# Der Fräser als Rechner

Berechnungen an den Universal-Frasmaschinen und -Teilköpfen in einfachster und anschaulichster Darstellung darum zum Selbstunterricht wirklich geeignet

Von

# **E. Busch**

.Mit 69 Textabbildungen und 14 Tabellen

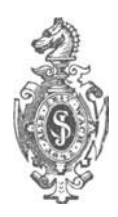

# **Berlin**  Verlag von Julius Springer

1922

ISBN 978-3-642-89601-9 00110.1007/978-3-642-91457-7

ISBN 978-3-642-91457-7 (e8ook)

Alle Rechte, insbesondere das der Übersetzung in fremde Sprachen, vorbehalten. Copyright 1922 by Julius Springer in Berlin. Softcover reprint of the hardcover 1st edition 1922

# **Vorwort.**

Wie mein Buch .,Der Dreher als Rechner", so ist auch das vorliegende Werk in erster Linie fur den werktatigen Arbeiter gesehrieben. Doeh ist zu hoffen, daB es aueh dem Teehniker manche Anregung bringen wird. Ziel der Ausführungen ist, den Arbeiter zu befahigen, mit Sieherheit naeh den ubliehen Tabellen, die in verstandlieher und ansehaulieher Weise naeh ihrer Entstehung entwickelt werden, arbeiten zu können. Der intelligente Arbeiter wird nach Durcharbeitung des Stoffes der Tabellen überhaupt nicht mehr bedürfen. Und das ist erst des Arbeiters würdig: Nicht Sklave, sondern Herr sein der Tabellen und damit auch der Maschine!

Dieses hohe Ziel zu erreichen, die Wege zu ihm hin zu ebnen, bezwecken die folgenden Ausführungen, die, ohne irgendwelches 'Nissen vorauszusetzen, den oft schwierigen Stoff dem Leser in einfacher und doch umfassender Form nahebringen wollen.

Den Gedanken, Hinterdrehbänke, Zahnräder und Vorkalkulation in den Rahmen dieses Buches aufzunehmen, mußte ich Ieider wieder fallen lassen, da der Umfang des Buches und damit der Preis eine nicht unwesentliche Steigerung erfahren hätten. Ich behalte mir vor, diese Stoffe als 2. Band des "Fräsers als Rechner" in Druck zu geben, falls ein reger Absatz des vorliegenden Werkes die Herausgabe der Fortsetzung rechtfertigt.

1m ubrigen sind bei Bearbeitung des Stoffes dieselben Grundsätze maßgebend gewesen, die mich auch bei "Der Dreher als Reehner" leiteten:

1. Die Erfahrungen aus meinem Privatunterriehte sind voll und ganz ausgonutzt worden.

2. Ein vorbereitender Teil, der dem einen Leser notwendiger sein wird als dem anderen, nimmt einen breiten Raum ein.

3. Nichts ist als bekannt vorausgesetzt. Alles wird in einfachster und anschaulichster Form gebracht, zunächst in ausführlicher Darstellung, dann in knapper Zusammenfassung. Nie sind das Warum, Wozu, Woher vernachlässigt worden.

4. Der Stoff ist streng gegliedert.

5. Die Losungen sind moglichst einheitlich gestaltet, um dadurch das Behalten zu erleichtern. Auch die Einheitlichkeit mit dem Buche "Der Dreher als Rechner" ist gewahrt worden.

6. Das Buch enthält in großer Zahl gelöste und zu lösende Aufgaben.

7. Die Ausdrucksweise ist einfach und volkstümlich gehalten.

8. Besonderer Wert wird darauf gelegt, nicht im Rahmen der Tabelle liegende Aufgaben lösen zu können.

9. Zahlreiche Textfiguren und Abbildungen unterstützen das geschriebene Wort.

Magdeburg, im Februar 1922.

**E. Busch.** 

# Inhaltsverzeichnis.

### I. Allgemeines Rechnen.

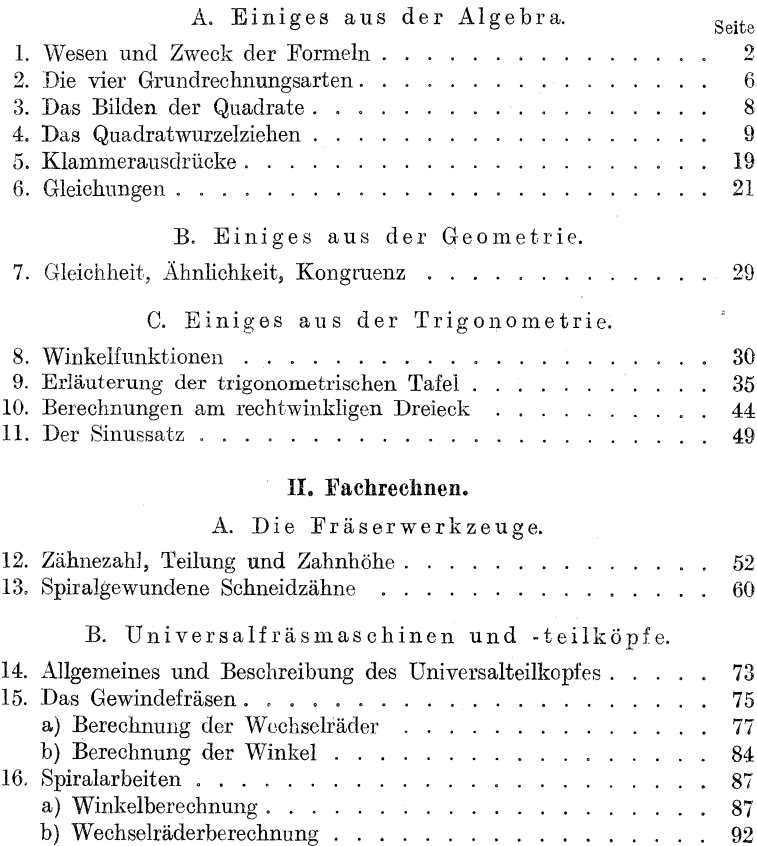

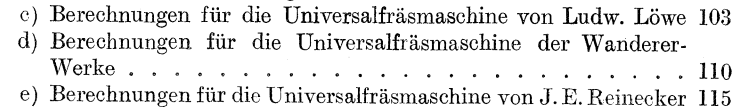

**VI** Inhaltsverzeichnis.

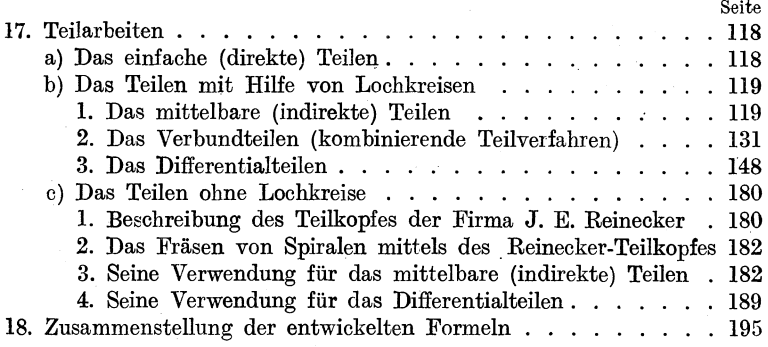

**III. Anhang.** 

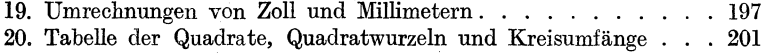

### Ta bellen verzeichnis.

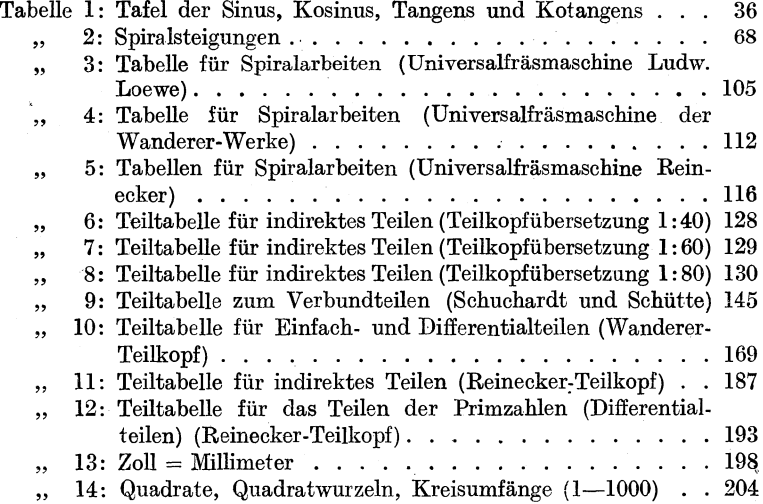

# **I. Allgemeines Rechnen.**

# **Einleitung.**

Dber Zweck und Ziel dieses Buches berichtet bereits das Vorwort. Es soIl an dieser Stelle nicht wiederholt werden. Die Fraserei stellt an den Arbeiter, will er nicht ein mechanisches Werkzeug seiner Maschine und ein Sklave der beigegebenen Tabellen sein, bedeutende Ansprüche nach der rechnerischen Seite hin, mehr noch als die Dreherei. Wissensgebiete werden angeschnitten, die ihn in der Schule nicht gelehrt wurden. Darum wird esihin auch so schwer, meistens sogar unmoglich, nach Buchern zu arbeiten, die diesen Stoff des Fachwissens bereits' behandeln. Unwillig werden dann solche Bücher beiseite gelegt. Von Ingenieuren für Ingenieure und Techniker geschrieben, kommen diese Werke wegen ihrer hohen Voraussetzungen für den Arbeiter an der Fräsmaschine kaum in Betracht. Darum knüpft das vorliegende Buch an das vorhandene Wissen an, um in luckenloser und anschaulicher Darstellungsweise den Leser mit dem arithmetischen, algebraischen, mathematischen und trigonometrischen Stoff bekannt zu machen, soweit er beherrscht werden muB, um das im speziellen Teil Behandelte zu verstehen. Dieser allgemeine Teil enthalt demnach nichts Dberflussiges. Er muB mit aller Sorgfalt durchgearbeitet werden. Nach dem Muster der gebotenen Aufgaben sind selbstgewählte in reicher Zahl zu lösen, bis vollständige Sicherheit herrscht. Der allgemeine Teil ist als eine Erweiterung des gleichartigen Teiles meines Buches "Der Dreher als Rechner" aufzufassen. Sollte es nötig sein, und nach meinen Erfahrungen wird es meistens nötig sein, so wird sich der Leser nach diesem Buche die notwendigen Kenntnisse aus der Bruchrechnung, die dort ausführlich behandelt wird, aneignen müssen. Ferner wird es unerläßlich sein, die Wechselräderberechnung, die auch in der Fräserei eine nicht unbedeutende Rolle spielt, nach vorgenanntem Buche durchzuarbeiten.

Je starker das Gefuhl der Sicherheitim allgemeinen Rechnen ist, mit desto groBerer Freudigkeit wird mansich dem speziellen

Busch, Fräser als Rechner. 1

Teile zuwenden. Der Mut wird wachsen; man wird wieder mit Interesse die beiseite gelegten "Hand- und Lehrbücher der Fräserei" hervorholen, um diesmal, das glaube ich voraussagen zu können. mit Erfolg in den Wissensstoff derselben einzudringen.

# A. Einiges aus der Algebra.

### 1. Wesen und Zweck der Formeln.

Lehrbücher und Ingenieurkalender verwerten zu ihren Berechnungen Formeln. Dem Techniker kommt infolge seiner Vorbildung die Fahigkeit zu, nach diesen zu arbeiten. Zweck der nachfolgenden Zeilen ist es, auch den Arbeiter an der Fräsmaschine dahin zu bringen, solche Formeln zu verstehen, um dann nach ihnen arbeiten zu können.

Der Umfang eines Kreises wird gefunden, indem man den Durchmesser mit 3,14 malnimmt. Das sucht man nun auBerst kurz und übersichtlich darzustellen. Den Ausdruck "Umfang" deutet man durch irgendeinen Buchstaben an, durch *A* oder *B,*   $C, M, R, D, S, a, d, c$  usw. Wir wollen den Buchstaben  $U$ wählen, weil er am besten an das Wort Umfang erinnert. Ebenso wählt man für "Durchmesser" einen beliebigen Buchstaben, etwa das *D.* 

Die Zahl 3,14 hat ihr bestimmtes Zeichen, nämlich den griechischen Buchstaben  $\pi$  (sprich ., Pi").

Wo wir also in Formeln das Zeichen  $\pi$  antreffen, da ist stets die Zahl 3,14 gemeint.

Kurz und knapp können wir nun sagen:

 $U = D \cdot \pi$ . (Sprich: *,,U* gleich *D* mal Pi<sup>"</sup>.)

Diesen Ausdruck nennen wir eine Formel. Die Buchstaben darin bedeuten nicht nur bestimmte Sachen (Umfang, Durchmesser), sondern geben auch die GroBenwerte dieser Sachen an, doch nicht in bestimmten Zahlen, sondern ganz allgemein. Die bcstimmten Zahlen ergeben sich erst aus der gestellten Aufgabe. Da die Buchstaben den Größenwert nur allgemein andeuten, heißen sie allgemeine Zahlen. Die Wissenschaft, die sich dieser allgemeinen Zahlen neben den bestimmten Zahlen im Rechnen bedient, heiBt Algebra.

Wesen der Formcln: Die Formeln geben in allgemeinen Zahlengrößen (Buchstaben) den Gang einer Ausrechnung klar und über

sichtlich an. Sie lassen die Form der Ausrechnung genau erkennen; daher auch der Name Formel.

Ein zweites Beispiel möge das Erkannte nochmals erläutern.

Aufgabe: Wieviel Zinsen bringen 1600 M zu 5% in 60 Tagen? Lösung: Schulgemäß würde die Aufgabe in folgender Weise gelöst werden:

100 
$$
\mathcal M
$$
 bringen in 365 Tg. 5  $\mathcal M$  Zinsen. 1600  $\mathcal N$ ,  $\mathcal N$ ,  $\mathcal N$ 

Wenn 100  $\mathcal{M}$  in 365 Tg. 5  $\mathcal{M}$  Zinsen bringen, dann bringt 1  $\mathcal{M}$ in 365 Tg. den hundertsten Teil dieser Zinsen, also  $\frac{5}{100}$ . 1600 M bringen 1600 mal soviel, also  $\frac{5 \cdot 1600}{100}$ . Soviel Zinsen würden sie in 365 Tg. bringen, in 1 Tg. demnach den 365. Teil; also  $5 \cdot 1600$  $\frac{1}{100 \cdot 365}$ . In 60 Tg. bringen sie dann 60 mal soviel, also  $\frac{5 \cdot 1600 \cdot 60}{100 \cdot 365}$ , gekürzt  $\frac{1 \cdot 16 \cdot 60}{1 \cdot 73} = \frac{960}{73} = 13,15$  M.

Für die Schule ist solche Umständlichkeit zwar nötig; ein Beamter wird sich in seinem Berufe eines solchen langweiligen Verfahrens nicht bedienen; denn Zeit ist dort Geld!

Sehen wir zu, wie wir auch hier zu einer Formel kommen können!

Für Zinsen sagen wir kurz  $z$ , für Kapital  $k$ , für die Zeit  $t$ , für Zinsfuß oder Prozent  $p$ .

Wie der vorher ausführlich entwickelte Bruch  $\frac{5 \cdot 1600 \cdot 60}{100 \cdot 365}$ zeigt, stehen über dem Bruchstrich die Prozente  $(5)$ , also  $p$ , dann das Kapital (1600), also k, endlich die Zeit (60), also z. Unter dem Bruchstrich stehen die unveränderlichen Werte 100 und 365.

Rechnen wir, wie oben geschehen ist, den Bruch aus, so erhalten wir die Zinsen (13,15  $M_0$ ), also  $\approx$ .

Folglich können wir sagen:

$$
z=\frac{p\cdot k\cdot t}{100\cdot 365}\,.
$$

(Sprich:  $z$  gleich  $p$  mal  $k$  mal  $t$  geteilt durch 100 mal 365.) So haben wir wiederum eine Formel erhalten.

Sind mir die betreffenden Formeln bekannt, so gestaltet sich das Reehnen darnaeh ziemlieh einfaeh. Wohl ist aber zu merken, daB man nie damit zufrieden sein darf, eine Formel auswendig zu können; Wert hat eine Formel erst dann, wenn man weiß, wie sie entstanden ist, wenn ieh sie mir selbst entwiekeln kann.

Wie rechnen wir nach solchen Formeln?

Wir erinnern uns der zuerst entwickelten Formel

$$
U=D\cdot \pi\,.
$$

Es soll der Umfang eines Kreises, der 154 mm Durchmesser hat, bereehnet werden.

Statt der Buchstaben setzen wir nun die entsprechenden bestimmten Zahlen ein. Bis auf die eine GroBe, die ausgereehnet werden soll, müssen alle allgemeinen Zahlengrößen durch bestimmte ersetzt werden konnen, sonst ist die Aufgabe nieht zu lösen.

*U* solI gesueht werden, bleibt alsoals Buehstabe stehen.

*D* ist laut der gestellten Aufgabe 154 mm.

 $\pi$  ist stets 3,14. Also

$$
U=154\cdot3{,}14
$$

das ist  $U = 483.56$  mm.

Beispiel: Del' Durehmesser betragt 52,4111111. Wie groB ist del' U111fang?

Lösung:  $U = D \cdot \pi$  $U = 52.4 \cdot 3.14$  $U = 164.536$ .

1. Aufgabe: Der Durchmesser eines Kreises ist

a)  $26 \text{ mm}$  d)  $49.5 \text{ mm}$  g)  $48.25 \text{ mm}$  k)  $1025 \text{ mm}$ b) 94, e) 72,2, h) 250, h 1)  $16,25$  $\overline{\mathbf{5}}$ c) 85, f)  $125,6$ , i)  $167$ , m)  $842$  $,$ Wie groß ist der Umfang?

Da der Durchmesser genau doppelt so groß ist wie der Halbmesser oder Radius, den wir *r* nennen wollen, so können wir sagen  $D = 2r$ , d. h. der Durchmesser ist 2 mal der Radius.

Bisher hieß unsere Formel  $U = D \cdot \pi$ . Vertauschen wir *D* mit *2r,* so lautet die Formel jetzt

$$
U=2r\cdot \pi\,.
$$

Beispiel: Der Radius eines Kreises ist 75 mm. Wie groß ist der Umfang?

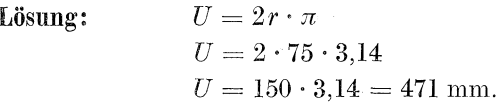

2. Aufgabe: Der Radius eines Kreises ist

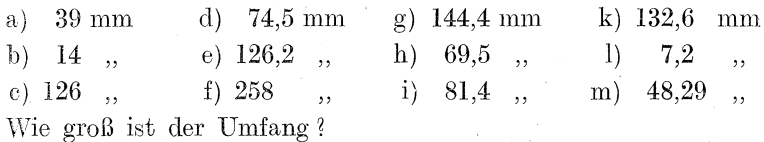

Beispiel: Wieviel Zinsen bringt ein Kapital von 840 M zu  $4\frac{1}{2}\%$  in 140 Tagen?

 $z = \frac{p \cdot k \cdot t}{100 \cdot 365} = \frac{4.5 \cdot 840 \cdot 140}{100 \cdot 365}$ Lösung: gekürzt  $\frac{0.9 \cdot 42 \cdot 28}{1 \cdot 73} = \frac{1058.4}{73} = 1058.4 : 73 = 14,498 = 14,50 \text{ W}.$ 

3. Aufgabe:

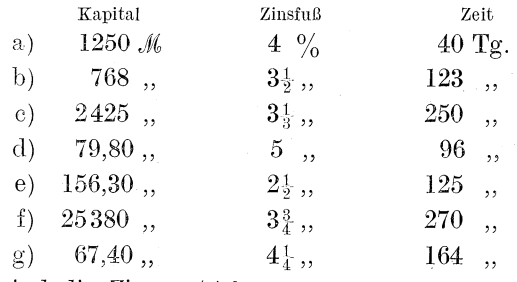

Wie groß sind die Zinsen  $(z)$ ?

Diese Beispiele werden genügen, um zu zeigen, daß unter Anwendung von Formeln sich die Ausrechnung recht einfach, man kann sagen mechanisch gestaltet. Doch sei der Wichtigkeit wegen nochmals betont:

Arbeite nie nach unverstandenen Formeln!

Die Anwendungsmöglichkeit der Formeln geht aber noch weiter! Ist mir die Formel

$$
1) \quad z = \frac{p \cdot k \cdot t}{100 \cdot 365}
$$

bekannt, so kann ich aus dieser Hauptformel rein rechnerisch folgende Nebenformeln ableiten:

2) 
$$
p = \frac{z \cdot 100 \cdot 365}{k \cdot t}
$$
,  
\n3)  $k = \frac{z \cdot 100 \cdot 365}{p \cdot t}$ ,  
\n4)  $t = \frac{z \cdot 100 \cdot 365}{p \cdot k}$ .

Kleide diese Formeln in Worte ein! Z. B.

Formel 2:) Der Zinsfuß  $(p)$  wird gefunden, indem die Zinsen  $(z)$ mit 100 und 365 multipliziert werden. Dieses Produkt muß dann durch das Produkt aus Kapital  $(k)$  und Zeit  $(t)$  dividiert werden.

Das Ziel der folgenden Ausführungen soll nun sein, den Leser zu befähigen, solche Umwandlungen vornehmen zu können. Dazu ist aber nötig, einige Kenntnisse aus der Algebra zu erwerben.

#### 2. Die vier Grundrechnungsarten.

#### 1)  $9 + 36 = 45$ .

Beide Zahlen sollen wir zusammenzählen oder addieren. Es handelt sich um eine Addition.

Die Zahlen 9 und 36, die addiert werden sollen, nennt man Posten oder Summanden. Das Ergebnis aus einer Addition wird Summe genannt. 45 ist demnach die Summe.

$$
9+8+40+5=62
$$
  
8+40+9+5=62  

$$
40+9+5+8=62.
$$

Diese Aufgaben lassen erkennen, daß die Reihenfolge der Posten geändert werden darf, ohne daß dadurch das Ergebnis ein falsches wird.

2)  $56 - 25 = 31$ .

Die zweite Zahl soll von der ersten abgezogen oder subtrahiert werden. Es handelt sich um eine Subtraktion.

Die 56 (die Zahl, von der abgezogen wird) nennt man Minuend.

Die 25 (die Zahl, welche abgezogen wird) nennt man Subtrahend.

Das Ergebnis 31 wird Unterschied oder Differenz genannt.

Eine Differenz findet man dadurch, daß man die kleinere Zahl von der größeren abzieht. Dabei braucht die kleine Zahl nicht immer hinten zu stehen. Z. B. Welches ist die Differenz von 29 und 36? Antwort: 7; denn  $36 - 29$  ist 7. Welches ist die Differenz von 86 und 125? Antwort: 39; denn  $125 - 86$  ist 39. 1. Aufgabe: Bestimme die Differenz zwischen

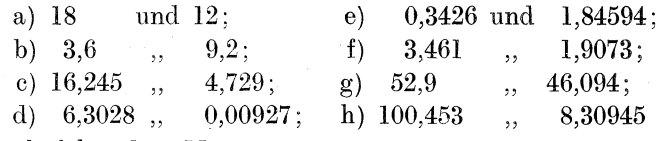

Löse nach folgendem Muster!

Aufgabe: Unterschied zwischen 0,6432 und 9,4157.

 $9,4157$  (die größere Zahl muß oben stehen) Lösung:  $-0.6432$ 8,7725

3)  $8 \cdot 12 = 96$ .

Die 8 soll mit der 12 malgenommen oder multipliziert werden. Das Zeichen des Malnehmens ist der Punkt. In der Algebra ist es nicht üblich, ein " $\times$ " zu setzen; also nicht  $8 \times 12 =$ , sondern  $8 \cdot 12 =$ .

Die Zahlen 8 und 12, die malgenommen werden sollen, heißen Faktoren. Das Ergebnis (96) wird Produkt genannt.

$$
8 \cdot 12 = 96
$$
  

$$
12 \cdot 8 = 96.
$$

Die Reihenfolge der Faktoren ist gleichgültig!

4)  $56:8 = 7$ .

Die 56 soll durch 8 geteilt oder dividiert werden. Es handelt sich um eine Division.

Die 56 (die Zahl, die geteilt werden soll) wird Dividendus genannt.

Die 8 (die Zahl, die die Teilung vornimmt) heißt Divisor. Das Ergebnis (7) heißt Quotient.

$$
56: 8 = 7.
$$
  

$$
8:56 = \frac{8}{56} = \frac{1}{7}
$$

Dividendus und Divisor dürfen also nicht vertauscht werden!

Präge folgende Ausdrücke fest ein:

1. Addition, Posten oder Summanden, Summe.

2. Subtraktion, Differenz.

3. Multiplikation, Faktoren, Produkt.

4. Division, Dividendus, Divisor, Quotient.

(Ausführliche Behandlung der gemeinen Brüche und Dezimalbrüche siehe "Der Dreher als Rechner", Teil I.)

#### 3. Das Bilden der Quadrate.

 $5 \cdot 5 = 25$ .

 $9 \cdot 9 = 81$ .

In diesen Aufgaben wird ein Faktor mit sich selbst malgenommen. Er ist zweimal als Faktor gesetzt. Das deutet man in der Algebra so an, daß man hinter den Faktor oben eine kleiner geschriebene Zwei setzt. Also

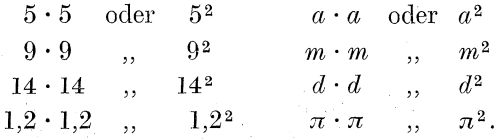

Lies obige Ausdrücke folgendermaßen:

 $5^2$  = ...fünf hoch zwei<sup>??</sup>  $9^2$  = ., neun hoch zwei";  $a^2 = ...a$  hoch zwei" usw.

Eine Zahl mit sich selbst malzunehmen, kann man auch durch Zeichnung darstellen.  $(Abb. 1.)$ 

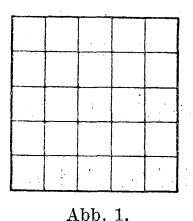

 $5 \cdot 5 =$ 

Wir zeichnen ein Quadrat, teilen die Seiten in je fünf Teile und ziehen die dadurch möglichen wagerechten und senkrechten Linien. Es ergeben sich 25 kleine Quadrate, was dem Ergebnis von  $5 \cdot 5$  entspricht; denn  $5 \cdot 5$  ist auch 25.

Würden wir die Quadratseiten in 8 Teile teilen, so würden wir  $8 \cdot 8 = 64$  kleine Quadrate erhalten.

Da wir das Malnehmen einer Zahl mit sich selbst durch ein Quadrat veranschaulichen können, so nennen wir diese Rechenoperation auch das Bilden der Quadrate.

8

5<sup>2</sup> liest man nicht nur "fünf hoch zwei", sondern auch ,,5 Quadrat".

 $9^2 = 9$  Quadrat;  $a^2 = a$  Quadrat;

 $\pi^2 = \text{Pi}$  Quadrat;  $\pi^2 d^2 = \text{Pi}$  Quadrat *d* Quadrat.

1. Aufgabe: Lies in doppelter Form:

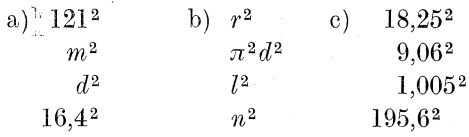

Muster:  $121^2 = 121$  hoch zwei oder 121 Quadrat.

2. Aufgabe: Wie heiBt das Quadrat von

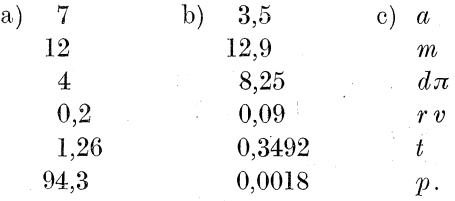

Muster: 1)  $7^2 = 7 \cdot 7 = 49$ .

2)  $0.029^2 = \frac{0.029 \cdot 0.029}{261}$ 58  $\overline{0.000841}$ 

3) Das Quadrat von  $a$  heißt  $a^2$ .

4) Das Quadrat von *gh* heißt  $gh \cdot gh = g \cdot g \cdot h \cdot h = g^2h^2$ ; denn die Reihenfolge der Faktoren ist ja gleichgiiltig (s. Seite 7).

3. Aufgabe: Lerne die Quadrate von 1 bis 10 auswendig!

 $1^2$ ;  $2^2$ ;  $3^2$ ;  $4^2$ ;  $5^2$ ;  $6^2$ ;  $7^2$ ;  $8^2$ ;  $9^2$ ;  $10^2$  $1$ ; 4; 9; 16; 25; 36; 49; 64; 81; 100

#### 4. Die Quadratwurzeln.

 $5\cdot 5=$ 

In dieser Aufgabe sind die Faktoren gegeben, und ich solI das Quadrat suchen.

Es kann nun aber auch das Quadrat gegeben sein, und ich soIl den Faktor suchen, der mit sich selbst malgenommen wurde. Diesen Faktor nennt man die Wurzel. Man sagt, aus einem gegebenen Quadrat solI die Wurzel gezogen werden.

Das Zeichen für das Quadratwurzelziehen ist Also  $\sqrt{25} = 5$ ;  $\sqrt{49} = 7$ ;  $\sqrt{100} = 10$ .  $\sqrt{1,44} = 1,2; \ \ \sqrt{a^2} = a; \ \ \sqrt{m^2} = m; \ \ \sqrt{a^2 d^2} = \pi d.$  $\sqrt{25} = 5$  Sprich: "Wurzel aus 25 gleich 5.

1. Aufgabe: Lerne auswendig!

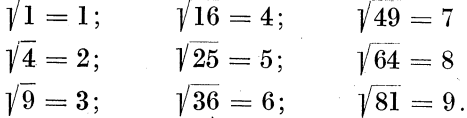

Wir wollen nun auch lernen, Wurzeln aus großen und unbequemen Zahlen zu ziehen.

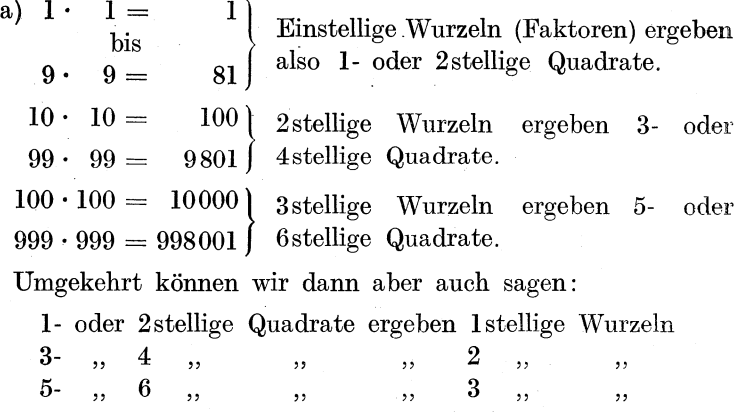

usw.

So kann man einer Zahl sofort ansehen, wievielstellig die Wurzel wird. Ich teile sie durch kleine Striche in Gruppen von je 2 Stellen ab; soviel Gruppen es werden, soviel Stellen bekommt die Wurzel.

Beginne bei dem Gruppenabstreichen jedoch stets bei den Einern resp. bei dem Komma.

Z. B.  $\sqrt{19463} = \sqrt{19463}$  $\sqrt{7296854} = \sqrt{7|29|68|54}$  $\sqrt{624,19857} = \sqrt{6|24,119|85|7}$  $\sqrt{2168,391} = \sqrt{21|68,39|1}$ .

2. Aufgabe: Teile in Gruppen

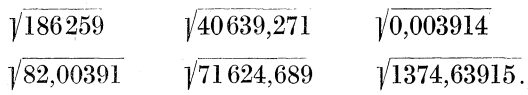

(Falls ein Dezimalbruch in Gruppen zu teilen ist, kommt der erste Strich dahin, wo das Komma ist; dann wird nach rechts und links hin weiter gruppiert.)

Merke: Um die Quadratwurzel ziehen zu können, teile ich die gegebene Zahl von den Einern resp. vom Komma aus in Gruppen von je 2 Ziffern.

b) Wir wollen von der 14 das Quadrat bilden!

Die Zahl 14 zerlegen wir vorteilhaft in 10 und 4 (siehe Abb. 2). Strecke *d h* sei 10 lang; Strecke *he* sei 4 lang. Ziehen wir nun

zu den Quadratseiten parallel die Seiten *g h*  und *e* i, so wird das Quadrat *abc d* in 4 Teile *a*  zerlegt; es entstehen ein groBes Quadrat, ein kleines Quadrat und 2 Rechtecke, die gleich graB sind.

Die Seiten des graBen Quadrats sind *e*  10 lang; das Quadrat ist demnach  $10 \cdot 10 \frac{d}{d}$  <sup>10.4</sup>  $\frac{10}{4^2}$ oder  $10^2$ .

Die Seiten des kleinen Quadrats sind Abb.2.  $4 \text{ lang}$ ; das Quadrat ist demnach  $4 \cdot 4$  oder  $4^2$ .

Die Seiten eines Rechtecks sind 10 und 4 lang. Der Inhalt ist demnach  $10 \cdot 4$ . Da zwei solcher Rechtecke vorhanden sind, sind beide zusammen  $2 \cdot 10 \cdot 4$  groß.

In Abb. 3 haben wir statt bestimmter Zahlen allgemeine Zahlen gesetzt. Es ent· stehen dieselben Teile. Sie heißen diesmal

*a*<sup>2</sup>, *b*<sup>2</sup> und 2mal *ab*, kurz 2*ab*.

Diese vier Stücke sind in jedem Quadrat enthalten.

Merke: Jedes Quadrat enthält  $a^2 + b^2 + 2ab$ <br>or anders geordnet:  $a^2 + 2ab + b^2$ . oder anders geordnet:

Sind diese Stücke in jedem Quadrat enthalten, so können wir sie auch herausholen oder herausziehen! Das ist die Kunst des Quadratwurzelziehens, daß wir nach der Formel  $a^2 + 2ab + b^2$ 

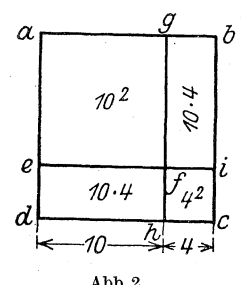

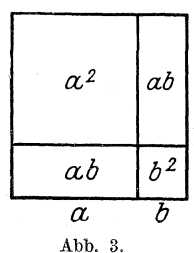

ein Stück nach dem andern aus dem gegebenen Quadrate herausziehen, fortnehmen, abziehen.

Beispiel 1. Wie heiBt die Wurzel des Quadrates 8836?

 $\sqrt{8836}$ . Wir teilen in Gruppen ab, also  $\sqrt{8836}$ .

Jetzt suchen wir aus der 1. Gruppe  $(88)$   $a^2$  heraus, um es von der Zahl abzuziehen. Da die Zahl 88 heiBt, kann *a2* nur 81 sein; denn das nächste Quadrat wäre 100, das können wir schon nicht mehr abziehen.

Die Wurzel aus 81 heiBt 9. *a* ist also 9. (Siehe Aufgabe 1.) Das schreibt man so auf:

 $\sqrt{88|36} = \overset{a}{9}$ *a <sup>2</sup> 81*  7 Sprich: Wurzel aus  $88 = 9$ ; denn  $9 \cdot 9 = 81$ . *a* ist also 9; *a2* ist 81. Wir ziehen *a2* (81) ab; es bleibt 7.

Wie bei einer Divisionsaufgabe holen wir nun die nächste Stelle, das ist die 3, herunter; also ~\_ *<sup>a</sup>*

$$
\sqrt[3]{\frac{8}{8}}\sqrt[3]{\frac{3}{8}} = \frac{9}{9}
$$

$$
\frac{a^2}{73}
$$

Jetzt mussen wir die beiden Rechtecke (siehe Abb. 3), das ist  $2ab$ , abziehen.

*a* kennen wir schon; *a* ist ja = 9; 2 *a* sind also 18. *b* ist mir. noch unbekannt. Wir finden *b,* wenn wir 73 durch 18 teilen; denn ein unbekannter Faktor wird gefunden, wenn man durch den bekannten Faktor teilt. (Siehe "Dreher als Rechner", S. 108.)

Also:  
\n
$$
a^{2} = \frac{8}{8} = \frac{a}{9} \frac{b}{4}
$$
\n
$$
a^{2} = \frac{8}{17} \cdot 18 \text{ (das ist 2 } a)
$$
\n
$$
2 ab = \frac{72}{16}
$$

Als *b* haben wir eine 4 erhalten. Da jetzt *b* bekannt ist, konnen wir 2 *ab* abziehen.

 $2 ab \sin{\theta} 2 \cdot 9 \cdot 4 = 72.$ 

Ziehen wir die 72 von 73 ab, so bleibt als Rest eine 1. Jetzt holen wir die 6 herunter, dadurch erhalten wir 16.

Nun muB noch *b2* abgezogen werden.

Da  $b = 4$  ist, so ist  $b^2 = 4^2 = 4 \cdot 4 = 16$ .

Diese 16 ziehen wir von der 16 ab; als Rest bleibt O. Das Exempel "ging auf".

Die ganze Lösung sieht demnach so aus:

$$
\sqrt{88|36} = 9 \frac{1}{4}
$$
  
\n
$$
a^{2} = 81
$$
  
\n
$$
2 ab = 73 : 18 \text{ (das sind } 2 a)
$$
  
\n
$$
2 ab = 72
$$
  
\n
$$
b^{2} = 16
$$
  
\n
$$
0
$$

Die Wurzel aus der Quadratzahl 8836 heißt somit 94. Beispiel 2. Wie heißt die Quadratwurzel aus 3249?

$$
a^{2} = \frac{1}{25} \times \frac{32}{49} = 5 \times \frac{7}{7}
$$
  
\n
$$
a^{2} = \frac{25}{74} = 10 \text{ (das ist 2 } a)
$$
  
\n
$$
2 ab = \frac{70}{49}
$$
  
\n
$$
b^{2} = \frac{49}{0}
$$

1. Abteilen in Gruppen.

2. Zuerst den Wert für  $a^2$  abziehen, dann für  $2ab$ , zuletzt fiir  $b^2$ .

 $(a \text{ mu} 65 \text{ sein};$  denn 6 wäre schon zu hoch, da  $6 \cdot 6 = 36$  ist. 36 ist von 32 aber nicht abzuziehen. Um von 74 die 2 ab abziehen zu können, muß erst wieder *b* gefunden werden. Wir teilen zu diesem Zwecke durch 2 *a*. Da  $a = 5$  ist, so sind 2  $a = 10$ .  $74:10=7$ ; folglich ist  $b=7$ . Das schreiben wir oben hinter die Gleichheitsstriche nach der 5 usw.)

Beispiel 3.

$$
a^{2} = \frac{1}{2} \times 2 \text{ (das ist 2 } a)
$$

Als *b* würden wir eine 11 erhalten. Das geht natürlich nicht. Wie bei der Division kann nie mehr als 9 herauskommen. Nehmen wir an, es ginge 9 mal.

$$
\sqrt{3|24} = \begin{pmatrix} a & b \\ 1 & 9 \end{pmatrix}
$$
  
\n $a^2 = \frac{1}{1}$   
\n $2a b = \frac{18}{44}$   
\n $b^2 = 81$  (geht nicht abzuziehen)

 $2ab$  konnte ich abziehen; es blieb noch ein Rest von 4, der nach dem Herunterholen der 4 zu 44 wird. Von dieser Zahl ist noch  $b^2$ , also  $9 \cdot 9 = 81$ , abzuziehen. Das ist nicht möglich. Folglich ist die 9 als b zu hoch.

 $22:2$  geht nur 8 mal!

$$
a^{2} = 1
$$
\n
$$
a^{2} = 1
$$
\n
$$
2a^{2} = 1
$$
\n
$$
2a^{2} = 16
$$
\n
$$
b^{2} = 64
$$
\n
$$
a^{2} = 64
$$

Merke: Das  $b^2$  muß bestimmt abgezogen werden können. Ist das manchmal nicht der Fall, so müssen wir das  $b$  kleiner nehmen!

3. Aufgabe: Suche die Quadratwurzel aus

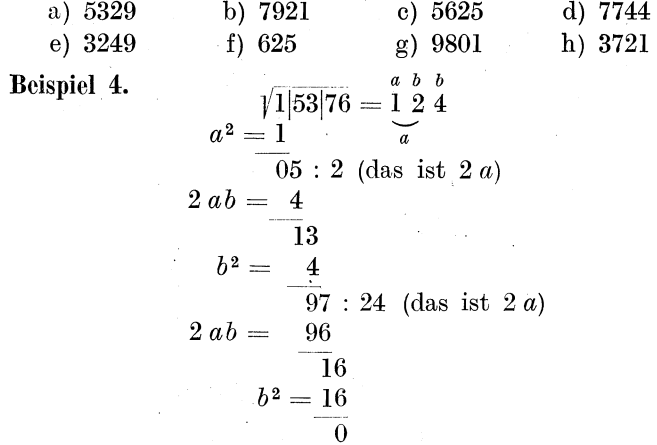

1. Abteilen in Gruppen. An der Zahl der Gruppen erkennen wir bereits, daß das Ergebnis aus drei Ziffern bestehen wird.

2. Nachdem  $b^2 = 4$  von 13 abgezogen worden ist, bleibt ein

Rest von 9. Die Lösung ist aber noch nicht beendet. Aus der 3. Gruppe (76) muB noch die 3. Stelle der Wurzel gefunden werden. Diese 3. Stelle nennen wir wieder *b.* Die bisher gefundenen Stellen fassen wir zusammen und nennen jetzt die 12 das *a.* 

*2 a* sind demnach 24. Um *b* zu finden, teilen wir die 97 durch 24, das ist 4. Das neue *b* heißt also 4. Nun können wir wieder  $2 ab$ , nämlich  $2 \cdot 12 \cdot 4 = 96$  abziehen. Es bleibt 1. Nach Herunterholen der 6 wird es ·16. Davon ist *b2,* das ist  $4 \cdot 4 = 16$ , abzuziehen. Die Lösung "geht auf".

Beispiel 5.  $\sqrt{95|64|84} = \frac{a}{9} \frac{b}{7} \frac{b}{8}$  $a^2 = 81$   $a$ 146 : 18 (das ist 2 *a)*   $2 ab = 126$ 204  $b^2 = 49$ 1558 : 194 (das ist *2a)*   $2 ab = 1552$ 64  $b^2 = 64$ 

1. Gruppen abteilen.

2. Man könnte zunächst annehmen, 146: 18 ginge 8 mal; denn 8· 18 ist 144. Es bliebe Rest 2, die nach dem Herunterholen der 4 zu 24 wird. Von 24 ist jedoch  $b^2 = 64$  nicht abzuziehen. Also ist *b* nicht 8, sondern 7. (Siehe auch Beispiel 3.)

Beispiel 6.

\n
$$
a^{2} = \frac{49}{49} = 7.563
$$
\n
$$
a^{2} = \frac{49}{81} \cdot 14 \cdot (d.i.2a) = 7.563
$$
\n
$$
2 ab = 70
$$
\n
$$
b^{2} = 25
$$
\n
$$
948 : 150 \text{ (das ist } 2 a)
$$
\n
$$
2 ab = \frac{900}{489}
$$
\n
$$
b^{2} = \frac{36}{4536} = \frac{4536}{1512} \text{ (das ist } 2 a)
$$
\n
$$
2 ab = \frac{4536}{09}
$$
\n
$$
b^{2} = 9
$$

1. Gruppen abteilen.

2. Die Wurzel wird 4stellig. Nachdem zum erstenmal *b2* ab~ gezogen wurde, sind, urn das neue *b* zu finden, die 7 und die 5 zusammenzufassen und  $a$  zu nennen.  $2 a$  also  $= 150$ .

3. Diese Zusammenfassung ist noch einmal zu wiederholen, urn die letzte Wurzelstelle zu finden, und zwar sind diesmal drei Stellen zum neuen *a* zu vereinigen.  $a = 756$ ;  $2a = 1512$  usw.

Vergiß nicht, nach jedem Abziehen eine neue Stelle herunterzuholen.

Sind in andern Aufgaben noch mehr Gruppen vorhanden, so erfolgen immer wieder die Zusammenziehungen, um den neuen Teiler zu erhalten.

4. Aufgabe: Wie heißt die Quadratwurzel aus

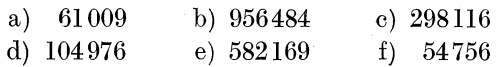

Aile Losungen gingen bisher auf. Das wird in der Praxis meistens nioht der Fall sein. Das macht die Losung aber nioht schwieriger. Der Weg bleibt derselbe. Auch das Auftreten von Dezimalbruchen andert den Gang der Reohnung nicht, nur ist zur rechten Zeit das Komma zu setzen. Einige Beispiele mögen folgen.<br>Beispiel 7.  $\frac{a}{\sqrt{4\log 101}}$   $\frac{a}{9}$ ,  $\frac{b}{r}$   $\frac{b}{r}$   $\frac{b}{r}$ 

eispiel 7.  
\n
$$
a^{2} = \frac{4}{4} \underbrace{62, 91}_{06 : 4 (d.i.2a) \underbrace{a}_{a} \underbrace{b}_{a} \underbrace{b}_{a} \underbrace{b}_{a} \underbrace{b}_{a} \underbrace{b}_{a} \underbrace{b}_{a} \underbrace{b}_{a} \underbrace{b}_{a} \underbrace{b}_{a} \underbrace{b}_{a} \underbrace{b}_{a} \underbrace{b}_{a} \underbrace{b}_{a} \underbrace{b}_{a} \underbrace{b}_{2} \underbrace{1}_{219 : 42 (das ist 2 a)} \underbrace{2 a b}_{91} = \underbrace{25}_{660 : 430 (das ist 2 a)} \underbrace{2 a b}_{2300} = \underbrace{430}_{2300} \underbrace{2 a b}_{14800} = \underbrace{21510}_{14800} \underbrace{2 a b}_{1300} = \underbrace{21510}_{14800} \underbrace{2 a b}_{1300} = \underbrace{21510}_{1300} \underbrace{2 a b}_{1300} = \underbrace{21510}_{1300} \underbrace{2 a b}_{1300} = \underbrace{21510}_{1300} \underbrace{2 a b}_{1300} = \underbrace{21510}_{1300} \underbrace{2 a b}_{1300} = \underbrace{21510}_{1300} \underbrace{21510}_{1300} = \underbrace{21510}_{1300} \underbrace{21510}_{1300} = 215 \underbrace{21510}_{1300} = 215 \underbrace{21510}_{1300} = 215 \underbrace{21510}_{1300} = 215 \underbrace{21510}_{1300} = 215 \underbrace{21510}_{1300} = 215 \underbrace{21510}_{1300} = 215 \underbrace{21510}_{1300} = 215 \underbrace{21510}_{1300} = 215 \underbrace{21510}_{1300} = 215 \underbrace{21510}_{1300} = 215 \underbrace{21510}_{1300} = 215 \underbrace{21510}_{1300} = 215 \underbrace{21510}_{
$$

1. Gruppen abteilen, vom Komma aus nach links und rechts!

2. Zur rechten Zeit das Komma setzen, d. h. dann, wenn ich die erste Stelle nach dem Komma herunterhole!

3. Die Lösung geht nicht auf; es wird fast stets genügen. wenn wir bis 3 Stellen nach dem Komma rechnen.

4. Enthält die gegebene Zahl nach dem Komma nicht genug Stellen, so hole ich Nullen herunter. Durch Anhängen von Nullen kann man sich ja einen Dezimalbruch beliebig verlängern.

Beispiel 8.  $\sqrt{28} = \frac{5}{5}, \frac{2}{9}$ <br> $a^2 = 25$  $30:10$  (das ist 2 a)  $2ab=20$  $-100$  $b^2=-4$  $\overline{960}$ : 104 (das ist 2a)  $2ab = 936$ 240 81 159 usw.

1. Die 28 denke ich mir als Dezimalbruch geschrieben, d. h. ich setze ein Komma und schreibe beliebig viel Nullen dahinter. Also 28, 00 00 00. Nun hole ich stets Nullen herunter.

2. 30 : 10 geht nicht  $3$  mal! (Siehe Beispiel 3.)

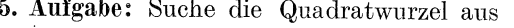

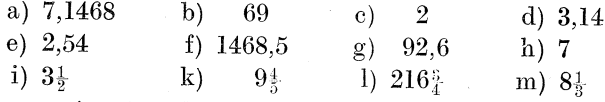

Ein gemeiner Bruch wird vorher zum Dezimalbruch gemacht.

Statt Wurzel aus  $3\frac{1}{2}$  also  $\sqrt{3.5}$ ; statt  $\sqrt{9\frac{4}{5}} = \sqrt{9.8}$  usw.

(Über Verwandeln von gemeinen Brüchen in Dezimalbrüche siehe "Der Dreher als Rechner", § 11.)

 $\sqrt{23|04|00|00} = 4800$ <br> $a^2 = 16$ Beispiel 9.  $\overline{70 : 8}$  (das ist 2 a)<br>2 ab = 64 64  $b^2 = 64$  $\Omega$ 

Busch, Fräser als Rechner.

1. Gruppen abteilen.

2. Nach der zweiten Gruppe ging die Wurzel bereits auf. Es sind aber noch 2 Gruppen, die nur Nullen aufweisen, zu erledigen. Jede dieser Gruppen ergibt als Wurzel eine Null, so daß das Endergebnis nicht 48 heißen darf, sondern 4800!

Beispiel 10.

$$
\sqrt{0,00|00|03|92} = 0, 0 0 1 9
$$
  
\n
$$
a^{2} = 1
$$
  
\n
$$
2 ab = 18
$$
  
\n
$$
b^{2} = \frac{81}{31}
$$
  
\n112  
\n12  
\n13  
\n14  
\n15  
\n16  
\n17  
\n18  
\n19  
\n10  
\n19  
\n20  
\n21  
\n22  
\n24  
\n35  
\n36  
\n38  
\n39  
\n30  
\n31  
\n32  
\n33  
\n34  
\n35  
\n38  
\n39  
\n30  
\n30  
\n32  
\n33  
\n34  
\n35  
\n38  
\n39  
\n30  
\n30  
\n32  
\n33  
\n34  
\n35  
\n36  
\n38  
\n39  
\n30  
\n30  
\n32  
\n33  
\n34  
\n35  
\n36  
\n38  
\n39  
\n30  
\n31  
\n32  
\n33  
\n34  
\n35  
\n36  
\n38  
\n39  
\n30  
\n30  
\n31  
\n32  
\n33  
\n34  
\n35  
\n36  
\n38  
\n39  
\n30  
\n30  
\n31  
\n32  
\n33  
\n34  
\n35  
\n36  
\n38  
\n39  
\n30  
\n31  
\n32  
\n33  
\n34  
\n35  
\n36  
\n38  
\n39  
\n30  
\n30  
\n31  
\n32  
\n33  
\n34  
\n35  
\n36  
\n38  
\n39  
\n30  
\n30  
\n31  
\n32  
\n33  
\n34  
\n35  
\n36  
\n38  
\n39  
\n30  
\n31  
\n32  
\n33  
\n34  
\n35  
\n36  
\n38  
\n39  
\n30  
\n31  
\n32  
\n33  
\n34  
\n35  
\n36  
\n38  
\n39  
\n30  
\n30  
\n31  
\n32

1. Gruppen abteilen.

2. Jede Gruppe muß eine Stelle für die Wurzel ergeben. Die Wurzel aus den 0 Ganzen ist Null, also 0,

Aus den ersten beiden Gruppen nach dem Komma ergeben sich auch Nullen, und zwar aus jeder Gruppe eine Null, also 0,00.

Jetzt erst beginnt das Wurzelzeichen nach gewohnter Weise.

6. Aufgabe: Ziehe die Quadratwurzel aus

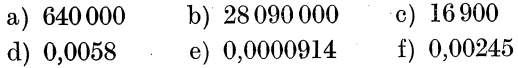

Beispiel 11.

$$
\sqrt{a} = \text{ (Setze für } a = 56,2 \text{ ein.) Also}
$$
\n
$$
\sqrt{56,2} = 7, \frac{4}{5}, \frac{9}{5}, \frac{6}{5}
$$
\n
$$
a^2 = \frac{49}{72} : 14 \frac{a}{\text{ (nicht 5 mal! Warm nicht?)}}
$$
\n
$$
2ab = 56
$$
\n
$$
160
$$
\n
$$
b^2 = \frac{16}{1440} : 148 \text{ (das ist } 2a)
$$
\n
$$
2ab = \frac{1332}{1080}
$$
\n
$$
b^2 = \frac{81}{9990} : 1498 \text{ (das ist } 2a) \text{ usw.}
$$

18

Beispiel 12.

7,4  $\sqrt{d}$  = (Für d setze 39 ein.)

Also 7,4  $\sqrt{39}$  = , d. h. das Ergebnis aus  $\sqrt{39}$  soll mit 7,4 malgenommen werden. Das Malzeichen (·) wird ja in der Algebra meistens nicht gesetzt.

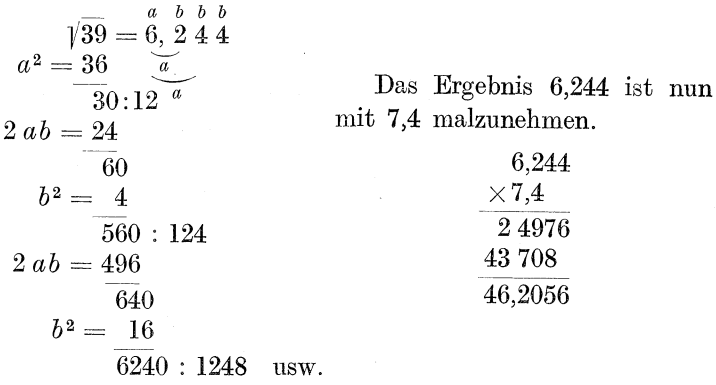

7. Aufgabe: Löse folgende Aufgaben:

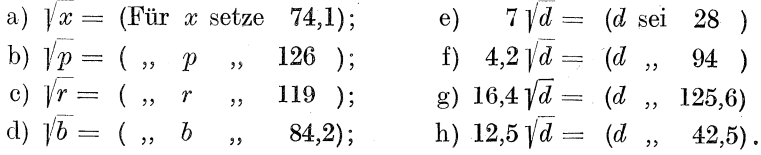

Beachte beim Quadratwurzelziehen folgendes:

- 1. Teile richtig in Gruppen ab!
- 2. Vergiß das Herunterholen neuer Stellen nicht!
- 3.  $b^2$  muß stets abzuziehen sein!
- 4. Setze das Komma zur rechten Zeit!

#### 5. Klammerausdrücke.

In mathematischen Aufgaben kommt es häufig vor, daß innerhalb einer Aufgabe zunächst eine andere Aufgabe zu lösen ist.  $Z. B.:$ 

Die Summe von  $25 + 26$  soll von 100 abgezogen werden.

Zunächst müßte ich  $25 + 26$  addieren. Um diese erste Aufgabe als solche anzudeuten, schließt man sie in Klammern ein. also  $(25 + 26)$ .

Dieser Ausdruck ist von 100 abzuziehen, also  $100 - (25 + 26)$ . Oder:

Aufgabe: Die Differenz von 0,6924 und 0,6895 solI mit 260 malgenommen werden.

Lösung: Wir stellen die Differenz fest, indem wir die kleinere Zahl von der größeren abziehen. Also

$$
0.6924 - 0.6895 \; .
$$

Diesen Ausdruck, der eine Aufgabe fiir sich bildet, schlieBen wir in Klammern ein. Also

$$
(0,9624-0,6895).
$$

Mit dieser Differenz solI 260 multipliziert werden. Also

 $260 \cdot (0.6924 - 0.6895) =$ 

Merke: Aufgaben, die Klammerausdriicke enthalten, werden gelöst, indem man zunächst den Wert innerhalb der Klammer ausrechnett Mit dem gefundenen Wert wird die Aufgabe weiter gelöst.

Beispiele;

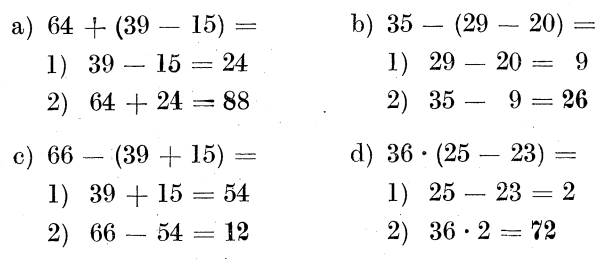

#### 1. Aufgabe:

a) 
$$
25 + (60 - 50) =
$$
 b)  $69 \cdot (4,45 - 1,63) =$   
\n $139 - (68 - 25) =$   $128 \cdot (2,416 - 1,9) =$   
\n $42 - (15 + 16) =$   $76 \cdot (16,3 - 9,5) =$   
\n $73 + (8 + 45) =$   $114 \cdot (1,009 - 0,968) =$   
\n $16 \cdot (25 - 8) =$   $38 \cdot (0,00521 - 0,00325) =$   
\n $3 \cdot (19 + 6) =$   $51 \cdot (0,00684 - 0,00681) =$   
\n $2 \cdot (24 + 36) =$   $8 \cdot (0,91 - 0,894) =$   
\n $7 \cdot (18 + 29) =$   $25 \cdot (23,258 - 3,361) =$ 

Beispiele zur folgenden 2. Aufgabe: Also Also a)  $14 \cdot (a - d) = (a \text{ sei } 35; d \text{sei } 18).$  $14 \cdot (35 - 18) =$ 1)  $35 - 18 = 17$ 2)  $14\cdot 17 = 238.$ b)  $46 \cdot (m - r) = (m \text{sei } 2,425; r \text{ sei } 1,432).$ 1) 2,425 2)  $46(2.425 - 1.432) =$  $- 1,432$ 0,993  $46 \cdot 0.993$ 138 414 414 45,678 2. Aufgabe: Löse nach vorstehenden Mustern:

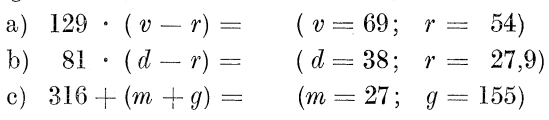

#### 6. Von den Gleichungen.

 $25+ 19= 44.$ 

Diesen Ausdruck wird der Leser eine gelöste Aufgabe nennen. Der Mathematiker nennt ihn eine Gleiehung. Zwei Gleichheitsstriche verbinden die rech te und die linke Seite einer Gleichung. Beide Seiten müssen ihrem Werte nach vollständig gleich sein. Verändere ich eine Seite einer Gleichung, so muß die andere Seite dieselbe Anderung erfahren, sonst würde es keine Gleichung bleiben; rechte und linke Seite würden in ihrem Werte nicht mehr übereinstimmen. Verkleinere ich z. B. vorstehende Gleichung auf der linken Seite um 10, so muB von der rechten Seite ebenfalls 10 abgezogen werden. Also

$$
25 + 19 - 10 = 44 - 10.
$$

Jetzt ist es eine Gleichung geblieben; denn der Wert beider Seiten betragt 34.

$$
34=34.
$$

 $x + 35 = 54$ .

Auch das ist eine Gleichung. Sie unterscheidet sich von der zuerst angeführten dadurch, daß eine Zahlengröße ihrem Werte nach nicht bekannt ist, wahrend die anderen Werte ziffernmiiBig bekannt sind. Die Gleichung hat also eine Unbekannte. Sie heißt x. Ebensogut könnte natürlich eine andere allgemeine Zahl, d. h. ein anderer Buchstabe, gewahlt werden. Doch ist es in der Algebra ublich, die Unbekannte durch *x* zu bezeichnen.

Eine Gleichung, in der eine Größe unbekannt ist, muß gelöst werden: der Wert dieser Größe muß ziffernmäßig festgestellt werden.

Gelöst ist eine solche Gleichung dann, wenn x auf der einen Seite der Gleichung, sei es rechts oder links, allein steht, wahrend alle anderen Größen Platz auf der anderen Seite gefunden baben.

So wollen wir nun die einfachsten Gesetze kennen lernen, nach denen wir das dem *x* anhaftende Beiwerk entfernen!

a)  $x + 35 = 54$ .

*x* muB von dem Posten 35 befreit werden. Ich muB die 35 fortnehmen, abziehen. Dann heiBt die linke Seite nur noch *x,*   $x$  steht allein, wie es sein muß. Jetzt muß aber mit der rechten Seite dieselbe Veranderung vorgenommen werden; auch von dieser Seite sind 35 abzuziehen. Die Gleichung heiBt nun

$$
x=54-35.
$$

Die 35 ist von der linken Seite versch wunden, aber nicht spurlos; sie ist gleichsam nur untergetaucht, um auf der rech ten Seite wieder zu erscheinen, und zwar mit entgegengesetztem Vorzeichen, d. h. aus " $+$ " wird " $-$ ".

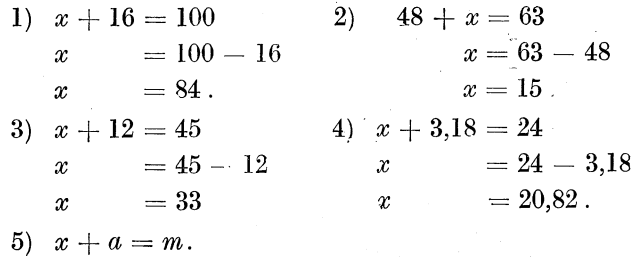

*x* ist die Unbekannte. *a* und *m* sind zwar ihrem bestimmten Werte nach auch nicht bekannt; doch ergibt sich ihr ziffernmäßiger Wert aus einer gestellten Aufgahe die z. B. heißen könnte: Zu einer Zahl lege ich 25 and erhalte 116. Die Unbekannte, zu der ich 25 lege, ware *x;* die 25, die ich zulege, ware *a;* das Ergebnis 116 ware *m.* 

a und m sind also tatsächlich bekannte Größen. Darum müssen sie auch als solche behandelt werden, d. h.  $a$  muß von  $x$ entfernt werden. Also

$$
\begin{array}{l}\nx + a = m \\
x = m - a\n\end{array}
$$

Damit ist die Aufgabe schon gelöst.

6)  $r + x = v$ <br>  $x = v - r$ .<br>
8)  $a + x + q = r$ <br>
9)  $md + x = gh$ <br>  $x = gh - md$ . b)  $x - 29 = 96$ .

Soll die  $-29$  auf der linken Seite verschwinden, so muß ich auf dieser Seite 29 zulegen; die linke Seite heißt dann:

$$
x - 29 + 29 =
$$

 $-29+29$  heben sich auf; so steht x jetzt allein.

Soll die Gleichung richtig bleiben, so müssen auch auf der rechten Seite 29 zugelegt werden. Also

$$
x - 29 = 96
$$
  
\n
$$
x - 29 + 29 = 96 + 29
$$
  
\n
$$
x = 125 \text{ (denn 96 + 29 = 125)}.
$$

Die  $-29$  ist demnach wieder untergetaucht, um auf der anderen Seite mit entgegengesetztem Vorzeichen zu erscheinen. d. h. aus " $-$ " ist, " $+$ " geworden.

 $x - 7 = 68$  2)<br>  $x = 68 + 7$ <br>  $x = 75$ .  $1)$ 2)  $x - 35 = 174$  $x = 174 + 35$  $x = 209$ . 3)  $x-41 = 69$  4)  $x-173 = 80$  $x = 69 + 41$ <br>  $x = 110.$  $x = 80 + 173$  $x = 110.$  $x = 253$ 5)  $x - a = v$ <br>  $x = v + a$ .<br>
6)  $x - 4f = 6m$ <br>  $x = 6m + 4f$ . 7)  $-gh + x = -rz$  8)  $x - bdf = rh$ <br> $x = -rz + gh$ .  $x = rh + bdf$ .

Regel: Die Unbekannte wird von den ihr anhaftenden Posten befreit, indem die Posten mit entgegengesetzten Vorzeichen auf die andere Seite gebracht werden.

1. Aufgabe: Löse folgende Gleichungen!

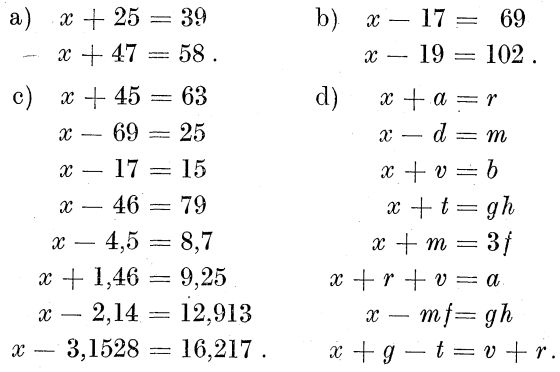

c)  $8x + 56$ .

In dieser Aufgabe ist  $x$  mit dem Faktor 8 behaftet. Soll der Faktor 8 auf der linken Seite verschwinden, so muß die linke Seite durch 8 geteilt werden; also  $\frac{8x}{8}$ . Nun kann 8 gegen 8 gekürzt werden. Es bleibt  $x$ .

Nun muß aber auch die rechte Seite durch 8 geteilt werden; also  $\frac{56}{8}$ . Die Gleichung heißt jetzt

$$
x=\tfrac{5.6}{8}\,.
$$

Der auf der linken Seite untergetauchte Faktor 8 ist auf der anderen Seite als Divisor wieder erschienen.

1) 
$$
12x = 72
$$
 2)  $5x = 105$  3)  $1, 2x = 8, 4$   
\n $x = \frac{72}{12}$   $x = 4$   $x = \frac{105}{5}$   $x = \frac{8, 4}{1, 2}$   
\n $x = 6$   $x = 21$   $x = 7$ .  
\n4)  $mx = d$  5)  $rx = b + d$  6)  $bx = tr - pq$   
\n $x = \frac{d}{m}$   $x = \frac{b + d}{r}$   $x = \frac{tr - pq}{b}$ .  
\n7)  $brx = v + d$  8)  $(a - b)x = rv$  9)  $(2r + m)x = a - b$   
\n $x = \frac{v + d}{br}$   $x = \frac{rv}{(a - b)}$   $x = \frac{a - b}{(2r + m)}$ .

- 
- 2. Aufgabe: Löse nach vorstehenden Mustern:

a) 
$$
tx = d
$$
 b)  $rx = m - z$   
\n $5x = 40$   $dx = 8m$   
\n $7x = 63$   $bx = 4d - 5a$   
\n $6,4x = 2,56$   $vx = m$   
\n $8,5x = 34$   $(a - b)x = f$   
\n $32x = 48$   $(m - r)x = 4d$   
\n $3,2x = 125,4$   $(r + d)x = m + 5$   
\n $12,5x = 69,42$   $(2g - v)x = 5r + v$   
\n $9,42x = 725$   $(z + 3g)x = 28$ 

d)  $\frac{x}{0} = 63$ .

Das  $x$  ist diesmal mit dem Divisor 9 verknüpft. Soll diese 9 verschwinden, so muß die linke Seite mit 9 multipliziert werden, also  $\frac{x \cdot 9}{9}$ . Nun ist 9 gegen 9 zu kürzen, und es bleibt nur x.

Die rechte Seite muß jetzt ebenfalls mit 9 malgenommen werden. Sie heißt dann  $63 \cdot 9$ . Also

 $x = 63 \cdot 9$ .

Verschwindet auf der einen Seite ein Divisor, so taucht er auf der anderen Seite als Faktor auf.

Regel: Ein Faktor auf der einen Seite wird zum Divisor auf der anderen Seite.

Ein Divisor auf der einen Seite wird zum Faktor auf der anderen Seite.

1)  $\frac{x}{3} = 4$  2)  $\frac{x}{16} = 5$  3)  $\frac{x}{a} = m$  4)  $\frac{x}{2r} = \pi$  $\begin{array}{lllll} x=4\cdot 3 &\qquad x=5\cdot 16 &\qquad x=ma &\qquad x=\pi\cdot 2r \\ x=12 &\qquad x=80 &\qquad \text{oder} \ \ x=am &\qquad x=2r\pi \, . \end{array}$ 

(Die Reihenfolge der Faktoren ist gleichgültig. Seite 7 unter 3.)

5) 
$$
\frac{x}{2v} = 4bd
$$
  
\n $x = 4bd \cdot 2v$   
\n6)  $\frac{x}{6z} = 1.2r$   
\n $x = 1.2r \cdot 6z$   
\n $x = 8bdv$   
\n $x = 7.2rz$ 

3. Aufgabe: Löse nach vorstehenden Mustern:

a) 
$$
\frac{x}{7} = 4
$$
 b)  $\frac{x}{a} = d$  c)  $\frac{x}{2a} = 8r$   
\n $\frac{x}{8} = 2.5$   $\frac{x}{g} = mr$   $\frac{x}{2.5r} = 3h$   
\n $\frac{x}{1.4} = 4.6$   $\frac{x}{v} = 3d$   $\frac{x}{1.4a} = bd$   
\n $\frac{x}{9.5} = 7$   $\frac{x}{rz} = 8v$   $\frac{x}{5.1m} = rn$   
\n $\frac{x}{1.57} = 2.316$ .  $\frac{x}{bm} = 4d$ .  $\frac{x}{3.75} = 1.2dr$ .  
\ne)  $\frac{54}{x} = 6$ .

In dieser Gleichung steht  $x$  im Nenner. Aus diesem muß es zunächst herausgeschafft werden. Das wird uns nicht schwer fallen; wir brauchen es nur auf die andere Seite zu schaffen; dort wird es laut unserer Regel zum Faktor. Also

$$
\frac{54}{x} = 6
$$

$$
54 = 6 \cdot x
$$

Das  $x$  ist jetzt zwar eine ganze Zahl geworden; aber es hat einen Faktor bei sich, der entfernt werden muß. Der Faktor 6 wird auf die andere Seite als Divisor gebracht. Nun ist die Gleichung gelöst. Also

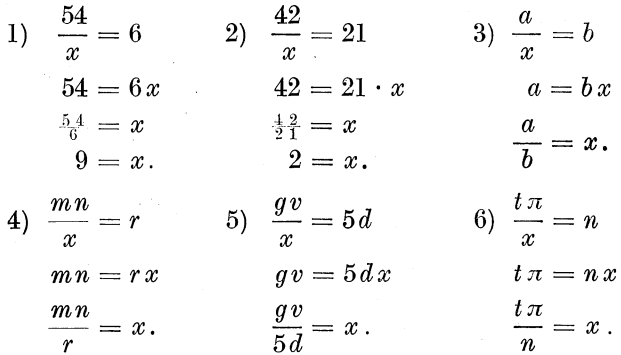

Regel: Das  $x$  wird aus dem Nenner gebracht, indem es auf die andere Seite als Faktor gesetzt wird.

26

4. Aufgabe:

a) 
$$
\frac{65}{x} = 5
$$
 b)  $\frac{s}{x} = t$  c)  $\frac{rm}{x} = 8.1z$   
\n $\frac{81}{x} = 27$   $\frac{u}{x} = rm$   $\frac{6bd}{x} = 5,4e$   
\n $\frac{4,5}{x} = 9$   $\frac{3d}{x} = 2,4$   $\frac{28r}{x} = 3dz$   
\n $\frac{12,4}{x} = 31$   $\frac{4,5m}{x} = 4d$   $\frac{2,54n}{x} = 8v$ 

f) Zusammengesetzte Aufgaben.

1) 
$$
\frac{4x}{3} + 25 = 36.
$$

Das  $x$  hat in dieser Aufgabe sowohl einen Posten als auch einen Faktor und Divisor bei sich. Alles Beiwerk muß ent- $\quad$  fernt werden!

Zuerst werden stets die Posten entfernt!

$$
\frac{4x}{3} = 36 - 25
$$
  

$$
\frac{4x}{3} = 11
$$
  
Dann besetigt man den Division!  
0  

$$
\frac{4x}{3} = 11 \cdot 3
$$

Also

Also

$$
4x=33.
$$

Endlich muß der Faktor verschwinden!  $x = \frac{3.3}{4}$ Also

$$
x=8\frac{1}{4}.
$$

Die Gleichung ist nun gelöst!

2) 
$$
\frac{1,2x}{4} - 9 = 2
$$
.  
\na) Posten fortschaffen:  $\frac{1,2x}{4} = 2 + 9$   
\n $\frac{1,2x}{4} = 11$ .  
\nb) Divisor fort:  $1,2x = 11 \cdot 4$   
\n $1,2x = 44$ .  
\nc) Faktor fort:  $x = \frac{44}{1,2} = 44:1,2 = 440:12 = 36\frac{3}{3}$ .

3)  $\frac{ax}{b} - c = d$ . a) Posten fort:  $\frac{ax}{b}=d+c$ . b) Divisor fort:  $ax = (d + c)b$ .

Die ganze rechte Seite muß ja mit *b* malgenommen werden, nicht nur das *d* oder das c. *d* und c gelten als ein Ausdruck; darum miissen sie auch in Klammern gesetzt werden.

c) Faktor fort: 
$$
x = \frac{(d+c) b}{a}
$$
.

Beachte, daD wiederum die ganze rechte Seite durch *a* geteilt werden muD. Der Bruchstrich muD demnach ganz durchgezogen werden.

4)  $\frac{rgx}{d} + pq = m$ . a) Posten fort:  $\frac{rgx}{d} = m - pq$ . b) Divisor fort:  $rgx = (m - pq)d$ . c) Faktoren fort:  $x = \frac{(m - pq)d}{rq}$ . 5. Aufgabe: Wie groß ist  $x$ ? a)  $m+\frac{x}{r} = v$ c)  $az + \frac{x}{v} = i$  $25 + \frac{x}{5} = 49$  $364 = \frac{x}{8} + 274$ .  $x\pi - d = w$  $xh$  .  $\overline{2}$  =  $\overline{\imath}$ . b)  $3x + 29 = 65$  $\frac{6x}{5} - 3 = 12$ d)  $r+m=4x = p$  $d+3x=m$ <sup>.</sup>  $74 = \frac{4x}{7} + 66$  $176 = 269 + 3x$ .

Anmerk.: Sollte es zunächst stören, wenn das x auf der rechten Seite steht, so kann man ja ohne weiteres rechte und linke Seite der Gleichung vertauschen; falsch wird sie dadurch nicht.

Also 74 =  $\frac{4x}{7} + 66$  ist genau dasselbe wie  $\frac{4x}{7} + 66 = 74$ .

Damit hätten wir das uns gesteckte Ziel, einfache Gleichungen lösen zu können, erreicht. Die erworbenen Kenntnisse reichen vollkommen aus, um den Darlegungen im II. Teil dieses Buches folgen zu können.

## **B.** Einiges aus der Geometrie.

#### 7. Gleichheit, Ähnlichkeit, Kongruenz.

Da nach meinen Erfahrungen, die ich im Privatunterrichte gemacht habe, auch in der Geometrie die für das Verstehen des II. Teiles dieses Buches notwendigen Kenntnisse teils nicht mehr vorhanden sind, teils infolge ungünstiger Schulverhältnisse gar nicht vorhanden waren, so sei auch aus diesem Wissenszweige das Notwendige klar und anschaulich vorgeführt.

Über die einfachsten Grundbegriffe (Linie, Winkel, Winkelbenennung, Winkelmessung usw.) findet der Leser Ausführlicheres in meinem Buche "Der Dreher als Rechner", § 37.

1. Von der Größe der drei Winkel eines Dreiecks sagt ein Lehrsatz folgendes:

1. Lehrsatz: Die Summe der Dreieckswinkel beträgt 2  $\boldsymbol{R}$  oder 180°.

Behauptung:  $\angle o + \angle m + \angle n = 2 R$  (d. h. = 2 Rechte).

Beweis: Zum Beweise ziehen wir Seite RS parallel zu Seite DC. Dann  $R$ betragen  $\angle p + \angle o + \angle q$  zusammen  $2 R$  als Nebenwinkel. (Siehe § 37 "Der Dreher als Rechner".)

Für  $\angle p$  können wir  $\angle m$  einsetzen, da sie als Wechselwinkel gleich sind,

ebenso für  $\angle q$  den  $\angle n$  aus demselben Grunde. (Siehe § 37, "Der Dreher als Rechner".)

Folglich betragen auch  $\angle o + \angle m + \angle n$  2 Rechte.

2. a) Die beiden Figuren (Abb. 5) haben denselben Inhalt; die eine hat  $3 \cdot 3 = 9$  Quadrate Inhalt, die andere  $2 \cdot 4\frac{1}{2} = 9$  Quadrate derselben Größe. Von solchen Figuren sagt man, sie sind

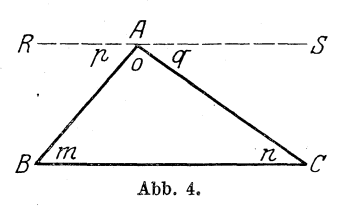

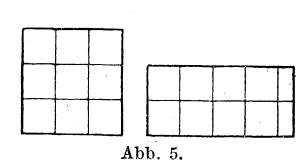

gleich. Das Zeichen für die Gleichheit sind die Gleichheitsstriche  $(=)$ .

Also Figur  $A =$  Figur B.

b) In Abb. 6 haben die beiden Dreiecke dieselbe Form, ihr

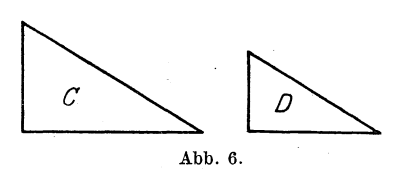

Inhalt ist aber verschieden. Dann sagt man, die Figuren sind ähnlich. Das Zeichen für die Ahnlichkeit ist die liegende S-Form  $(\infty)$ .

Also Figur  $C \sim$  Figur *D*.

c) Figuren  $E$  und  $F$  in Abb. 7 stimmen in ihrer Form überein; sie sind  $\infty$ . Sie haben aber auch gleichen Inhalt; denn

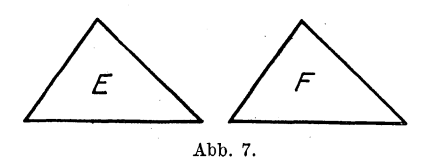

wenn ich Figur *F* ausschneiden und auf *E* legen würde, so würden sich beide Figuren decken. Dann sagt man, die Figuren sind kongruent. Das Zeichen für die Kongruenz ist  $\approx$ .

Merke: Figuren sind gleich, wenn sie gleichen Inhalt haben. Sic sind lihnlich, wenn sie gleiche Form haben.

Sie sind kongruent, wenn Inhalt und Form gleich sind, wenn sie sich also decken.

### C. Einiges aus der Trigonometrie.

#### 8. Die Winkelfunktionen.

Vielen der Leser wird der Begriff "Trigonometrie" vollständig unbekannt sein; wird doch diese Wissenschaft in den einfachen Schulen nicht gelehrt, selbst in ihren einfachsten Gesetzen nicht. Ffir das volle Verstandnis der nachfolgenden Ausfuhrungen ist es aber notig, sich die einfachsten Gesetze der Trigonometrie zu eigen zu machen.

Das Wort Trigono,metrie setzt sich aus den Wortern Trigono-metrie zusammen. "Tri" heißt drei (Trio, Triangel, Trikolore), "Gono" heißt Winkel; "metrie" bedeutet messen. Trigonometrie heiBt demnach wortlich: Dreiwinkel messen. Ein "Dreiwinkel" ist ein Dreieck.
Die Trigonometrie beschäftigt sich demnach mit der Berechnung des Dreiecks. Was die Geometrie durch Konstruktion löst, das verrichtet die Trigonometrie durch Berechnung.

Für uns wird es genügen, die trigonometrische Berechnung des rechtwinkligen Dreiecks zu beherrschen.

1. Die Größe eines Winkels kann nach Graden bestimmt werden. (Siehe § 37, "Der Dreher als Rechner".) Ich kann sagen:

Winkel  $a = 29^{\circ}$  (Abb. 8). Wie aus § 37 des erwähnten Buches ebenfalls schon bekannt ist, kann die Größe des Winkels  $a$ auch durch das Verhältnis der Senkrechten  $DE$  zu dem Schenkelabschnitt  $AE$  be-Winkel a stimmt werden:  $=\frac{DE}{4E}$ . Oder, wenn wir die

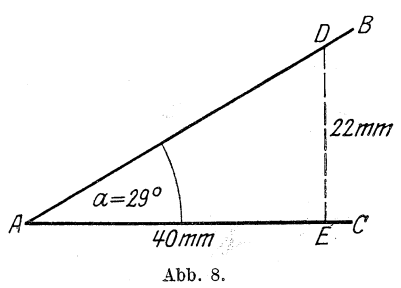

Zahlen dafür einsetzen: Winkel  $a = \frac{22}{40} = \frac{11}{20} = 11 : 20 = 0,5500$ . Dieses Verhältnis der gegenüberliegenden Kathete (DE) zur anliegenden Kathete nennen wir die Tangente des Winkels, kurz Tangens. Das Zeichen für Tangens ist tang. Also

$$
\tan \alpha = \frac{DE}{AE} = \frac{2}{40} = \frac{1}{20} = 11 : 20 = 0,5500.
$$

An welcher Stelle die Senkrechte auf AC errichtet wird, ist ganz gleichgültig. Das können wir uns leicht beweisen!

Angenommen, die Senkrechte wäre nicht in  $E$ , sondern in  $G$  errichtet worden, so wäre  $\triangle DAE \sim \triangle FAG.$ (Siehe Seite 30.) Folglich können wir das Verhältnis aufstellen:

$$
DE: \begin{aligned} AE &= FG: \begin{aligned} AG \\ \text{oder} \end{aligned} \\ \frac{DE}{AE} &= \frac{F\dot{G}}{AG}, \end{aligned}
$$

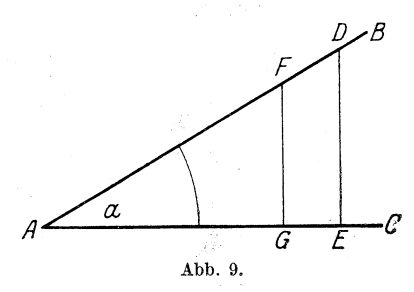

das will sagen, daß die beiden Verhältnisse (Brüche) gleich sind.

32 Allgemeines Rechnen. - Einiges aus der Trigonometrie.

1. Aufgabe: Zeichne spitze Winkel irgendwelcher Größe und Lage und bestimme tang dieses Winkels.

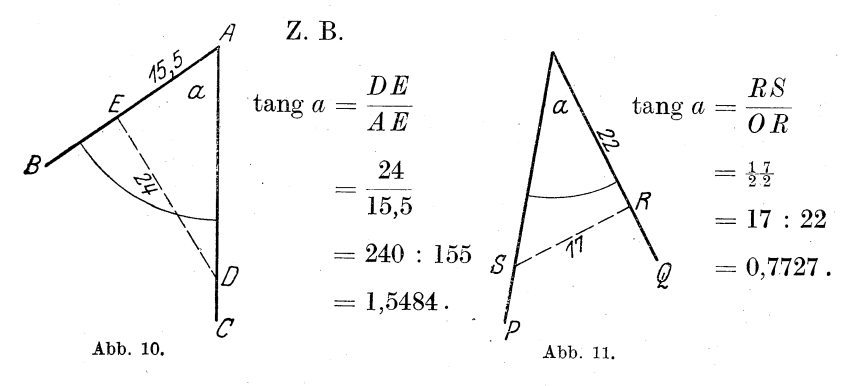

Zunachst ist auf einem Schenkel des Winkels eine Senkrechte zu errichten, auf welchem ist ganz gleich. Es kann durch genaue Konstruktion mittels Zirkels oder Transporteurs geschehen; bequemer verfahre ich aber, wenn ich ein rechtwinkliges Stück

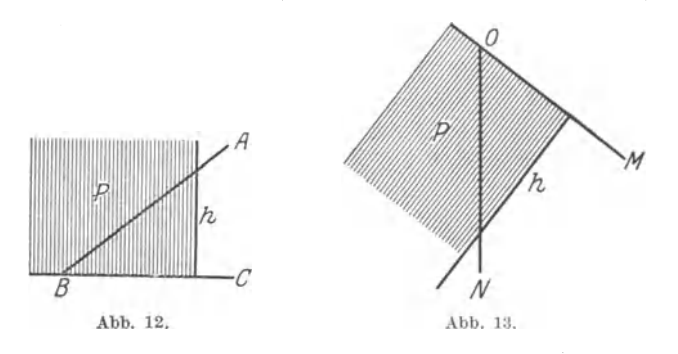

Papier (jede Buchseite weist ja rechte Winkel auf!) anlege und die Höhe ziehe. (Siehe Abb. 12 und 13:  $P =$  Papierbogen,  $h =$  Höhe.)

Nun setze ich die gegenüberliegende Kathete ins Verhältnis zur anliegenden, und zwar in Buchstaben, und nachdem ich die Langen ausgemessen habe, in Zahlen. Ube an vielen Aufgaben!

Merke: Unter Tangens eines Winkels versteht man das Verhältnis der gegenüberliegenden Kathete zur anliegenden Kathete.

2. Aufgabe: Berechne, wie groB tang *a* ist, wenn in Abb. 8

Seite  $DE = 24$  mm, Seite  $AE = 48$  mm ist.

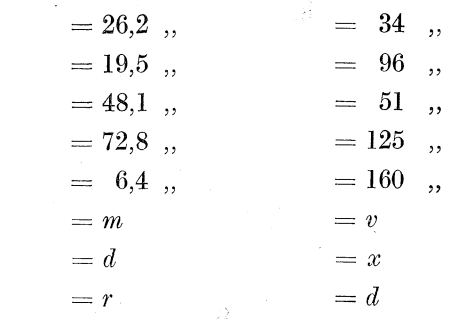

Z. B.: *DE* sei 52 mm, *AE* sei 28,4 mm.

**Lösung:** 
$$
\[\tan \frac{a}{\pi} \frac{DE}{AE} = \frac{52}{28,4} = 52 : 28,4 = 520 : 284 = 1,8309.\]
$$

Geht ein Dezimalbruch nicht auf, so rechne bis zur vierten Dezimalstelle!

2. Die GroBe des Winkels *a* kann aber ebenfalls noeh dureh das VerhaJtnis der anliegenden Kathete zur gegenii berliegenden Kathete bestimmt werden. leh kann sagen (Abb. 8):

$$
\angle a = \frac{AE}{DE} = \frac{40}{22} = 40 : 22 = 1,8181.
$$

Das nennen wir die Kotangente (Ko-tangente) des Winkels *a;*  kurz Kotangens; Zeichen dafür cotg.

Merke: Unter cotg eines Winkels verstehen wir das Verhältnis der anliegenden Kathete zur gegenüberliegenden Kathete.

3. Aufgabe: Zeichne spitze Winkel irgendwelcher Größe und Lage und bestimme cotg dieser Winkel! (Siehe Bemerk. zu Aufgabe 1.)

4. Aufgabe: Benutze die Angaben aus 2. Aufgabe und bestimme eotg!

Z. B.: *DE* sei 52 mm, *AE* sei '28,4 mm.

Lösung:

$$
\cot g \stackrel{\circ}{a} = \frac{AE}{DE} = \frac{28.4}{52} = 28.4 : 52 = 284 : 520 = 0,5461.
$$

Busch, Fraser als Reehner. 3

3. Die Größe des Winkels  $a$  (Abb. 14) kann ferner durch das Verhältnis der gegenüberliegenden Kathete zur Hypo-

tenuse sstimmt werden.

Winkel 
$$
a = \frac{DE}{DB} = \frac{20}{3} = 20 : 33 = 0,6060.
$$

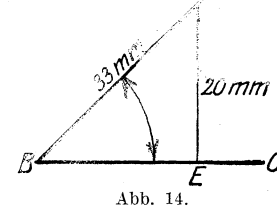

Das nennt man den Sinus des Winkels $a$ ; Zeichen dafür sin.

Merke: Unter sin eines Winkels ver- $-\mathcal{C}$  steht man das Verhältnis der gegenüberliegenden Kathete zur Hypotenuse.

5. Aufgabe: Zeichne spitze Winkel irgendwelcher Größe und Lage und bestimme sin dieser Winkel durch Buchstaben und, nach Ausmessen der Linien, durch Zahlen! (Siehe Bemerk. zu Aufgabe  $1.$ )

6. Aufgabe: Wie groß ist sin  $a$ , wenn in Abb. 14

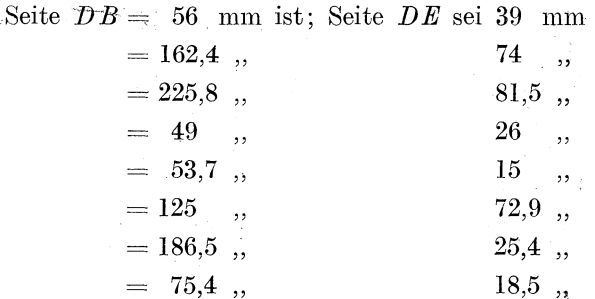

Z. B.: Seite  $DE$  sei 28 mm; Seite  $DB$  sei 52 mm.

Lösung:

$$
\sin a = \frac{DE}{DB} = \frac{2.8}{5.2}, \text{ gekürzt } \frac{7}{1.3} = 7 : 13 = 0,3846.
$$

4. Endlich kann die Größe des Winkels a (Abb. 14) noch dadurch angegeben werden, daß man die anliegende Kathete ins Verhältnis zur Hypotenuse setzt. Das nennt man den Kosinus (Ko-sinus) des Winkels  $a$ ; Zeichen dafür cos.

$$
\cos a = \frac{BE}{BD} = \frac{27}{33}, \text{ gekürzt } \frac{9}{11} = 9:11 = 0,8181.
$$

Merke: Unter cos eines Winkels versteht man das Verhältnis der anliegenden Kathete zur Hypotenuse.

7. Aufgabe: Zeichne spitze Winkel irgendwelcher Größe und Lage und bestimme cos durch Buchstaben und, nach Ausmessen der Langen, durch Zahlen.

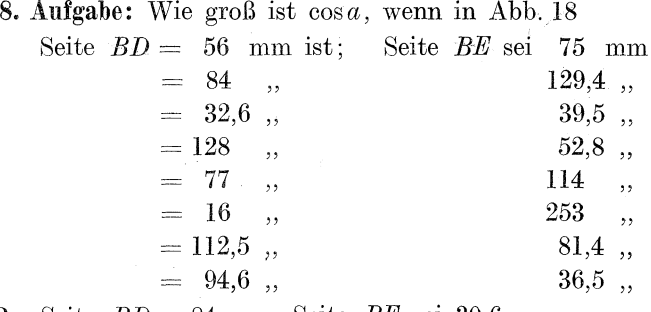

 $Z. B.:$  Seite  $BD = 84$  mm; Seite  $BE$  sei 30,6 mm.

Lösung:  $\cos a = {BE \over R \, D} = {30,6 \over 84} = 30,6:84 = 0,3643 \;.$ 

Zusammenfassung: AuBer nach Graden, Minuten und Sekunden kann die GroBe eines Winkels nach Errichten eines Lotes noch durch das Verhaltnis der Katheten untereinander oder zur Hypotenuse bestimmt werden. Darnach unterscheidet man

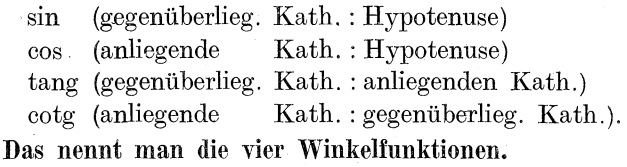

### 9. Die trigonometrischen Tabellen.

Um die Größe eines Winkels genau anzugeben, würden die Winkelfunktionen genügen; jedoch kann man sich von der Größe eines Winkels, dessen Funktion bekannt ist, keine rechte Vorstellung machen. So gibt man nach wie vor die Größe eines Winkels in Graden, Minuten und Sekunden an. Diese Angaben sind für das trigonometrische Rechnen aber direkt nicht zu verwerten. Darum haben sich Gelehrte der schwierigen Arbeit unterzogen, Tabellen aufzustellen, aus denen man

- 1. sofort die Grade und Minuten eines Winkels ablesen kann, wenn eine seiner Funktionen bekannt ist;
- 2. sofort eine der Funktionen finden kann, wenn die Größe des Winkels nach Graden und Minuten bekannt ist.

| G              | М        | sin    | $tan \, g$                    |   | $\vec{\mathcal{Q}}_{\vec{\gamma}}$ | G  | $\mathbf M$ | $\sin$ | $\tan \alpha$                 |                 |      | G            | $\mathbf{M}$    | $\sin$                                            | $\tan g$          |                |             |
|----------------|----------|--------|-------------------------------|---|------------------------------------|----|-------------|--------|-------------------------------|-----------------|------|--------------|-----------------|---------------------------------------------------|-------------------|----------------|-------------|
| 0              | $\bf{0}$ |        | 0,0000   0,0000   60          |   |                                    | 6  | 0           |        | $0,1045$ 0,1051 60            |                 |      | $ 12\rangle$ |                 | 0, 0, 2079                                        | 0.2126 60         |                |             |
|                | 10       |        | $0.0029 \mid 0.0029 \mid 50$  |   |                                    |    | 10          |        | 0.1074   0.1080   50          |                 |      |              |                 | 10 0,2108                                         | 0,2156 50         |                |             |
|                | 20       |        | $0,0058$ 0,0058 40            |   |                                    |    | 20          |        | $0,1103$ 0,1110 40            |                 |      |              |                 | $20\mid 0.2136\mid$                               | 0,2186 40         |                |             |
|                | 30       |        | $0,0087$ 0,0087 30            |   |                                    |    | 30          |        | $0,1132$ $0,1139$ $30$        |                 |      |              |                 | $30\vert 0.2164\vert$                             | 0,2217            | 30             |             |
|                | 40       |        | 0.0116 0.0116 20              |   |                                    |    | 40          |        | $0,1161$ 0,1169 20            |                 |      |              |                 | 40 0,2193                                         | 0.2247            | 20             |             |
|                | 50       |        | $0,0145$ 0.0145 10            |   |                                    |    | 50          |        | 0,1190 0,1198 10              |                 |      |              |                 | 50 0.2221                                         | $0,2278$ 10       |                |             |
|                | 60       |        | $ 0,0175 $ $ 0,0175 $ $ 0 89$ |   |                                    |    | 60          |        | $0,1219 \mid 0,1228$          | 0               | 83   |              | 601             |                                                   | 0,2250 0,2309     |                | 0 77        |
| 1              | i 0      |        | $0.0175 \mid 0.0175 \mid 60$  |   |                                    | 7  | $\bf{0}$    |        | $0,1219 \mid 0,1228 \mid 60$  |                 |      | 13           | $\bf{0}$        |                                                   | 0,2250 0,2309     | 60             |             |
|                | 10       |        | $0,0204$ 0,0204 50            |   |                                    |    | 10          |        | $0,1248$ 0,1257 50            |                 |      |              |                 | 10 0,2278                                         | 0,2339            | 50             |             |
|                | 20       |        | $0,0233$ 0,0233 40            |   |                                    |    | 20          |        | 0,1276 0,1287 40              |                 |      |              | 20              | 0,2306                                            | 0,2370            | 40             |             |
|                | 30       |        | $0,0262$ 0,0262 30            |   |                                    |    | 30          | 0,1305 | 0,1317 30                     |                 |      |              |                 | 30 0,2334                                         | 0.2401            | 30             |             |
|                | 40       | 0,0291 | 0.0291 20                     |   |                                    |    | 40          |        | 0.1334 0.1346 20              |                 |      |              | 40              | 0,2363                                            | 0,2432            | 20             |             |
|                | 50       |        | 0,0320   0,0320   10          |   |                                    |    | 50          |        | $0,1363$ 0,1376 10            |                 |      |              | 50              | 0,2391                                            | 0.2462            | 10             |             |
|                | 60       |        | $0,0349$ 0,0349               |   | 0 88                               |    | 60          | 0,1392 | 0,1405                        | $\vert 0 \vert$ | 82   |              | 60              | 0,2419                                            | 0,2493            |                | 0 76        |
|                |          |        |                               |   |                                    |    |             |        | 0.1392   0.1405   60          |                 |      | 14           | $\vert 0 \vert$ | 0.2419                                            | 0,2493            | 60             |             |
| $\overline{2}$ | $\bf{0}$ | 0.0349 | 0,0349 60                     |   |                                    | 8  | 0           |        |                               |                 |      |              |                 | 10 0.2447                                         | 0.2524            | 50             |             |
|                | 10       | 0,0378 | 0,0378 50                     |   |                                    |    | 10          |        | 0.1421   0.1435   50          |                 |      |              | 20 <sup>1</sup> | 0.2476                                            | 0,2555            | 40             |             |
|                | 20       | 0,0407 | 0.0407 40                     |   |                                    |    | 20          |        | $0.1449 \mid 0.1465 \mid 40$  |                 |      |              |                 | 0,2504                                            | 0,2586            | 30             |             |
|                | 30       |        | 0,0436 0,0437 30              |   |                                    |    | 30          |        | 0,1478 0,1495 30              |                 |      |              | 30 <sup>1</sup> | $40\,0.2532$                                      | 0,2617            | 20             |             |
|                | 40       |        | $0.0465 \, 0.0466 \, 20$      |   |                                    |    | 40          |        | $0.1507\,0.1524\,20$          |                 |      |              |                 |                                                   | 50 0.2560 0.2648  | 10             |             |
|                | 50       |        | 0.0494   0.0495   10          |   |                                    |    | 50          |        | 0,1536 0,1554 10              |                 |      |              |                 | 60   0,2588                                       | 0,2679            | $\bf{0}$       | 75          |
|                | 60       |        | 0,0523   0,0524               | 0 | 87                                 |    | 60          |        | $0,1564$ 0,1584 0 81          |                 |      |              |                 |                                                   |                   |                |             |
| 3              | $\bf{0}$ |        | 0,0523,0,052460               |   |                                    | 9  | $\bf{0}$    |        | $0,1564$ 0,1584 60            |                 |      | 15           | 0               | 0,2588                                            | 0,2679            | 60             |             |
|                | 10       |        | $0,0552$ 0,0553 50            |   |                                    |    | 10          |        | $0,1593$ 0, 1614 50           |                 |      |              |                 |                                                   | 10 0,2616 0,2711  | 50             |             |
|                | 20       |        | $0,0581$ 0,0582 40            |   |                                    |    | 20          |        | 0,1622 0,1644 40              |                 |      |              | $20\vert$       |                                                   | $0,2644$ $0,2742$ | 40             |             |
|                | 30       |        | 0.0610, 0.061230              |   |                                    |    | 30          |        | 0,1650 0,1673 30              |                 |      |              |                 | 30 0,2672                                         | 0,2773            | 30             |             |
|                | 40       |        | 0,0640 0,0641 20              |   |                                    |    | 40          |        | 0.1679   0.1703   20          |                 |      |              | 40i             | 0.2700                                            | 0,2805            | 20             |             |
|                | 50       |        | 0,0669   0,0670   10          |   |                                    |    | 50          |        | $0,1708 \mid 0,1733 \mid 10$  |                 |      |              |                 |                                                   | 50 0,2728 0,2836  | 10             |             |
|                | 60       | 0,0698 | 0,0699                        |   | 0.86                               |    | 60          |        | $\left[ 0.1736\right] 0.1763$ |                 | 0.80 |              |                 | $60\hspace{.08cm}\vert\hspace{.08cm} 0.2756\vert$ | 0,2867            |                | 074         |
| 4              | $\bf{0}$ |        | 0.0698   0.0699   60          |   |                                    | 10 | $\bf{0}$    |        | $0.1736$ 0.1763 60            |                 |      | 16           |                 |                                                   | 0 0.2756 0.2867   | 60             |             |
|                | 10       | 0.0727 | 0.0729 50                     |   |                                    |    | 10          |        | 0.1765   0.1793   50          |                 |      |              |                 |                                                   | 10 0.2784 0.2899  | 50             |             |
|                | 20       |        | $0.0756 \mid 0.0758 \mid 40$  |   |                                    |    | 20          |        | $0,1794 \mid 0,1823 \mid 40$  |                 |      |              |                 | $20\vert 0.2812\vert$                             | 0,2931            | 40             |             |
|                | 30       | 0.0785 | 0,0787 30                     |   |                                    |    | 30          | 0,1822 | 0,1853 30                     |                 |      |              | $30\,$          | 0,2840                                            | 0,2962            | 30             |             |
|                | 40       | 0.0814 | 0,0816 20                     |   |                                    |    | 40          |        | 0.1851(0.1883 20)             |                 |      |              | 401             | 0.2868                                            | 0.2994            | 20             |             |
|                | 50       | 0.0843 | 0,0846 10                     |   |                                    |    | 50          |        | 0,1880 0,1914 10              |                 |      |              | 50              | 0.2896                                            | 0.3026 10         |                |             |
|                | 60       | 0.0872 | 0.0875                        |   | 0185                               |    | 60          |        | $0.1908\,0.1944$              |                 | 079  |              | 60              | 0,2924                                            | 0,3057            | $\overline{0}$ | 73          |
| 5              | 0        | 0.0872 | 0,0875 60                     |   |                                    | 11 | $\bf{0}$    |        | 0.1908 0.1944 60              |                 |      | 17           |                 |                                                   | 0 0.2924 0.3057   | 60             |             |
|                | 10       | 0.0901 | 0,0904 50                     |   |                                    |    | 10          | 0.1937 | 0,1974 50                     |                 |      |              |                 | $10\;\, 0.2952$                                   | 0,3089            | 50             |             |
|                | 20       | 0.0929 | 0,0934 40                     |   |                                    |    | 20          | 0.1965 | 0,2004 40                     |                 |      |              | $20\vert$       | 0.2979                                            | 0,3121            | 40             |             |
|                | 30       | 0.0958 | 0.0963.30                     |   |                                    |    | 30          |        | 0,1994 0,2035 30              |                 |      |              | 301             | 0,3007                                            | 0,3153            | 30             |             |
|                | 40       | 0.0987 | $0.0992\,20$                  |   |                                    |    | 40          | 0.2022 | 0,2065.20                     |                 |      |              | 40              | 0,3035                                            | 0.3185            | 20             |             |
|                | 50       | 0.1016 | 0,1022 10                     |   |                                    |    | 50          | 0,2051 | 0.209510                      |                 |      |              | 50              | 0,3062                                            | 0,3217            | 10             |             |
|                | 60       | 0.1045 | 0.1051                        |   | 0 84                               |    | 60          | 0.2079 | 0.2126                        |                 | 0 78 |              | 60              | 0.3090                                            | 0.3249            | 0              | 72          |
|                |          |        |                               |   |                                    |    |             |        |                               |                 |      |              |                 |                                                   |                   |                |             |
|                |          | cos    | cotg                          | М | G                                  |    |             | cos    | cotg                          | М               | G    |              |                 | cos                                               | cotg              | М              | $\mathbf G$ |
|                |          |        |                               |   |                                    |    |             |        |                               |                 |      |              |                 |                                                   |                   |                |             |

Tabelle 1. Tafel der Sinus, Kosinus, Tangenten und Kotangenten von 10 zu 10 Minuten für alle Winkel zwischen 0-90°.

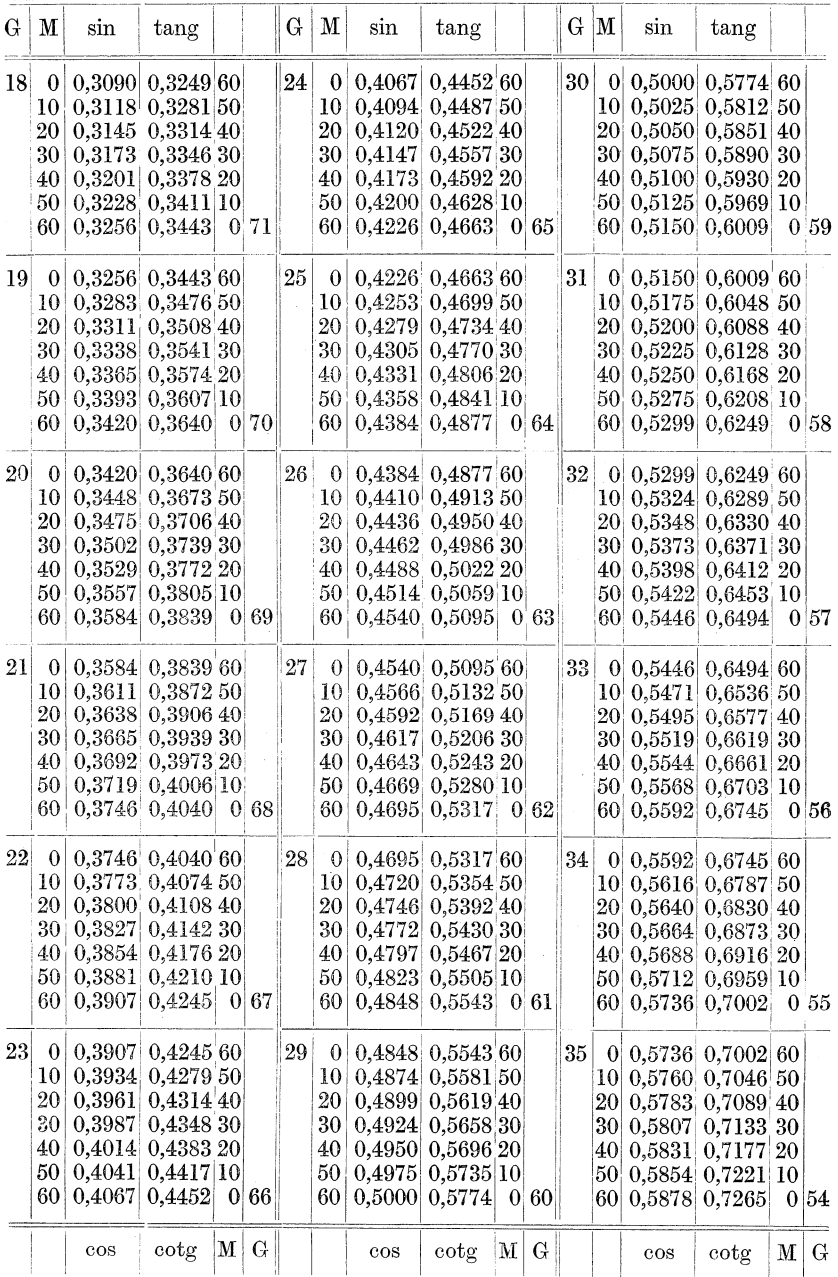

| G               | Μ                | $\sin$ | $\mathrm{tang}$                                      |              |         | G  | М        | sin         | tang                  |   |             | $G_{\rm t}$ | М               | $\sin$                   | tang               |    |                 |
|-----------------|------------------|--------|------------------------------------------------------|--------------|---------|----|----------|-------------|-----------------------|---|-------------|-------------|-----------------|--------------------------|--------------------|----|-----------------|
| 36 <sup>°</sup> | 0                |        | $0,5878$ 0,7265 60                                   |              |         | 42 | 0        | 0.6691      | 0,9004'60             |   |             | 48          |                 | 0 0,7431                 | 1,1106 60          |    |                 |
|                 | 10               | 0.5901 | 0,7310 50                                            |              |         |    | 10       |             | 0,6713,0,9057,50      |   |             |             |                 | $10\vert\, 0.7451$       | 1,1171,50          |    |                 |
|                 | 20 <sup>1</sup>  | 0,5925 | 0,7355 40                                            |              |         |    | 20       |             | 0,6734   0,9110   40  |   |             |             |                 | $20\vert\,0.7470\vert$   | 1,1237             | 40 |                 |
|                 | 30.              | 0,5948 | 0.7400 30                                            |              |         |    | 30       | 0.6756      | 0.916330              |   |             |             |                 | 30 0,7490                | 1,1303 30          |    |                 |
|                 | 40               | 0,5972 | 0,7445 20                                            |              |         |    | 40       | 0,6777      | $0,9217\,20$          |   |             |             |                 | $40\vert 0,7509\vert$    | 1,1369 20          |    |                 |
|                 | 50               |        | 0,5995 0,7490 10                                     |              |         |    | 50       | 0.6799      | 0,9271 10             |   |             |             |                 | 50 0.7528                | 1.1436 10          |    |                 |
|                 | 60               |        | $0,6018$ 0,7536                                      | 0            | 53      |    | 60       | 0,6820      | 0,9325                |   | $0\,47$     |             |                 | 60 0,7547                | 1,1504             |    | 0 41            |
| 37              | $\bf{0}$         |        | $0.6018 \, 0.7536 \, 60$                             |              |         | 43 | $\bf{0}$ |             | $0,6820'$ $0,9325'60$ |   |             | 49          | $\overline{0}$  | 0,7547                   | 1,1504             | 60 |                 |
|                 | 10               |        | $0,6041$   $0,7581$   $50$                           |              |         |    | 10       |             | 0.6841 0.9380.50      |   |             |             |                 | $10\vert\,0.7566\vert$   | 1,1571             | 50 |                 |
|                 | 20               |        | $0,6065$ 0.7627 40                                   |              |         |    | 20       |             | $0,6862$ $0,943540$   |   |             |             |                 | $20\vert\,0.7585$        | 1,1640             | 40 |                 |
|                 | 30               |        | 0,6088 0,7673 30                                     |              |         |    | 30       |             | 0.6884 0.9490.30      |   |             |             |                 | 30   0.7604              | 1,1708             | 30 |                 |
|                 | 40               | 0,6111 | 0,7720 20                                            |              |         |    | 40       |             | $0,6905$ $0,9545$ 20  |   |             |             |                 | $40\vert 0.7623\vert$    | 1,1778             | 20 |                 |
|                 | 50               |        | 0.6134   0.7766   10                                 |              |         |    | 50       |             | 0,6926, 0,9601 10     |   |             |             |                 | $50\vert 0.7642$         | 1,1847             | 10 |                 |
|                 | 60               | 0.6157 | 0,7813                                               |              | $0\,52$ |    | 60       |             | 0.6947 0.9657         |   | 0 46        |             |                 | 60 0,7660                | 1,1918             |    | 0 40            |
| 38              | $\bf{0}$         | 0,6157 | 0,7813 60                                            |              |         | 44 | 0        | 0,6947      | 0,9657 60             |   |             | 50          |                 | 0 0,7660                 | 1,1918 60          |    |                 |
|                 | 10               |        | 0.6180   0.7860   50                                 |              |         |    | 10       |             | $0,6967$ 0.9713 50    |   |             |             |                 | $10\mid 0.7679\mid$      | 1.1988 50          |    |                 |
|                 | 20               |        | $0,6202$ 0,7907 40                                   |              |         |    | 20       | 0,6988      | 0,977040              |   |             |             |                 | $20\,0.7698\,1.2059\,40$ |                    |    |                 |
|                 | 30               |        | $0,6225$ 0,7954 30                                   |              |         |    | 30       | 0,7009      | 0.9827 30             |   |             |             |                 | 30 0,7716 1,2131 30      |                    |    |                 |
|                 | 40               |        | $0,6248$ 0,8002 20                                   |              |         |    | 40       |             | 0,7030 0,9884 20      |   |             |             |                 | $40\hspace{.5mm} 0.7735$ | 1,2203 20          |    |                 |
|                 | 50               |        | 0,6271   0,8050   10                                 |              |         |    | 50       | 0,7050      | 0,9942 10             |   |             |             |                 | 50,0,7753                | 1,2276             | 10 |                 |
|                 | 60               |        | $0,6293$   $0,8098$                                  |              | 0 51    |    | 60       | 0,7071      | $1,0000$ 0 45         |   |             |             |                 | 60   0,7771              | 1,2349             |    | 0 39            |
| 39              | $\theta$         |        | $0,6293$ 0,8098 60                                   |              |         | 45 | $\bf{0}$ | 0,7071      | 1,0000 60             |   |             | 51          | $\vert 0 \vert$ | 0,7771                   | 1,2349 60          |    |                 |
|                 | 10               |        | 0,6316 0,8146 50                                     |              |         |    | 10       | 0,7092      | 1,0058 50             |   |             |             | 10 <sub>1</sub> |                          | $0,7790$ 1,2423 50 |    |                 |
|                 | 20               |        | 0,6338   0,8195   40                                 |              |         |    | 20       | ${ 0.7112}$ | 1,0117 40             |   |             |             |                 | $20\,0.7808$             | 1,2497             | 40 |                 |
|                 | 30               | 0,6361 | 0,8243 30                                            |              |         |    | 30       | 0.7133      | 1,0176 30             |   |             |             | 30              | 0,7826                   | 1,2572             | 30 |                 |
|                 | 40               |        | 0,6383 0,8292 20                                     |              |         |    | 40       | 0.7153      | 1,023520              |   |             |             | 40              | 0,7844                   | 1,2647             | 20 |                 |
|                 | 50               |        | $0,6406$ $0,8342$ 10                                 |              |         |    | 50       | 0,7173      | 1,0295 10             |   |             |             | 50 <sub>1</sub> | 0,7862                   | 1,2723             | 10 |                 |
|                 | 60               |        | 0.642810.8391                                        |              | $0\,50$ |    | 60       | 0.7193      | 1,0355                |   | 0.44        |             | 60              | 0,7880                   | 1,2799             |    | 0 <sup>38</sup> |
| 40              | $\boldsymbol{0}$ |        | $0,6428$ 0,8391 60                                   |              |         | 46 | $\bf{0}$ | 0,7193      | 1,0355 60             |   |             | 52          | $\vert 0 \vert$ |                          | $0,7880$ 1,2799 60 |    |                 |
|                 | 10               |        | $0,6450$ $0,8441$ 50                                 |              |         |    | 10       | 0,7214      | 1,0416 50             |   |             |             |                 | 10 0,7898 1,2876 50      |                    |    |                 |
|                 | 20               |        | 0.6472   0.8491   40                                 |              |         |    | 20       | 0.7234      | 1,0477 40             |   |             |             |                 | 20  0,7916  1,2954  40   |                    |    |                 |
|                 | 30               |        | $0.6494 \, 0.8541 \, 30$                             |              |         |    | 30       | 0,7254      | 1,0538 30             |   |             |             | 30              |                          | 0,7934 1,3032      | 30 |                 |
|                 | 40               | 0.6517 | 0.8591 20<br>$0,6539 \mid 0,8642 \mid 10$            |              |         |    | 40       | 0,7274      | 1,0599 20             |   |             |             |                 | 40  0.7951               | 1,3111             | 20 |                 |
|                 | 50<br>60         |        | 0,6561   0,8693                                      |              | 0149    |    | 50       | 0,7294      | 1,0661 10             |   |             |             | 50              |                          | 0,7969 1,3190 10   |    |                 |
|                 |                  |        |                                                      |              |         |    | 60       |             | 0,7314 1,0724         |   | $0\vert 43$ |             | 60              |                          | 0,7986 1,3270      |    | 0 37            |
| 41              | $\boldsymbol{0}$ |        | $0,6561$ 0,8693 60                                   |              |         | 47 | 0        |             | 0,7314 1,0724 60      |   |             | 53          | $\vert 0 \vert$ |                          | $0,7986$ 1,3270 60 |    |                 |
|                 | 10 <sup>1</sup>  |        | 0.6583   0.8744 50                                   |              |         |    | 10       | 0,7333      | 1,0786 50             |   |             |             | 10!             |                          | $0,8004$ 1,3351 50 |    |                 |
|                 | 20               |        | 0.6604   0.8796 40                                   |              |         |    | 20       | 0.7353      | 1.0850 40             |   |             |             | $20\,$          | 0,8021                   | 1,3432             | 40 |                 |
|                 | $30\,$           | 0,6626 | 0,8847 30                                            |              |         |    | 30       | 0,7373      | 1,0913 30             |   |             |             | $30\vert$       | 0,8039                   | 1,3514 30          |    |                 |
|                 | 40               | 0,6648 | 0,8899 20                                            |              |         |    | 40       | 0.7392      | 1,0977.20             |   |             |             | 40.             | 0,8056                   | 1,3597 20          |    |                 |
|                 | 50               |        | $0,6670$ <sup><math>\mid 0,8952 \mid 10</math></sup> |              |         |    | 50       | 0,7412      | 1,1041 10             |   |             |             |                 | $50\,0.8073$             | 1,3680 10          |    |                 |
|                 | 60               | 0,6691 | 0.9004                                               | $\mathbf{0}$ | 48      |    | 60       | 0,7431      | 1,1106 $ 0 42$        |   |             |             | 60.             | 0,8090                   | 1,3764             |    | 0 36            |
|                 |                  | cos    | cotg                                                 | М            | G       |    |          | cos         | $_{\rm cotg}$         | M | G           |             |                 | cos                      | cotg               | Μ  | G               |

Allgemeines Rechnen. - Einiges aus der Trigonometrie. 38

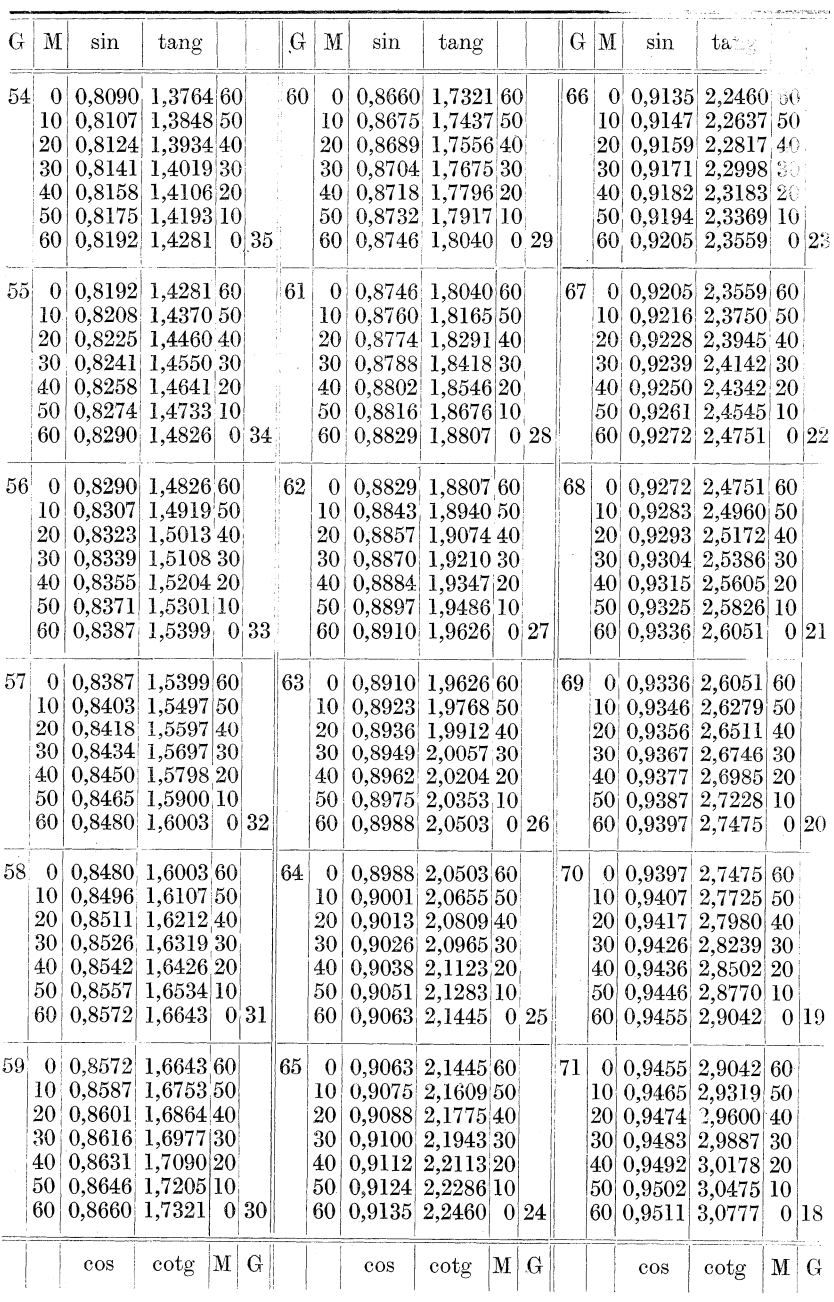

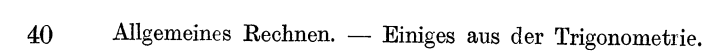

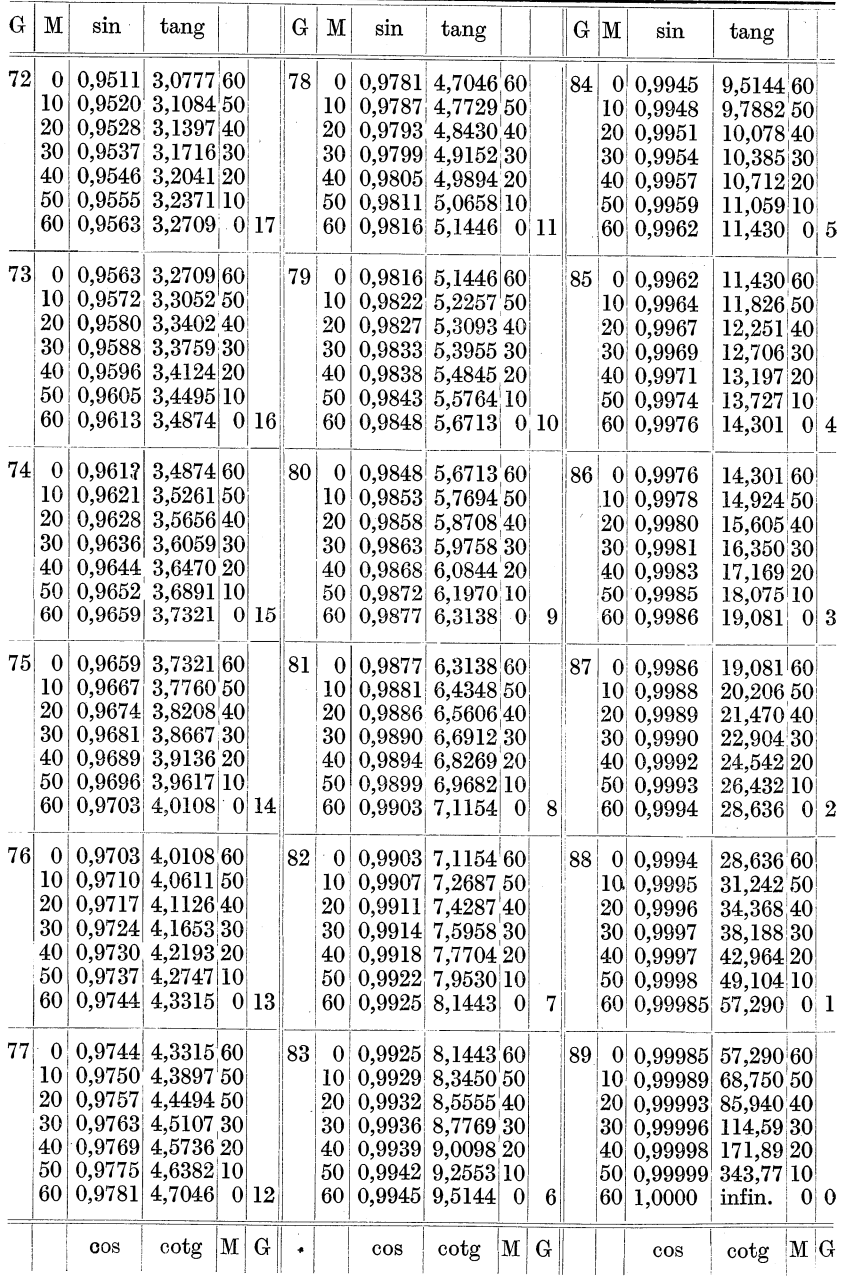

a) 1. Einrichtung der Tafel: In der 1. Spalte (G) finden wir die Grade angegeben. In der 2. Spalte stehen die Minuten. Diese beiden Spalten sind jedoch nur zu verwerten, wenn Sinus und Tangens gesucht werden sollen. In der 3. Spalte finden wir den Sinus bis zur 4. Dezimalstelle ausgerechnet; in der 4. Spalte stehen die Zahlen fiir tang.

1. Beispiel: Wie heißt sin  $2^{\circ} 40'$ ?

Lösung: In der 1. Spalte suchen wir die 2°. Haben wir den Abschnitt gefunden, so suchen wir in demselben die Zahl 40 in Spalte 2. Neben dieser 40 finden wir in Spalte 3 den sin.  $\sin 2^{\circ} 40'$  ist also 0,0465.

2. Beispiel: Wie heißt der sin von 56°10'?

Lösung: Suche in Spalte 1 die 56° auf!

Suche in diesem Fach in Spalte 2 die 10' auf! Lies aus der 3. Spalte den Sinus ab!

 $\sin 56^\circ 10' = 0.8307$ .

3. Beispiel: Wie heißt tang von 28° 30'?

Lösung: Suche in Spalte 1 die 28° auf!

Suche in Spalte 2 dieses Faches die 30' auf!

Lies aus der 4. Spalte die Tangente ab!

 $\tan g 28^{\circ} 30' = 0.5430$ .

4. Beispiel: Wie heißt tang von 86° 20'?

Lösung: Suche in Spalte 1 die 86° auf!

Suche in Spalte 2 dieses Faches 20' auf!

Lies aus der 4. Spalte tang ab!

 $tang 86° 20' = 15,605.$ 

#### 9. Aufgabe: Bestimme sin von

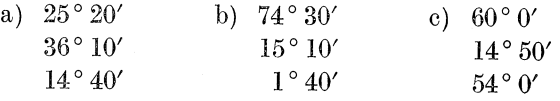

10. Aufgabe: Bestimme tang von

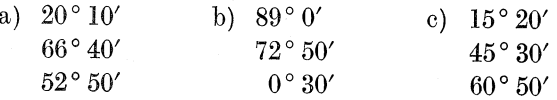

Treten in Aufgaben 12', 18', 27' usw. auf, so runden wir ab; also 10', 20', 30' usw.

Sollen wir jedoch cos oder cotg bestimmen, so können wir Spalte 1 und 2 nicht verwerten. Es gelten Spalten 5 und 6. In Spalte 6 finden wir die Grade, in Spalte 5 die Minuten! Nicht versehen! Es geht riickwarts!

5. Beispiel: Wie heißt cos von 31°10'? Lösung: Suche in Spalte 6 die  $31^\circ$ ! Suche in Spalte 5 dieses Faches die lO'! Lies in Spalte 3 den cos ab!  $\cos 31^\circ 10' = 0.8557$ . **6. Beispiel:** Wie heißt cotg von  $5^{\circ}30'$ ? Lösung: Suche in Spalte 6 die 5° auf! Suche in Spalte 5 dieses Faches die 30' auf! Lies in Spalte 4 cotg ab!  $\cot \xi$  5° 30′ = 10,385.

11. Aufgabe: Bestimme cos von

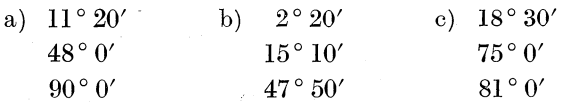

### 12. Aufgabe: Bestimme cotg von

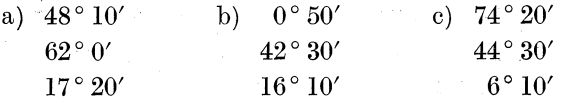

2. Umgekehrt ist es nun auch möglich, die Größe des Winkels nach Graden und Minuten zu finden, wenn eine seiner Funktionen bekannt ist.

Wir gehen jetzt den Weg nur in umgekehrter Folge!

7. Beispiel: sin eines Winkels ist 0,9408. Wie groB ist der Winkel?

Lösung: Suche in Spalte 3 (das ist ja die Sinusspalte!) die Zahl 0,9408. 1st diese nicht vorhanden, so nimmt man die zunachstliegende.

0,9408 ist nicht vorhanden, wohl aher 0,9407.

Als den dazugehörenden Winkel lesen wir aus Spalte 1 und 2 die Zahlen  $70^{\circ} 10'$  ab.

8. Beispiel:  $\sin = 0.0639$ . Wie groß ist der Winkel?

Lösung: Suche in Spalte 3 die Zahl 0,0639 auf! Lies aus Spalte 1 und 2 die Grade und Minuten ab!

 $\sin 0.0639 = 3^{\circ} 40'$ .

9. Beispiel:  $tan \theta = 1.5436$ . Wie groß ist der Winkel?

Lösung: Suche in Spalte 4 (Tangensspalte) 1,5436 auf! Lies aus Spalte 1 und 2 die Grade und Minuten ah!

tang 1,5436 = 57° 0'. (Die nächstliegende Zahl ist 1,5399!)

13. Aufgabe: Wie groß ist der Winkel, dessen sin  $=$ 

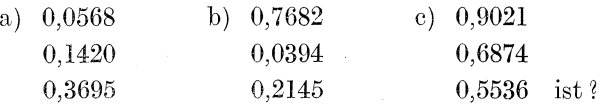

14. Aufgabe: Wie groß ist der Winkel, dessen tang =

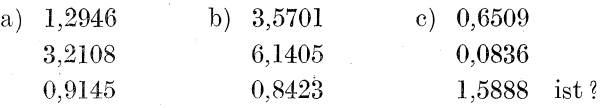

10. Beispiel: cos eines Winkels ist 0,5685. Wie groß ist der Winkel?

Lösung: Suche in Spalte 3 (es ist ja die Kosinusspalte!) die Zahl  $0.5685$  auf! Die nächstliegende Zahl ist  $0.5688$ .

Aus Spalte 5 und 6 lesen wir den dazugehörenden Winkel ab. Also  $55^{\circ}20'$ 

11. Beispiel:  $\cot g = 4.3921$ . Wie groß ist der Winkel?

Lösung: Suche in Spalte 4 (Kotangensspalte) die Zahl 4,3921 auf! (Nächstliegende  $= 4,3897$ !) Aus Spalte 5 und 6 lesen wir ab  $12°50'$ 

15. Aufgabe: Wie groß ist der Winkel, dessen  $cos =$ 

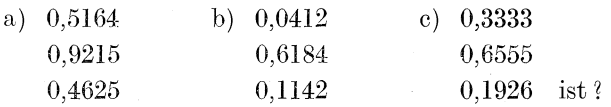

16. Aufgabe: Wie groß ist der Winkel, dessen  $\cot g =$ 

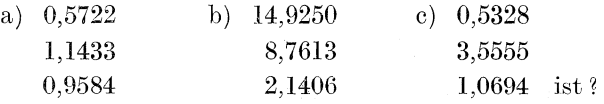

10. Berechnungen am rechtwinkligen Dreieck.

Nach Abb. 15 wäre

$$
\sin\ a = \frac{A\ C}{AB}.
$$

Dieser Ausdruck ist eine Gleichung, die aus 3 Größen besteht: 1. sin  $a$ , 2.  $AC$ , 3.  $AB$ . Nun wissen wir, daß eine Gleichung zu lösen ist, wenn außer einer unbekannten Größe die anderen Größen bekannt sind (Seite 22).

Sind in obiger Gleichung 2 Stücke bekannt, so kann demnach jedesmal das dritte, unbekannte, Stück gefunden werden.

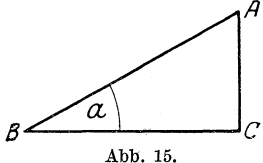

Die beiden bekannten Stücke können zwei Seiten sein oder eine Seite und ein spitzer Winkel.

I. 2 Seiten sind bekannt. Die Größe des spitzen Winkels wird gesucht.

**1. Beispiel:** In Abb. 15 sei Seite  $AC = 26$  mm, Seite AB  $= 48$  mm. Wie groß ist  $\angle a$ ?

Lösung: Da Hypotenuse und die dem  $\angle a$  gegenüberliegende Kathete bekannt sind, läßt sich sin a bilden. sin  $a = \frac{AC}{AB}$ . Wir setzen die bekannten Zahlen ein: sin  $a = \frac{26}{48} = \frac{13}{24}$ 

 $13:24 = 0,5416$ ; also sin  $a = 0,5416$ .

Aus der Tabelle für Winkelfunktionen suche ich nun den zu  $\sin 0.5416$  gehörenden Winkel. Wir lesen dort ab:  $32^{\circ}50'$  (Beispiel  $7 \text{ und } 8 \text{ auf Seite } 42$ ).

 $\angle a$  ist demnach 32°50' groß.

**2. Beispiel:** Seite  $AC$  (Abb. 16) sei 16 mm, Seite  $BC$  sei 44 mm. Wie groß ist  $\angle a$ ?

Lösung: Da anliegende und gegenüberliegende Kathete bekannt sind, können wir nach Belieben tang oder cotg benutzen. Wir wählen tang.

tang 
$$
a = \frac{BC}{AC} = \frac{44}{16} = \frac{11}{4} = 11 : 4 = 2,7500
$$
.

Für tang 2,7500 lesen wir aus der Tafel die Winkelgröße 70°0' ab. (Siehe Beispiel 9, Seite 43.)

Also 
$$
\angle a = 70^{\circ} 0'
$$
.

**3. Beispiel:** *NM* sei 90 mm; *NO* sei 480 mm. Wie groß ist  $\angle a$ ? (Abb. 17).

**Lösung:** Hypotenuse *(NO)* und anliegende Kathete *(NM)* sind bekannt; folglich konnen wir den cos des *La* bilden.

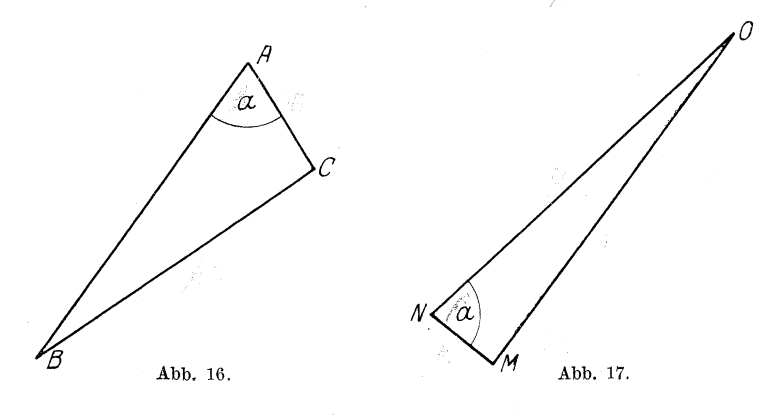

 $\cos a = \frac{NM}{NO} = \frac{90}{480}$ , gekürzt  $\frac{3}{16} = 3 : 16 = 0,1875$ .

Für cos 0,1875 lesen wir aus der Tafel die Winkelgröße 79°10' ab. (Achte darauf, Spalte 5 und 6 zu benutzen! Siehe Beispiel 10, Seite 43!)

Also 
$$
\angle a = 79^{\circ} 10'.
$$

**4. Beispiel:** Seite  $\overline{H}G = 155$  mm;  $\overline{F}H = 90$  mm. Wie groß ist  $\angle a$ ? (Abb. 18).

Lösung: Da anliegende Kathete *(FH)* und gegenuberliegende Kathete *(HG)* bekannt sind, können wir tang oder cotg bilden. Wir wahlen diesmal cotg.

$$
\cot g \overset{\circ}{a} = \frac{F H}{\sqrt{G H}} = \frac{9.0}{1.5 \text{ s}} = \frac{1.8}{3.1} = 18:31 = 0,5806.
$$

Für cotg 0,5806 lesen wir als Winkelgröße  $59°50'$  ab. (Siehe Beispiel 11, Seite 43.)

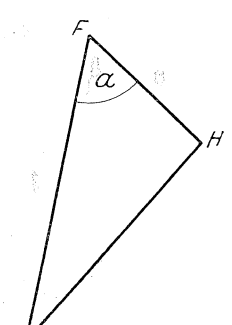

1. Aufgabe: Bei den nachfolgenden Aufgaben benutze die Bezeichnungen nach Abb. 18.

Abb. 19, d. h.: die Hypotenuse solI stets c genannt sein, die eine Kathete *a,* die andere *b.* 

Für die Winkelbezeichnungen sind diesmal griechische Buchstaben gewählt worden, damit der Leser auch mit diesen, die

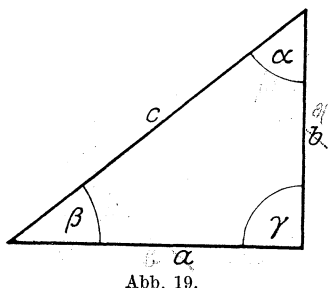

sehr häufig in Fachbüchern angewandt werden, bekannt wird.

- $\alpha$  heißt Alpha (1. Buchstabe im griechischen Alphabet),
- $\beta$  heißt Beta (2. Buchstabe im griechischen Alphabet),
- $\gamma$  heißt Gamma (3. Buchstabe im griechischen Alphabet).

Nun zu den Aufgaben! Gegeben sind

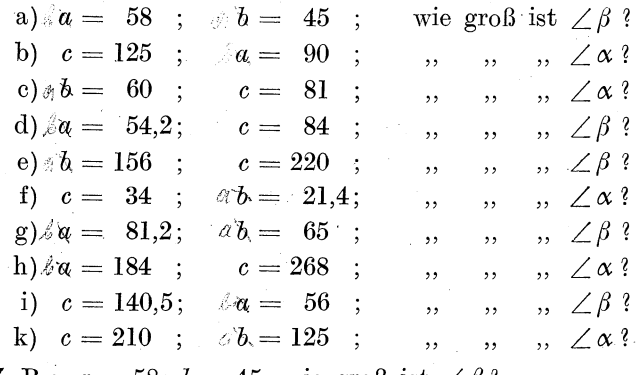

Z. B.:  $a = 58$ ;  $b = 45$ ; wie groß ist  $\angle \beta$ ?

**Lösung:** Von  $\angle \beta$  ist *b* die gegenüberliegende Kathete, *a* die anliegende Kathete. Ich kann tang oder cotg bilden. Wir wählen tang. Also

$$
\tan \beta = \frac{b}{a}
$$
, die Zahlen eingesetzt  $= \frac{45}{5} = 45 : 48$ .  
 $45 : 48 = 0,7586$ .

Aus der Tabelle lesen wir für tang 0,7586 den Winkel 37° 10′ ab.

Merke: 1. Stelle fest, welcher Art die bekannten Seiten sind. (Ob Hypotenuse, anliegende oder gegenüberliegende Kathete).

2. Daraus ergibt sich, welche Funktion gebildet werden muß. (Sind beide Katheten bekannt, dann kann ich tang oder cotg wählen; sind Hypotenuse und anliegende Kathete bekannt, so muß ich cos nehmen; sind Hypotenuse und gegenüberliegende Kathete bekannt, so muß ich sin nehmen.

3. Stelle die Funktion als Dezimalbruch (4 Stellen nach dem Komma) fest.

4. Lies aus der trigonometrischen Tafel den Winkel ab.

## II. Eine Seite und ein spitzer Winkel sind bekannt.

**5. Beispiel:** Gegeben  $b = 28$  mm;  $\angle \beta = 46^{\circ}$ . Wie groß ist Seite  $c$ ?

Lösung: Da gegenüberliegende Kathete und Hypotenuse in Frage kommen, ist sin zu  $c^2$ <br>wählen. Also  $\sin \beta = \frac{b}{c}$ . Wir setzen die be-<br> $\beta = 46$ kannten Werte ein!

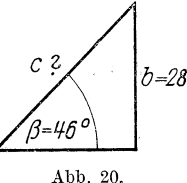

1. sin  $\beta$  ist bekannt; denn da der Winkel 46° beträgt, können wir aus der Tabelle für diesen Winkel den sin ablesen. (Siehe Seite 41, Beispiele 1 und 2). sin  $46^{\circ} = 0.7193$ .

2. b ist auch bekannt.  $b = 28$ .

3.  $c$  ist die Unbekannte. Wir können sie weiter  $c$  nennen, aber als Unbekannte auch  $x$ . Nun sieht die Gleichung so aus:

$$
0,7193 = \frac{28}{x}.
$$

Diese Gleichung lösen wir nach den Gesetzen, die wir Seite 26 unter e) feststellten (siehe daselbst!).

$$
0{,}7193 = \frac{28}{x}
$$

x aus dem Nenner schaffen: 0,7193 ·  $x = 28$ ;

den Faktor 0,7193 fortschaffen:  $x =$ 

$$
=\frac{28}{0,7193}
$$

 $28:0.7193 = 280000:7193 = 38.9.$ 

Die Unbekannte x (oder c) ist also 38,9 mm.

**6. Beispiel:** Gegeben sind  $a = 84$  mm;  $\angle \alpha = 56^{\circ} 10'$ ; wie groß ist Seite  $b$ ?

Lösung: Da die beiden Katheten in Frage kommen, können wir tang oder cotg bilden. Wir wählen tang. Also

 $\tan g \alpha = \frac{a}{b}$ . Zahlen eingesetzt:  $\tan g 56^{\circ} 10' = \frac{84}{b}$ .

Aus der Tabelle finden wir für tang 56° 10' den Wert 1,4919.

Die Unbekannte soll diesmal ihren Namen *b* behalten! Also

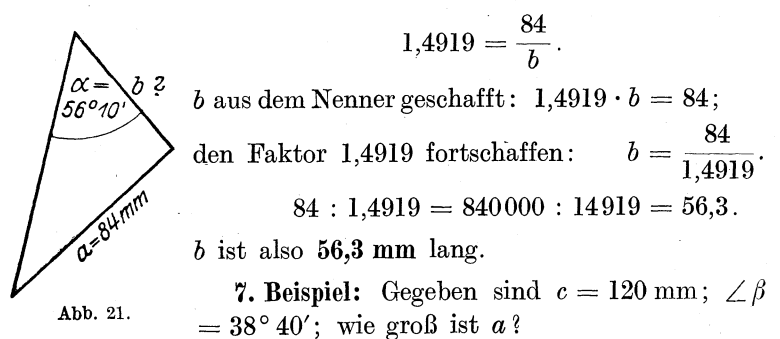

Lösung: Da Hypotenuse und anliegende Kathete in Frage kommen, ist cos zu wahlen.

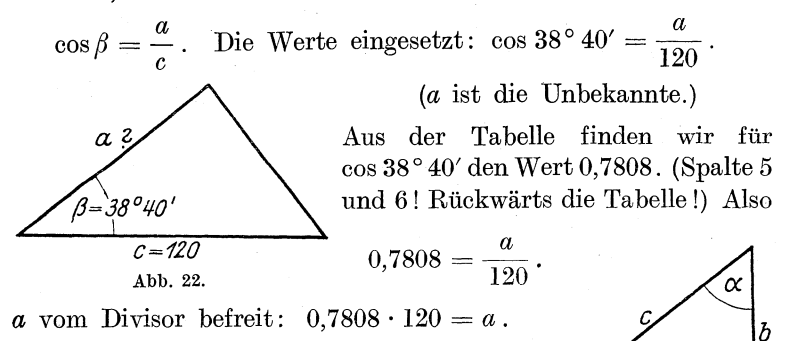

 $93,6960 = a$ .

 $\gamma$ 

' ß

Seite *a* ist also 93,69 mm lang.

**2. Aufgabe:** (Benutze die Benennungen  $\alpha$  Abb. 23. aus Abb.23.) Gegeben sind:

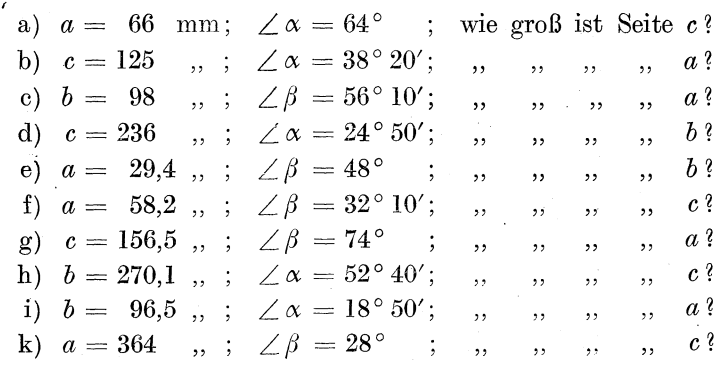

## 11. Berechnung des ungleichseitigen Dreiecks. Der Sinussatz.

Lehrsatz: In jedem Dreieck verhalten sich die Seiten wie die sin der gegenüberliegenden Winkel.

**Behauptung:** 1. Seite  $b$ : Seite  $c = \sin \beta$ :  $\sin \gamma$ . Beweis: Zum Beweise ziehen wir die Höhe h.

 $\sin \beta$  ist nun =  $\frac{h}{c}$ ;  $\sin \gamma = \frac{h}{h}$ . (Siehe Abschnitt C: Einiges aus der Trigonometrie!)  $h$ Wir teilen die erste Gleichung durch die zweite:  $\overline{a}$  $\sin \beta$  geteilt durch  $\sin \gamma = \frac{\sin \beta}{\sin \gamma}$ . Ā Abb. 24. Ferner  $\frac{h}{c}$  geteilt durch  $\frac{h}{b} = \frac{h}{c} \cdot \frac{b}{b} = \frac{hb}{ch}$ , gekürzt  $= \frac{b}{c}$ .

Da wir Gleiches durch Gleiches geteilt haben, erhalten wir wieder Gleiches; folglich  $\frac{\sin \beta}{\sin \gamma} = \frac{b}{c}$  oder als Verhältnis geschrieben:

$$
1)\quad \sin\beta:\sin\gamma=b:c\,.
$$

Ebenso läßt sich beweisen:

2)  $\sin \beta : \sin \alpha = b : a$ . 3)  $\sin \gamma : \sin \alpha = c : a$ .

und auch

Führe die Beweise selbständig aus! Benutze für 2) die Höhe von  $\hat{C}$  nach  $AB$  gezogen, für 3) die Höhe von  $B$  nach  $AC$  gezogen!

Die unter 1., 2., 3. genannten Gleichungen sind zugleich Pro-

portionen. (Siehe § 18 "Der Dreher als Rechner".) Falls drei Glieder gegeben sind, ist demnach stets das fehlende Glied zu finden.

1. Beispiel: Seite  $a$  sei 58 mm, Seite  $b$ sei 50 mm. Winkel  $\alpha$  sei 48°. Wie groß ist  $\angle \beta$ ?

Lösung: Nach dem Sinussatz läßt sich folgende Proportion aufstellen:

 $\sin \alpha$ :  $\sin \beta = a : b$ .

Also in Zahlen  $\sin 48^{\circ} : \sin \beta = 58 : 50.$ 

Busch. Fräser als Rechner.

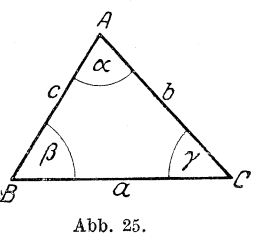

Den Wert für sin 48° finden wir aus der Tafel für die Winkelfunktionen, sin  $48^\circ = 0.7431$ . Also

$$
0{,}7431\,:\sin\beta=58\,:\,50\,.
$$

Wir lösen nach den Gesetzen der Proportion!

Produkt der äußeren Glieder =  $50 \cdot 0.7431 = 37,1550$ .

37,1550 geteilt durch das innere Glied  $= 37,1550 : 58 = 0,6406;$  $\sin \beta$  ist demnach 0,6406. Den dazugehörenden Winkel finden wir aus der Tabelle:  $\angle \beta = 39^{\circ} 50'$ .

Wichtiger wird für uns sein, eine unbekannte Seite suchen zu können, wenn zwei Winkel und eine Seite gegeben sind.

**2.** Beispiel: Seite  $a = 120$ .  $\angle \alpha = 57^{\circ}$ ;  $\angle \beta = 64^{\circ}$ . Wie groß ist Seite  $b$ ?

Lösung: Nach dem Sinussatz läßt sich aus diesen drei bekannten und dem einen unbekannten Stück folgende Proportion aufstellen:

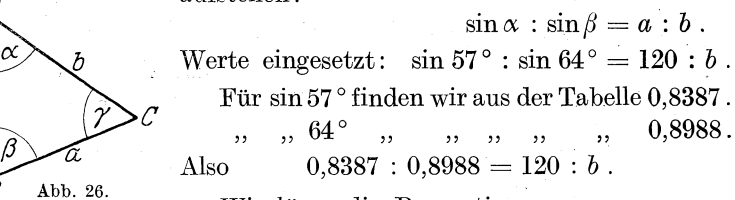

Wir lösen die Proportion:

Produkt der inneren Glieder:

A

 $\mathcal{C}$ 

 $120 \cdot 0.8988 = 107,8560$ .

107,8560 geteilt durch das bekannte äußere Glied:

 $107,8560:0.8387 =$  $1078560 : 8387 = 128.6$  mm.

**3. Beispiel:** In Abb. 26 sei Seite  $b = 80$  mm.  $\angle \gamma = 26^{\circ}$ ;  $\angle \beta = 81^{\circ}$ . Wie groß ist c?

Lösung: Laut Sinussatz ergibt sich folgende Proportion:

 $\sin \gamma : \sin \beta = c : b$ . In Zahlenwerten:  $\sin 26^\circ : \sin 81^\circ = c : 80$ .  $0.4384:0.9877=c:80.$ Laut Tabelle:  $0.4384 \cdot 80 = 35,0720.$ Gelöst:  $1)$  $2)$  35,0720 : 0,9877 =  $350720 : 9877 = 35.5$ . Seite  $c = 35.5$  mm. Also

### 1. Aufgabe:

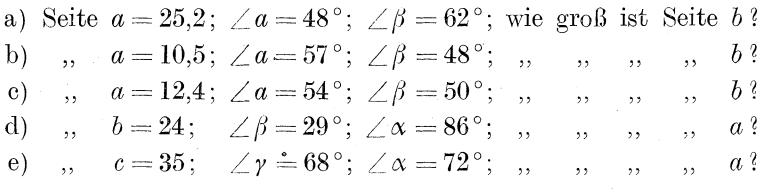

# **II. Fachrechnen.**

Nachdem im I. Teile des Buches das geistige Handwerkszeug zum Verständnis des II. Teiles zusammengetragen wurde, kann nunmehr zum' Fachrechnen ubergegangen werden. Ratsam ist es, dem Lehrgange des Buches genau zu folgen, da der Leser dann nicht in Gefahr lauft, irgendwelche Darlegungen als unverständlich zu halten. Erläutert ist jede Schwierigkeit, wenn nicht in diesem Buche, so in dem oft erwähnten Werke des Verfassers "Der Dreher als Rechner". Entsprechende Hinweise und FuBnoten werden den Leser meistens darauf aufmerksam machen, wo er die Erlauterungen finden wird.

Während im "Dreher als Rechner" gänzlich auf den Abdruck von Tabellen verzichtet wurde, glaubte ich auf dem Gebiete der Fräserei einen anderen Standpunkt einnehmen zu müssen. Zwei Gründe führten mich zu dem Entschluß:

Der behandelte Stoff ist weit schwieriger als der der einfachen Dreherei; dementsprechend sind die Tabellen auch weit komplizierter. Es ist möglich, daß trotz ausführlichster und anschaulichster Darlegung der eine oder andere Leser nicht zu folgen vermag. Wenn es ihm dann auch nicht vergonnt ist, in das innerste Wesen der Tabellen hineinblicken zu können, so wird er sie jedoch sicher äußerlich verstehen lernen, um sich ihrer mechanisch bedienen zu können. Aber auch dem Leser, der den durch das Buch gebotenen Stoff ganz in sich aufzunehmen vermochte, werden die gebrachten Tabellen nicht wertlos sein. Seine selbst errechneten Ergebnisse vermag er auf Richtigkeit mit den Angaben der Tabelle zu vergleichen unter Berücksichtigung del' Tatsache, daB die Angaben der Tabelle haufig nicht die einzige Losungsmoglichkeit sind. Ferner werden ihm die Tabellen sehr gelegen kommen, wenn Zeitmangel ein selbständiges Ausrechnen unmöglich machen sollte.

# **A. Die** Fraser.

Eine lange Entwicklungszeit haben die Fraser durchmachen mussen, ehe sie zu der jetzigen Vollkommenheit herausgebildet wurden.

GroBe, Zahl und Form der Zahne waren einer fortwahrenden Wandlung unterworfen. Als vollkommenster Fräser gilt zur Zeit der hinterdreh te Fraser, der den gerieften Fraser fast zu verdrängen schien.

Nach der Lage der Schneidzähne unterscheidet man bekanntlich Mantelfraser, Stirnfraser und Hohlfraser.

Fiir Fraser bis 15 mm Breite benutzt man zumeist gerade Nuten, wahrend man bei groBerer Breite spiralgewundene Schneidzahne anwendet, um den Kraftaufwand gleichmaBiger zu gestalten und die Spanabhebung zu begunstigen. Eine weitere Verbesserung hat man diesen Frasern dadurch gegeben, daB man die spiralgewundenen Nuten durch senkrecht zu ihnen stehende Quernuten gliederte.

Ist die Breite eines Fräsers nur gering im Verhältnis zum Durchmesser, so bezeichnet man den Fräser als Scheibenfräser. 1st die Lange eine groBere, so redet man von einem Walzenfraser. Sind die Zahne gleich den Gangen einer Schnecke angeordnet, so wird der Fraser Schneckenradfraser genannt. Dem Schneckenradfräsers ähnlich ist der Abwälzfraser. Um besondere Profile herzustellen, benutzt man die Profilfraser.

### 12. Berechnung der Zähnezahl, der Teilung und der Zahnhöhe.

a) Ebensowenig wie die Form der Zahne ist auch die Zahl derselben willkiirlich gewahlt worden. Die Praxis des Frasens hat bestimmte Formen als zweckmaBigste erkannt. So ist man zu bestimmten Formeln gekommen, die bei der Herstellung der Fraser zur Anwendung kommen. Den Abstand von Zahn bis Zahn nennt man die Teilung; als Abkurzung dafur wollen wir *t*  setzen. Wenn man die Teilung mit der Anzahl der Zahne malnimmt, so ergibt sich der Umfang des Frasers. Fur Zahl der Zähne sagen wir kurz  $\varepsilon$ ; den Umfang nennen wir  $U$ , den Durchmesser *d.* Ware in Abb.27 die Teilung (also die Strecke *a b)*  11 mm, waren ferner 24 Zahne vorhanden, so wurde der Um-

 $\text{tan}g$  11 · 24 = 264 mm betragen. Aus dem Umfang findet man den Durchmesser, wenn man durch  $\pi$ , d. i. 3,14, teilt.

$$
264:3,14 = 26400:314 = 84
$$
 mm.

Drücken wir das bisher Erkannte in knappen Formeln aus!

$$
1) \quad U = z \cdot t \, .
$$

(Sprich: Den Umfang erhalte ich, indem ich die Zähnezahl mit der Teilung multipliziere.)

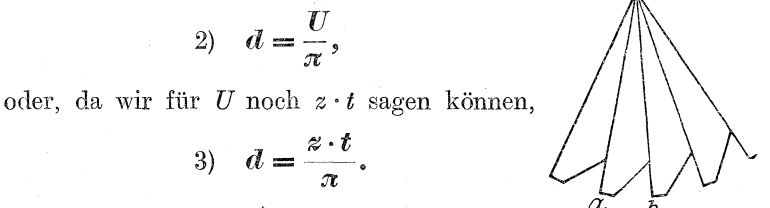

Abb. 27.

Kleide Formel 2 und 3 nach Muster 1 in Worte!

1. Beispiel: Ein Fräser soll 30 Zähne erhalten, die Teilung soll 12 mm betragen. Wie groß ist der Durchmesser zu nehmen?

$$
Lösung:
$$

$$
d=\frac{z\cdot t}{\pi},
$$

in Zahlen

$$
d = \frac{30 \cdot 12}{3,14} = \frac{360}{3,14} = 360 : 3,14 = 36000 : 314 = 114 \text{ mm}.
$$

1. Aufgabe: Wie groß ist der Durchmesser zu nehmen, wenn ein Fräser:

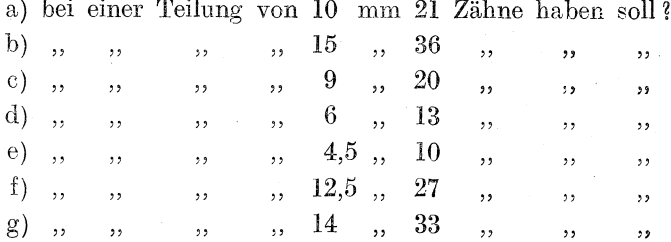

Es ist uns jedoch nicht nur möglich, den Wert von d festzustellen, wir können auch z oder t als Unbekannte ansehen, deren Wert wir ermitteln sollen. Soll ich den Wert für z suchen, so müssen natürlich  $d$  und  $t$  bekannt sein; soll ich  $t$  suchen, so müssen  $d$  und z gegeben sein.

Unsere algebraischen Kenntnisse werden uns jetzt sehr zustatten kommen. Es wird uns durch sie leicht werden, Formel 3 entsprechend umzuformen:  $d = \frac{z \cdot t}{\pi}$ . So eignet sich die Formel zur Berechnung des Durchmessers. Jetzt will ich jedoch die Zähnezahl suchen, z ist also die Unbekannte. Dann muß ich z von allem Beiwerk befreien. (Siehe Seite 21: Von den Gleichungen.) Also zunächst das  $\pi$  auf die andere Seite:  $d\pi = z \cdot t$ ; dann das t fort:  $\frac{d\pi}{t} = z$ . Die Seiten tauschen!

$$
4) \quad z = \frac{d\,\pi}{t}.
$$

Kleide die Formel in Worte! (Die Zähnezahl finde ich, indem ich den Durchmesser mit Pi malnehme und durch die Teilung dividiere.)

2. Beispiel:  $d = 40$  mm;  $t = 7.5$  mm. Wie groß ist z? **Lösung:**  $z = \frac{d\pi}{t}$ , in Zahlen  $z = \frac{40 \cdot 3.14}{7.5}$ , gekürzt =  $\frac{8 \cdot 3.14}{1.5}$  $=\frac{25,12}{1.5}=25,12:1,5=251,2:15=17$  Zähne.

2. Aufgabe: Wieviel Zähne erhält eine Fräser von

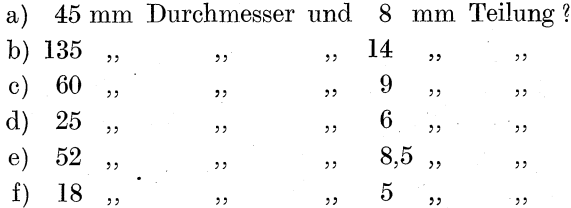

Entwickeln wir den Wert von  $t$  aus der Gleichung 3, so erhalten wir

$$
5) \quad t = \frac{d\pi}{z}.
$$

Entwickle die Formel selbst nach Muster von Formel 4! Sprich die Formel in Worten aus!

In Formel 5 ist  $t$  abhängig von  $d$  und  $z$ , d. h. ich muß den Wert von  $d$  und  $z$  wissen, um  $t$  zu finden. Um zu einer Teilung zu kommen, die sich in der Praxis bewährt, hat man nach noch einfacheren Formeln gesucht. Man macht t nur abhängig

von dem Durchmesser. Nach Jurthe und Mietzschke1) ergeben sich gut brauchbare Werte nach der Formel

$$
6) \quad t=1,2\sqrt{d} \ .
$$

**3. Beispiel:**  $d = 90$  mm. Wie groß muß die Teilung *(t)* werden ?

Lösung:  $t = 1.2 \sqrt{d}$ ,

Zahlen eingesetzt:  $t = 1,2 \sqrt{90}$ .<br> $\sqrt{90} = 9,4868$ . (Siehe Seite 9 bis 19, Beispiel 12, Seite 19.) Also  $t = 1.2 \cdot 9.4868 = 11.4$  mm.

3. Aufgabe: Wie groB ist die Teilung zu nehmen, wenn der Durchmesser 'ist .

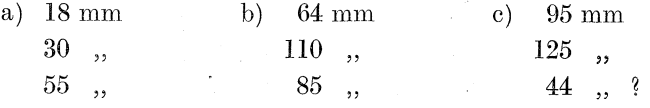

Der Leser wird soweit fortgeschritten sein, selbständig jede Quadratwurzel ziehen zu können. Darum sei ihm jetzt verraten, daß er in dem Anhang Seite 201 die Quadratwurzeln der Quadrat $zahlen 1-1000 ausgerechnet vorfindet. Der Gebrauch der Tablele$ ist an derselben Stelle erlautert worden.

Da ich, falls der Durchmesser bekannt ist, *t* zu finden vermag, aus *d* und *t* wiederum *z* zu finden vermag, so genügt es stets, nur den Durchmesser zahlenmäßig zu wissen.

alle anderen Gr6Ben lassen sich finden.

Auch die Zahnhöhe läßt sich feststellen.

4. Beispiel: Wie graB wird nach den Angaben von Abb. 28 die Zahnhöhe *cd*? Die Teilung *bd* ist 7 mm.

Lösung: Die Seite  $c d$  (Zahnhöhe) ist eine Seite des Dreiecks bcd. Aus Seite 49 weiß ich, daß mittels des Sinussatzes eine Dreiecksseite gefunden Abb. 28.

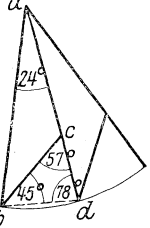

werden kann, wenn zwei Winkel und eine Seite bekannt sind. Ist das in Dreieck *b c d* der Fall ? Wir prüfen das Dreieck!

1. Seite *bd* annähernd 7 mm. (Bogen  $bd = 7$  mm.)

2.  $\angle$  bei  $c = 57^\circ$ . (Die Praxis hat nämlich herausgefunden, daB sich dieser Winkel am besten eignet. Andere Firmen werden

<sup>&</sup>lt;sup>1</sup>) Jurthe und Mietzschke, Handbuch der Fräserei. Verlag von Julius Springer, Berlin.

vieUeicht einen anderen Winkel anwenden, der jedoch sicher auch in der Nahe dieses Winkels liegen wird.)

3.  $\angle$  bei  $b = 45^{\circ}$ ; denn  $\angle$  bei  $a = 24^{\circ}$ . Es handelt sich um einen Fraser, der mit 15 Schneidzahnen versehen ist. AUe Schneidzähne zusammen machen den Vollwinkel  $(= 360^{\circ})$  um *a* aus. Ein Winkel demnach =  $\frac{360}{15}$  = 24°. Folglich  $\angle$  bei  $d=78^{\circ}$ ; denn da die Dreieckswinkel zusammen 180° betragen (Seite 29), so sind die beiden Winkel *abd* und *adb* zusammen  $180 - 24 = 156^{\circ}$ groB; da beide gleich sind als Basiswinkel im gleichschenkligen Dreieck, so beträgt jeder 78°.

Wenn aber  $\angle$  bei *c* 57° ist und  $\angle$  bei *d* 78°, so muß  $\angle$  bei *c*  $45^{\circ}$  sein; denn  $57^{\circ} + 78^{\circ} = 135^{\circ}$ , bis  $180^{\circ}$  (soviel betragen alle drei Winkel) fehlen noch 45°. Das ist die Größe des Winkels bei *b*.

Da eine Seite und die Winkel bekannt sind, können wir folgende Proportion aufstellen:

 $\sin 57^\circ$ :  $\sin 45^\circ = \text{Seite } bd$ : Seite *cd*.

 $\sin 57^\circ = 0.8387$ ;  $\sin 45^\circ = 0.7071$ ; Seite  $b d = 7$  mm.

Also  $0.8387: 0.7071 = 7: x$ . Wir lösen!

Produkt der inneren Glieder:  $0,7071 \cdot 7 = 4,9497$ .

4,9497 geteilt durch äußeres Glied  $= 4,9497 : 0,8387 = 6$  mm. Die Zahnhöhe würde 6 mm betragen.

Stellen wir die gefundenen Formeln noch einmal zusammen! *d* sei gegeben. Dann ist:

a) 
$$
t = 1,2 \sqrt{d}
$$
;  
b)  $z = \frac{d\pi}{t}$ ;

c)  $h = \text{ (mittels des Sinussatzes zu finden)}$ .

4. Aufgabe: Wie groB sind Teilung, Zahnezahl und Zahnhohe, wenn der Durchmesser folgende MaBe hat:

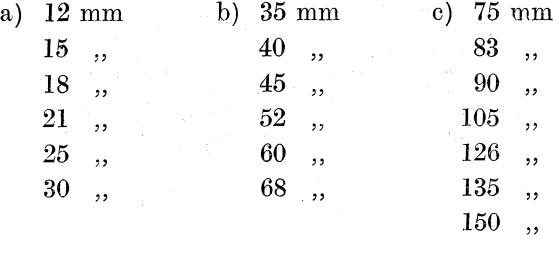

**Beispiel:**  $d = 12$  mm! 1. Teilung:  $t = 1.2 \sqrt{12} = 1.2 \cdot 3.4641 = 4.15692$  rund 4.2 mm. 2 Zähnezahl:  $z = \frac{d \cdot \pi}{t} = \frac{12 \cdot 3.14}{4.2} = \frac{37,68}{4.2} = 37,68 : 4.2 = 376,8 : 42$  $= 9$  Zähne. 3. Zahnhöhe: (Bilde bei jeder zu lösenden Aufgabe eine ungefähre Zeichnung zwecks Winkelberechnung.) (Abb. 29.) 9 Zähne gleich Vollwinkel  $= 360^{\circ}$ . Zu 1 Zahn gehören also 40°.  $\angle$  bei  $a = 40^{\circ}$ . Dann sind  $\angle$  adb und  $\angle$  abd = 180 - 40 = 140°.  $\angle d = 70^{\circ}$ .  $\angle c$  wie üblich 57°.  $\angle$  bei  $b = 53^{\circ}$ ; denn  $57 + 70 = 127^{\circ}$ , von  $180^{\circ}$  abgezogen = 53°. Folglich  $\sin 57^\circ$ :  $\sin 53^\circ = bd$ :  $cd$ . Werte eingesetzt:  $0.8387 : 0.7986 = 4.2 : x$ .  $0.7986 \cdot 4.2 = 3.35412$ Abb. 29.  $3,35412:0,8387 = 33541.2:8387 = 4$  mm.

Stelle die Ergebnisse zu folgender Tabelle zusammen:

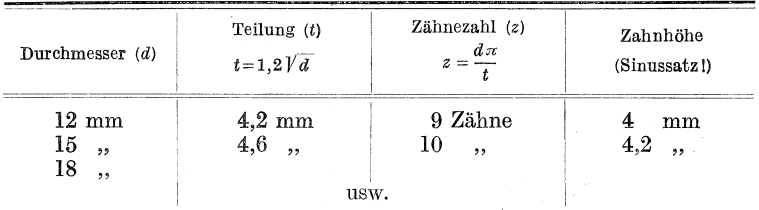

b) Für hinterdrehte Fräser gebraucht man zu diesen Berechnungen andere Formeln, da die Gestalt der Zähne eine ganz andere ist. Auch hier war die Erfahrung praktische Lehrmeisterin. Die eine Firma glaubt durch Anwendung dieser, die andere durch Anwendung jener Formeln das beste zu erreichen. Nach Jurthe-Mietzschke haben sich folgende Formeln zur Berechnung bewährt.

1. Zahnezahl: Es gilt folgende Formel:

$$
7) \quad z=8+\left(\frac{d-20}{7}\right).
$$

1st durch Formel 7) die Zahnezahl gefunden, so kann durch Benutzung der Formel 5) die Teilung gefunden werden  $\left(t = \frac{d\pi}{z}\right)$ .

Die Praxis hat gelehrt, daB als Nutentiefe (Zahnhohe) vorteilhaft  $\frac{2}{3}$  von der Teilung angenommen wird. Wäre *t* also 18 mm, so wäre als Nutentiefe  $\frac{2}{3} \cdot 18 = 12$  mm anzunehmen. Demnach

$$
8) \quad h=\tfrac{2}{3}t.
$$

5. Aufgabe: Berechne Zahnezahl *(z),* Nutentiefe *(h)* und Teilung eines hinterdrehten Frasers, der

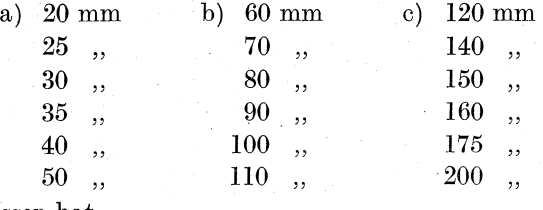

Durchmesser hat.

Stelle die Ergebnisse zu folgender Tabelle zusammen:

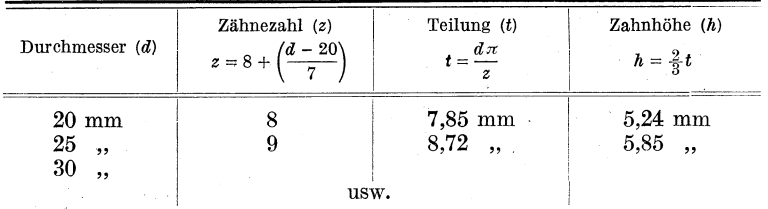

Beispiel: Der Durchmesser sei 20 mm. Lösung:

1)  $z = 8 + \left(\frac{d - 20}{7}\right)$ , Werte eingesetzt:  $z = 8 + \left(\frac{20 - 20}{7}\right)$ , Klammerinhalt ausgerechnet  $\frac{9}{7} = 0$ . (Siehe § 6.)

$$
z=8+0;\qquad z=8\,.
$$

2) 
$$
t = \frac{d\pi}{z}
$$
, Werte eingesetzt:  $t = \frac{20 \cdot 3.14}{8} = \frac{62.8}{8} = 62.8 : 8 = 7.85 \text{ mm}.$   
3)  $h = \frac{2}{3} \cdot t = \frac{2}{3} \cdot 7.85 = \frac{2 \cdot 7.85}{3} = \frac{15.70}{3} = 5.24 \text{ mm}.$ 

Beispiel: Der Durchmesser sei 25 mm.

**Lösung:**  
1) 
$$
z = 8 + \left(\frac{d - 20}{7}\right);
$$
  
Werte eingesetzt:  $z = 8 + \left(\frac{25 - 20}{7}\right).$   
Klemmeninkelt etgessechnet.

Klammerinhalt ausgerechnet:

$$
25 - 20 = 5
$$
;  $5 : 7 =$  rund 1 mal.  
 $z = 8 + 1$ ;  $z = 9$ .

Also

$$
2)\quad t=\frac{d\,\pi }{z}\,;\qquad
$$

Werte eingesetzt:

2) 
$$
t = \frac{ax}{z}
$$
;  
\neingesetzt:  
\n $t = \frac{25 \cdot 3.14}{9} = \frac{78.50}{9} = 78.50 : 9 = 8.72 \text{ mm.}$   
\n3)  $h = \frac{2}{3} \cdot 8.72 = \frac{2 \cdot 8.72}{3} = \frac{17.54}{3} = 5.85 \text{ mm.}$ 

Für Fräser aus Schnellstahl eignet sich die Formel

$$
9) \quad z=7+\left(\!\frac{d-20}{9}\!\right),
$$

da sie einen kriiftigeren Schneidzahn liefert.

6. Aufgabe: Benutze die Durchmesserzahlen aus Aufgabe 5 und stelle für Schnellstahl eine ähnliche Tabelle auf!

7. Aufgabe: Knabbe empfiehlt als geeignete Formel:

10) 
$$
t = 0.78 \sqrt{d}
$$
.

Stelle mittels dieser Formel cine Tabelle nach folgendem Muster auf!

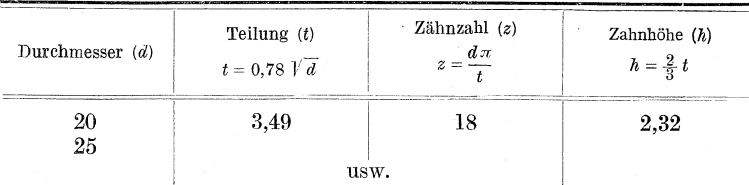

8. Aufgabe: In der Gebrauchsanweisung für Hinterdrehbänke von Loewe wird die Formel  $z = \frac{d}{9} + 7$  empfohlen. Arbeite danach eine Tabelle ans!

### 13. Die spiralgewundenen Schneidzahne.

### **1.** Allgemeines.

Sobald uns das Wesen der Spirale bekannt ist, werden uns die Berechnungen nicht mehr schwer fallen. Besser als eine Zeichnung wird ein selbstverfertigtes Modell eine Spirale veranschaulichen.

Einen Lampenzylinder oder ein Stuck eines kreisrunden Stieles umwickeln wir mit weiBem Papier. Wir kleben das Papier so zu-

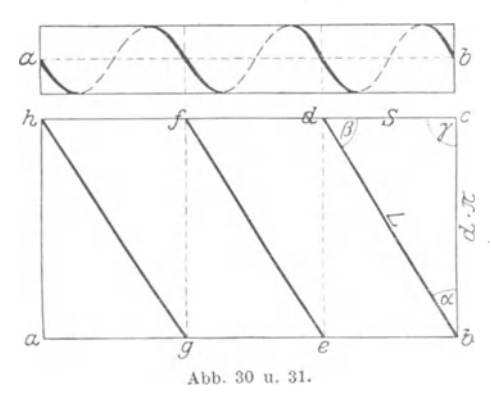

sammen, daß ein abstreifbarer Papierzylinder entsteht. Auf das Papier zeichnen wir eine beliebige Spirale, etwa 3 Gang, wie die Abb. 30 zeigt. Mit dem Messer schneiden wir nun in Richtung *ab* den Papierzylinder auf und rollen den Streifen auseinander. Dann werden wir eine Zeichnung erhalten,

die der Abb. 31 gieicht.. Solche Zeichnung nennt man nach ihrer Entstehurig eine Abwicklung einer Spirale.

Die erste Spiralwindung beginnt bei *b* und endet bei *d.* Die zweite Windung beginnt genau senkrecht unter *d* bei *e* und endet bei *t.* Verbinden wir *d* mit *e* und *t* mit *g,* so entstehen Iauter rechtwinklige Dreiecke, die aIle kongruent sind (siehe Seite 30). Was von einem Dreieck gilt, gilt also von allen.

Wir betrachten das Dreieck *bcd* näher!  $\angle \gamma$  ist ein rechter Winkel; folglich sind *eb* und *de* Katheten; *db* ist die Hypotenuse.

Die Seite *eb* entspricht dem Umfange des Zylinders. Ihre Lange ist also Durchmesser mal  $\pi$ , kurz: Seite  $cb = d \cdot \pi$ . Die Seite *de* gibt den Abstand eines Spiralganges vom nächsten an, und zwar. in Richtung der Achse des Zylinders gemessen. Man sagt:  $c\hat{b}$  ist die Spiralsteigung. Die Hypotenuse *db* ist gleichbedeutend mit der Hinge eines Spiralganges.

Der Winkel, der als Schenkel die Seiten  $d\pi$  und die Spirallänge hat, wird Steigungswinkel genannt. Also  $\angle \alpha =$  Steigungswinkel. Winkel  $\gamma$  ist, wie schon erwähnt,  $= 1 R$ . Winkel  $\beta$  ergänzt  $\angle \alpha$  zu 1 *R*; denn da die Dreieckswinkel zusammen 2 *R* betragen (Seite 29), da ferner  $\angle \gamma = 1 R$  groß ist, so bleibt für  $\angle \alpha$  und  $\angle \beta$  zusammen auch 1 *R* übrig. Ist darum einer dieser beiden Winkel der GroBe nach bekannt, so ist damit auch die GroBe des anderen gegeben. Den bekannten Winkel ziehe ich von 90° ab, dann erhalte ieh den anderen Winkel. Also  $\angle \alpha = 90^{\circ} - \beta$ ; ferner  $\angle \beta = 90^{\circ} - \alpha$ .

 $\angle \beta$  nennt man in Tabellen gewöhnlich den Einstellwinkel oder den Achsenwinkel. (Siehe Seite 68.)

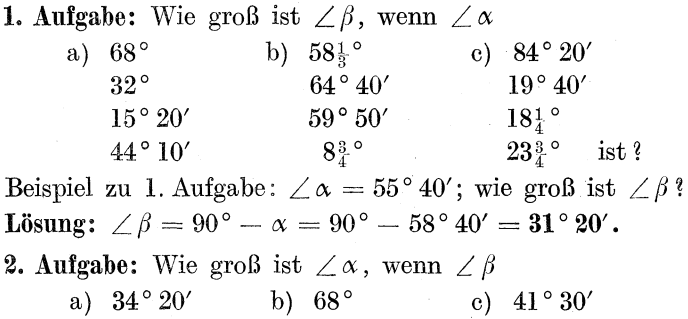

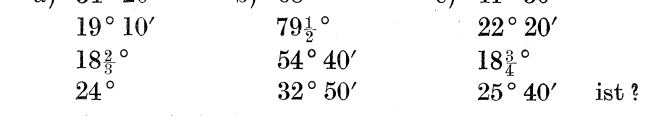

Lösung wie bei Aufgabe 1.

## 2. Berechnungen.

Nach Einfiihrung dieser gebrauchlichen Namen gehen wir zu den Berechnungen iiber. Dieselben erfolgen, da es sich, wie wir bereits erkannten, um rechtwinklige Dreiecke handelt, nach den Seite 44 bis 48 aufgestellten Gesetzen. Es wird also moglich sein, unbekannte Stücke des Dreiecks zu finden, falls zwei Seiten oder eine Beite und ein spitzer Winkel gegeben sind. So bieten die folgenden Aufgaben im Grunde genommen nichts Neues; sie erseheinen uns als alte Bekannte. Nur wollen wir jetzt die Dreiecksseiten anders benennen (siehe Abb. 31).

Die eine Kathete nennen wir  $d\pi$ , da sie ja aus Durchmesser  $\times 3.14$  entstanden ist;

die andere Kathete, die die Steigung angibt, wollen wir mit S bezeichnen;

die dritte Seite, die Hypotenuse, soll *L* heiBen; denn sie stellt die Lange der Spirale dar.

Den Steigungswinkel nennen wir  $\alpha$ , den Einstellwinkel  $\beta$ . Es ergeben sich nun folgende Moglichkeiten:

- 1. Durchmesser  $(d)$  und Steigungswinkel  $(x)$  sind bekannt. Wie groß ist die Steigung  $(S)$ ?
- 2. Durchmesser und Einstellwinkel  $(\beta)$  sind bekannt. Wie . groB ist die Steigung?
- 3. *d* und *S* sind bekannt; wie groß ist  $\angle \alpha$  resp.  $\angle \beta$ ?

1. Beispiel: Der Durchmesser des Fräsers beträgt 75 mm. Die Spirale soll einen Steigungswinkel von 60° haben. Berechne die Steigung!

**Lösung:** Bekannt sind  $d\pi$  (=75 × 3,14),  $\angle \alpha$  (=60°). Gesucht wird 8. (Siehe Abb. 31.)

Da es sich um beide Katheten handelt, kommen tang oder cotg in Frage (Seite 45). Das Ergebnis wird dasselbe sein, wie folgende Ausrechnungen zeigen werden:

| tang $\alpha = \frac{S}{d\pi}$ .              | Oder:                                       |                                               |
|-----------------------------------------------|---------------------------------------------|-----------------------------------------------|
| Zahlen eingesetzt:                            | $\tan g 60^\circ = \frac{S}{75 \cdot 3,14}$ | $\cot g 60^\circ = \frac{75 \cdot 3,14}{S}$ . |
| tang $60^\circ$ laut Tafel = 1,7321;          | $\cot g 60^\circ$ laut Tafel = 0,5774.      |                                               |
| ferner:                                       | 75 · 3,14 = 235,50.                         | $0,5774 = \frac{235,50}{S}$ .                 |
| Gelöst nach der Unbekannten S hin:            | $S$ hin:                                    | $S$ hin:                                      |
| 1,7321 · 235,50 = S.                          | $0,5774 · S = 235,5$ .                      |                                               |
| 407,9 = S.                                    | $S = \frac{235,5}{0,5774}$ .                |                                               |
| 235,50 · 0,5774 = 235,5000 : 5774 = 407,9 mm. |                                             |                                               |
| $S = 407,9$ mm.                               | $S = 407,9$ mm.                             |                                               |

**2.** Beispiel:  $d = 120$  mm.  $\angle \beta = 20^{\circ}$ . Wie groß ist S?

Lösung: Wiederum sind beide Katheten und ein spitzer Winkel (Einstellwinkel) bekannt. Wiederum können wir also tang oder cotg verwerten. Beachte jedoch, daß es sich diesmal um den Einstellwinkel handelt. S ist demnach nicht die gegenüberliegende Kathete, sondern die anliegende.

Oder: Also:  $\tan\beta = \frac{d\pi}{s}$ .  $\cot \beta = \frac{S}{\sqrt{2\pi}}.$  $\tan 20^{\circ} = \frac{120 \cdot 3.14}{S}.$   $\det 20^{\circ} = \frac{S}{120 \cdot 3.14}.$  $\cot g 20^{\circ} = 2,7475$ .  $\tan 20^\circ = 0.3640.$ Demnach  $2,7475 = \frac{S}{376,80}$  $0,3640 = \frac{376,80}{S}$ gelöst  $0.3640 \cdot S = 376.80$ .  $2,7475 \cdot 376,80 = S$  $S = \frac{376,80}{0.3640}$  $2{,}7475 \ \times 376{,}80$  $376.80 : 0.3640 =$  $-10359$  $3768000 : 3640 = 1035.2$ .  $S = 1035.2$  mm.  $S = 1035.2$  mm.

Merke: Ist die Spiralsteigung zu suchen, so müssen Durchmesser und Steigungs- oder Einstellwinkel gegeben sein. Ich rechne mit tang oder cotg.

1. Aufgabe: Wie groß ist die Spiralsteigung bei einem Steigungswinkel von 60°, wenn der Durchmesser 4, 5, 6, 7, 8... bis 300 mm beträgt? Wähle irgendeine Zahl für den Durchmesser!

2. Aufgabe; Der Steigungswinkel soll 65° betragen. Wähle aus 4 bis 300 mm irgendwelche Durchmesser!

3. Aufgabe: Der Steigungswinkel sei 72°.

4. Aufgabe: Der Steigungswinkel sei 75°.

**5.** Aufgabe: Wie muBten vorstehende Aufgaben lauten, wenn statt des Steigungswinkels der Einstellwinkel gegeben sein soll?

In Aufgabe 1 Einstellwinkel  $= 30^{\circ}$  (denn  $90 - 60 = 30$ ). In Aufgabe 2 Einstellwinkel  $= 25^{\circ}$  (denn  $90 - 65 = 25$ ). usw.

**6.** Aufgabe: Bilde nach folgendem Schema selbst eine Tabelle und fuhre sie nach Belieben fort!

| Fräser-<br>Durchm.            | Steig. $\angle = 60^{\circ}$ Steig. $\angle = 65^{\circ}$ Steig. $\angle = 70^{\circ}$ Steig. $\angle = 72^{\circ}$ Steig. $\angle = 80^{\circ}$<br>Einst. $\angle = 30^{\circ}$ Einst. $\angle = 25^{\circ}$ Einst. $\angle = 20^{\circ}$ Einst. $\angle = 18^{\circ}$ Einst. $\angle = 10^{\circ}$ |                        |  |
|-------------------------------|----------------------------------------------------------------------------------------------------|------------------------|--|
| đ,                            |                                                                                                    | Spiralsteigungen in mm |  |
| mm<br>, ,<br>,,<br>,,<br>usw. |                                                                                                    |                        |  |

Trage die gefundenen Werte fur die Steigung ein!

In vorstehender Form werden wir die Tabellen in Lehrbuchern und Fachkalendern vorfinden. Nur wird man Steigungszahlen wie 407,9 (siehe Beispiel 1) oder 1035,2 (Beispiel 2) nicht antreffen. Es erweist sich als notwendig, diese Zahlen abzurunden, da es nicht moglich ist, mit einem vorhandenen Wechselradersatze jede Steigung zu schneiden. So finden wir in den Tabellen statt 407,9 vielleicht 405, statt 1035,2 vielleicht 1050. (Siehe Seite 92: Wechselräderberechnung für Spiralsteigungen. )

Die Steigung der Spiralnuten für Fräser beträgt zwischen 60 bis 80°, da die Praxis diese Werte als gunstig herausgefunden hat. Die einzelnen Firmen benutzen verschiedene Steigungswinkel, wie auch die eine Firma mit mm-Ausmessungen arbeitet, die andere jedoch als Maßeinheit " (Zoll) verwertet.

Es mogen noch einige Beispiele folgen, bei denen die Angaben nach engl. " gemacht sind.

**3. Beispiel:** Bei einem Fräserdurchmesser von  $\frac{3}{4}$  beträgt der Einstellwinkel 18°. Wie groß ist die Steigung?

Lösung: Wir verwerten tang. Da der Einstellwinkel gegeben ist, entsteht folgende Gleichung:

$$
\tan g \beta = \frac{d\pi}{S};
$$
  
\n
$$
\tan g 18^{\circ} = \frac{\frac{4}{4}\pi}{S} = \frac{0,75\pi}{S}; \tan g 18^{\circ} = 0,3249,
$$
  
\n
$$
0,3249 = \frac{0,75 \cdot \pi}{S};
$$
  
\n
$$
0,3249 \cdot S = 0,75 \cdot \pi; \quad (0,75 \cdot 3,14 = 2,3550),
$$
  
\n
$$
2,3550
$$

also

$$
3249 \cdot S = 0,75 \cdot \pi; \quad (0,75 \cdot 3,14 = 2,3550)
$$

$$
S = \frac{2,3550}{0,3249} = 2,3550 : 0,3249
$$

$$
= 23550 : 3249 = 7,24'',
$$
abgerundet  $7\frac{1}{4}$  'Steigung.

Dasselbe Ergebnis wiirden wir auch erzielt haben, wenn wir statt tang cotg gewahlt hatten; doch ist es ratsam, bei kleineren Winkeln (etwa bis 20°) tang zu benutzen, bei größeren Winkeln (etwa 70 bis 90 $^{\circ}$ ) dagegen cotg.

4. Beispiel: Durchmesser =  $2\frac{3}{8}$ "; Steigungswinkel = 75°. Wieviel " beträgt die Steigung?

Lösung: Der Steigungswinkel, also  $\angle \alpha$ , ist gegeben.

$$
\cot g \alpha = \frac{d\pi}{S}; \qquad (2\frac{3}{5}^{\prime\prime} \text{ oder } 2,375^{\prime\prime})
$$
\n
$$
\cot g 75^\circ = \frac{2,375 \cdot 3,14}{S}; \quad (2,375 \cdot 3,14 = 7,4575)
$$
\n
$$
0,2679 = \frac{7,4575}{S};
$$
\n
$$
0,2679 S = 7,4575.
$$
\n
$$
S = \frac{7,4575}{0,2679} = 7,4575 : 0,2679 = 27,83^{\prime\prime}.
$$

abgerundet 27,85" Steigung.

Bus ch, Fraser als Rechner. 5

$$
65\,
$$

5. Beispiel: Ein Fraser hat einen Durchmesser von 85 mm. Der Einstellwinkel betragt 20°. Wieviel" Steigung ergibt sich für die Spirale?

Lösung: Wir führen die Rechnung zunächst mit Millimeter-MaBbezeichnung durch; zum SchluB nehmen wir die Umrechnung in " vor. Also

$$
\tan g \beta = \frac{d\pi}{S},
$$
  
\n
$$
\tan g 20^\circ = \frac{85 \cdot 3.14}{S},
$$
  
\n
$$
0.3640 = \frac{266.90}{S},
$$
  
\n
$$
0.3640 \cdot S = 266.90.
$$
  
\n
$$
S = \frac{266.90}{0.3640} = 266.9 : 0.364 = 733.2
$$
 mm.

733,2 : 25,4 (siehe Anhang Seite 197, Umwandlung von mm in Zoll).

 $= 7332 : 254 = 28.87''$  oder  $28\frac{7}{8}$  Steigung.

6. Beispiel: Ein Fräser hat einen Durchmesser von  $3\frac{3}{5}$ "; der Steigungswinkel betragt 60°. Wieviel Millimeter Steigung ergibt sich für die Spirale?

Lösung: Zunächst mit " rechnen; zum Schluß Umrechnung in Millimeter!

tang 
$$
\alpha = \frac{S}{d \cdot \pi}
$$
.  
\ntang  $60^{\circ} = \frac{S}{3^3_{\frac{8}{5}} \cdot 3,14}$ ,  $(3^3_{\frac{8}{5}} \text{oder } 3,375 \cdot 3,14 = 10,5975)$ .  
\n1,7321 =  $\frac{S}{10,5975}$ .

 $1,7321 \cdot 10,5975 = S$ .

18,35592975 = *S*; abgerundet 18,36".

 $1'' = 25.4$  mm; folglich sind  $18.36'' = 25.4 \cdot 18.36 = 466.3$  mm.

 $S = 466,3$  mm.
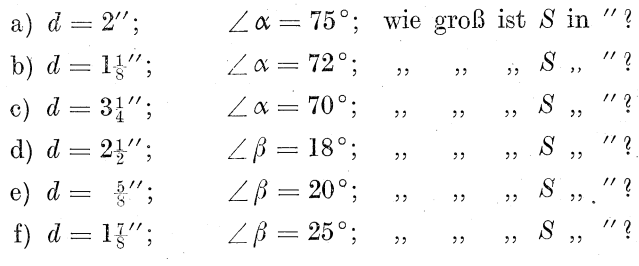

7. Aufgabe: Löse nach Muster vom 4. Beispiel!

8. Aufgabe: Benutze als Muster das 5. Beispiel!

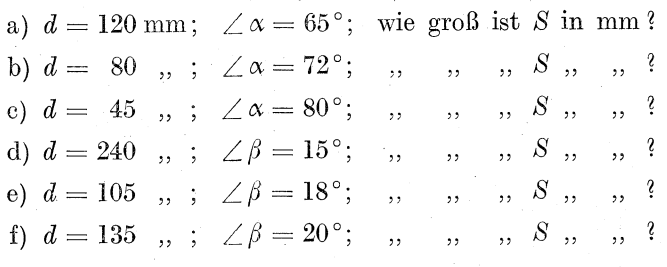

9. Aufgabe: Benutze als Muster das 6. Beispiel!

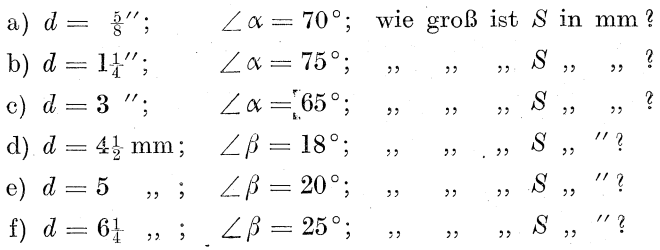

Vergleiche die Ergebnisse mit den Angaben der Tabelle auf Seite 68."

10. Aufgabe: Bilde nach Art der Tabelle von 6. Aufgabe ahnliche Tabellen nach "-Maßen!

Uber Umrechnung von Millimetern in Zoll und Zoll in Millimeter siehe Anhang Seite 197.

| Fräser-                                | Steigung der Spirale in mm und in engl. Zoll bei einem                                                                                                    |                                                                  |                                                                                                    |                                               |                                                                 |                                                                                                    |                                                    |                                                                     |                                                                                                    |                                              |  |  |
|----------------------------------------|----------------------------------------------------------------------------------------------------|------------------------------------------------------------------|----------------------------------------------------------------------------------------------------|-----------------------------------------------|-----------------------------------------------------------------|----------------------------------------------------------------------------------------------------|----------------------------------------------------|---------------------------------------------------------------------|----------------------------------------------------------------------------------------------------|----------------------------------------------|--|--|
| durch-                                 | Einstellwinkel                                                                                                    |                                                                  |                                                                                                    |                                               |                                                                 |                                                                                                    |                                                    |                                                                     |                                                                                                    |                                              |  |  |
| messer                                 |                                                                                                    | $10^{\circ}$ (80°) <sup>2</sup> )                                |                                                                                                    |                                               | $12^{\circ}$ (78°)                                              |                                                                                                    | $15^{\circ}$ (75°)                                 | durch-<br>messer                                                    |                                                                                                    |                                              |  |  |
| mm                                     | mm                                                                                                    | engl. Zoll                                                       |                                                                                                    | engl. Zoll<br>mm                              |                                                                 |                                                                                                    | mm                                                 | mm                                                                  |                                                                                                    |                                              |  |  |
| 4<br>5<br>6<br>٦<br>8                  | 71<br>89<br>107<br>125<br>143                                                                                                    | 2.79<br>$_{3,50}$<br>4,21<br>4,92<br>5,63                        | $2\frac{1}{16}$<br>$3\frac{1}{2}$<br>$7\frac{7}{32}$<br>$4\frac{15}{16}$<br>$5\tfrac{5}{8}$                                  | 59<br>74<br>89<br>104<br>118                  | 2,32<br>2,91<br>$3{,}50$<br>4,09<br>4,65                        | $2\frac{5}{16}$<br>$2\frac{9}{8}\frac{9}{2}$<br>$3\frac{1}{2}$<br>$\tilde{\mathbf{4}}_{3\,2}^{3}$<br>$4\frac{5}{3}\frac{1}{2}$                             | 47<br>59<br>70<br>82<br>94                         | 1,85<br>2,32<br>2,76<br>3,23<br>3,70                                | $1\frac{2}{3}\frac{7}{2}$<br>$2\frac{5}{1.6}$<br>$2\frac{3}{4}$<br>$\boldsymbol{3}^{\tilde{7}}_{\bar{3}\,\bar{2}}$<br>$3\tilde{1}\tilde{1}\overline{6}$ | 4<br>5<br>6<br>٦<br>8                        |  |  |
| 9                                      | 160                                                                                                    | 6.30                                                             | $6\frac{5}{16}$                                                                                                    | 133                                           | 5,24                                                            | $5\frac{1}{4}$                                                                                                    | $105\,$                                            | 4,13                                                                | $4\frac{1}{8}$                                                                                                    | 9                                            |  |  |
| 10                                     | 178                                                                                                    | 7,01                                                             | 7                                                                                                    | 148                                           | 5,83                                                            | $5\frac{1}{16}$                                                                                                    | 117                                                | 4,61                                                                | $4\frac{19}{32}$                                                                                                    | 10                                           |  |  |
| 11                                     | 196                                                                                                    | 7,72                                                             | $7\frac{2}{3}\frac{3}{2}$                                                                                                    | 163                                           | 6,42                                                            | $6\frac{7}{16}$                                                                                                    | 129                                                | 5,08                                                                | $5\frac{1}{16}$                                                                                                    | 11                                           |  |  |
| 12                                     | 214                                                                                                    | 8.43                                                             | $8\frac{7}{16}$                                                                                                    | 177                                           | 6,97                                                            | $6\frac{3}{3}\frac{1}{2}$                                                                                                    | 141                                                | 5,55                                                                | $5\frac{9}{16}$                                                                                                    | 12                                           |  |  |
| 13                                     | 232                                                                                                    | 9,13                                                             | $9\frac{1}{8}$                                                                                                    | 192                                           | 7,56                                                            | $7\frac{9}{16}$                                                                                                    | 158                                                | 6,22                                                                | $6\frac{7}{3}$                                                                                                    | 13                                           |  |  |
| 14<br>15<br>16<br>17<br>18             | 249<br>267<br>285<br>303<br>330                                                                                                    | 9,80<br>10,51<br>11,22<br>11,93<br>12,99                         | $9^{13}_{16}$<br>$10\frac{1}{2}$<br>$11\frac{7}{32}$<br>$11\frac{15}{16}$<br>13                                              | 207<br>222<br>237<br>$251\,$<br>266           | 8,15<br>8,74<br>9,33<br>9,88<br>10,47                           | $8\frac{5}{3}$ <sup>2</sup><br>$8\frac{3}{4}$<br>$9\frac{5}{16}$<br>$9\frac{7}{8}$<br>$10\frac{1}{3}\frac{5}{2}$                                           | 164<br>176<br>188<br>199<br>217                    | 6,46<br>6,93<br>7,40<br>7,83<br>8,54                                | $6\frac{15}{3}$<br>$6\frac{1}{16}$<br>$7\frac{13}{82}$<br>$7\frac{27}{82}$<br>$8\frac{17}{32}$                                                          | 14<br>15<br>16<br>17<br>18                   |  |  |
| 19                                     | 339                                                                                                    | 13,35                                                            | $13\frac{1}{3}\frac{1}{2}$                                                                                                   | 281                                           | 11,06                                                           | $11_{16}$                                                                                                    | 223                                                | 8,78                                                                | $8\frac{2}{3}\frac{5}{2}$                                                                                                    | 19                                           |  |  |
| 20                                     | 356                                                                                                    | 14,02                                                            | 14                                                                                                    | 296                                           | 11,65                                                           | $11\frac{5}{8}$                                                                                                    | 235                                                | 9,25                                                                | $9\frac{1}{4}$                                                                                                    | 20                                           |  |  |
| 21                                     | 374                                                                                                    | 14,72                                                            | $14\frac{2}{3}\frac{3}{2}$                                                                                                   | 310                                           | 12,20                                                           | $\bar{1}2\frac{3}{16}$                                                                                                    | 246                                                | 9,69                                                                | $9\frac{11}{16}$                                                                                                    | 21                                           |  |  |
| 22                                     | 392                                                                                                    | 15,43                                                            | $15\frac{7}{16}$                                                                                                    | 325                                           | 12,80                                                           | $12\overline{1}\frac{3}{6}$                                                                                                    | 258                                                | 10,16                                                               | $10\frac{5}{32}$                                                                                                    | 22                                           |  |  |
| 23                                     | 410                                                                                                    | 16,14                                                            | $16\frac{1}{8}$                                                                                                    | 340                                           | 13,39                                                           | $13\overline{\tilde{s}}$                                                                                                    | 270                                                | 10,63                                                               | $10\frac{5}{8}$                                                                                                    | 23                                           |  |  |
| 24                                     | 428                                                                                                    | 16.85                                                            | $16\frac{7}{8}$                                                                                                    | 355                                           | 13,98                                                           | $13\frac{3}{3}\frac{1}{2}$                                                                                                    | 281                                                | 11,06                                                               | $\Pi_{\overline{16}}$                                                                                                    | 24                                           |  |  |
| 25                                     | 445                                                                                                    | 17,52                                                            | $17\frac{1}{2}$                                                                                                    | 370                                           | 14,57                                                           | $14\frac{9}{16}$                                                                                                    | 293                                                | 11.54                                                               | $11\frac{17}{32}$                                                                                                    | 25                                           |  |  |
| 26                                     | 463                                                                                                    | 18,23                                                            | 184                                                                                                    | 384                                           | 15,12                                                           | $15\frac{1}{8}$                                                                                                    | 305                                                | 12,01                                                               | 12                                                                                                    | 26                                           |  |  |
| 27                                     | 481                                                                                                    | 18,94                                                            | $18\overline{\hat{1}\,\hat{5}}$                                                                                              | 399                                           | 15,71                                                           | $15\frac{1}{16}$                                                                                                    | 317                                                | 12,48                                                               | $12\frac{15}{32}$                                                                                                    | 27                                           |  |  |
| 28                                     | 499                                                                                                    | 19,65                                                            | $19\overline{1}\frac{1}{6}$                                                                                                  | 414                                           | 16,30                                                           | $16\frac{9}{3}$                                                                                                    | 328                                                | 12,91                                                               | $12\frac{5}{3}\frac{9}{2}$                                                                                                    | 28                                           |  |  |
| 29                                     | 517                                                                                                    | 20,35                                                            | $20\frac{1}{3}\frac{1}{2}$                                                                                                   | 429                                           | 16,89                                                           | $16\frac{7}{8}$                                                                                                    | 340                                                | 13,39                                                               | $13\frac{3}{8}$                                                                                                    | 29                                           |  |  |
| 30                                     | 534                                                                                                    | $21{,}02$                                                        | 21                                                                                                    | 443                                           | 17,44                                                           | $17\frac{7}{16}$                                                                                                    | 352                                                | 13,86                                                               | $13\substack{9 \\ 16}$                                                                                                    | 30                                           |  |  |
| 31                                     | 552                                                                                                    | 21,73                                                            | $21\frac{3}{4}$                                                                                                    | 458                                           | 18,03                                                           | $18\frac{1}{32}$                                                                                                    | 363                                                | 14,29                                                               | $14\frac{9}{32}$                                                                                                    | 31                                           |  |  |
| 32                                     | 570                                                                                                    | 22,44                                                            | $22\frac{7}{1.6}$                                                                                                    | 473                                           | 18,62                                                           | $18\frac{5}{8}$                                                                                                    | 375                                                | 14,76                                                               | $14\frac{3}{4}$                                                                                                    | 32                                           |  |  |
| 33                                     | 588                                                                                                    | 23,15                                                            | $23\frac{1}{8}$                                                                                                    | 488                                           | 19,21                                                           | $19\frac{7}{8}\frac{7}{2}$                                                                                                    | 388                                                | 15,28                                                               | $15\frac{9}{8}$                                                                                                    | 33                                           |  |  |
| 34                                     | 606                                                                                                    | 23,86                                                            | $23\frac{7}{8}$                                                                                                    | 502                                           | 19,76                                                           | $19\frac{3}{4}$                                                                                                    | 399                                                | 15,71                                                               | $15\frac{11}{16}$                                                                                                    | 34                                           |  |  |
| 35                                     | 624                                                                                                    | 24.57                                                            | $24\rm \mathring{f}_6$                                                                                                    | 518                                           | 20,39                                                           | $20\frac{3}{8}$                                                                                                    | 410                                                | 16,14                                                               | $16\frac{5}{32}$                                                                                                    | 35                                           |  |  |
| 36                                     | 641                                                                                                    | $25.24\,$                                                        | $25\frac{1}{4}$                                                                                                    | 532                                           | 20,95                                                           | $20\substack{1.5 \ 6}$                                                                                                    | 422                                                | 16,61                                                               | $16\frac{5}{8}$                                                                                                    | 36                                           |  |  |
| 37                                     | 659                                                                                                    | 25,95                                                            | $25\substack{+5 \\ 16}$                                                                                                    | 547                                           | 21,54                                                           | $21\overset{9}{_{1}\ ^{9}}$                                                                                                    | 434                                                | 17,09                                                               | $17\frac{3}{3}$                                                                                                    | 37                                           |  |  |
| 38                                     | 677                                                                                                    | 26,65                                                            | $26\bar{1}\frac{1}{6}$                                                                                                    | 562                                           | 22,13                                                           | $22\frac{1}{8}$                                                                                                    | 446                                                | 17,56                                                               | $17\frac{9}{16}$                                                                                                    | 38                                           |  |  |
| 40<br>42<br>44<br>45<br>46<br>48<br>50 | 713<br>748<br>784<br>802<br>820<br>855<br>891                                                                                                    | 28,07<br>29,45<br>30,87<br>$^{31,58}$<br>32,28<br>33,66<br>35,08 | $28_{16}^{1}$<br>$29_{16}$<br>$30\frac{7}{8}$<br>$31\frac{9}{1.6}$<br>$32\bar{1}$<br>$33\substack{11.6}$<br>$35\frac{1}{16}$ | 591<br>621<br>650<br>665<br>680<br>710<br>739 | 23,27<br>24,45<br>25,59<br>26,18<br>26,77<br>$27{,}95$<br>29,10 | $23\frac{1}{4}$<br>$24_{\stackrel{7}{16}}$<br>$25\overline{\tilde{g}}$<br>$26\rm \bar{1}^3$<br>$26_{4}^{3}$<br>$27\substack{1.5\-6}$<br>$29_{\frac{1}{8}}$ | 469<br>492<br>$^{516}$<br>528<br>539<br>563<br>586 | 18,46<br>19,37<br>$20.32\,$<br>20,79<br>$21{,}22$<br>22,17<br>23,07 | $18\frac{15}{32}$<br>$19\frac{3}{8}$<br>$20\frac{5}{1.6}$<br>$20^{13}_{16}$<br>$21\overline{1}$<br>$22\frac{7}{1.6}$<br>$23\frac{1}{16}$                | 40<br>42<br>44<br>45<br>46<br>48<br>50<br>55 |  |  |
| 55<br>1)                               | 32<br>645<br>813<br>32,01<br>25,39<br>$25\frac{3}{8}$<br>980<br>38,58<br>$38\frac{9}{16}$<br><sup>2</sup> ) Steigungswinkel.<br>Nach Schuchardt & Schütte. |                                                                  |                                                                                                    |                                               |                                                                 |                                                                                                    |                                                    |                                                                     |                                                                                                    |                                              |  |  |

Tabelle 2<sup>1</sup>). Spiralsteigungen.

Tabelle 2 (Fortsetzung).

| Fräser-<br>durch-                |                                               | Steigung der Spirale in mm und in engl. Zoll bei einem<br>Einstellwinkel |                                                                                                    |                                               |                                                    |                                                                                                    |                                        |                                                    |                                                                                                    |                                             |                                                    |                                                                                                    | Fraser-<br>durch-                |
|----------------------------------|-----------------------------------------------|--------------------------------------------------------------------------|----------------------------------------------------------------------------------------------------|-----------------------------------------------|----------------------------------------------------|----------------------------------------------------------------------------------------------------|----------------------------------------|----------------------------------------------------|----------------------------------------------------------------------------------------------------|---------------------------------------------|----------------------------------------------------|----------------------------------------------------------------------------------------------------|----------------------------------|
| messer                           | $18^{\circ}$ (72°)                            |                                                                          |                                                                                                    | $20^{\circ}$ (70 $^{\circ}$ )                 |                                                    |                                                                                                    | $22^{\circ}$ (68°)                     |                                                    |                                                                                                    | $25^{\circ}$ (65 $^{\circ}$ )               |                                                    |                                                                                                    | messer                           |
| mn                               | mm                                            | engl. Zoll                                                               |                                                                                                    | mm                                            | engl. Zoll                                         |                                                                                                    | mm                                     | engl. Zoll                                         |                                                                                                    | mm                                          | engl. Zoll                                         |                                                                                                    | mm                               |
| 4<br>5<br>6<br>7<br>8            | 39<br>48<br>58<br>68<br>77                    | 1.54<br>1,89<br>2,28<br>$2.68\,$<br>3,03                                 | $1\frac{1}{3}\frac{7}{2}$<br>$1\frac{1}{3}\frac{9}{2}$<br>$2\frac{9}{32}$<br>$2^{11}_{16}$<br>$3\frac{1}{3}$                                                    | $^{35}$<br>43<br>52<br>60<br>69               | 1,38<br>1,69<br>2,05<br>2,36<br>$2,\!72$           | $1\frac{3}{8}$<br>$1\frac{1}{16}$<br>$2\frac{1}{3\sqrt{2}}$<br>$2\frac{3}{8}\overline{3}$<br>$2\frac{2}{3}\frac{3}{2}$                         | 31<br>39<br>47<br>54<br>62             | 1,22<br>1.54<br>1,85<br>2,13<br>2,44               | $1\frac{7}{3}$ <sup>7</sup><br>$\frac{1\frac{1}{3}\frac{7}{2}}{1\frac{2}{3}\frac{7}{2}}$<br>$2\frac{1}{8}$<br>$2\frac{7}{16}$                     | $27\,$<br>34<br>40<br>47<br>54              | 1,06<br>1,34<br>1,57<br>1,85<br>2,13               | $1_{16}$<br>$1\frac{1}{3}\frac{1}{2}$<br>$1\frac{9}{16}$<br>$1\frac{2}{3}\frac{7}{2}$<br>$2\frac{1}{8}$                                            | 4<br>5<br>6<br>٦<br>8            |
| 9<br>10<br>11<br>12<br>13        | 87<br>97<br>106<br>116<br>126                 | 3.43<br>3,82<br>4,17<br>4,57<br>4,96                                     | $3\frac{7}{16}$<br>$\mathbf{3}_{1,6}^{1,3}$<br>$4\frac{8}{16}$<br>$4\frac{9}{16}$<br>$4\frac{3}{3}\frac{1}{2}$                                                  | 78<br>86<br>95<br>104<br>112                  | 3,07<br>3,39<br>3,74<br>4,09<br>4,41               | $\mathbf{3}_{\bar{1}\;\bar{6}}^{\ \ 1}$<br>$3\tfrac{3}{8}$<br>$3^{\check\imath}_4$<br>$4\frac{3}{32}$<br>$4\frac{1}{3}\frac{3}{2}$             | 70<br>77<br>85<br>93<br>101            | 2,76<br>3,03<br>3,35<br>3,66<br>3,98               | $2\frac{3}{4}$<br>$3\frac{1}{3\,2}$<br>$3\frac{1}{3}\frac{1}{2}$<br>$3\frac{3}{3}\frac{1}{2}$<br>$3\frac{3}{3}\frac{1}{2}$                        | 61<br>67<br>74<br>81<br>88                  | $2,\!40$<br>$2{,}64$<br>2,91<br>3,19<br>3,46       | $2\frac{1}{3}\frac{3}{2}$<br>$\frac{2\frac{5}{8}}{2\frac{2}{8}\frac{9}{2}}$<br>$3\frac{3}{1}$<br>$3\frac{1}{3}\frac{5}{2}$                         | 9<br>10<br>11<br>12<br>13        |
| 14<br>15<br>16<br>17<br>18       | 135<br>145<br>155<br>164<br>174               | 5,32<br>5,71<br>6,10<br>$^{6,46}$<br>6,85                                | $\frac{5\frac{5}{16}}{5\frac{21}{32}}$<br>$\frac{6\frac{3}{8}\frac{3}{2}}{6\frac{1}{8}\frac{5}{2}}$<br>$6\frac{1}{8}\frac{7}{2}$                                | 121<br>130<br>138<br>147<br>155               | 4,76<br>5,12<br>5,43<br>5,79<br>6,10               | $4\frac{3}{4}$<br>$\frac{5\frac{1}{8}}{5\frac{7}{16}}$<br>$5\frac{3}{3}\frac{5}{2}$<br>$6^{\rm i}_{\rm s}$                                     | 109<br>117<br>124<br>132<br>140        | 4,29<br>4,61<br>4,88<br>5,20<br>5,51               | $4\frac{9}{32}$<br>$4\frac{1}{3}\frac{5}{2}$<br>$4\frac{7}{8}$<br>$5\frac{3}{16}$<br>$\mathbf{5}_{\frac{1}{2}}^1$                                 | 94<br>101<br>108<br>114<br>121              | $3,\!70$<br>3,98<br>4,25<br>4,49<br>4,76           | $3\frac{1}{16}$<br>$3\frac{3}{3}\frac{1}{2}$<br>$4\frac{1}{4}$<br>$\mathbf{4}_{\frac{1}{2}}$<br>$\mathbf{4\frac{5}{4}}$                            | 14<br>15<br>16<br>17<br>18       |
| 19<br>20<br>21<br>22<br>23       | 184<br>193<br>$203\,$<br>$^{213}$<br>$^{222}$ | 7,24<br>7,60<br>7,99<br>8,39<br>8,74                                     | $7\frac{1}{4}$<br>$7\frac{1}{3}\frac{9}{2}$<br>8<br>$8\frac{1}{3}\frac{2}{2}$<br>$8\frac{3}{4}$                                                                 | 164<br>173<br>181<br>190<br>199               | 6,46<br>6,81<br>7,13<br>7,48<br>7,83               | $6\frac{1}{3}\frac{5}{2}$<br>$6\frac{1}{1}\frac{3}{6}$<br>$7\frac{1}{8}$<br>$7\frac{1}{8}\frac{5}{2}$<br>$7\frac{3}{8}\frac{7}{2}$             | 148<br>155<br>163<br>171<br>179        | 5,83<br>6,10<br>6,42<br>6,73<br>7,05               | $5\frac{1}{16}$<br>$6\tfrac{1}{8}$<br>$6\degree_{16}$<br>$6\frac{3}{3}\frac{3}{2}$<br>$7\frac{1}{16}$                                             | 128<br>135<br>141<br>148<br>155             | 5,04<br>5,32<br>5,55<br>5,83<br>6,10               | $\mathbf{5}_3^{\phantom{1}1}$<br>$5\frac{5}{16}$<br>$5\frac{9}{16}$<br>$5\frac{13}{16}$<br>$6\frac{1}{8}$                                          | 19<br>20<br>21<br>22<br>23       |
| 24<br>25<br>26<br>27<br>28       | 231<br>242<br>251<br>261<br>$^{271}$          | 9,09<br>9,53<br>9,88<br>10,28<br>10,67                                   | $9\frac{1}{8}$<br>$9\frac{7}{3}$<br>$9\frac{7}{8}$<br>$10_{\frac{9}{3}\frac{2}{3}}$<br>$10\frac{5}{8}$                                                          | $207\,$<br>216<br>224<br>233<br>242           | 8,15<br>8,50<br>8,82<br>9,17<br>9,53               | $8\frac{5}{3}$ <sup>5</sup><br>$8\frac{1}{2}$<br>$8\frac{3}{4}$<br>$9\frac{3}{16}$<br>$9\frac{1}{3}\frac{7}{2}$                                | 187<br>194<br>202<br>210<br>218        | 7,36<br>7,64<br>$7{,}95$<br>8,27<br>8.58           | $7\frac{3}{8}$<br>$7\frac{5}{8}$<br>$7\frac{3}{3}\frac{1}{2}$<br>$8\frac{9}{32}$<br>$8\frac{19}{32}$                                              | 162<br>168<br>175<br>182<br>189             | 6,38<br>6,61<br>6,89<br>7,17<br>7,44               | $\frac{6\frac{3}{8}}{6\frac{5}{8}}$<br>$6\frac{7}{8}$<br>$7\frac{5}{32}$<br>$7\frac{7}{16}$                                                        | 24<br>25<br>26<br>27<br>28       |
| 29<br>30<br>31<br>32<br>33       | 280<br>290<br>$300\,$<br>309<br>319           | 11,02<br>11,42<br>11,81<br>12,17<br>12,56                                | $11\frac{1}{3}$ <sub>2</sub><br>$\begin{array}{c c} 11\frac{3}{3}\frac{3}{2} & 259 \\ 11\frac{1}{16} & 268 \end{array}$<br>$12\frac{5}{32}$<br>$12\frac{9}{16}$ | 250<br>276<br>284                             | 9,84<br>10,20<br>10,55<br>10,87<br>11,18           | $9\frac{2}{3}\frac{7}{2}$<br>$10\frac{3}{16}$<br>$10\frac{9}{16}$<br>$10\frac{7}{8}$<br>$11_{16}^{3}$                                          | 225<br>233<br>241<br>249<br>256        | 8,86<br>9,17<br>9,49<br>9,80<br>10,08              | $8\frac{3}{4}$<br>$9\frac{3}{16}$<br>$9\frac{1}{2}$<br>$9\frac{2}{1}$ $\frac{3}{6}$<br>$10\frac{3}{32}$                                           | 195<br>202<br>209<br>215<br>222             | 7,68<br>7,95<br>8,23<br>8,46<br>8,74               | $7\frac{1}{16}$<br>$7\frac{15}{16}$<br>$8\frac{7}{3}$ $\,$<br>$8\frac{1}{3}\frac{5}{2}$<br>$8\frac{3}{4}$                                          | 29<br>30<br>31<br>32<br>33       |
| 34<br>35<br>36<br>37<br>38       | 329<br>338<br>348<br>358<br>367               | 12,95<br>13,31<br>13,70<br>14,09<br>14,45                                | $12\frac{15}{16}$<br>$\bar{1}3\bar{\frac{5}{16}}$<br>$\bar{1}3\bar{1}\bar{4}$<br>$14\frac{3}{32}$<br>$14^{7}_{16}$                                              | 293<br>302<br>311<br>319<br>328               | 11,54<br>11,89<br>12,24<br>12,56<br>12,91          | $11\frac{1}{3}\frac{7}{2}$<br>$11\frac{25}{82}$<br>$12\frac{7}{4}$<br>$\frac{12\frac{9}{16}}{12\frac{2}{8}\frac{9}{2}}$                        | 264<br>272<br>280<br>288<br>295        | 10,39<br>10,71<br>11,02<br>11,34<br>11,61          | $\frac{10\frac{1}{8}\frac{3}{2}}{10\frac{2}{8}\frac{3}{2}}$ 236<br>$\frac{11\frac{1}{8}\frac{1}{2}}{11\frac{1}{8}\frac{1}{2}}$<br>$11\frac{5}{8}$ | 242<br>250<br>256                           | 9,02<br>9,29<br>9,53<br>9,84<br>10,08              | 9<br>$\frac{9\frac{9}{8\frac{7}{2}}}{9\frac{17}{8\frac{7}{2}}}}$<br>$\frac{9\frac{9}{8\frac{7}{2}}}{9\frac{27}{8\frac{7}{2}}}$<br>$10\frac{1}{16}$ | 34<br>35<br>36<br>37<br>38       |
| 40<br>42<br>44<br>45<br>46<br>48 | 387<br>406<br>425<br>435<br>445<br>464<br>483 | 15,24<br>15,98<br>16,73<br>17,13<br>17,52<br>18,27                       | $15_{4}^{1}$<br>16<br>$16\frac{3}{4}$<br>$17\frac{1}{8}$<br>$17\frac{7}{8}\frac{7}{2}$<br>$18\frac{9}{32}$                                                      | 345<br>362<br>380<br>389<br>405<br>414<br>432 | 13,58<br>14,25<br>14,96<br>15,32<br>15,95<br>16,30 | $13\frac{1}{3}\frac{9}{2}$<br>$14_{4}^{1}$<br>$14\frac{3}{3}\frac{1}{2}$<br>$15\frac{5}{16}$<br>$15\frac{1}{1}\frac{5}{6}$<br>$16\frac{9}{32}$ | 311<br>326<br>342<br>350<br>358<br>373 | 12,24<br>12,83<br>13,46<br>13,78<br>14,09<br>14,69 | $12_{\frac{1}{4}}$<br>$12\frac{2}{3}\frac{7}{2}$<br>$13\frac{15}{32}$<br>$13\frac{3}{3}\frac{5}{2}$<br>$\frac{14\frac{3}{8^2}}{14\frac{1}{16}}$   | 269<br>283<br>296<br>$_{303}$<br>310<br>323 | 10,59<br>11,14<br>11,65<br>11,93<br>12,20<br>12,72 | $10\frac{19}{32}$<br>$11\frac{5}{3}$<br>$\textstyle\prod\frac{5}{3}\frac{1}{2}$<br>$11\frac{15}{16}$<br>$\frac{12\frac{7}{82}}{12\frac{2.8}{82}}$  | 40<br>42<br>44<br>45<br>46<br>48 |
| 50<br>55                         | 532                                           | 19,02<br>20,95                                                           | 19<br>$20\frac{15}{16}$                                                                                                    | 475                                           | 17,01<br>18,70                                     | 17<br>$18_{18}^{11}$                                                                                                    | 389<br>427                             | 15,32<br>16,81                                     | $15\frac{5}{1.6}$<br>$16^{13}_{16}$                                                                                                    | 337<br>370                                  | 13,27<br>14,57                                     | $13\frac{9}{32}$<br>$14\frac{9}{17}$                                                                                                    | 50<br>55                         |

| Fräser-<br>durch- |              |                  |                                      |              | Steigung der Spirale in mm und in engl. Zoll bei einem |                                                    |                  |                  |                                            |            |
|-------------------|--------------|------------------|--------------------------------------|--------------|--------------------------------------------------------|----------------------------------------------------|------------------|------------------|--------------------------------------------|------------|
| messer            |              | 10°              |                                      |              | $12^{\circ}$                                           |                                                    |                  | durch-<br>messer |                                            |            |
| mm                | mm           | engl. Zoll       |                                      | mm           |                                                        | engl. Zoll                                         | $\rm mm$         | $\rm mm$         |                                            |            |
| 58                | 1033         | 40,67            | $40\frac{5}{8}$                      | 857          | 33,74                                                  | $33\frac{3}{4}$                                    | 680              | 26,77            | $26^{\frac{3}{7}}$                         | 58         |
| 60                | 1069         | 42,09            | $42\frac{1}{8}$                      | 887          | 34,92                                                  | $34^{15}_{16}$                                     | 703              | 27,68            | $27\bar{1}$ ):                             | 60         |
| 62                | 1105         | 43,51            | $43\frac{1}{2}$                      | 916          | 36,06                                                  | $36\frac{1}{16}$                                   | 727              | 28,62            | $28\frac{5}{8}$                            | 62         |
| 65                | 1158         | 45,59            | $45\frac{5}{8}$                      | 961          | 37,84                                                  | $37\frac{7}{8}$                                    | 762              | 30               | 30                                         | 65         |
| 68                | 1211         | 47,68            | $47\frac{5}{8}$                      | 1005         | 39,57                                                  | $39\frac{5}{16}$                                   | 797              | 31,38            | $31\frac{3}{8}$                            | 68         |
| 70                | 1247         | 49,10            | $49\frac{1}{8}$                      | 1035         | 40,75                                                  | $40\frac{3}{4}$                                    | 821              | 32,32            | $32\frac{5}{16}$                           | 70         |
| 75                | 1336         | 52,60            | $52^{\frac{1}{2}}_{8}$               | 1109         | 43,66                                                  | $43^\circ_{8}$                                     | 879              | 34.61            | 34.5                                       | 75         |
| 80                | 1425         | 56,10            | $56\frac{1}{8}$                      | 1183         | 46,58                                                  | $46\frac{5}{8}$                                    | 938              | 36,93            | $36\frac{15}{16}$                          | 80         |
| 85                | 1514         | 59,61            | $59\frac{5}{8}$                      | 1256         | 49,45                                                  | $49\frac{1}{2}$                                    | 997              | 39,25            | $39\bar{1}$                                | 85         |
| 90                | $1603\,$     | 63,11            | $63\frac{1}{8}$                      | 1330         | 52,36                                                  | $52\frac{5}{8}$                                    | 1055             | 41,54            | 414                                        | 90         |
| 95                | 1693         | 66,66            | $66\frac{5}{8}$                      | 1404         | 55,28                                                  | $55_{1}^{1}$                                       | 1114             | 43,86            | 437                                        | - 95       |
| 100               | 1782         | 70,16            | $70_{\rm g}$                         | 1478         | 58,19                                                  | $58\bar{1}$                                        | 1172             | 46,14            | $46\frac{1}{8}$                            | 100        |
| 105               | 1871         | 73,66            | $73\frac{5}{8}$                      | 1562         | 61,10                                                  | $61\frac{1}{5}$                                    | 1231             | 48,47            | 48!                                        | 105        |
| 110               | 1960         | 77,17            | $77\frac{1}{8}$                      | 1626         | 64.02                                                  | 64                                                 | 1290             | 50,79            | $50\frac{3}{4}$                            | 110        |
| 115               | 2049         | 80,67            | $80_s^5$                             | 1700         | 66,93                                                  | 67                                                 | 1348             | 53,07            | 53                                         | 115        |
| 120               | 2138         | 84,18            | $84\frac{1}{8}$                      | 1774         | 69,84                                                  | $69\frac{7}{8}$                                    | 1407             | 55,40            | $55\frac{3}{8}$                            | 120        |
| 125               | $^{2227}$    | 87,68            | $87\frac{5}{8}$                      | 1848         | 72,76                                                  | $72^{\frac{5}{4}}$                                 | 1466             | 57,72            | $57_{4}^{3}$                               | 125        |
| 130               | 2316         | 91.18            | $91\frac{1}{8}$                      | 1922         | 75,67                                                  | $75^{\scriptscriptstyle 5}_{\scriptscriptstyle S}$ | 1524             | 60,06            | 60                                         | 130        |
| 135               | 2405         | 94,69            | $94\bar{5}$                          | 1995         | 78,55                                                  | $78\frac{1}{2}$                                    | 1583             | 62,32            | $62_{8}^{3}$                               | 135        |
| 140               | 2494         | 98,19            | $98\frac{1}{8}$                      | 2069         | 81,46                                                  | $81\frac{1}{2}$                                    | 1641             | 64,61            | $64\frac{5}{8}$                            | 140        |
| 145               | 2583         | 101,70           | $101\frac{5}{8}$                     | 2143         | 84,37                                                  | $84\frac{3}{8}$                                    | 1700             | 66,93            | 67                                         | 145        |
| 150               | $^{2672}$    | 105,20           | $105\frac{1}{8}$                     | 2217         | 87,29                                                  | $87\frac{1}{4}$ .                                  | 1759             | 69,25            | $69\frac{1}{4}$                            | 150        |
| 155               | 2781         | 109,49           | 109.1                                | 2291         | 90,20                                                  | $90_{4}$                                           | 1817             | 71.54            | $71\frac{7}{2}$                            | 155        |
| 160               | $2851\,$     | 112,25           | $112_{4}^{1}$                        | 2365         | 93,11                                                  | $93\frac{1}{8}$                                    | 1876             | 73.86            | $73\frac{7}{8}$                            | 160        |
| 165               | 2940         | 115,75           | $115\frac{3}{4}$                     | 2439         | 96,03                                                  | 96                                                 | 1934             | 76,14            | $76_{8}^{1}$                               | 165        |
| 170               | 3029         | 119,25           | 1191                                 | 2513         | 98,94                                                  | 99                                                 | 1993             | 78,47            | $78\frac{1}{2}$                            | 170        |
| 175               | $_{3118}$    | 122,76           | $122^{\frac{3}{4}}$                  | 2587         | 101,85                                                 | $101\frac{7}{6}$                                   | $2052\,$         | 80,79            | 80 <sup>3</sup>                            | 175        |
| 180               | 3207         | 126,26           | $126\bar{1}$                         | 2661         | 104,77                                                 | $104_{4}^{3}$                                      | 2110             | 83,07            | 83                                         | 180        |
| 185               | 3296         | 129.77           | 129 <sup>3</sup>                     | 2734         | 107,64                                                 | $107\frac{5}{6}$                                   | $^{2169}$        | 85.40            | $85\frac{3}{8}$                            | 185        |
| 190               | 3385         | 133,27           | $133\frac{1}{4}$                     | 2808         | 110,55                                                 | $110\frac{1}{9}$                                   | 2228             | 87,72            | $87\frac{3}{4}$                            | 190        |
| 195               | 3474         | 136,77           | $136_{4}^{3}$                        | 2882         | 113,47                                                 | $113\frac{1}{7}$                                   | $2286\,$         | 90               | 90                                         | 195        |
| 200               | 3563         | 140,28           | $140+$                               | 2956         | 116.38                                                 | $116\frac{3}{8}$                                   | 2345             | 92,33            | $92\frac{3}{8}$                            | 200        |
| 210               | 3741         | 147,29           | $147\frac{1}{4}$                     | 3104         | 122,21                                                 | $122 +$                                            | 2462             | 96,93            | 97                                         | 210        |
| 220               | 3920         | 154,33           | $154\frac{1}{4}$                     | $3552\,$     | 128,03                                                 | 128                                                | 2579             | 101,54           | $ 101\pm$                                  | 220        |
| 230               | 4098         | 161,34           | $161\frac{3}{8}$                     | 3403         | 133,86                                                 | $133\frac{7}{8}$                                   | 2697             | 106,18           | $ 106\rangle$                              | 230        |
| 240               | 4276         | 168,35           | $168\frac{3}{8}$                     | 3547         | 139,65                                                 | 1395                                               | 2814             | 110.79           | 110 <sup>3</sup>                           | 240        |
| 250               | 4454         | 175,36           | $175\frac{3}{8}$                     | 3695         | 145,48                                                 | $145\frac{1}{2}$                                   | 2931             | 115,40           | $ 115_{8}^{3} $                            | 250        |
| 260               | 4632         | 182,37           | $182\frac{3}{8}$                     | 3843         | 151,30                                                 | 1514                                               | 3048             | 120              | 120                                        | 260        |
| 270               | 4810         | 189,37           | $189\frac{3}{8}$                     | 3991         | 157,13                                                 | $157\frac{1}{8}$                                   | 3166             | 124,65           | 124 <sub>5</sub>                           | 270        |
| 280               | 4988         | 196,38           | $196\frac{3}{8}$                     | 4137         | 162,88                                                 | $162\frac{7}{8}$                                   | $_{3283}$        | 128,24           | $128\pm$                                   | 280        |
| 290<br>300        | 5167<br>5845 | 203,43<br>210,44 | $203\frac{3}{5}$<br>$210\frac{5}{8}$ | 4287<br>4434 | 168,78<br>174,57                                       | 168 <sup>3</sup><br>1745                           | 3400<br>$3517\,$ | 133,86<br>188,47 | $ 133\rightthreetimes$<br>$138\frac{1}{3}$ | 290<br>300 |
|                   |              |                  |                                      |              |                                                        |                                                    |                  |                  |                                            |            |

Tabelle 2 (Fortsetzung).

Tabelle 2 (Fortsetzung).

| Fräser-<br>durch-                             | Steigung der Spirale in mm und in engl. Zoll bei einem<br>Einstellwinkel |                                                                                                    |                                                                                             |                                              |                                                                                                    |                                                 |                                                                                                    |                                              |                                                                                                    |                                               |  |
|-----------------------------------------------|--------------------------------------------------------------------------|----------------------------------------------------------------------------------------------------|---------------------------------------------------------------------------------------------|----------------------------------------------|----------------------------------------------------------------------------------------------------|-------------------------------------------------|----------------------------------------------------------------------------------------------------|----------------------------------------------|----------------------------------------------------------------------------------------------------|-----------------------------------------------|--|
| messer                                        |                                                                          | 18°                                                                                                    |                                                                                             |                                              | $20^{\circ}$                                                                                                    |                                                 | $22^{\circ}$                                                                                                    |                                              | durch-<br>messer                                                                                                    |                                               |  |
| mm                                            | mm                                                                       | engl. Zoll                                                                                                    |                                                                                             | engl. Zoll<br>$\rm mm$                       |                                                                                                    | $\rm mm$                                        | engl. Zoll                                                                                                    |                                              | engl. Zoll<br>mm                                                                                                    |                                               |  |
| 58<br>60<br>62<br>65<br>68                    | 561<br>580<br>$600\,$<br>629<br>658                                      | 22,09<br>22,84<br>23,62<br>24,76<br>25.91                                                                                                    | $22\frac{7}{8}$<br>$22^{18}_{16}$<br>$23\frac{5}{8}$<br>$24\frac{3}{4}$<br>$25\frac{7}{8}$  | 501<br>518<br>535<br>561<br>587              | $19,72 19\frac{2.3}{6.5}$<br>$20,39 20\frac{3}{8}$<br>$21,06 21_{16}$<br>$22,09$ $22\frac{1}{8}$<br>$23,11\,23\,$                                                                       | 451 <br>466<br>482<br>505<br>528                | $17,76 17\frac{3}{4}$<br>$18,35 18\frac{11}{32}$<br>18,98 19<br>$19,88 19\frac{7}{8}$<br>$20,79 20\substack{+8}{6}$              | 391<br>404<br>438<br>458                     | $15,40 15\frac{13}{32}$<br>$15,91\left 15\frac{5}{8}\frac{5}{2}\right $<br>$418 16,46 16\frac{15}{8}\frac{5}{2}$<br>$17,24$ $17$ +<br>$18,03 18_{\frac{1}{32}}$       | 58<br>60<br>62<br>65<br>68                    |  |
| 70<br>75<br>80<br>85<br>90                    | 677<br>725<br>774<br>822<br>870                                          | 26,65<br>28.54<br>30,47<br>32,36<br>34,25                                                                                                    | $26\frac{5}{8}$<br>$28\frac{9}{1.6}$<br>$30\frac{1}{7}$<br>$32\frac{3}{5}$<br>$34_{1}^{1}$  | 604<br>647<br>690<br>733<br>776              | 23,78 23 3<br>25,47 25 }<br>$27,17\left 27\right\rangle _{16}$<br>28,86 287<br>$30,55 30\frac{5}{1.6} $                                                                                 | 583<br>622<br>661 <br>699                       | 544 21,42 $21\frac{7}{16}$<br>$22,95\overline{)22\frac{15}{16}$<br>$24,49 24\}$<br>26,02 26<br>$27,52$ $27\frac{1}{2}$           | 471<br>505<br>539<br>572 <br>606             | $18,54 18\frac{17}{32}$<br>$19,88 19\frac{7}{8}$<br>$21,22 21\overline{11}$<br>$22.52\vert221$<br>$23,86 23\frac{7}{8}$                                               | 70<br>75<br>80<br>85<br>90                    |  |
| 95<br>100<br>105<br>110<br>115                | 919<br>967<br>1015<br>1064<br>1112                                       | 36,18<br>38,07<br>39,96<br>41,89<br>43,78                                                                                                    | $36\frac{3}{16}$<br>$38^{+1}_{16}$<br>40<br>$41\frac{7}{3}$<br>$43_{8}^{3}$                 | 820<br>863<br>906<br>949<br>993              | $32,28 32\frac{5}{16}$<br>33,98 34<br>35,67[35]<br>37,36 37%<br>$39,10.39$ }                                                                                                    | 738<br>777<br>816<br>855<br>894                 | $29,06 29\frac{1}{16}$<br>$30,59 30\frac{9}{16}$<br>$32,13$ $32\frac{1}{8}$<br>$33,66$ $33\frac{11}{16}$<br>$35,20.35_{-6}^{+8}$ | 640<br>673<br>707 <br>741                    | $25,20 25\frac{3}{16} $<br>$26,50 26\}$<br>$27,84 27\overline{+8}$<br>$29,17 29_{16}$<br>774 30,47 $30\frac{7}{16}$                                                   | 95<br>100<br>105<br>110<br>115                |  |
| 120<br>125<br>130<br>135<br>140               | 1160<br>1209<br>1257<br>1305<br>1354                                     | 45,67<br>47,60<br>49,49<br>51,38<br>53,31                                                                                                    | $45\frac{5}{8}$<br>$47\frac{5}{8}$<br>$49\frac{1}{5}$<br>$51\frac{3}{8}$<br>$53\frac{1}{4}$ | 1036<br>11079<br>1122<br>1165<br>1208        | $40,79 40\frac{3}{4}$<br>$41,06\,41$<br>$44,17 44\frac{1}{5}$<br>45,87/45<br>47,56474                                                                                                   | 933<br>972<br>1010<br>1050<br>$1090\vert$       | $36,73,36$ <sup>3</sup><br>$38,27 38+$<br>$39,80\,39\frac{3}{7}$<br>$41,34/41+$<br>$42,91 42\frac{7}{8}$                         | 842<br>875<br>909                            | $808 31,81 31\substack{+8 \\ -6}$<br>$33,15 33\frac{1}{8}$<br>$34,45 34\frac{7}{16}$<br>$35,79 35\frac{11}{16}$<br>943 37,13 37 $\frac{1}{8}$                         | 120<br>125<br>130<br>135<br>140               |  |
| 145<br>150<br>155<br>160<br>165               | 1402<br>1450<br>1499<br>1547<br>1596                                     | 55,20<br>57,09<br>59,02<br>60,91<br>62,84                                                                                                    | $55\frac{1}{4}$<br>$57\frac{1}{8}$<br>59<br>60 J<br>$62\frac{7}{8}$                         | 1252<br>1295<br>1338<br>1381<br>1424         | 49,29 491<br>50,99 51<br>52,68 52<br>$54,37 54\frac{8}{8}$<br>56,06 56                                                                                                    | 1127<br>$1166\,$<br>$1205\vert$<br>1244<br>1282 | 44,37 44 3<br>$45.91 45\%$<br>$47,44$ $47\frac{1}{2}$<br>48,98 49<br>$50,47.50\frac{1}{2}$                                       | 1077                                         | 976 38,43 38 $_7^7$<br>1010 39,80 39.<br>$1044 \mid 41.10 \mid 41.5$<br>$42,40 42\frac{3}{8}$<br> 1111  43,74 43}                                                     | 145<br>150<br>155<br>160<br>165               |  |
| 170<br>175<br>180<br>185<br>190               | 1644<br>1692<br>11741<br>1789<br>1837                                    | 64,73<br>66,62<br>68,55<br>70,43<br>72,32                                                                                                    | $64\frac{3}{4}$<br>$66\overline{5}$<br>$68\frac{1}{2}$<br>$70\frac{1}{2}$<br>$72^{3}_{8}$   | 1467<br>1511<br>1554<br>1597<br>1640         | 57.76 574<br>$59,49.59\pm$<br>61,1861<br>62,8862<br>64,5764                                                                                                    | 1321<br>1360<br>1399<br><u>1438 </u><br>1477    | $52,01$ $52$<br>53,54/53<br>55,08 55<br>$56{,}62 56\%$<br>$58,15 58\frac{1}{8}$                                                  |                                              | 1145 45,08 45<br>$1178/46,38/46\frac{3}{8}$<br>$1212 47,72 47\frac{3}{4}$<br>1246 49,06 49<br>1279 50,36 50%                                                          | 170<br>175<br>180<br>185<br>190               |  |
| 195<br>200<br>210<br>220<br>230               | 1886<br>1934<br>2031<br>2127<br>2224                                     | 74,25<br>76,14<br>79,96<br>83,74<br>87,56                                                                                                    | $74_{4}^{1}$<br>$76\frac{1}{8}$<br>79<br>$83\frac{3}{4}$<br>$87\frac{1}{2}$                 | 1683<br>1726<br>1813<br>1899<br>1985         | $66,2666_{\pm}$<br>67,95 68<br>71,38 71 <sup>g</sup><br>74,77 74<br>$78,15 78\frac{1}{8}$                                                                                               | 1632<br>1710<br>1788                            | 1516 59,69 59<br>$1554 61,18 61\frac{1}{8}$<br>$64.25 64\}$<br>$67,32 67\frac{3}{8}$<br>70,40 70.                                | 1313<br>1347<br>1414<br>1481<br>1549         | $51,70 51\frac{3}{7}$<br>53,03 53<br>55,67.55<br>$58,31 58\frac{1}{4}$<br>60,9861                                                                                     | 195<br>200<br>210<br>220<br>230               |  |
| 240<br>250<br>260<br>270<br>280<br>290<br>300 | 2310<br>2417<br>2514<br>2611<br>2708                                     | 90,95<br>95,19<br>98.98<br>$102,80 102\frac{3}{7}$<br>$106{,}62 106\}$<br>$2804 110,40 110\frac{3}{8}$<br>$\{2901\right 114,22\left 114\right\rangle$ | 91<br>$95\frac{1}{8}$<br>99                                                                 | 2072<br>2158<br>2244<br>2330<br>2417<br>2503 | $81,58 81$ $\frac{5}{6}$<br>84,9685<br>88,35853<br>$91{,}73[88]$<br>$95,16.95\frac{1}{9}$<br>98,55 98 }<br>$\left  2589 \right  101,93 \left  102 \right  2332 \left  91,81 \right  91$ | 1865<br>1943<br>$2021\,$<br>2098<br>2176        | 73,43 73.3<br>$76,50 76\frac{1}{2}$<br>$79,57 79\frac{1}{2}$<br>$82,60 82\frac{5}{8}$<br>85,6785<br>$2254 88,74 88\frac{5}{4}$   | 1616<br>1684<br>1751<br>1818<br>1886<br>1953 | $63{,}62 63\mathrm{\AA}$<br>$66,46 66\frac{1}{2}$<br>$68,94 68\frac{7}{8}$<br>$71{,}58 71\mathrm{\AA}$<br>74.25 74.1<br>76,89 76.<br>$[2020\ 79,53]$ 79 $\frac{3}{2}$ | 240<br>250<br>260<br>270<br>280<br>290<br>300 |  |

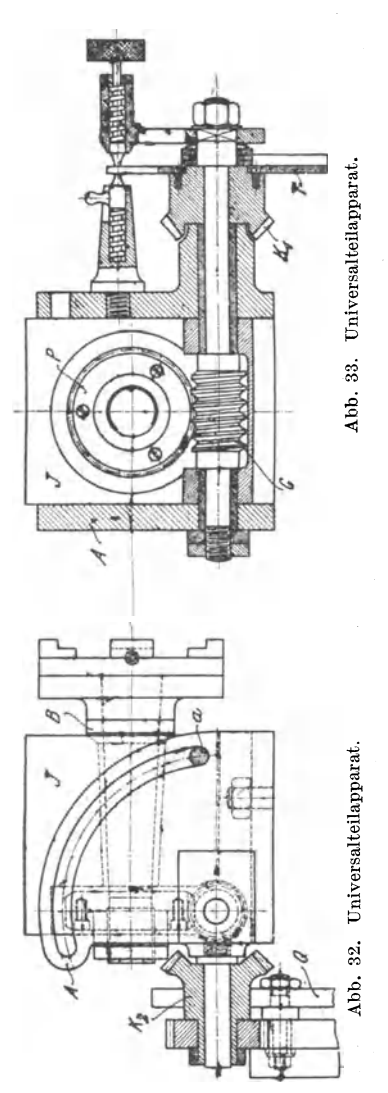

# B. Die Universalfräsmaschine und ihre Berechnungen.

Die Universalfräsmaschine verdient ihren Namen mit Recht; denn es gibt kaum eine Fräsarbeit, die auf dieser Maschine nicht geleistet werden könnte, wenn auch für Massenfabrikation sich bestimmte Spezialmaschinen als vorteilhafter erwiesen haben. Es liegt nicht im Rahmen dieses Buches, alle im Gebrauch befindlichen Typen der Universalfräsmaschinen nach ihrer Konstruktion zu würdigen und ihre Vorzüge gegeneinander abzuwägen. Gute Spezialliteratur steht dem Leser darüber zur Verfügung. Es sei an das im Verlage von Julius Springer, Berlin, erschienene "Handbuch der Fräserei" von Jurthe-Mietzschke erinnert.

Ihre Vielseitigkeit verdankt die Universalfräsmaschine  $der$ Verwendung eines drehbaren Arbeitstisches, der zur Aufnahme vieler wichtiger Nebenapparate dienen kann. von denen wiederum der Teilkopf der wichtigste ist. Bei allen Arbeiten, bei denen der Teilkopf zur Verwendung gelangt, werden an die Rechenfertigkeit des Arbeiters bedeutende Ansprüche gestellt. Das ist namentlich der Fall beim Gewindeschneiden, bei den Spiral-

arbeiten und bei den Teilarbeiten. Es stehen zwar Tabellen zur Verfügung, die nach einiger Übung von dem Arbeiter richtig angewandt werden; dem intelligenten Arbeiter wird das geistlose

#### Der Teilkopf. 73

Arbeiten nach solchen Tabellen jedoch nicht genugen. Er will wissen, wie die Tabellen entstanden sind; er will im Notfalle ohne sie arbeiten konnen; er will befahigt sein, auch Arbeiten, die nicht im Rahmen dieser Tabellen liegen, aus eigener Kraft ausführen zu können. Dahin wollen ihn die folgenden Darlegungen bringen.

# 14. Der **Teilkopf.**

Seine Beschreibung soIl an dieser Stelle nur so weit erfolgen, wie für die nachfolgenden Darlegungen nötig ist. (Siehe Abb. 32 und 33.)

*J* bezeichnet das Gehause des Teilkopfes, das mitsamt der Teilkopfspindel *B* bis zu 90° geschwenkt werden kann, ohne daB das Schneckenrad *P* den Eingriff mit Schnecke *C* verliert (Universal-Teilkopf!). Während die Schnecke 1- bis 3gängig zur Anwendung kommt, gibt man dem Schneckenrad 40,60,80, 120, 160, 180 oder 240 Zähne, so daß die Übersetzungen bei den verschiedenen Fabrikaten sehr verschieden sind.

Stelle darum zunächst das Übersetzungsverhältnis zwischen Schnecke und Schneckenrad fest!

Merke:

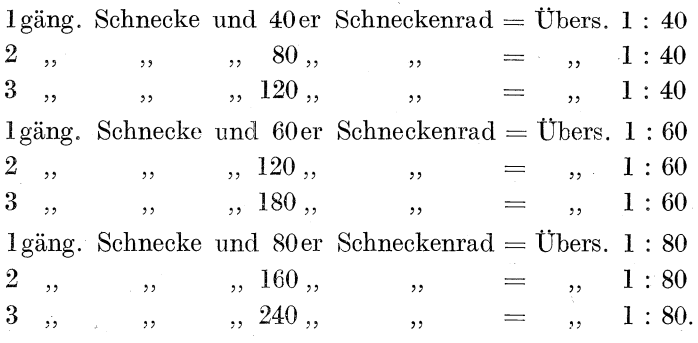

Vorn auf dem Schneckenbolzen sitzt die Teilscheibe  $T$ , die mit dem konischen Triebe  $K_1$  verbunden ist. In diesen Trieb greift der ebenfalls konische Trieb  $K_2$ , dessen Bolzen zugleich zur Aufnahme eines Wechselrades eingerichtet ist. Durch diese Anordnung wird es möglich, unter Ausnutzung der hohen inneren Übersetzung die von der Tischspindel kommende Bewegung zur Teilkopfspindel zu übertragen. Abb. 34 bringt die bei dieser

Ubertragung in Betracht kommenden Rader schema tisch geordnet:

 $Sp$  = Tischspindel,

 $\overline{A}$  = Wechselrad an der Tischspindel,

 $B_1$  und  $B_2$  = Wechselrader auf der Schere,

 $D =$  Wechselrad auf der Nabe von  $K_1$  (siehe auch Abb. 32),

 $K_1 =$  konischer Trieb, eingreifend in

 $K_2 =$  konischer Trieb an der Teilscheibe,

 $C =$  Schnecke,

 $P =$  Schneckenrad,

 $M =$  Teilkopfspindel.

Nehmen wir die Schnecke C als eingängig an und das Schneckenrad P mit 40 Zähnen, so wäre bei Benutzung gleichgroßer Wechsel-

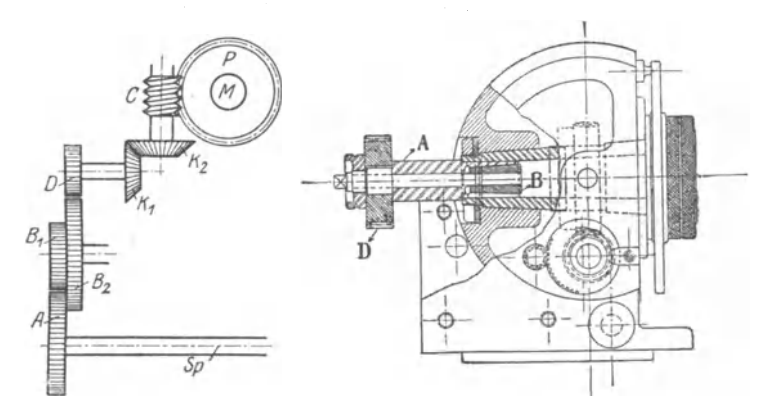

Abb. 34. Räderanordnung zum Abb. 35. Wanderer-Teilkopf mit Vorrichtung zum Frasen gloBer Steigungen. Gewindeschneiden.

räder das Übersetzungsverhältnis  $= 1 : 40$ . Durch entsprechende Auswahl von Wechselrädern kann jedes andere Verhältnis erzielt werden. Infolge der groBen Ubersetzung zwischen Schnecke und Schneckenrad eignet sich die vorstehende Anordnung der Rader vorzuglich zum Frasen von Spiralen mit groBen Steigungen. Abet auch Gewinde mit kleinen Steigungen konnen auf der Universalfrasmaschine hergestellt werden. Beim Wanderer-Teilkopf ist für diese Zwecke folgende Einrichtung getroffen:

In die innere Bohrung der Teilkopfspindel wird ein Spreizkonus  $(B \text{ in } \text{Abb. } 35)$  mit Zugschraube und Radbolzen  $(A)$  angebracht. Nun ordnet man die Wechselrader folgendermaBen an:

#### Das Gewindefräsen.

- 1. Wechselrad auf Tischspindel,
- 2. und 3. Wechselrad auf die Schere,
	- 4. Wechselrad auf Radbolzen *A.*

Die Dbersetzung zwischen Schnecke und Schneckenrad ist auf diese 'Weise umgangen worden. Der Wanderer-Teilkopf besitzt auBerdem noch eine sinmeiche Einrichtung, durch die während des Gewindefräsens die Schnecke vom Schneckenrad losgelöst werden kann, um ein nutzloses Mitlaufen zu vermeiden.

# 15. ][)as **Gewindefrasen.**

Durch Verwendung zum Gewindeschneiden hat sich die Universalfrasmaschine ein Gobiet erabert, das bisher uneingeschrankt von der Drehbank beherrscht wurde. Ist der Drehbank dadurch auch ein starker Konkurrent erstanden, so wird sie jedoch nie

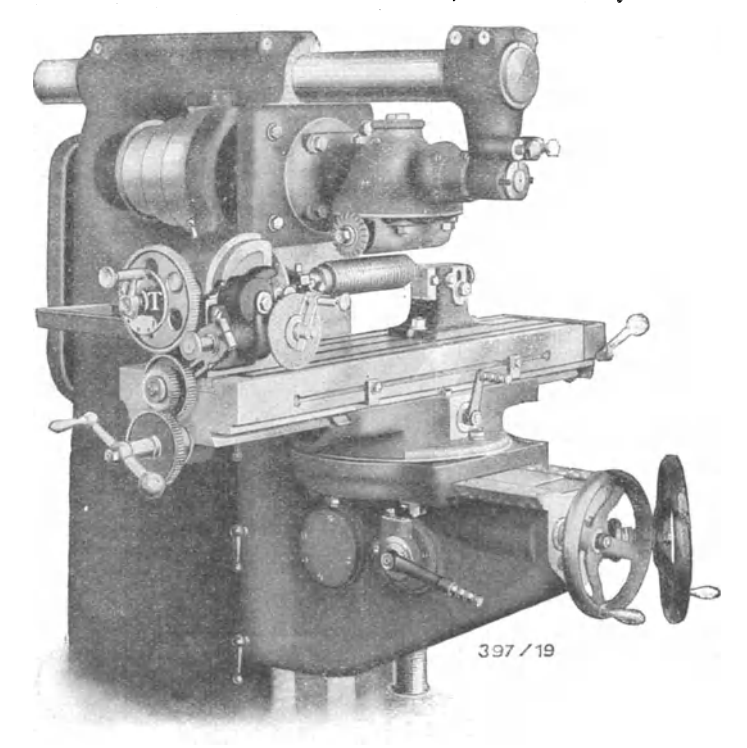

Abb. 36. Wanderer Universalfräsmaschine mit Fräserkopf zum Gewindeschneiden.

ganzlich das Gebiet des Gewindeschneidens an diesen verlieren, ist doch z. B. Flachgewinde überhaupt nicht auf der Universalfrasmaschine zu schneiden. In groBeren Betrieben wird man vorteilhafter Spezial-Gewindefrasmaschinen benutzen.

Soll auf der Universalfräsmaschine Gewinde hergestellt werden, so ist der in Abb. 36 erkennbare Fräserkopf zu benutzen, durch den der Fräser so gestellt wird, daß seine Achse der Achse des Arbeitsstiickes parallel lauft.

Die Teilkopfschnecke wird ausgelöst; die Wechselräder stellen die Verbindung der Tischspindel mit der Teilkopfspindel direkt her, d. h. unter Umgehung der inneren Übersetzung (siehe vorige Seite).

Die Ausrechnung der Wechselräder vollzieht sich in derselben Weise, wie sie in meinem Buche "Der Dreher als Rechner" für die Drehbank in klarer und anschaulicher Weise dargelegt wird. (Siehe die §§ 16 bis 34 dieses Buches.)

Als eine der wichtigsten aller Regeln haben wir dort folgende aufgestellt: Beginne bei Aufstellung des Verhaltnisses stets mit der Drehspindel! Da bei der Drehbank die Drehspindel das erste trei bende Rad erhalt, so hatten wir die Regel auch so ausdrücken können: Beginne stets mit der Spindel, die das erste treibende Rad erhält. Das ist aber in diesem Falle bei der Universalfräsmaschine die Tischspindel. Darum merke:

Beginne bei Aufstellung des Verhältnisses stets mit der Tischspindel!

Wir benutzen bei den Berechnungen folgende Abkurzungen:

 $TSp = Tischspindel$ ,

 $TSt = Tischspindelsteigung,$ 

 $TG = Tischspindelgange,$ 

 $ASp = Teilkopf-(Arbeits-Spindel,$ 

 $\text{ASt} = \text{Arbeitsstücksteigung},$ 

 $AG =$ Arbeitsstückgänge,

 $Gv = Gangverhältnis,$ 

 $Stv = Steigungsverhältnis$ .

 $Rv = Radverhältnis,$ 

 $TR = Tischspindelrad$ ,

 $AR =$  Arbeitsspindel-(Teilkopfspindel-)Rad.

## a) Berechnung der Wechselräder.

Die folgenden Berechnungen beziehen sich auf eine Wanderer-Universalfräsmaschine mit Wanderer-Teilkopf. (Siehe Abb. 36.) An Wechselrädern sind vorhanden:

24, 28, 32, 40, 48, 56, 64, 72, 86, 100, 105.

Die Tischspindel hat 4 Gang, d. i.  $\frac{1}{4}$ " Steigung.

**1. Beispiel:** Es soll ein Gewinde von  $\frac{5}{16}$  Steigung geschnitten werden.

**Lösung:** a)  $TSp = \frac{1}{4}$  Steigung;  $ASp = \frac{5}{16}$  Steigung; b) Stv:  $\frac{1}{4}$ :  $\frac{5}{16} = \frac{4}{16}$ :  $\frac{5}{16} = 4$ :  $5 = \frac{4}{5}$ ;  $Rv:4$ : c)  $\frac{4}{5} = \frac{2 \cdot 2}{1 \cdot 5} = \frac{64 \cdot 40}{32 \cdot 100}$  als Wechselräder.  $64er$  Rad = treibendes Rad an Tischspindel,  $32...$  = getriebenes Rad an Stelleisen,  $40,$ ,  $\ldots$  = treibendes Rad hinten an Stelleisen,  $100,$ ,  $\ldots$  getriebenes Rad an Spezialdorn. **Probe:**  $\frac{64 \cdot 40}{32 \cdot 100}$ , gekürzt  $\frac{2 \cdot 2}{1 \cdot 5} = \frac{4}{5}$ .  $TR: AR = TSt : ASt$  $4 : 5 = 4 :$  $\frac{5 \cdot 1}{4 \cdot 4} = \frac{5}{16}$ " Steigung. 2. Beispiel: Es sollen  $\frac{7}{16}$  geschnitten werden. **Lösung:** a)  $TSp = \frac{1}{4}$  Steigung;  $ASp = \frac{7}{16}$  Steigung; b) Sty:  $\frac{1}{2}$ ;  $\frac{7}{4}$  =  $\frac{4}{16}$ ;  $\frac{7}{16}$  = 4: 7 =  $\frac{4}{7}$ ,  $Rv:4:$ c)  $\frac{4}{7} = \frac{32}{56}$ , dazu irgendein Zwischenrad. **Probe:**  $\frac{32}{56} = \frac{4}{7}$ .  $TR: AR = TSt : ASt$  $4:7=\frac{1}{4}:$  $\frac{7 \cdot 1}{4 \cdot 4} = \frac{7}{16}$  Steigung.

#### 78 Fachrechnen. — Die Universalfräsmaschine und ihre Berechnungen.

3. Beispiel: Es sollen  $6\frac{2}{5}$  Gang geschnitten werden.

- **Lösung:** a)  $TSp = \frac{1}{4}$  Steigung;  $ASp = \frac{5}{32}$  Steigung, denn  $6\frac{2}{5}$  Gang =  $\frac{3}{5}$  Gang =  $\frac{5}{5}$ " Steigung;
	- b) Stv:  $\frac{1}{4}$ :  $\frac{5}{32} = \frac{8}{32}$ :  $\frac{5}{32} = 8$ :  $5 = \frac{8}{5}$ ;  $Rv: \frac{8}{5}$ ;
	- c)  $\frac{8}{5} = \frac{64}{40}$ , dazu irgendein Verbindungsrad.

**Probe:**  $\frac{64}{40} = \frac{8}{5}$ .

TR : AR = TSt : Ast  
\n8 : 5 = 
$$
\frac{1}{4}
$$
 : ?  
\n $\frac{5 \cdot 1}{8 \cdot 4} = \frac{5}{32}$  ' Steigung =  $\frac{32}{5} = 6\frac{2}{5}$  Gang.

**4. Beispiel:** Es sollen  $1\frac{3}{4}$  Gang geschnitten werden.

**Lösung:** a) TSp = 4 Gang; denn  $\frac{1}{4}$  Steig. =  $\frac{4}{3}$  = 4 Gang,  $ASp = 1\frac{3}{4}$  Gang; b)  $Gv: 4: 1^3 = \frac{16}{4}$ :  $\frac{7}{4} = 16: 7 = \frac{16}{7}$ .

 $Rv: \frac{7}{16}$ ;

$$
\mathrm{c)}\,\textcolor{black}{\frac{7}{16}}\textcolor{black}{=\frac{1\cdot 7}{2\cdot 8}}\textcolor{black}{=\frac{24\cdot 56}{48\cdot 64}}
$$

**Problem:** 
$$
\frac{24 \cdot 56}{48 \cdot 64}
$$
,  $\text{gekürzt } \frac{1 \cdot 7}{2 \cdot 8} = \frac{7}{16}$ .  
\nTR : AR = AG : TG  
\n7 : 16 =  $\frac{9}{8}$ ? : 4  
\n $\frac{7 \cdot 4}{16} = \frac{7 \cdot 1}{4} = \frac{7}{4} = 1\frac{3}{4}$  Gang.

Während wir bei der 1. bis 3. Aufgabe das Steigungsverhältnis benutzten und bei der Probe die Steigungsproportion anwandten, gingen wir in der 4. Aufgabe von dem Gangverhältnis aus; in der Probe verwerteten wir die Gangproportion. Sollte irgendetwas unverständlich erscheinen, so sind die betreffenden Paragraphen des Buches "Der Dreher als Rechner" aufzusuchen; sie werden gute Erläuterung bringen.

5. Beispiel: Es sollen  $1\frac{4}{5}$  Gang geschnitten werden. **Lösung:** a)  $TSp = 4$  Gang;  $ASp = 1\frac{4}{5}$  Gang; b) Gv:  $4: 1\frac{4}{5} = \frac{20}{5}$ ;  $\frac{9}{5} = 20$ :  $9 = \frac{20}{9}$ ,  $Rv: \frac{9}{20}$ ;  $\frac{3 \cdot 3}{8} - \frac{48 \cdot 24}{8}$ c)  $\frac{9}{20} = \frac{3 \cdot 3}{4 \cdot 5} = \frac{48 \cdot 24}{64 \cdot 40}$  oder  $\frac{48 \cdot 24}{40 \cdot 64}$  $48 \cdot 24$ **Probe:**  $\frac{48 \cdot 24}{40 \cdot 64}$ , gekürzt  $\frac{3 \cdot 3}{5 \cdot 4} = \frac{9}{20}$ .  $TR: AR = AG : TG$  $9:20 = ? : 4$  $40.64$  $\frac{9\cdot4}{20} = \frac{9\cdot1}{5} = \frac{9}{5} = 1\frac{4}{5}$  Gang.

1. Aufgabe: Es sollen geschnitten werden:

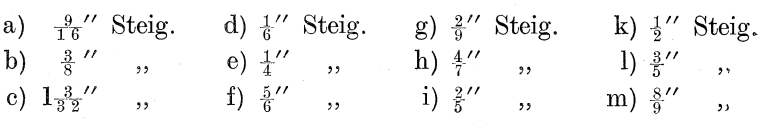

2. Aufgabe: Es sollen geschnitten werden:

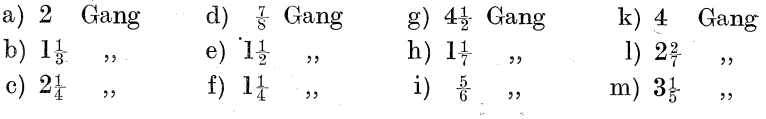

Wird in einem Betriebe die Universalfrasmaschine haufig zum Gewindeschneiden herangezogen, so wird es vorkommen, daß der vorhandene Radersatz, der verhaltnismaBig wenig Rader aufweist, keine passenden Räder finden läßt, um auch seltenere und unnormale Gewinde zu fräsen. Der Rädersatz müßte dann etwa auf folgende Rader erweitert werden:

24, 28, 32, 40, 48, 56, 60, 64, 72, 80, 86, 88, 96, 97, 100, 105.\_

Es wird sich jetzt eine groBe Anzahl weiterer Gewinde frasen lassen; da das 97 er Rad dabei ist, können auch Steigungen nach Modul geschnitten werden.

1st die Gewindesteigung in Millimeter bekannt, so werden wir mit Näherungswerten rechnen müssen. Es mögen einige schwierigere Beispiele folgen unter Benutzung des erweiterten Radersatzes.

#### 80 Fachrechnen. — Die Universalfräsmaschine und ihre Berechnungen.

**6. Beispiel:** Es sollen  $1\frac{5}{6}$  Gang geschnitten werden.

- **Lösung:** a)  $TSp = \frac{1}{4}$  Steigung,  $ASp = \frac{6}{11}$  Steigung, denn  $1\frac{5}{6}$  Gang =  $1\frac{1}{6}$  Gang =  $1\frac{6}{6}$  Steigung;
	- b) Stv:  $\frac{1}{4}$ :  $\frac{6}{11}$  =  $\frac{11}{4}$ :  $\frac{24}{4}$  = 11:  $24 = \frac{11}{24}$ ,  $Rv: \frac{11}{2}$ :

c) 
$$
\frac{11}{24} = \frac{1 \cdot 11}{3 \cdot 8} = \frac{24 \cdot 88}{72 \cdot 64}
$$
 oder  $\frac{88 \cdot 24}{64 \cdot 72}$ .

**Problem:** 
$$
\frac{88 \cdot 24}{64 \cdot 72}, \quad \text{gekürzt} \quad \frac{11 \cdot 1}{8 \cdot 3} = \frac{11}{24}.
$$
  
\nTR : AR = AG : TG  
\n
$$
11 : 24 = ? : 4
$$
  
\n
$$
\frac{11 \cdot 4}{24} = \frac{11 \cdot 1}{6} = \frac{11}{6} = \frac{11}{6} = 1\frac{1}{6} \text{ Gang.}
$$

7. Beispiel: Es soll eine Schnecke gefräst werden; Steigung  $2\frac{1}{2}$  Modul.

**Lösung:** a)  $TSp = \frac{1}{4}$  Steigung,  $ASp = \frac{30}{4}$  Steigung, denn 1 Modul =  $\frac{1}{9}$ /'',  $2\frac{1}{2}$  oder  $\frac{5}{2}$  Modul =  $\frac{12}{9} \cdot \frac{5}{8}$  =  $\frac{30}{9}$ " Steigung; b) Stv:  $\frac{1}{4}$ :  $\frac{30}{9} = \frac{97}{388}$ :  $\frac{120}{388} = 97$ :  $120 = \frac{97}{120}$  $Rv: \frac{9}{120}$ c)  $\frac{97}{120} = \frac{1 \cdot 97}{3 \cdot 40} = \frac{24 \cdot 97}{72 \cdot 40}$  oder  $\frac{97 \cdot 24}{40 \cdot 72}$ . **Probe:**  $\frac{97 \cdot 24}{40 \cdot 72}$ , gekürzt  $\frac{97 \cdot 1}{40 \cdot 3} = \frac{97}{120}$ .  $TR:AR = TSt: Ast$ 97 :  $120 = \frac{1}{4}$  : ?  $\frac{120 \cdot 1}{97 \cdot 4} = \frac{30 \cdot 1}{97 \cdot 1} = \frac{30}{97}$  Steigung.  $\frac{30}{97}$  Steigung =  $2\frac{1}{9}$  Modul.

8. Beispiel: Es sollen 8 mm Steigung geschnitten werden.

- **Lösung:** a)  $TSp = \frac{1}{4}$  = 25,4 : 4 = 6,35 mm Steigung,  $ASp = 8$  mm Steigung;
	- b) Stv:6,35:8=6,35:8,00=635:800=127:160= $\frac{127}{160}$ ,  $Rv: \frac{127}{60}$
	- c) Näherungswert ist nötig; denn 127 er Rad ist nicht vorhanden, zerlegen läßt sich 127 auch nicht. (Über Näherungswerte siehe "Dreher als Rechner"  $§ 22.$

$$
\frac{127}{160} = \frac{128 \cdot 127}{160 \cdot 128}, \text{ gekürzt } \frac{4 \cdot 127}{5 \cdot 128},
$$
\nverschoben  $\frac{4 \cdot 125}{5 \cdot 126}$ , nochmals gekürzt  $\frac{2 \cdot 25}{1 \cdot 63} = \frac{50}{63}$ 

\nGenauer Wert: 127 : 160 = 0,7937

\nNähernugswert: 50 : 63 = 0,7936

\nUnterschied: 0,0001.

\nDas ist  $\frac{1}{7937}$ ; also sehr guter Wert!

\nRäder:  $\frac{50}{63} = \frac{5 \cdot 10}{7 \cdot 9} = \frac{40 \cdot 80}{56 \cdot 72}$ .

\nProbe:  $\frac{40 \cdot 80}{56 \cdot 72}$ , gekürzt  $\frac{5 \cdot 10}{7 \cdot 9} = \frac{50}{63}$ .

\nTR : AR = TSt : Ast

\n50 : 63 = 6,35 : 3

\n $\frac{3 \cdot 6,35}{50} = \frac{63 \cdot 1,27}{10} = \frac{80,01}{10} = 80,01 : 10 = 8,001 \text{ mm}.$ 

3. Aufgabe: (Benutze den erweiterten Rädersatz!) Es sollen geschnitten werden:

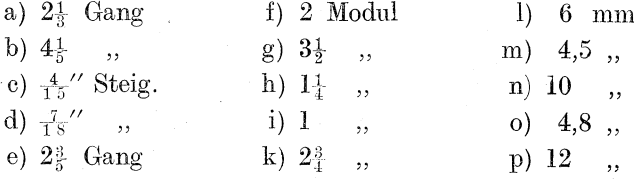

Benutze nötigenfalls die Näherungswerte!

Busch, Fräser als Rechner.

63

 $\overline{6}$ 

#### Die Tischspindel hat 6 mm Steigung.

Vorhandene Wechselräder: 24, 28, 32, 36, 40, 48, 56, 64, 72, 80, 90, 96. (Universalfräsmaschine von Lud. Loewe.)

9. Beispiel: Es sollen auf vorstehender Universalfräsmaschine 8 mm Steigung gefräst werden.

Lösung: a)  $TSp = 6$  mm Steigung,  $ASp = 8$  mm Steigung;

b) Stv: 6 :  $8 = 3 : 4 = \frac{3}{4}$ ,

 $Rv: \frac{3}{4}$ ;

e)  $\frac{3}{4} = \frac{36}{48}$  oder  $\frac{48}{64}$  oder  $\frac{72}{96}$ , dazu irgendein Verbindungsrad.

**Probe:**  $\frac{4}{64}$ , gekürzt  $\frac{3}{4}$ .

TR: AR = TSt : Ast  
\n
$$
3 : 4 = 6 : ?
$$
\n
$$
\frac{4 \cdot 6}{3} = \frac{4 \cdot 2}{1} = 8 \text{ mm Steigung.}
$$

10. Beispiel: Es soll ein Gewinde gefräst werden, das auf 1"  $3\frac{1}{2}$  Gang aufweist.

**Lösung:** a) TSp =  $\frac{1.27}{30}$  Gang, denn 6 mm Steig. =  $\frac{1.27}{30}$  Gg.<sup>1</sup>),  $ASp = 3\frac{1}{2}$  Gang;

- b)  $G_v: \frac{127}{30}$ ;  $3\frac{1}{2} = \frac{127}{30}$ ;  $\frac{7}{2} = \frac{127}{30}$ ;  $\frac{105}{30} = 127$ ;  $105 = \frac{127}{105}$  $Rv: \frac{105}{27}$
- c) es ist Näherungswert nötig; denn ein 127er Rad ist nicht vorhanden.

$$
\frac{195}{127} = \frac{105 \cdot 126}{126 \cdot 127}, \quad \text{gekürzt} \quad \frac{5 \cdot 126}{6 \cdot 127},
$$
\nverschoben

\n
$$
\frac{5 \cdot 124}{6 \cdot 125},
$$
\nnochmals gekürzt

\n
$$
\frac{1 \cdot 62}{3 \cdot 25} = \frac{62}{75}.
$$
\nGenauer Wert:  $105 : 127 = 0,8267$ 

\nNäherungswert:  $62 : 75 = 0,8266$ 

\nUnterschied:  $0,0001$ .

<sup>1</sup>) Dreher als Rechner, Seite 85.

Das Gewindefräsen.

Das ist 
$$
\frac{1}{5267}
$$
.

\nRäder:  $\frac{62}{75} = \frac{2 \cdot 31}{5 \cdot 15} = \frac{96 \cdot 31}{40 \cdot 90}$ .

Es müßte ein 31er Rad hergestellt werden.

**Probe:** 
$$
\frac{96 \cdot 31}{40 \cdot 90}
$$
, gekürzt  $\frac{2 \cdot 31}{5 \cdot 15} = \frac{62}{75}$ .  
\nTR : AR = AG : TG  
\n $62 : 75 = ? : \frac{127}{30}$ .  
\n $\frac{62 \cdot 127}{75 \cdot 30} = \frac{31 \cdot 127}{75 \cdot 15} = \frac{3937}{1125} = 3,4995$  Gang.

Das Ergebnis ist sehr genau; jedoch mußte ein 31er Rad speziell für dieses Gewinde hergestellt werden. Das wird man in der Praxis nur dann ausführen, wenn die Genauigkeit unbedingt erreicht werden muß. Im anderen Falle wird man sich mit einem Näherungswerte begnügen, der weniger genau ist, dafür aber nur vorhandene Räder beansprucht.

Wesentlich erleichtern wird sich die Rechnung, wenn ein 127 er Rad angewandt werden kann. Des geringen Platzes zwischen Tischspindel und Spezialdorn wegen ist das aber nicht immer möglich.

11. Beispiel: Es soll ein 2}-Modul-Gewinde gefräst werden. **Lösung:** a)  $TSp = 6$  mm,  $ASp = 2\frac{1}{2} \cdot \frac{2}{7} = \frac{55}{7}$  mm Steigung; b) Stv:  $6: \frac{5}{7} = \frac{4}{7}$ :  $\frac{5}{7} = 42$ :  $55 = \frac{42}{55}$ ,  $Rv: \frac{42}{55}$ ; c)  $\frac{4}{5} \frac{2}{5} = \frac{6 \cdot 7}{5 \cdot 11} = \frac{48 \cdot 56}{40 \cdot 88}$ . **Probe:**  $\frac{48 \cdot 56}{40 \cdot 88}$ , gekürzt  $\frac{6 \cdot 7}{5 \cdot 11} = \frac{42}{55}$ .  $TR:AR = TSt : ASt$  $42 : 55 = 6 : 3$  $\frac{55 \cdot 6}{42} = \frac{55 \cdot 1}{7} = \frac{55}{7}$  mm =  $2\frac{1}{2}$  Modul.

Ist häufiger Modulgewinde zu fräsen, so ist der Rädersatz un bedingt durch das 44er oder 88er Rad zu ergänzen.

84 Fachrechnen. - Die Universalfräsmaschine und ihre Berechnungen.

**4. Aufgabe:** Es sollen gefrast werden:

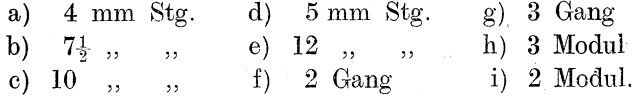

#### **b) Berechnung der Winkel.**

Beim Gewindefräsen ist außer Berechnung der Wechselräder noch eine Winkelberechnung notig; denn soll der Fraser die Flanken des Gewindes einwandfrei schneiden, so muB er gleiche Richtung mit dem Gewindegange erhalten.

In Abb. 37 sei *ab* die Richtung eines Gewindeganges, *mn* die Richtung des Fräsers in seiner Nullstellung. Der Winkel  $x$  be-

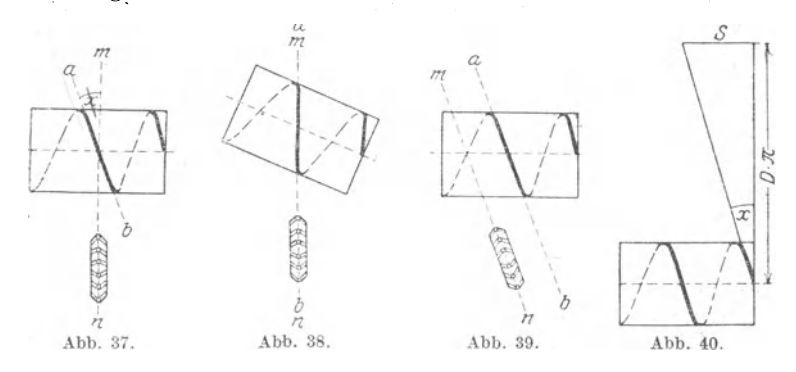

zeichnet den Unterschied zwischen beiden Richtungen. Entweder muß nun der Arbeitstisch um diesen  $\angle x$  verstellt werden (Abb. 38) oder der Fräserkopf muß um die Größe dieses Winkels gedreht werden (Abb.39).

Auf jeden Fall muß der  $\angle x$  seiner Größe nach bekannt werden.

 $\angle x$  dessen Schenkel gebildet werden von dem Gewindegang und der Senkrechten zur Achse des Arbeitsstückes, ist von uns Steigungswinkelgenannt worden (siehe Seite 60).

Abb.40 stellt einen aufgerollten Gewindegang dar. *L* x)iegt in einem rechtwinkligen Dreieck; die gegeniiberliegende Kathete ist  $\equiv S$  ( $\equiv$  Steigung des Gewindes), die anliegende Kathete ist  $= D \cdot \pi$  (= Durchmesser des Arbeitsstückes mal 3,14). Sind Steigung und Durchmesser bekannt, so können wir  $\angle x$  finden, denn *S* 

$$
\operatorname{tang} x = \frac{S}{D \pi}.
$$

(Siehe Seite 32.)

12. Beispiel: Eine Spindel von 48 mm Durchmesser soll 4 mm Gewinde erhalten. Um wieviel Grad ist der Fräserkopf zu verstellen?

**Lösung:** Der Fräserkopf ist um  $\angle x$  zu verstellen.

$$
\tan g \, x = \frac{S}{D \cdot \pi} = \frac{4}{48 \cdot 3,14} = \frac{1}{12 \cdot 3,14} = \frac{1}{37,68} = 0,0265.
$$

Laut trigonometrischer Tafel  $0,0265 = 1^{\circ}30'$ .

**13. Beispiel:** Durchmesser =  $2\frac{1}{4}$ , Gewindesteigung =  $\frac{5}{8}$ . Um wieviel Grad ist der Fräserkopf zu verstellen?

**Lösung:**  
\n
$$
\tan g x = \frac{S}{D\pi} = S : D\pi = \frac{5}{8} : 2\frac{1}{4} \cdot 3.14 = \frac{5}{8} : 2.25 \cdot 3.14
$$
\n
$$
= \frac{5}{8} : 7.0650 = \frac{5}{8 \cdot 7.065} = \frac{1}{8 \cdot 1.413} = \frac{1}{11,304}
$$
\n
$$
= 1 : 11,304 = 1000 : 11304 = 0.0884.
$$

tang 0,0884 laut trigonometrischer Tafel =  $5^{\circ}0'$ .

**14. Beispiel:**  $D = 60$  mm; Steigung =  $\frac{5}{8}$ ".

Lösung: Da die Maßbezeichnungen ungleichartig sind, müssen Umrechnungen stattfinden. Wir machen alles zu Millimetern.

$$
\frac{5}{8}'' = \frac{5}{8} \cdot 25,4 = \frac{5 \cdot 12,7}{4} = \frac{63,5}{4} = 15,875 \text{ mm};
$$
  

$$
\tan g \, x = \frac{S}{D \pi} = \frac{15,875}{60 \cdot 3,14} = \frac{3,175}{12 \cdot 3,14} = \frac{3,175}{37,68} = 317,5 : 3768 = 0,0842.
$$

tang 0,0842 laut trigonometrischer Tafel =  $4^{\circ} 50'$ .

5. Aufgabe:

a) Durchmesser =  $36$  mm Steigung =  $4.5$  mm  $= 80$  , , ,  $= 8,1$  ,  $b)$  $55 \begin{array}{lllllllllll} \mbox{\tiny\tiny $n$}\mbox{\tiny\tiny $n$}\mbox{\tiny\tiny $$  $\mathbf{c})$  $\mathbf{d}$  $\epsilon$  $= 2^{1'}$  $=\frac{7}{16}$ "  $f)$  $\overline{\mathbf{z}}$  $= 1\frac{3}{4}$ "  $=4$  mm  $g)$  $\overline{\phantom{a}}$  $5.5$  $= 1\frac{5}{16}$ "  $= 4.8$  , .  $h$  $55<sup>2</sup>$  $\ddot{\phantom{a}}$ 

Um wieviel Grad ist der Fräserkopf zu verstellen?

Merke: Statt des Fräserkopfes kann auch der Arbeitstisch um diese Grade verstellt werden.

86 Fachrechnen. — Die Universalfräsmaschine und ihre Berechnungen.

# Zusammenfassung:

# Fräsen von Gewinden mit geringer Steigung.

- a) Mechanische Vorbereitungen:
	- 1. Anbringen des Fräserkopfes;
	- 2. Anbringen des Spezialdornes.
- b) Rechnerische Vorbereitungen:
	- 1. Berechnung des Winkels;
	- 2. Berechnung der Wechselräder.

Es möge noch eine vollständig ausgeführte Aufgabe folgen.

15. Beispiel: Durchmesser =  $36 \text{ mm}$ ; Steigung des Gewindes  $= 6.5$  mm. (Tischspindel  $= 5$  mm Steigung!)

Lösung:

1. Berechnung des Winkels.

tang 
$$
x = \frac{S}{D\pi} = \frac{6,5}{36 \cdot 3,14} = \frac{6,5}{113,04} = 650 : 11304 = 0,0575
$$
.

tang 0,0575 laut trigonometrischer Tafel =  $3^{\circ} 20'$ .

2. Berechnung der Wechselräder.

a) TSp =  $5 \text{ mm}$  Steigung, ASp =  $6,5 \text{ mm}$ ;

b) Stv: 5 :  $6,5 = 50$  :  $65 = 10$  :  $13 = \frac{10}{13}$ ,  $Rv: \frac{10}{3}$ ;

c)  $\frac{10}{13} = \frac{40}{3}$ , dazu irgendein Verbindungsrad.

**Probe:**  $\frac{40}{5}$ , gekürzt  $\frac{10}{5}$ .

TR : AR = TSt : Ast  
\n
$$
10 : 13 = 5 : ?
$$
  
\n $\frac{13 \cdot 5}{10} = \frac{65}{10} = 6,5$  mm Steigung.

6. Aufgabe: Berechne Steigungswinkel und Wechselräder nach vorstehendem Muster!

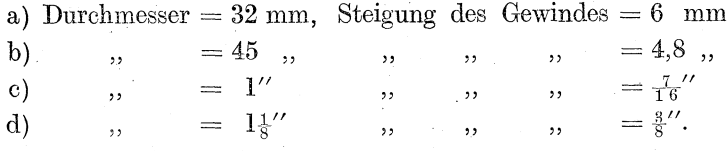

 $Tischspindel = 5 \,\mathrm{mm}$  Steigung.

Vorhandene Wechselräder: 24, 28, 32, 36, 40, 44, 48, 52, 56, 60, 64, 72, 80, 88, 90, 96, 97, 127.

Die Aufgabe c und d<sup>1</sup>rechne mit 127er Rad und ohne 127er Rad!

#### Spiralarbeiten.

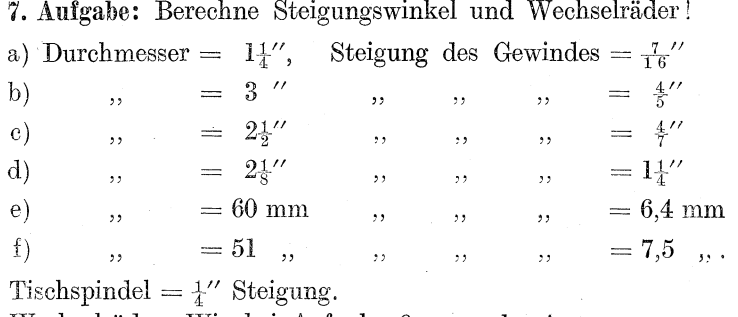

Wechselräder: Wie bei Aufgabe 6 angegeben!

Die Aufgaben e und f mit 127 er Rad und ohne 127 er Rad!

# 16. Spiralarbeiten.

Gewinde, die im Verhaltnis zum Durchmesser eine groBe Steigung aufweisen, pflegt man als Spiralen zu bezeichnen. In Herstellung solcher Spiralen ist die Universalfräsmaschine der Drehbank weit überlegen, vermögen doch auf ihr infolge der großen Übersetzung  $(1: 40; 1: 60; 1: 80)$  zwischen Teilkopfschnecke und Schneckenrad Steigungen von mehreren Metern Länge gefräst werden.

Wie beim Gewindesehneiden, so hat auch bei den Spiral- *mr*   $arbeiten$ 

- 1. die Berechnung des Winkels, um den der Arbeitstisch verstelltwerden muß,
- 2. die Berechnung der Wechselrader \_

zu erfolgen.

# a) Die Winkelberechnung.

Bei den Spiralarbeiten findet der Abb. 42. Fraserkopf, der bei dem Gewinde-

fräsen unbedingt nötig war, keine Anwendung. Die Fräserachse steht demnaeh senkrecht zur Richtung des Arbeitstisches bci Nullstellung. (Siehe Abb.  $41: m n =$  Richtung des Arbeitstisches;  $o p =$ Richtung der Fräserachse.)

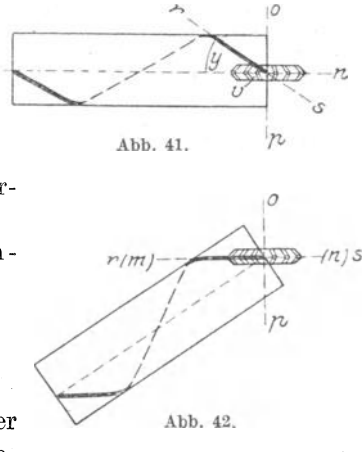

88 Fachrechnen. - Die Universalfräsmaschine und ihre Berechnungen.

SoH die in Abb. 41 dargesteHte Spirale gefrast werden, so muB der Arbeitstisch mit dem Werkstiick soweit verdreht werdep., bis die Spirale, die bei Nullstellung des Arbeitstisches die Richtung *rs*  (Abb. 41) hat, die Richtung *mn* bekommt (Abb.42).

Die Größe dieser Drehung wird durch den  $\angle y$  ausgedrückt. Diesen Winkel, dessen Schenkel durch die Längsachse des Werkstiickes und durch den Spiralgang gebildet werden, nannten wir Einstellwinkel. (Siehe Seite 61.)

Merke:

Bei Spiralarbeiten ist der Arbeitstisch um die Größe des Einstellwinkels zu drehen.

Diesen Einstellwinkel zu berechnen macht uns keine Schwierigkeiten mehr! Zu merken ist, daB die Verstellung des Arbeitstisches infolge der Konstruktion nach jeder Seite hin nur bis zu 45° erfolgen kann. Ergeben unsere Ausrechnungen groBere Einstellwinkel, so ist die Frasarbeit so vorzunehmen, wie unter a "Das Gewindeschneiden" (Seite 77) gelehrt wurde.

Unterscheide Einstellwinkel und Steigungswinkel!

Welches sind die Schenkel des Einstellwinkels?

Welches sind die Schenkel des Steigungswinkels 1

Welche Beziehungen bestehen zwischen beiden Winkeln ? (Der eine erganzt den anderen zu einem Rechten!)

Wie finde ich demnach den einen aus dem anderen? (Durch Subtraktion von 90°.)

Nenne den Einstellwinkel in Abb. 41  $(\angle y)$ !

Nenne den Steigungswinkel (*Lovr*)!

Abb. 43 stellt wiederum eine aufgerollte Spirale dar. Seite *ac*   $=$  Steigung der Spirale. Wir nennen sie *L*. Seite  $cb = D \cdot \pi$ .  $\angle x =$  Steigungswinkel;  $\angle y =$  Einstellwinkel.

*LYI* ist dem Einstellwinkel *y* gleich (als Wechselwinkel an geschnittenen Parallelen).

Der ∠ $y_4$  vermag also den ∠y zu ersetzen.

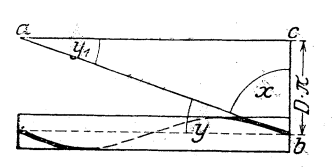

 $\angle y_1$  ist mittels der trigonometrischen Funktionen leicht zu errechnen; denn tang' $y_1 = \frac{D\pi}{L}$ ; folglich auch  $\begin{aligned} \n\tan y = \frac{D \pi}{L}. \n\end{aligned}$ 

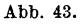

**1. Beispiel:** Wie groß ist der Einstellwinkel, wenn  $D = 36$  mm,  $L = 180$  mm ist?

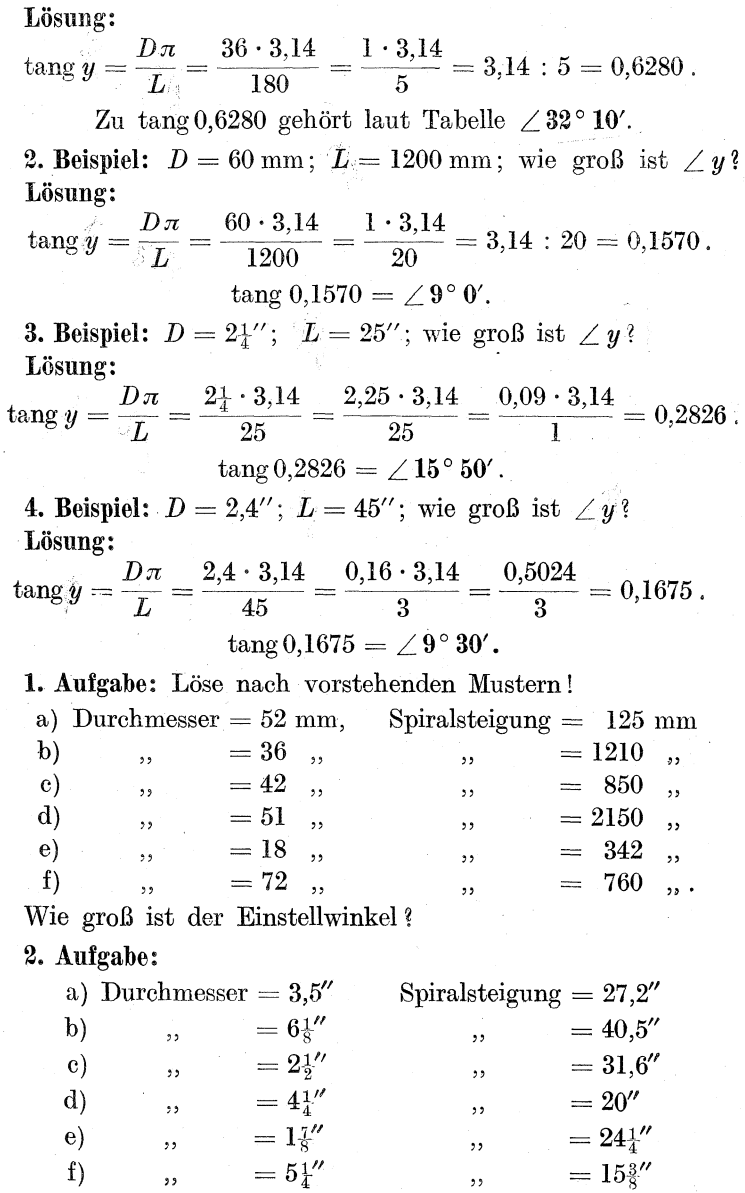

Wie groß ist der Einstellwinkel?

90 Fachrechnen. - Die Universalfräsmaschine und ihre Berechnungen.

Ist eine Ausmessung nach Zoll, die andere nach Millimetern bekannt, so sind die Sorten gleich zu machen, so daß Millimeter und Millimeter oder Zoll und Zoll entstehen. Über die Ausführungen solcher Umrechnungen siehe Tabelle nebst Anleitung im Anhang.

**5.** Beispiel:  $D = 3\frac{1}{4}$ ,  $L = 240$  mm; wie groß ist  $\angle y$ ? Lösung:  $1'' = 25.4$  mm;  $3\frac{1}{4}'' = 3\frac{1}{4} \cdot 25.4 = 3.25 \cdot 25.4 = 82.55$  mm;  $\tan g y = \frac{D \pi}{L} = \frac{82{,}55 \cdot 3{,}14}{240}$ , gekürzt  $\frac{16{,}51 \cdot 1{,}57}{24} = 1{,}0800$ .  $\tan \theta 1,0800 = \angle 47^{\circ} 10'.$ 

Da der Arbeitstisch nur eine Verstellung von 45° zuläßt, so ist diese Spirale in der Weise zu fräsen, wie es bei Gewinden von geringer Steigung geschieht. (Seite 77.)

**6. Beispiel:**  $D = 2\frac{1}{3}$ ";  $L = 720$  mm; wie groß ist  $\angle y$ ? Lösung:  $\overline{a}$   $\overline{a}$   $\overline{b}$   $\overline{a}$   $\overline{b}$   $\overline{a}$   $\overline{b}$   $\overline{a}$   $\overline{b}$   $\overline{a}$   $\overline{b}$   $\overline{a}$   $\overline{b}$   $\overline{a}$   $\overline{b}$   $\overline{a}$   $\overline{b}$   $\overline{a}$   $\overline{b}$   $\overline{a}$   $\overline{b}$   $\overline{a}$   $\overline{b}$   $\overline{a}$   $\overline{$ 

$$
2\frac{1}{3}'' = 25,4 \cdot 2\frac{1}{3} = \frac{20,4 \cdot 7}{3} = \frac{177,8}{3} = 59,27 \text{ mm};
$$
  

$$
\tan(g \ y) = \frac{D\pi}{L} = \frac{59,27 \cdot 3,14}{720}, \text{ gekürzt } \frac{59,27 \cdot 1,57}{360}
$$

$$
= \frac{93,0549}{360} = 93,0549 : 360 = 0,2584.
$$

$$
\tan(g \ 0,2584) = 2.14^{\circ} 30'.
$$

7. Beispiel:  $D = 28$  mm;  $L = 36\frac{1}{2}$ , wie groß ist  $\angle y$ ? **Lösung:**  $36\frac{1}{2}$  '' = 25,4 · 36,5 = 927,10 mm,

 $\tan g y = \frac{D\pi}{L} = \frac{28 \cdot 3.14}{927.1} = \frac{87,92}{927.1} = 879.2 : 9271 = 0.0948.$  $\tan 0.0948 = \angle 5^{\circ} 20^{\prime}$ .

3. Aufgabe: Löse nach vorstehenden Mustern:

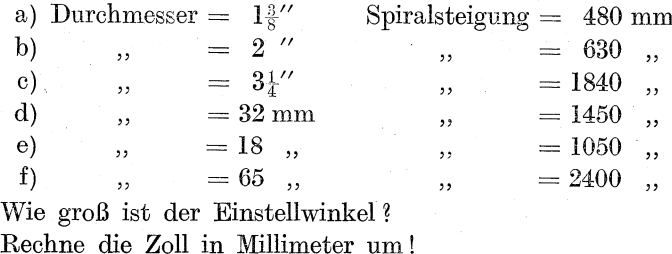

8. Beispiel:  $D=2\frac{1}{4}$ ;  $L=180$  mm; wie groß ist  $\angle y$ ? Lösung: Diesmal wollen wir die Millimeter der Spiralsteigung zu Zoll umrechnen.

$$
24.5 \text{ mm} = 1\text{''}; \ 180 \text{ mm} = 180 : 25.4 = 1800 : 254 = 7,09\text{''};
$$
\n
$$
\tan y = \frac{D\pi}{L} = \frac{2\frac{1}{4} \cdot 3.14}{7,09} = \frac{2,25 \cdot 3.14}{7,09} = \frac{7,0650}{7,09}
$$
\n
$$
= 706,50 : 709 = 0,9964.
$$
\n
$$
\tan y = 0.9964 = 744^{\circ} 50\text{'}.
$$

9. Beispiel:  $D = 38$  mm;  $L = 15''$ ; wie groß ist  $\angle y$ ? Lösung:  $38 \text{ mm} = 38 : 25.4 = 380 : 254 = 1.49''$ ;

 $\tan g y = \frac{D\pi}{L} = \frac{1{,}49 \cdot 3{,}14}{15} = \frac{4{,}6786}{15} = 4{,}6786$ : 15 = 0,3119.

$$
\,\tan\! 0.3119=17^{\,\circ}\,20'.
$$

4. Aufgabe: Löse nach vorstehenden Mustern:

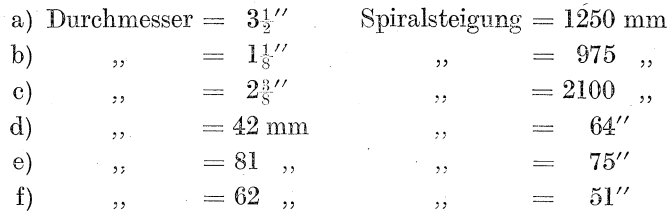

Wie groß ist der Einstellwinkel?

Rechne die Millimeter in Zoll um!

10. Beispiel: Eine Spirale soll einen Steigungswinkel von 62°40' erhalten. Um wieviel Grad ist der Arbeitstisch zu verdrehen?

Lösung: Da Steigungswinkel und Einstellwinkel zusammen 1 Rechten (also 90°) betragen, so finden wir den Einstellwinkel, indem wir den Steigungswinkel von 90° abziehen. Also

 $90^{\circ} - 62^{\circ} 40' = 27^{\circ} 20'.$ 

Als Formel können wir das kurz folgendermaßen ausdrücken:

$$
\angle x + \angle y = 90^{\circ}
$$
  
\n
$$
\angle y = 90^{\circ} - \angle x
$$
  
\n
$$
\angle y = 90^{\circ} - 62^{\circ} 40' = 27^{\circ} 20'.
$$

92 Fachrechnen. — Die Universalfräsmaschine und ihre Berechnungen.

11. Beispiel: Eine Spirale soll einen Steigungswinkel von 75 ° 10' erhalten. Wie groB ist der Einstellwinkel?

Lösung:  $\angle x + \angle y = 90^{\circ}$  $\angle y = 90^{\circ} - \angle x$  $\angle y = 90^{\circ} - 75^{\circ} 10' = 14^{\circ} 50'.$ 

5. Aufgabe: Eine Spirale soll einen Steigungswinkel erhalten von:

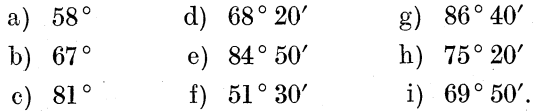

Um wieviel Grad muß der Arbeitstisch verstellt werden?

# b) Die Wechselraderberechnung;

Die Wechselräder werden in der bekannten Weise berechnet, d. h.:

- 1. wir bilden das Radverhiiltnis aus dem Steigungsverhältnis;
- 2. durch Zerlegung und Erweiterung des Radverhältnisses werden unter Beriicksichtigung des vorhandenen Riidersatzes die Wechselräder bestimmt;
- 3. durch die Probe überzeugen wir uns von der Richtigkeit resp. Genauigkeit unserer Berechnung.

Sollen die Wechselriider berechnet werden, so miissen die Steigung der Tischspindel und die Steigung der Spirale bekannt sein.

Stelle darum zunächst die Steigung der in Betracht kommenden Tischspindel fest.

Man trifft Tischspindeln von  $\frac{1}{4}$ ", 5 mm, 6 mm und 10 mm Steigung an.

1st die Spiralsteigung nicht direkt gegeben, so mull sie erst a usgerechnet werden.

1. Beispiel: Es soll eine Spirale von 720 mm Steigung gefräst werden. Bestimme die Wechselrader!

Tischspindel 6 mm; vorhandener Radersatz: 24, 28, 32, 36, 40, 48, 56, 60, 64, 72, 80, 90, 96. Dbersetzung zwischen Schnecke und Schneckenrad 1 : 40.

Lösung:

- a)  $TSp = 6$  mm;  $ASp = 720$  mm.
- b) Stv:  $6:720 = 1:120 = \frac{1}{120}$ .

 $Rv: \frac{1}{120}$ .

c) Da bei Spiralen stets große Übersetzungen nötig werden, so nutzen wir die starke Übersetzung zwischen Schnecke und Schneckenrad des Teilkopfes aus und ordnen die Wechselräder so an. daß sie die Verbindung zwischen Tischspindel und Schneckenwelle herstellen (siehe Abb. 34).

Wie war die Anordnung beim Gewindeschneiden?

Warum war dort jene Anordnung nötig?

Laut Aufgabe beträgt die Übersetzung zwischen Schnecke und Schneckenrad 1:40. Die Schnecke entspricht also einem treibenden Faktor im Werte von 1. Die 1 kommt als "Treiber" über den Bruchstrich. Das Schneckenrad ist getriebener Faktor im Werte von 40. Die 40 kommt unter den Bruchstrich. Wir fügen diese beiden Werte dem ausgerechneten Radverhältnis  $(Rv)$  zu nach Art, wie es § 28 aus meinem Buche "Der Dreher als Rechner" lehrt. (Um zu vollem Verständnis der Darlegungen zu kommen, ist es unbedingt nötig, den betreffenden Paragraphen aus dem erwähnten Buche gründlich durchzuarbeiten.) Also

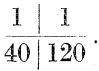

Dadurch hat das Verhältnis  $\frac{1}{120}$  eine Veränderung erfahren; es ist falsch geworden. Wir berichtigen:

$$
\frac{1 \mid 1 \cdot 40}{40 \mid 120 \cdot 1}
$$

 $(siehe \t§ 28$  des erwähnten Buches)

$$
= \frac{1 | 40}{40 | 120},
$$
  
gekürzt 
$$
\frac{1 | 1}{40 | 3} = \frac{1 | 1 \cdot 1}{40 | 1 \cdot 3} = \frac{1 | 24 \cdot 32}{40 | 24 \cdot 96} = \frac{1 | 24 \cdot 48}{40 | 36 \cdot 96};
$$

denn zwei 24er Räder sind nicht vorhanden: darum erweitern wir das 32er und das 24er Rad noch einmal. Sie stehen im Verhältnis von 4:3; folglich kann jedes andere Räderpaar desselben Verhältnisses an ihre Stelle treten, also auch das Räderpaar  $\frac{48}{56}$ .

# 94 Fachrechnen. - Die Universalfräsmaschine und ihre Berechnungen.

denn sein Verhältnis ist auch  $4:3$ . (Siehe § 32. Der Dreher als Rechner".) Als Wechselräder sind demnach 24, 36, 48, 96 zu benutzen.

Rad A in Abb.  $34 = 24$  oder Rad  $A = 48$  $\begin{array}{lllllllllllllllllllllllllllll} & , & B_1 & , & , & 34=36 & , & , & , & B_1=36 \\[1.0ex] & , & B_2 & , & , & 34=48 & , & , & , & B_2=24 \\[1.0ex] & , & D & , & , & 34=96 & , & , & , & D=96 \, . \end{array}$ **Probe:**  $\frac{1 \cdot 48 \cdot 24}{40 \cdot 36 \cdot 96}$ , gekürzt  $\frac{1 \cdot 1 \cdot 1}{40 \cdot 3 \cdot 1} = \frac{1}{120}$ .  $TR:AR = TSt : ASt$  $1:120 = 6:$  $\frac{120 \cdot 6}{1} = 720$  mm Steigung.

2. Beispiel: Die Spirale soll 256 mm Steigung erhalten. Tischspindel, Rädersatz und Übersetzung wie beim 1. Beispiel.

# Lösung:

a)  $TSp = 6$  mm;  $ASp = 256$  mm. b) Stv: 6 : 256 = 3 : 128 =  $\frac{3}{128}$ ,  $Rv: \frac{3}{128}$ . c)  $\frac{1}{40} \frac{3 \cdot 40}{128 \cdot 1} = \frac{1}{40} \frac{3 \cdot 5}{16 \cdot 1} = \frac{1}{40} \frac{3 \cdot 5}{14 \cdot 4} = \frac{1}{40} \frac{72 \cdot 40}{32 \cdot 96}$ .

Außerdem noch viele andere Möglichkeiten.

**Problem:** 
$$
\frac{1 \cdot 72 \cdot 40}{40 \cdot 32 \cdot 96}
$$
, 
$$
gek \, \text{trz} \, \frac{1 \cdot 3 \cdot 1}{8 \cdot 4 \cdot 4} = \frac{3}{128}.
$$
  

$$
TR : AR = T \, \text{St} : \text{ASt}
$$
  

$$
3 : 128 = 6 : ?
$$
  

$$
\frac{128 \cdot 6}{3} = \frac{128 \cdot 2}{1} = 256 \, \text{mm} \text{ Steigung}
$$

**3. Beispiel:** Eine Spirale soll  $3<sup>1</sup>$  Steigung erhalten. Tischspindel =  $\frac{1}{4}$ " Steigung; Übersetzungsverhältnis 1:60; Wechselrädersatz wie 1. und 2. Beispiel.

# Lösung:

a) TSp =  $\frac{1}{4}$ " Steigung; ASp =  $3\frac{1}{4}$ " Steigung. b) Stv:  $\frac{1}{4}$ :  $3\frac{1}{4} = \frac{1}{4}$ :  $\frac{13}{4} = 1$ :  $13 = \frac{1}{13}$ ,  $Rv: \frac{1}{13}$ .

Spiralarbeiten.

c) Soll die Steigung genau werden, so muß ein 52er Rad angeschafft werden; denn

$$
\frac{1 \mid 1 \cdot 60}{60 \mid 13 \cdot 1} = \frac{1 \mid 60}{60 \mid 13} = \frac{1 \mid 5 \cdot 12}{60 \mid 1 \cdot 13} = \frac{1 \mid 80 \cdot 96}{60 \mid 32 \cdot 52}
$$
  
\n**Probe:** 
$$
\frac{1 \cdot 80 \cdot 96}{60 \cdot 32 \cdot 52}, \quad \text{gekürzt} \quad \frac{1 \cdot 1 \cdot 1}{1 \cdot 1 \cdot 13} = \frac{1}{1^3}.
$$
  
\nTR : AR = TSt : Ast  
\n
$$
1 \quad \text{: } 13 = \frac{1}{4} \quad \text{: } ?
$$
  
\n
$$
\frac{13 \cdot 1}{1 \cdot 4} = \frac{13}{4} = 3\frac{1}{4}.
$$
  
\nSteligung.

Die Steigungen werden in größter Genauigkeit jedoch nie verlangt. Es finden zum Teil erhebliche Abrundungen statt, wie wir uns überzeugen werden, wenn wir die einige Seiten später folgenden Tabellen betrachten.

So soll noch eine 2. Lösung folgen, die nur auf den vorhandenen Rädersatz Bezug nimmt.

$$
\text{Rv} = \frac{1}{1^5} \text{ (siehe oben)}, \text{ erweitert } \frac{7}{9^1}, \text{ abgerundet } \frac{7}{9^0}.
$$
\n
$$
c) \frac{1}{60} \left| \frac{7 \cdot 60}{90 \cdot 1} \right|, \text{ gekürzt } \frac{1}{60} \left| \frac{7 \cdot 2}{3 \cdot 1} \right| = \frac{1}{60} \left| \frac{56 \cdot 80}{24 \cdot 40} \right| = \frac{1}{60} \left| \frac{80 \cdot 56}{24 \cdot 40} \right|.
$$
\nProbe: 
$$
\frac{1 \cdot 80 \cdot 56}{60 \cdot 24 \cdot 40}, \text{ gekürzt } \frac{1 \cdot 7 \cdot 1}{30 \cdot 3 \cdot 1} = \frac{7}{90}.
$$
\n
$$
\text{TR} : \text{AR} = \text{TSt} : \text{ASK}
$$
\n
$$
7 : 90 = \frac{1}{4} : ?
$$
\n
$$
\frac{90 \cdot 1}{7 \cdot 4} = \frac{45 \cdot 1}{7 \cdot 2} = \frac{45}{1^4} = 45 : 14 = 3,21\text{ 'Steigung.}
$$

Es sollen gefräst werden  $3\frac{1}{4} = 3.25''$ ; Unterschied  $\frac{4}{100}$ .

4. Beispiel: Eine Spirale soll 800 mm Steigung erhalten. Tischspindel =  $\frac{1}{4}$ ". Übersetzung im Teilkopf 1 : 80; Wechselrädersatz wie voriges Beispiel.

Lösung: a) Da diesmal die Sorten ungleich sind (Zoll und Millimeter), so muß eine Umrechnung stattfinden, ob nach Zoll oder Millimetern hin, ist gleichgültig.

 $TSp = \frac{1}{4}$ " = 6,35 mm; ASp = 800 mm.

b) Stv: 6,35:800 = 635:80000 = 127:16000 =  $\frac{127}{16000}$ ,  $Rv: \frac{127}{16000}$ .

96 Fachrechnen. — Die Universalfräsmaschine und ihre Berechnungen.

c) 1. Mit 127 er Rad:  
\n
$$
\frac{1}{80} \begin{vmatrix} 127 \cdot 1 & 1 \\ 127 \cdot 1 & 1 \\ 127 \cdot 1 & 1 \end{vmatrix} = \frac{1}{80} \begin{vmatrix} 127 \cdot 1 & 1 \\ 127 \cdot 1 & 1 \end{vmatrix} = \frac{1}{80} \begin{vmatrix} 127 \cdot 24 \\ 127 \cdot 24 \end{vmatrix} = \frac{1}{80} \begin{vmatrix} 127 \cdot 24 \\ 127 \cdot 1 & 127 \cdot 24 \end{vmatrix}
$$
\nProbe: 
$$
\frac{1 \cdot 127 \cdot 24}{80 \cdot 60 \cdot 80}
$$
, 
$$
\frac{1 \cdot 127 \cdot 1}{80 \cdot 5 \cdot 40} = \frac{1 \cdot 27 \cdot 1}{1 \cdot 60 \cdot 60}
$$
\nTR: AR = TSt: ASt  
\n127: 16000 = 6,35 : ?  
\n16000 · 6,35 = 16000 · 0,05 = 800 mm Steigung.  
\n2. Ohne 127 er Rad:  
\nWir rechnen mit Näherungswert!  
\nRv: =  $\frac{1^2}{16000}$  (siehe weiter oben!)  
\n $\frac{1^2}{16000} = \frac{120 \cdot 18}{16000 \cdot 17} = \frac{120 \cdot 16}{16000 \cdot 15}$ , 
$$
\frac{1 \cdot 1}{25 \cdot 5} = \frac{1}{1^2 5}
$$
\nStatat  $\frac{1^2 7}{1^2 5^2}$  benutzen wir  $\frac{1}{1^2 5}$ .  
\nStatat  $\frac{1^2 7}{1^2 5^2 1}$ , 
$$
\frac{1}{1^2 5^2 1^2 5}
$$
 
$$
\frac{1}{1^2 5^2 1^2 5}
$$
\nProbe: 
$$
\frac{1 \cdot 24 \cdot 64}{80 \cdot 60 \cdot 40}
$$
, 
$$
\frac{1 \cdot 1 \cdot 16}{80 \cdot 25 \cdot 1} = \frac{1}{80} \begin{vmatrix} 2 \cdot 8 & 1 &
$$

5. Beispiel: Eine Spirale von 48" Steigung soll gefräst werden. Tischspindel =  $6 \text{ mm}$  Steigung; Übersetzung im Teilkopf 1:40; Rädersatz wie beim 1. Beispiel.

Lösung: a) Gleiche Sorten:

TSp: 6 mm Steig. =  $\frac{30}{127}$  Steig. (Siehe §§ 24 u. 26 ,Der Dreher als Rechner".)

ASp: 48" Steigung.

- b) Stv:  $\frac{30}{127}$ :  $48 = \frac{30}{127}$ :  $\frac{6096}{127} = 30$ :  $6096 = \frac{30}{6096} = \frac{5}{1016}$  $Rv: \frac{5}{1016}$ .
- c) 1. Mit 127 er Rad:
	- $\begin{array}{|c|c|c|c|c|}\hline 1 & 5\cdot 40 \ \hline \hline 40 & 1016\cdot 1 \end{array}, \quad \text{gekürzt} \quad \frac{\hline 1 & 5\cdot 5}{40 & 127\cdot 1} = \frac{1 & 40\cdot 60}{40\mid 96\cdot 127} \ .$

Spiralarbeiten.

**Probe:** 
$$
\frac{1 \cdot 40 \cdot 60}{40 \cdot 96 \cdot 127}
$$
,  $\text{gekürzt } \frac{1 \cdot 1 \cdot 5}{1 \cdot 8 \cdot 127} = \frac{5}{1016}$ .  
\nTR: AR = TSt : Ast  
\n5 : 1016 =  $\frac{30}{127}$ : ?  
\n $\frac{1016 \cdot 30}{5 \cdot 127}$ ,  $\text{gekürzt } \frac{8 \cdot 6}{1 \cdot 1} = 48^{\prime\prime}$  Steigung.

# 2. Ohne 127 er Rad:

Wir rechnen mit Näherungswert!

Als Ry haben wir  $\frac{5}{1016}$  ausgerechnet.  $\frac{5}{1016}$  runden wir auf  $\frac{5}{1000} = \frac{1}{200}$  ab.

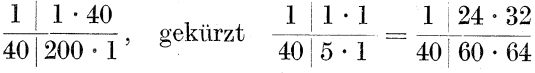

und viele andere Möglichkeiten!

**Probe:** 
$$
\frac{1 \cdot 24 \cdot 32}{40 \cdot 60 \cdot 64}
$$
, 
$$
gek \, \text{ürzt} \quad \frac{1 \cdot 1 \cdot 1}{40 \cdot 5 \cdot 1} = \frac{1}{200}
$$
.  
TR : AR = TSt : Ast  

$$
1 : 200 = 6 : ?
$$

$$
\frac{200 \cdot 6}{1} = 1200 \text{ mm} \text{ Steigung}
$$

(denn die 6 unter TSt in der Proportion sind auch Millimeter).  $1200: 25.4 = 12000: 254 = 47.3$ " Steigung.

# 1. Aufgabe:

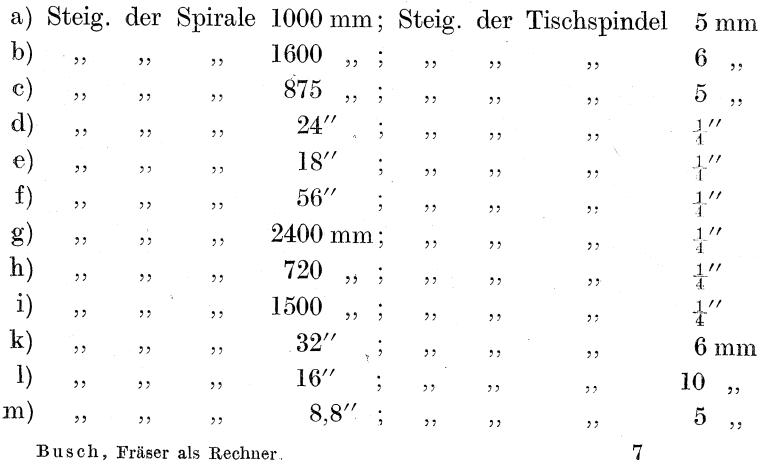

Busch, Fräser als Rechner.

97

Ubersetzung innerhalb des Teilkopfes:

bei Aufgaben a) bis  $d$ ) = 1 : 80 e)  $(h, h) = 1 : 60$  $\ddot{\phantom{a}}$  $\ddotsc$ i), m = 1 : 40.  $\ddotsc$  $\overline{\phantom{a}}$ 

Wechselrädersatz:

24, 28, 32, 36, 40, 48, 56, 64, 72, 80, 86, 88, 90, 100, 127. Aufgaben g bis m rechne mit 127er und ohne 127er Rad!

Ist die Steigung der Spirale nicht bekannt, so muß sie rechnerisch festgestellt werden. Das kann aber nur dann geschehen. wenn der Steigungswinkel oder der Einstellwinkel bekannt sind und außerdem noch der Durchmesser.

Die Steigung einer Spirale zu berechnen, wurde bereits geübt, als es galt, die Spiralnuten für zu hinterdrehende Fräser zu berechnen. (Siehe Seite 61.) Die Formel sei an dieser Stelle noch einmal entwickelt!

In Abb. 43 ist in dem rechtwinkligen Dreieck acb der Winkel  $y_1 =$  dem Einstellwinkel y; folglich

$$
\tan y = \frac{D\pi}{L} \, .
$$

L soll gesucht werden. Sie ist also die Unbekannte, nach der hin wir die Gleichung zu entwickeln haben.

$$
\begin{aligned} \n\text{tang } \mathbf{y} \cdot L &= D\pi \, .\\ \nL &= \frac{D\pi}{\text{tang } \mathbf{y}} \, . \n\end{aligned}
$$

6. Beispiel: Eine Spirale soll unter einem Winkel von 76°40' ansteigen. Der Durchmesser des Arbeitsstückes beträgt 44 mm. Tischspindel =  $\frac{1}{4}$ " Steigung. Übersetzung im Teilkopf 1:40. Rädersatz wie 1. Beispiel.

Lösung: Es gilt zunächst, die Spiralsteigung festzustellen. Dazu muß Einstellwinkel  $y$  bekannt sein. Da der Steigungswinkel 76°40′ beträgt, so ist  $\angle y = 90^{\circ} - 76^{\circ} 40' = 13^{\circ} 20'$ .

$$
L = \frac{D \cdot \pi}{\tan y} = \frac{44 \cdot 3.14}{0.2370} = \frac{138.16}{0.237} = 138160 : 237
$$

 $= 583$  mm Spiralsteigung.

Nun kann die Ausrechnung der Wechselräder in bekannter Weise erfolgen.

- a) TSp =  $\frac{1}{4}$  = 6,35 mm Steig.; ASp = 583 mm Steig.
- b) Stv: 6,35:583 = 635:58300 =  $\frac{635}{58300}$  =  $\frac{127}{11660}$  $Rv: \frac{127}{11666}$ .
- c) Näherungswert:  $\frac{127}{11660} = \frac{127 \cdot 12}{12700 \cdot 11}$

(denn da wir aus dem Nenner 11660 eine 12700 gemacht haben. haben wir ihn um 1040 Stück, das ist rund  $\frac{1}{1}$  seines Wertes, vergrößert. Folglich müssen wir den Zähler auch um  $\frac{1}{11}$  seines Wertes vergrößern. Bisher war sein Wert  $\frac{11}{11}$ . Er muß nun  $\frac{12}{11}$ werden; folglich muß der Zähler mit  $\frac{12}{11}$  malgenommen werden). (Siehe Ausführliches "Der Dreher als Rechner" § 22.)

Also 
$$
\frac{127}{11660} = \frac{127 \cdot 12}{12700 \cdot 11}
$$
, gekürzt  $\frac{1 \cdot 12}{100 \cdot 11}$ ,  
\nverschoben  $\frac{1 \cdot 10}{100 \cdot 9}$ , nochmals gekürzt  $\frac{1 \cdot 1}{10 \cdot 9} = \frac{1}{90}$ .  
\nRv also =  $\frac{1}{90}$ .  
\n $\frac{1}{40} \times 40$ , gekürzt  $\frac{1}{40} \times 11 \times 40$ ,  $\frac{1}{40} \times 11 \times 40$ ,  $\frac{1}{40} \times 11 \times 40$ ,  $\frac{1}{40} \times 11 \times 40$ .  
\nProbe:  $\frac{1 \cdot 24 \cdot 80}{40 \cdot 72 \cdot 60}$ , gekürzt  $\frac{1 \cdot 1 \cdot 1}{10 \cdot 3 \cdot 3} = \frac{1}{90}$ .  
\nTR : AR = TSt : Ast  
\n $1 : 90 = 6,35 : ?$   
\n $\frac{90 \cdot 6,35}{1} = 571,50$  mm Steigung statt 583 mm.

Wir können das Ergebnis günstiger gestalten!

 $\frac{137}{11660} = \frac{127 \cdot 12}{12700 \cdot 11}$ , gekürzt  $\frac{1 \cdot 12}{100 \cdot 11}$ , der Bruch  $\frac{12}{11}$  vor dem Verschieben mit 3 malgenommen  $\frac{1 \cdot 36}{100 \cdot 33}$ , verschoben  $\frac{1 \cdot 35}{100 \cdot 32}$ , gekürzt  $\frac{1 \cdot 7}{20 \cdot 32} = \frac{7}{640} = \text{Rv}.$ 

99

100 Fachrechnen. — Die Universalfräsmaschine und ihre Berechnungen.

$$
\frac{1 \mid 7 \cdot 40}{40 \mid 640 \cdot 1}, \quad \text{gekürzt} \quad \frac{1 \mid 7 \cdot 1}{40 \mid 16 \cdot 1} = \frac{1 \mid 1 \cdot 7}{40 \mid 2 \cdot 8} = \frac{1 \mid 36 \cdot 56}{40 \mid 72 \cdot 64}.
$$
\nProbe:

\n
$$
\frac{1 \cdot 36 \cdot 56}{40 \cdot 72 \cdot 64}, \quad \text{gekürzt} \quad \frac{1 \cdot 1 \cdot 7}{40 \cdot 2 \cdot 8} = \frac{7}{640}.
$$
\nTR : AR = TSt : ASt

\n
$$
7 : 640 = 6,35 : ?
$$
\n
$$
\frac{640 \cdot 6,35}{7} = \frac{40,64}{7} = 4064 : 7 = 580 \text{ mm Steigung.}
$$

Ergebnis:

- 1. Arbeitstisch ist um  $13°20'$  zu verstellen.
- 2. Wechselräder  $\frac{36 \cdot 56}{72 \cdot 64}$ .

7. Beispiel: Die Spirale soll 81°10' Steigung erhalten. Durchmesser  $3\frac{3}{8}$ "; Tischspindel 6 mm. Übersetzung 1 : 40; Rädersatz wie 1. Beispiel.

**Lösung:**  $3\frac{3}{4}$  '' =  $3\frac{3}{4}$  · 25,4 = 3,75 · 25,4 = 85,725 mm;

 $L = \frac{D\pi}{\tan\theta} = \frac{85,725\cdot 3,14}{\tan\theta 8^\circ 50'} = \frac{269,1765}{0.1554} = 1732 \text{ mm. Steigung.}$ 

Wechselräderberechnung:

- a) TSp = 6 mm Steigung;  $ASp = 1732$  mm Steigung.
- b) Stv:  $6:1732 = \frac{6}{1732} = \frac{3}{866}$  $Rv: \frac{3}{866}$ .
- c) Näherungswert:  $\frac{3}{866}$ , abgerundet  $\frac{3}{864}$  =  $\frac{1}{288}$ .
- $\frac{1|1\cdot 40}{40|288\cdot 1}$ , gekürzt  $\frac{1|1\cdot 5}{40|36\cdot 1} = \frac{1|1\cdot 5}{40|4\cdot 9} = \frac{1|24\cdot 40}{40|96\cdot 72}$ .
- **Probe:**  $\frac{1 \cdot 24 \cdot 40}{40 \cdot 96 \cdot 79}$ , gekürzt  $\frac{1 \cdot 1 \cdot 1}{1 \cdot 4 \cdot 79} = \frac{1}{288}$ .
	- $TR : AR = TSt : ASt$  $1 : 288 = 6 : ?$ 
		- $\frac{288 \cdot 6}{1} = 1728$  mm Steigung statt 1732 mm.

### Spiralarbeiten.

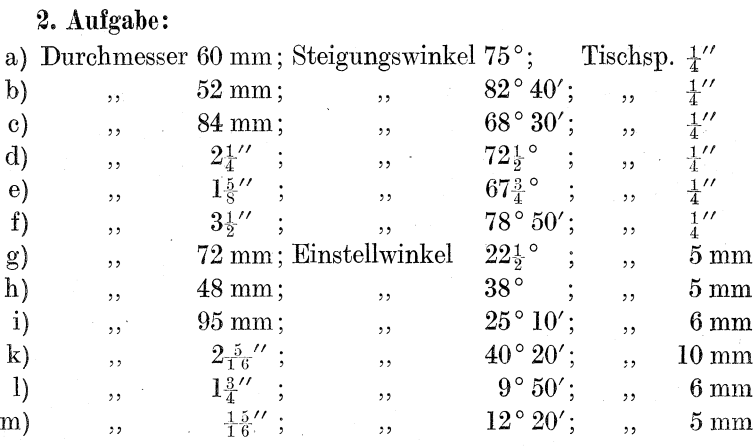

Ubersetzung im Teilkopf:

bei Aufgaben a) bis  $d$ ) = 1 : 40 e),  $h$  = 1 : 60  $\ddot{\phantom{0}}$ i), m =  $1:80$ .  $\ddotsc$  $\overline{\mathbf{5}}$ 

Wechselräder:

24, 28, 32, 36, 40, 48, 56, 64, 72, 80, 86, 88, 90, 100, 127. Aufgaben a) bis c) und k) bis m) rechne mit 127er und ohne 127er Rad! (Doch wird auch in diesen Aufgaben das 127er Rad nicht immer Verwendung finden können!)

Merke ferner für die Lösungen:

1. Die Maßbezeichnungen müssen stets gleichartig sein. Es werden darum häufig Umrechnungen nötig werden [Aufgaben] a), b), c), k), 1), m)].

2. Verwechsle nicht Steigungs- und Einstellwinkel!

3. Ist der Unterschied zwischen geforderter Spiralsteigung und tatsächlich gefräster nur gering, so ist eine nochmalige Berechnung  $des$  Einstellwinkels, der nun ja auch anders ausfällt, nicht nötig.  $Z.B.:$ 

Im 6. Beispiel geforderte Spiralsteigung =  $583$  mm;

tatsächlich geschnittene Spiralsteigung =  $580$  mm.

Bei 44 mm Durchmesser beträgt der Einstellwinkel für 583 mm =  $13°20'$  (siehe Lösung vom 6. Beispiel); für 580 mm ist der Einstellwinkel auch 13°20'; denn

$$
\tan g y = \frac{D\pi}{L} = \frac{44 \cdot 3.14}{580} = \frac{11 \cdot 3.14}{145} = \frac{34.54}{145} = 0.2382.
$$
  

$$
\tan g 0.2382 \text{ laut Table} = 13^{\circ} 20'.
$$

#### 102 Fachrechnen. - Die Universalfräsmaschine und ihre Berechnungen.

Bei groBen Differenzen miiBte eine nochmalige genaue Bereehnung des Einstellwinkels erfolgen. Z. B.:

Durchmesser =  $90 \text{ mm}$ . Als Spiralsteigung haben wir für  $6°10'$  ausgerechnet 2616 mm. Wir benutzen aber Wechselräder, die 2700 mm Steigung schneiden. Dadurch ändert sich auch der Elllstellwinkel; denn nun ist

$$
\tan g \, y = \frac{D\pi}{L} = \frac{90 \cdot 3.14}{2700} = \frac{1 \cdot 3.14}{30} = 3.14 \cdot 30 = 0.1046 \; .
$$

 $tang 0.1046$  laut Tabelle =  $6°0'$ .

Der Arbeitstisch darf also nicht um 6°<sub>1</sub>10' verstellt werden. sondern er muß eine Drehung von 6°0' erfahren. Praktisch kommen diese Winkelunterschiede, die stets sehr klein ausfallen, kaum in Betracht.

Mit den erworbenen Kenntnissen ist es uns möglich, ohne Benutzung der Tabellen auf den Universalfrasmaschinen jede Steigung zu fräsen. Die Tabellen haben das Geheimnisvolle für uns verloren; wir sehen sie jetzt mit anderen Augen an. So mancher Leser mag bisher die Tabellen auBerlich beherrsch t haben; nun aber ist er ein wirklicher Herr über sie geworden. Er kann ihre Entstehung erklaren; er kann sie nach ihrem Umfang beliebig erweitern; sein Wissen auf diesem Gebiet ist ..universal", allumfassend geworden.

Dennoch sollen einige Tabellen aufgefiihrt werden, um die äußere Anlage zu zeigen und den äußeren Gebrauch zu lehren. Der Leser vermag auBerdem den Tabellen Ubungsaufgaben zu entnehmen, um durch selbständige Lösungen das Gelernte zu befestigen. Die Ergebnisse kann er mit den Angaben der Tabelle vergleichen. Doch darf er nicht enttäuscht sein, wenn die Ergebnisse haufig mit diesen Angaben nicht iibereinstimmen, namentlich hinsichtlich der Wechselräder. Für die Auswahl der Wechselrader liegen ja' meistens viele Moglichkeiten vor; maBgebend wird darum die eigene Probe bleiben. Bei den Winkelberechnungen muß zwischen den Ergebnissen der eigenen Lösung und den Angaben der Tabelle bis auf geringe Abrundungen tlbereinstimmung herrschen.
# e) Tabelle für die Universalfräsmaschine von Lud. Loewe, A.-G., Berlin.

(Siehe Abb. 44.)

Die Tabelle ffir die Loewesche Universalfrasmaschine ist sehr umfangreich und soll deshalb nur im Bruchstück aufgeführt

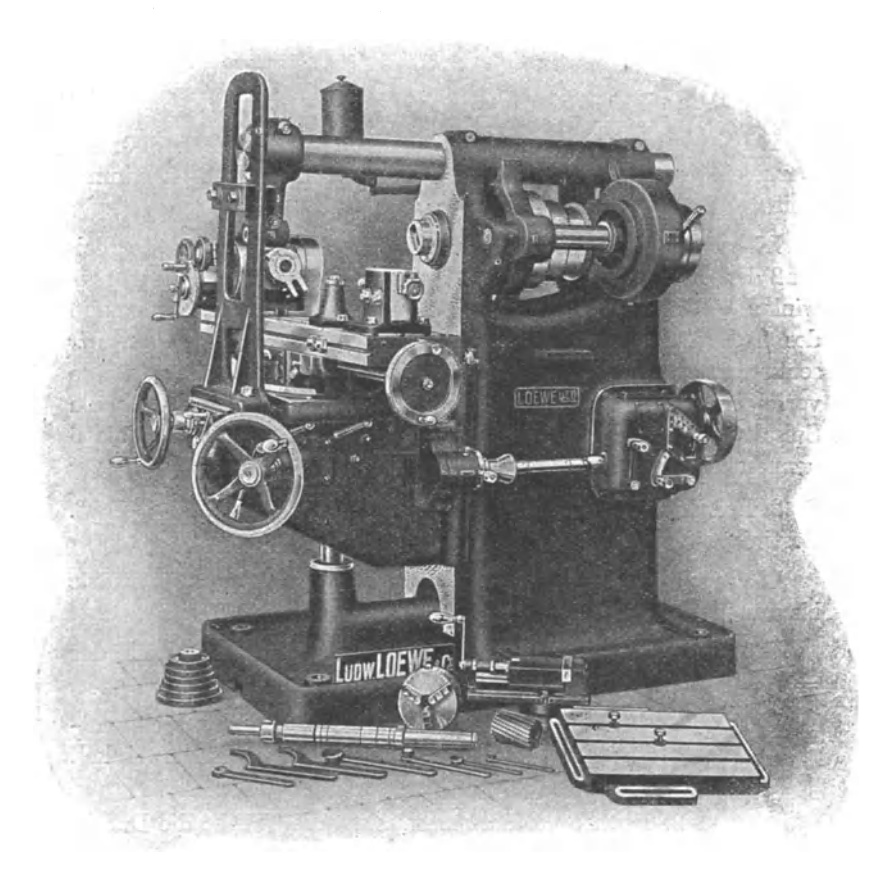

Abb. 44. Universalfräsmaschine von Ludw. Loewe. A.-G.

werden. Während die Winkelgrößen, die ja leicht zu berechnen sind, yon Steigung 125 mm ab fortgelassen werden, sollen die Wechselräderangaben vollständig, d. h. bis zur Steigung von 2700 mm, fortgesetzt werden. In der Originaltabelle werden die Berechnungen fortgeführt bis zu einem Durchmesser des Werk104: Fachrechnen. - Die Universalfräsmaschine und ihre Berechnungen.

stiickes von 100 mm. Die Tabelle bezieht sich auf eine Universalfräsmaschine, deren Tischspindel 6 mm Steigung hat. Außer diesen Maschinen bringt die Firma noch solche mit einer Tischspindelsteigung von <sup>*l''*</sup> in den Handel. Die Tabellen sind der hier a bgedruckten ahnlich und werden darum sofort verstanden werden.

### a) Die Spiralsteigung wird gesucht.

1. Beispiel: Der Durchmesser eines Werkstiickes betragt 20mm. Der Steigungswinkel der Spirale soll 48° groß werden. Bestimme Spiralsteigung und Wechselrader!

Lösung: Die Tabelle gibt die Einstellwinkel an. Folglich muß der Einstellwinkel gesucht werden. Er ist  $90^{\circ}$  - Steigungswinkel =  $90^{\circ} - 48^{\circ} = 42^{\circ}$ . Nun suchen wir in der Querspalte des Tabellenkopfes die Zahl 20 auf. Diese Spalte gehen wir senkrecht hinab, bis wir auf 42° treffen. Die gefundene Reihe verfolgen wir nach links und finden dann in der 1. Spalte die Spiralsteigung angegeben. Sie beträgt 70 mm. Spalten 2 bis 5 nennen die Wechselrader: 96, 56, 80, 40.

2. Beispiel: Durchmesser = 12 mm; Einstellwinkel =  $21\frac{1}{2}$ °. Bestimme Spiralsteigung und Wechselrader!

Lösung: Querspalte die 12 aufsuchen! Senkrecht abwärts bis  $21\frac{1}{2}$ <sup>o</sup>! Diese Reihe nach links verfolgen!

Ergebnis: Spiralsteigung =  $96 \text{ mm}$  (Spalte 1); Wechselräder  $= 96, 64, 80, 48$  (2. bis 5. Spalte).

- Merke: 1. Sind Winkel angegeben, die die Tabelle nicht enthalt, so verwertet man den nachstliegenden Winkel. (Siehe 3. Beispiel.)
	- 2. Ebenso verfahrt man, wenn die Tabelle die Durchmesserzahl nicht enthalt.
	- 3. Ist der Durchmesser in Zoll angegeben, so ist Umrechnung in Millimeter erforderlich.

Die Ergebnisse werden jedoch mehr oder weniger ungenau. Sind genauere Ergebnisse erwünscht, so muß die Lösung aus eigener Kraft nach den Mustern von Seite 95 bis 101 durchgefiihrt werden.

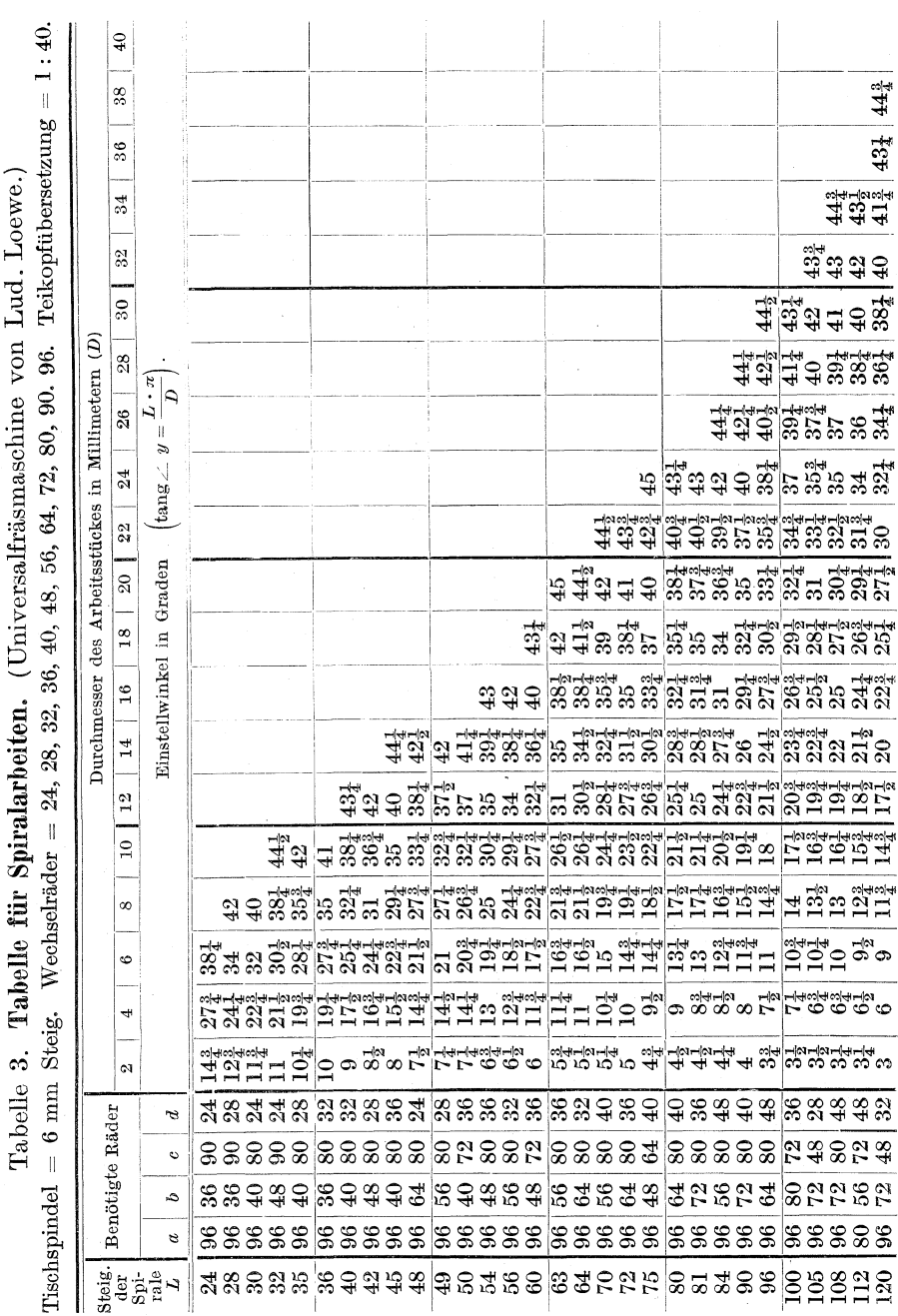

Spiralarbeiten.

 $105\,$ 

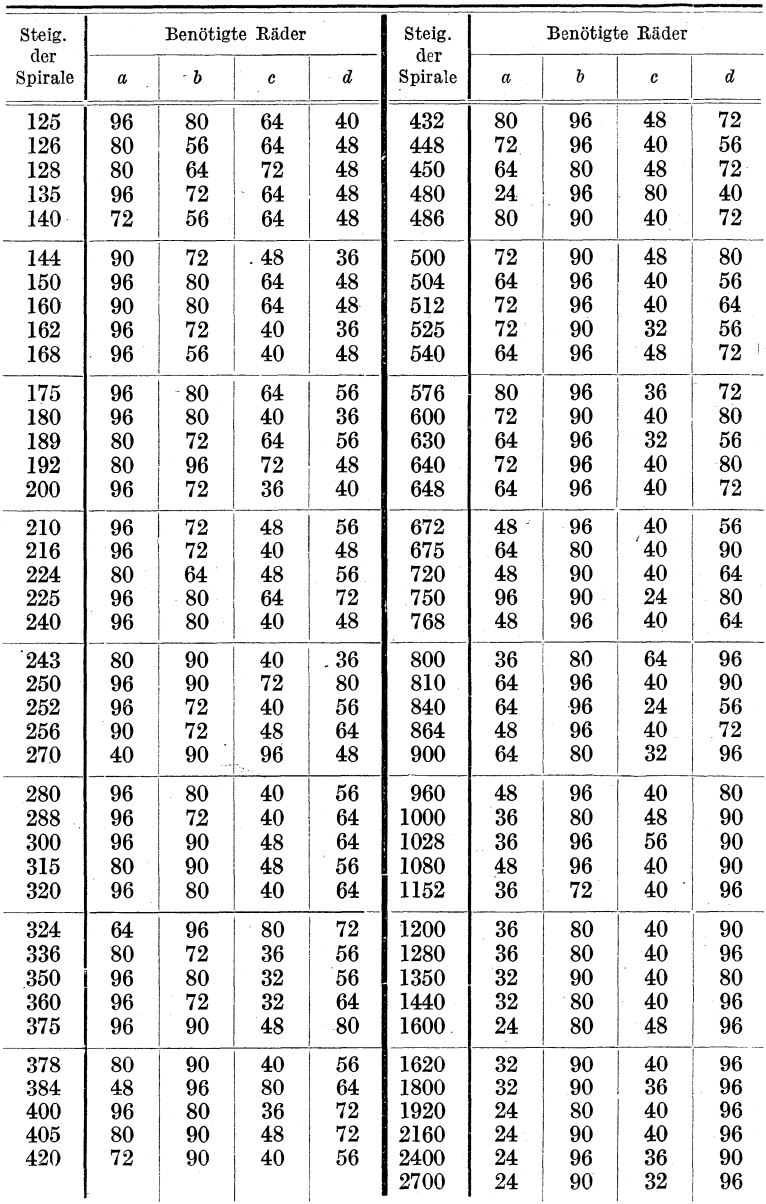

Platzersparnisses wegen sind bei den nun folgenden Spiralsteigungen nur noch die Wechselräder angegeben worden.

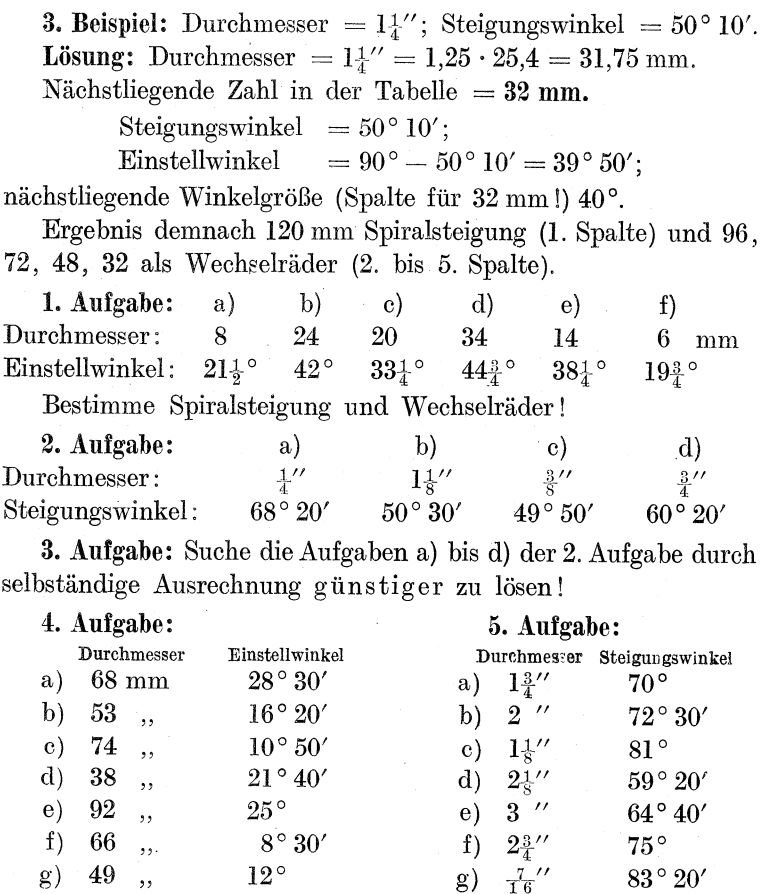

Berechne Steigung der Spirale und Wechselräder! Eine Abrundung der Durchmesser- und Winkelzahlen soll nicht stattfinden. Die errechnete Spiralsteigung soll in der 1. Lösung auf die nächstliegende Steigungszahl der Tabelle abgerundet werden. In einer 2. Lösung soll versucht werden, die errechnete Steigung möglichst genau zu erreichen.

Z. B. 4a) Aufgabe:  $D = 68$  mm; Einstellwinkel = 28° 30'. 1. Lösung:

$$
L = \frac{D\pi}{\tan g y} = \frac{68 \cdot 3,14}{\tan g 28^\circ 30'} = \frac{213,52}{0,5430} = 213,52 : 0,543
$$
  
= 213520 : 543 = 393 mm Steigung;

abgerundet laut Tabelle auf 400 mm Steigung.

Wechselräder: Tischspindel =  $6 \text{ mm}$ ; Spirale =  $400 \text{ mm}$ . Sty:  $6:400 = \frac{6}{400} = \frac{3}{200}$ .  $Rv: \frac{3}{200}$ .  $\frac{1|3\cdot 40}{40|200\cdot 1} = \frac{1|3\cdot 1}{40|5\cdot 1} = \frac{1|96\cdot 36}{40|80\cdot 72}.$ Räder: **Probe:**  $\frac{1 \cdot 96 \cdot 36}{40 \cdot 80 \cdot 72}$ , gekürzt  $\frac{1 \cdot 3 \cdot 1}{40 \cdot 5 \cdot 1} = \frac{3}{200}$ .  $TR:AR = TSt = ASt$  $3:200 = 6 :$  ?  $\frac{200 \cdot 6}{3} = \frac{200 \cdot 2}{1} = \frac{400}{1} = 400$  mm Steigung. 2. Lösung: Tischspindel = 6 mm; Spiralsteigung = 393 mm. Sty:  $6:393 = \frac{6}{393} = \frac{2}{131}$ .  $Rv = \frac{2}{131}.$ Näherungswert:  $\frac{2 \cdot 44}{131} = \frac{2 \cdot 44}{128 \cdot 45}$ , verschoben  $= \frac{2 \cdot 48}{128 \cdot 49}$ , gekürzt  $\frac{1 \cdot 3}{4 \cdot 40} = \frac{3}{196}$ . Genauer Wert:  $2:131 = 0.01527$ Näherungswert:  $3:196 = 0.01530$ Unterschied 0.00003  $\frac{1|3\cdot 40}{40|196\cdot 1} = \frac{1|3\cdot 10}{40|49\cdot 1} = \frac{1|3\cdot 10}{40|7\cdot 7} = \frac{1|24\cdot 40}{40|56\cdot 28}.$ Räder: **Probe:**  $\frac{1 \cdot 24 \cdot 40}{50 \cdot 56 \cdot 98}$ , gekürzt  $\frac{1 \cdot 3 \cdot 1}{4 \cdot 7 \cdot 7} = \frac{3}{196}$ .  $TR:AR = TSt : Ast$  $3 : 196 = 6 :$  $\boldsymbol{\mathcal{C}}$  $\frac{196 \cdot 6}{2} = \frac{196 \cdot 2}{1} = 392$  mm Steigung.

b) Der Einstellwinkel wird gesucht.

4. Beispiel: Durchmesser =  $12 \text{ mm}$ ; Spiralsteigung =  $75 \text{ mm}$ . Bestimme nach der Tabelle Wechselräder und Einstellwinkel!

Lösung: In der Querspalte des Tabellenkopfes suchen wir die Durchmesserzahl 12 mm und verfolgen diese Spalte abwärts.

In der 1. Längsspalte suchen wir 75 mm Spiralsteigung auf und gehen die gefundene Reihe quer nach rechts. Wo die wagerechte Reihe die senkrechte trifft, finden wir die gesuchte Winkelzahl =  $26\frac{3}{4}$ °.

Um  $26\frac{3}{4}$ ° ist der Arbeitstisch zu verstellen.

Neben del' 75 stehen die Wechselrader, die zu benutzen sind:  $= 96, 48, 64, 40.$ 

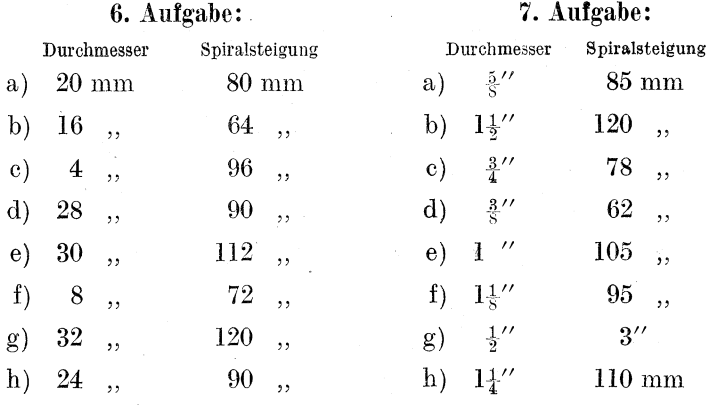

Wenn die Tabelle die Zahlen der Aufgabe nicht enthält, sind die zunachstliegenden Werte zu nehmen!

Sind Angaben in Zoll gemacht, so muß Umrechnung in Millimeter erfolgen!

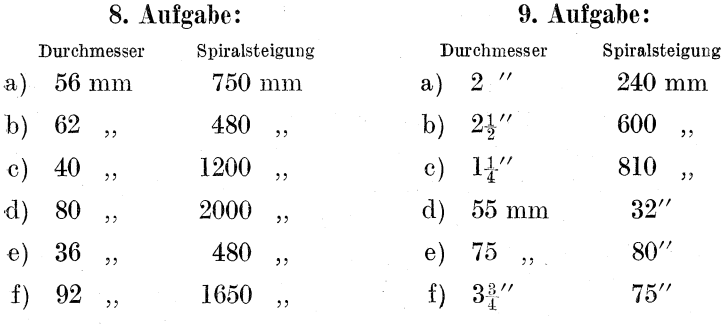

Bestimme den Einstellwinkel!

Berechne die Wechselrader!

Rechne mit Abrundungen! Versuche in einer 2. Lösung, genau zu berechnen!

Lösung von Aufgabe 8a): Durchmesser =  $56 \text{ mm}$ ; Spiralsteigung =  $750 \text{ mm}$ . Lösung:  $\tan g y = \frac{D\pi}{L} = \frac{56 \cdot 3.14}{750} = \frac{28 \cdot 3.14}{375} = \frac{87.92}{375}$  $= 87.92 : 375 = 0.2344$  $\tan y = 0.2344$ ; folglich  $y = 13^{\circ} 10'$ . Der Arbeitstisch ist um 13°10' zu verstellen. Wechselräder: Tischspindel = 6 mm; Spiralsteigung =  $750 \text{ mm}$ . Sty: 6:750 =  $\frac{6}{750}$  =  $\frac{3}{375}$  =  $\frac{1}{125}$ .  $Rv: \frac{1}{125}$ . Räder:  $\frac{1}{40} \frac{1 \cdot 40}{125 \cdot 1}$ , gekürzt  $\frac{1}{40} \frac{1 \cdot 8}{25 \cdot 1} = \frac{1}{40} \frac{96 \cdot 24}{90 \cdot 80}$ . **Probe:**  $\frac{1 \cdot 96 \cdot 24}{40 \cdot 90 \cdot 80}$ , gekürzt  $\frac{1 \cdot 1 \cdot 1}{5 \cdot 25 \cdot 1} = \frac{1}{1^{\frac{1}{2}}5}$ .  $TR:AR = TSt : ASt$  $1 : 125 = 6 : ?$  $\frac{125 \cdot 6}{1} = \frac{750}{1} = 750$  mm.

Siehe auch die ausgeführte Lösung zu Aufgabe 4a).

## d) Tabelle für die Universalfräsmaschine der Wanderer-Werke, Schönau bei Chemnitz.

### Siehe Abb. 45.

Merke: Während bei Aufstellung der Tabellen für Drehbänke allgemein üblich ist, das erste treibende Rad in die 1. Spalte der Wechselräderrubrik zu setzen, das erste getriebene Rad in die 2. Spalte usw., so trifft man bei den Tabellen für Universalfräsmaschinen häufig eine andere Anordnung an: Das erste treibende Rad steht in der 4. Spalte der Wechselräderrubrik, das erste getriebene Rad in der 3. Spalte usw. Das ist zu beachten, wenn es notwendig wird, die Räder in treibende und getriebene zu ordnen, ferner wenn selbsterrechnete Ergebnisse mit den Angaben der Tabelle verglichen werden sollen. Auch die Wanderer-Tabelle für Spiralarbeiten hat die zuletzt genannte Anordnung.

Spiralarbeiten.

a) Die Steigung der Spirale wird gesucht.

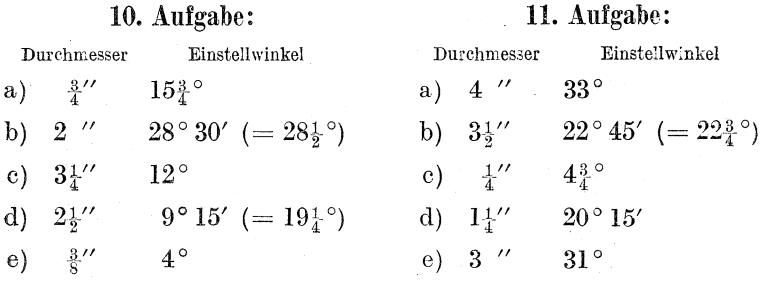

Bestimme Spiralsteigung und Wechselräder nach der Tabelle! Beispiele Seite 104 und 107.

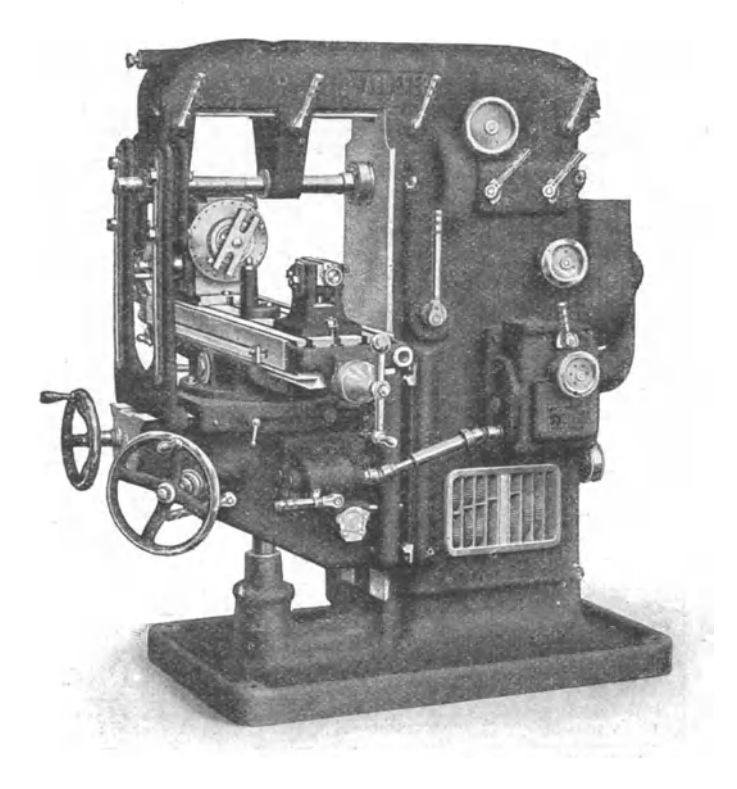

Abb. 45. Universalfräsmaschine der Wanderer-Werke, Schönau bei Chemnitz.

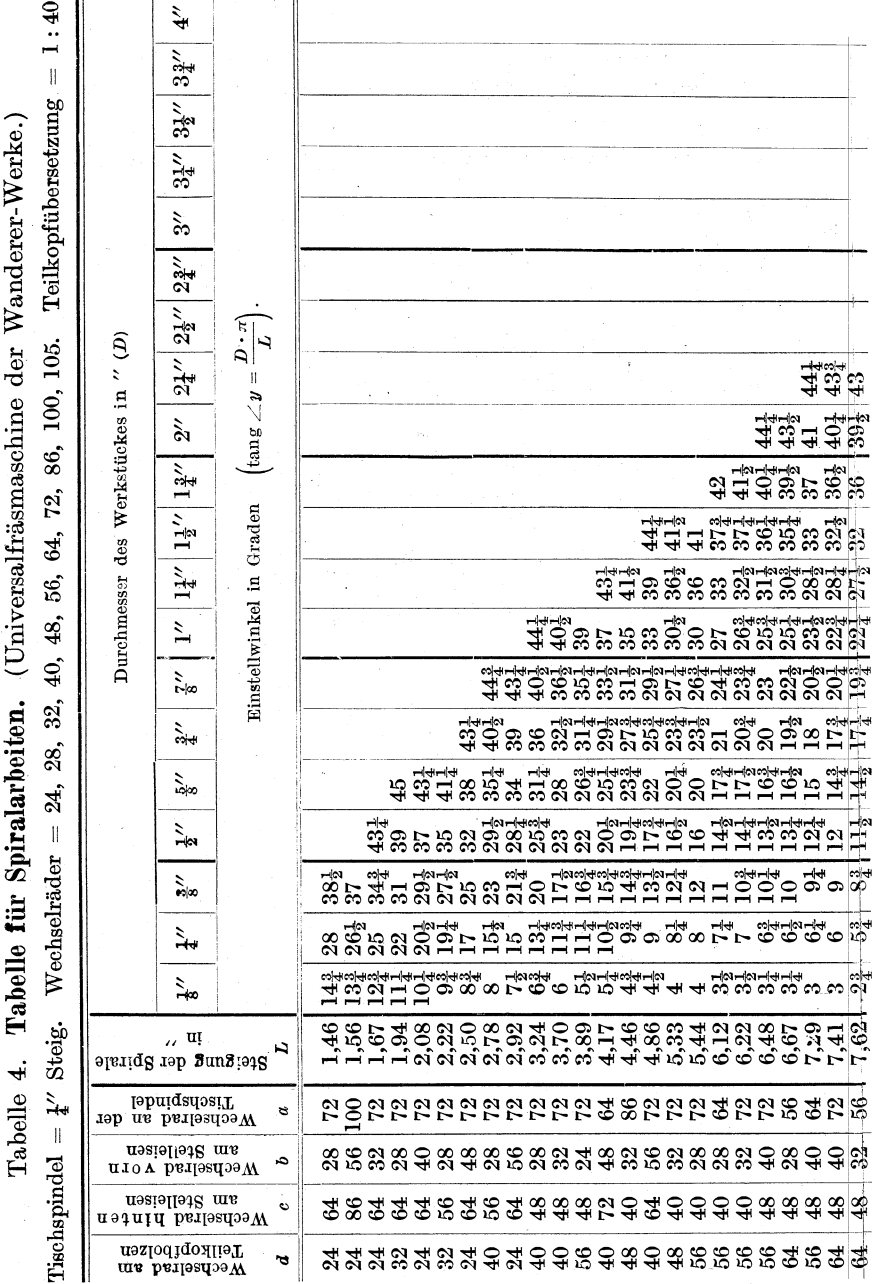

**Contract Contract Contract Contract Contract Contract Contract Contract Contract Contract Contract Contract Contract Contract Contract Contract Contract Contract Contract Contract Contract Contract Contract Contract Contr**  $\approx 1$ 

ì

 $\overline{a}$ 

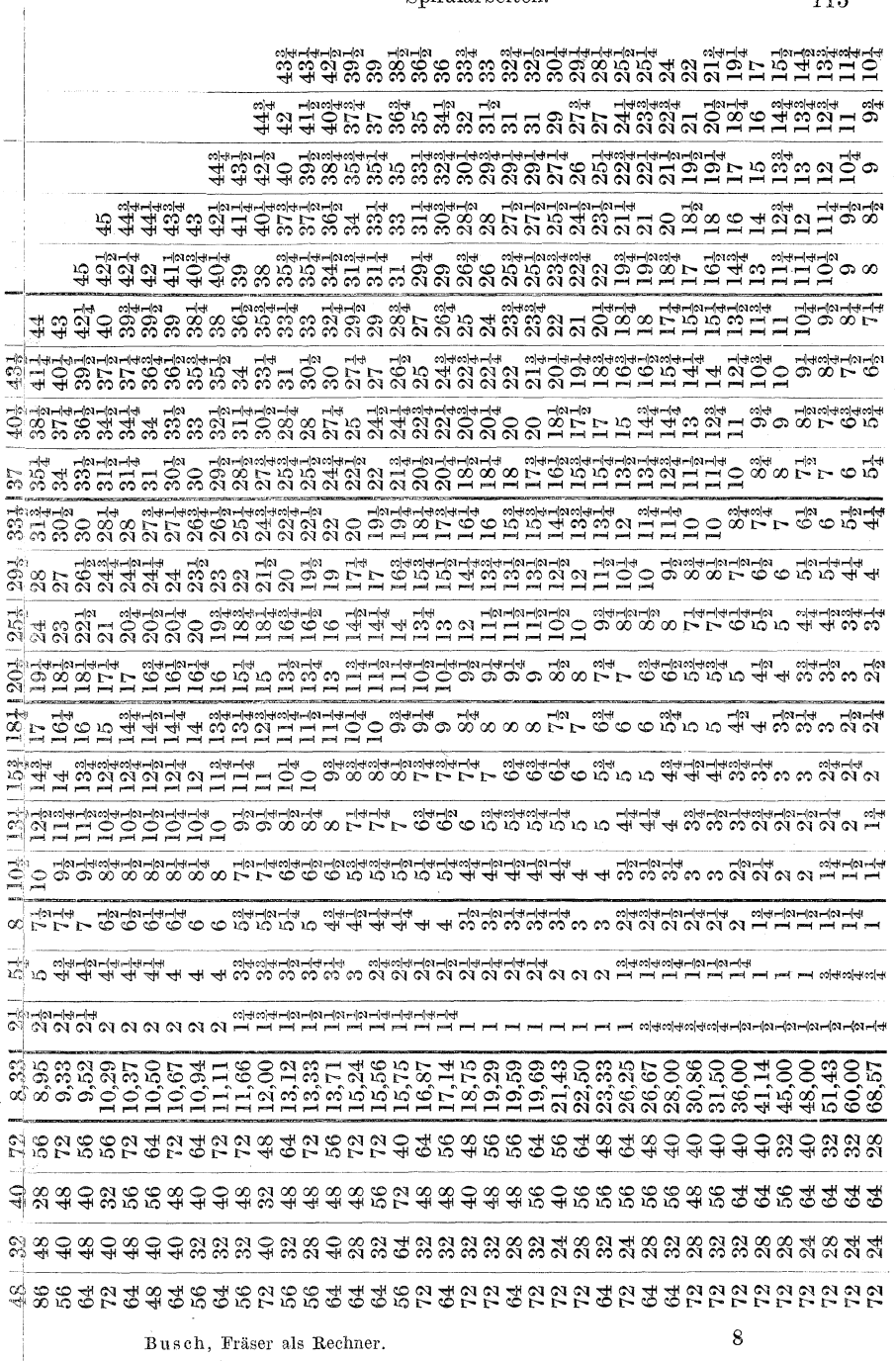

 $\overline{113}$ 

 ${\bf Spiralarbeiten.}$ 

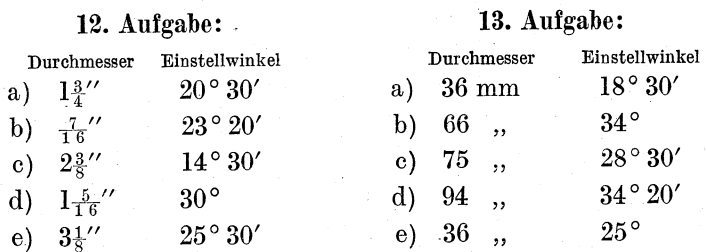

114 Fachrechnen. — Die Universalfräsmaschine und ihre Berechnungen.

Berechne Steigung der Spirale und Wechselräder! Eine Abrundung der Durchmesser- und Winkelzahlen soll nicht stattfinden. Die errechnete Spiralsteigung soll in der 1. Lösung auf die nächstliegende Zahl der Tabelle abgerundet werden (Umrechnung der Millimeter in Zoll ist nötig!). In einer 2. Lösung soll versucht werden, die errechnete Steigung möglichst genau zu erreichen. (Siehe Beispiel S. 108.)

b) Der Einstellwinkel wird gesucht.

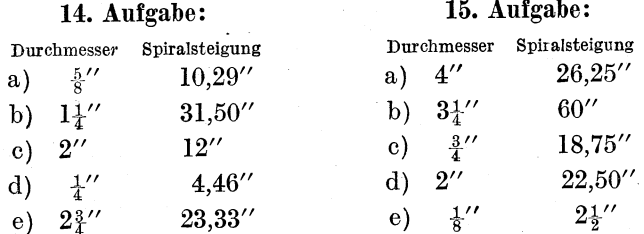

Bestimme Einstellwinkel und Wechselräder nach der Tabelle. (Siehe 4. Beispiel Seite 108.)

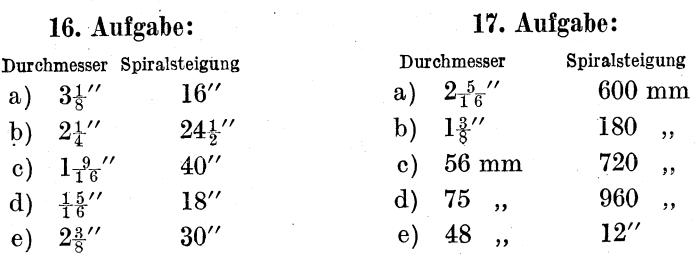

Berechne Einstellwinkel und Wechselräder!

Rechne mit Abrundungen; versuche in einer 2. Lösung, genau zu berechnen! (Siehe Seite 110.)

## **e) Tabelle fur die Universalfrasmaschine von J. E. Reinecker, A.·G., Chemnitz.**

Die Spiraltabelle nach Reinecker bringt nur die fiir bestimmte Spiralsteigungen notwendigen Wechselrader. Die Winkel-

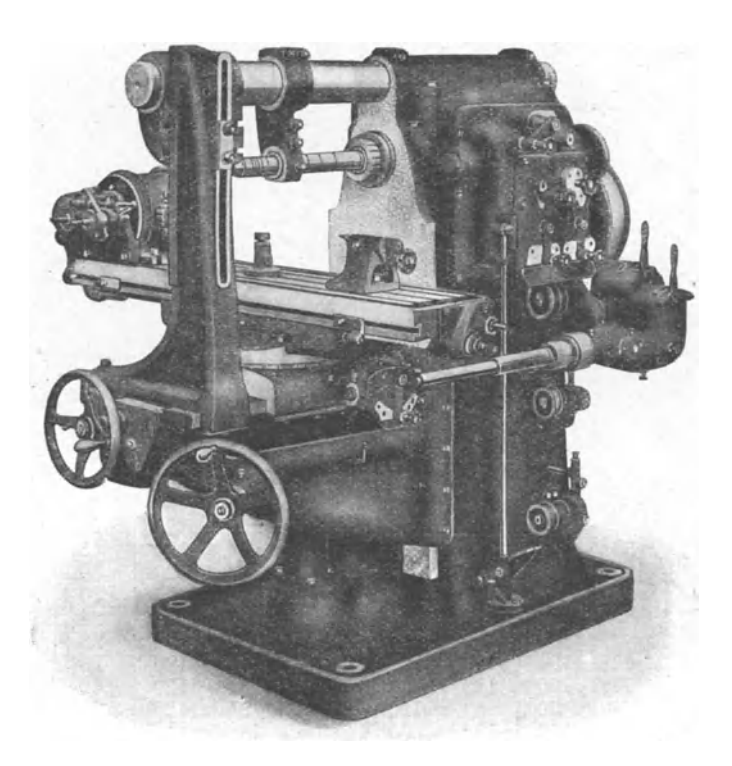

Abb. 46. Universalfrasmaschine von J. E. Reinecker, A.-G., Chemnitz.

groBen fiir die Tischverstellung sind selbstandig zu berechnen. Das wird uns jedoch nun keine Schwierigkeiten mehr bereiten. Wir erinnern uns der heiden Formeln (Seite 88 und 98)

$$
\label{eq:lang} \operatorname{tang} y = \frac{D\pi}{L} \quad \text{und} \quad L = \frac{D\pi}{\operatorname{tang} y}\,.
$$

116 Fachrechnen. — Die Universalfräsmaschine und ihre Berechnungen.

# Tabelle 5a. (Für Steigungen in Zentimetern resp. Millimetern.) Spiral-Wechselrädertabelle zur Universalfräsmaschine von J. E. Reinecker.

Tischspindel = 8 mm Steigung; Teilkopfübersetzung 1:60.<br>Wechselräder: 20, 24, 25, 28, 30, 32, 40, 45, 48, 50, 60, 65, 70, 80, 88, 100, 112, 120, 127 Zähne.

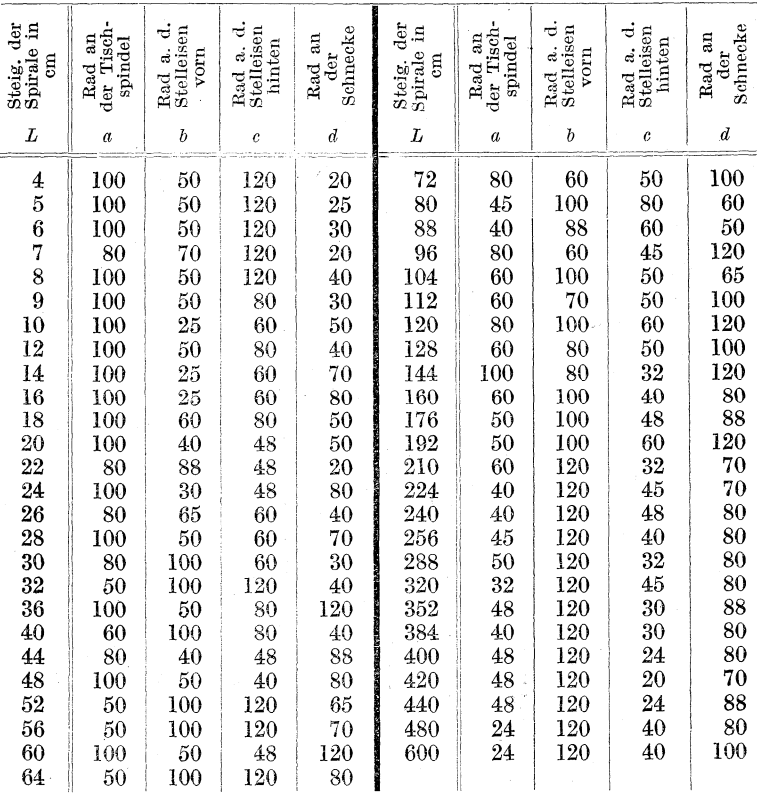

## a) Die Steigung der Spirale wird gesucht.

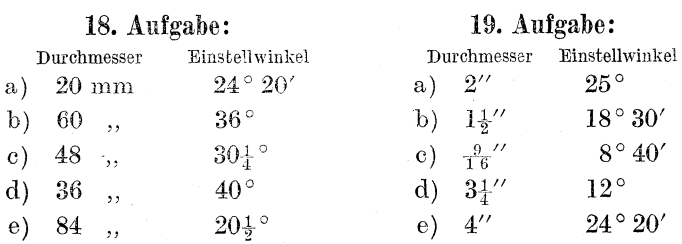

| ಕ<br>Zoll<br>$\Xi$<br>Steigung<br>Spirale<br>engl.<br>L | der Tisch<br>spindel<br>$a_{1}$<br>Rad<br><br>$\boldsymbol{a}$ | $\vec{\sigma}$<br>Stelleisen<br>d<br>vorn<br>Rad<br>$\boldsymbol{b}$ | ರ<br>Stelleisen<br>$_{{\rm{minten}}}$<br>ತ<br>Rad<br>$\mathfrak c$ | Schnecke<br>$_{\rm aa}$<br>der<br>Rad<br>$\overline{d}$ | $\ddot{\phantom{a}}$<br>Zoll<br>Spirale in<br>Steigung<br>engl.<br>L | der Tisch<br>ān<br>spindel<br>Rad<br>$\boldsymbol{a}$ | Stelleisen<br>ರ<br>Rad a.<br>vorn<br>b | Stelleisen<br>ರ<br>$_{\text{minten}}$<br>ಹೆ<br>$_{\rm Rad}$<br>c | Schnecke<br>an<br>der<br>Rad<br>ď |
|---------------------------------------------------------|----------------------------------------------------------------|----------------------------------------------------------------------|--------------------------------------------------------------------|---------------------------------------------------------|----------------------------------------------------------------------|-------------------------------------------------------|----------------------------------------|------------------------------------------------------------------|-----------------------------------|
| 6                                                       | 80                                                             | 127                                                                  | 120                                                                | 24                                                      | $_{60}$                                                              | 50                                                    | 127                                    | 48                                                               | $60\,$                            |
|                                                         | 80                                                             | 127                                                                  | 120                                                                | 28                                                      | 64                                                                   | 50                                                    | 127                                    | 60                                                               | $80\,$                            |
| $\frac{7}{8}$                                           | 60                                                             | 127                                                                  | $100\,$                                                            | $^{20}$                                                 | 70                                                                   | $_{30}$                                               | 127                                    | 80                                                               | 70                                |
| $\dot{9}$                                               | 80                                                             | 127                                                                  | $100\,$                                                            | $30\,$                                                  | 72                                                                   | $_{30}$                                               | 127                                    | 50                                                               | 45                                |
| $\overline{10}$                                         | 60                                                             | 127                                                                  | 80                                                                 | $\overline{20}$                                         | 80                                                                   | 60                                                    | 127                                    | 40                                                               | 80                                |
| 12                                                      | 70                                                             | 127                                                                  | 80                                                                 | $^{28}$                                                 | 84                                                                   | 40                                                    | 127                                    | 80                                                               | 112                               |
| 14                                                      | 60                                                             | 127                                                                  | 80                                                                 | 28                                                      | $90\,$                                                               | $20\,$                                                | 127                                    | $60\,$                                                           | 45                                |
| 16                                                      | 45                                                             | 127                                                                  | $80\,$                                                             | 24                                                      | 96                                                                   | $_{30}$                                               | 127                                    | 50                                                               | $60\,$                            |
| 18                                                      | 50                                                             | 127                                                                  | 80                                                                 | 30                                                      | $100\,$                                                              | 40                                                    | 127                                    | 60                                                               | $100\,$                           |
| $\rm 20$                                                | 60                                                             | 127                                                                  | $_{80}$                                                            | 40                                                      | 112                                                                  | 25                                                    | 127                                    | 60                                                               | 70                                |
| $2\pm$                                                  | 50                                                             | 127                                                                  | $_{60}$                                                            | $30\,$                                                  | 120                                                                  | 30                                                    | 127                                    | 40                                                               | 60                                |
| 28                                                      | 40                                                             | 127                                                                  | $_{60}$                                                            | 28                                                      | 128                                                                  | 30                                                    | 127                                    | 50                                                               | 80                                |
| $30\,$                                                  | 40                                                             | 127                                                                  | $_{60}$                                                            | 30                                                      | 140                                                                  | $30\,$                                                | 127                                    | 40                                                               | 70                                |
| 32                                                      | 50                                                             | 127                                                                  | $_{60}$                                                            | 40                                                      | 150                                                                  | 40                                                    | 127                                    | 32                                                               | 80                                |
| 36                                                      | 40                                                             | 127                                                                  | 50                                                                 | 30                                                      | 160                                                                  | $_{30}$                                               | 127                                    | 40                                                               | 80                                |
| 40                                                      | 40                                                             | 127                                                                  | 45                                                                 | $30\,$                                                  | 180                                                                  | $\overline{20}$                                       | 127                                    | 40                                                               | 60                                |
| 48                                                      | $30\,$                                                         | 127                                                                  | 80                                                                 | 48                                                      | 200                                                                  | 24                                                    | 127                                    | 40                                                               | 80                                |
| 50                                                      | $30\,$                                                         | 127                                                                  | 80                                                                 | 50                                                      | 240                                                                  | $^{20}$                                               | 127                                    | 30                                                               | 60                                |
| 56                                                      | $\overline{24}$                                                | 127                                                                  | $50\,$                                                             | $^{28}$                                                 | $^{280}$                                                             | $^{24}$                                               | 127                                    | 25                                                               | 70                                |
|                                                         |                                                                |                                                                      |                                                                    |                                                         |                                                                      |                                                       |                                        |                                                                  |                                   |

Tabelle 5b. (Steigung in Zoll.)

Zu Aufgabe 18: Wie groß ist die Steigung in Millimetern? Zu Aufgabe 19: Wie groß ist die Steigung in Zoll?

Berechne ferner für beide Aufgaben die Wechselräder. Runde die Steigungen auf in der Tabelle verzeichnete Zahlen ab! Versuche auch in einer 2. Lösung, genauere Ergebnisse zu erzielen!

**Beispiel:** Durchmesser = 54 mm; Einstellwinkel  $26^{\circ}30'$ .

Lösung:

 $L = \frac{D\pi}{\tan\theta} = \frac{54 \cdot 3.14}{\tan\theta \cdot 26^\circ \cdot 30'} = \frac{169,56}{0.4986} = 169,56:0,4986$  $= 1695600 : 4986 = 340$  mm Steigung.

Da die Tabelle die Steigungen in Zentimetern enthält, verwandeln wir die 340 mm in Zentimeter  $=$  34 cm. Die Zahl 34 ist in der Tabelle nicht enthalten. Wir runden auf 32 oder 36 ab!

Tischspindel =  $8 \text{ mm}$ ; Spirale 36 cm Wechselräder:  $= 360$  mm.

Sty:  $8:360 = \frac{8}{360} = \frac{1}{45}$ ;  $Rv: \frac{1}{45}$ .

118 Fachrechnen. - Die Universalfriismaschine und ihre Berechnungen.

Räder:  
\n
$$
\frac{1 | 1 \cdot 60}{60 | 45 \cdot 1}, \quad \text{gekürzt} \quad \frac{1 | 1 \cdot 4}{60 | 3 \cdot 1} = \frac{1 | 2 \cdot 2}{60 | 1 \cdot 3} = \frac{1 | 100 \cdot 80}{60 | 50 \cdot 120}.
$$

Fiihre in bekannter Weise die Probe aus! Suche in einer 2. Lösung die Zahl 340 mm für die Steigung möglichst genau zu erreichen!

b) Der Einstellwinkel wird gesucht.

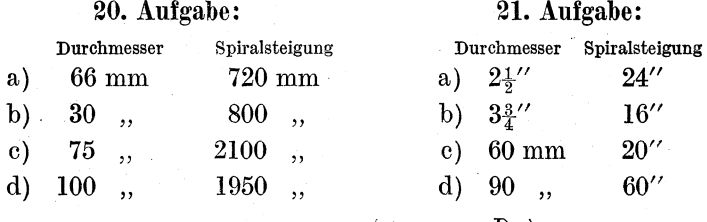

Berechne den Einstellwinkel!  $\left(\tan y = \frac{D\pi}{L}\right)$ .

Berechne die Wechselrader!

Runde in 1. Losung die Spiralsteigungen auf solche Zahlen ab, die in der Tabelle enthalten sind.

Suche in einer 2. Lösung die Steigungszahlen möglichst genau zu erreichen!

### 17. Teilarbeiten.

Häufig wird es nötig, den Umfang von Werkstücken mit einer genauen Teilung zu versehen (Zahnrader, Muttern usw.). Diese Arbeit ist das eigentliche Tatigkeitsfeld des Teilapparates, wie ja schon der Name andeutet.

### a) Das einfache (direkte) Teilen.

Es gibt einfache Teilapparate, mit denen sich direkt die gewünschte Teilung vornehmen läßt. Es handelt sich dann aber stets nur um wenige Teile, etwa bis 12. Die Teilscheibe, die gewöhnlich mit 12 Löchern versehen ist, befindet sich fest auf der Teilspindel. Nach erfolgter Einstellung hält der Indexstift die Spindel fest. Bei einem Lochkreise von 12 Löchern lassen sich auf einfache Weise Teilungen von 2, 3, 4, 6, 12 vornehmen. Irgendwelche rechnerische Arbeit ist nicht erforderlich.

# b) Das Teilen mit Hilfe von Lochkreisen. 1. Das mittelbare (indirekte) Teilen.

Bei den Apparaten, die zum indirekten Teilen benutzt werden, sitzt die Teilscheibe nicht auf der Teilspindel, sondern durch Schnecke und Sehneckenrad erfolgt eine Ubertragung der Teilung von der Teilscheibe (Lochkreis) aus bis zur Arbeitsspindel. Abb. 47 bringt das Schema dieser Ubertragung.

Die wesentlichen Teile des Apparates sind:

1. das Teilrad oder Teilschneckenrad;

2. die Schnecke;

3. die Teilscheibe mit Indexkurbel und Winkelzeigern.

Das Teilrad *(T)* wird, wie wir schon wissen, mit 40, 60, 80 oder 120 Zähnen hergestellt. Seinen Antrieb erhält es durch die

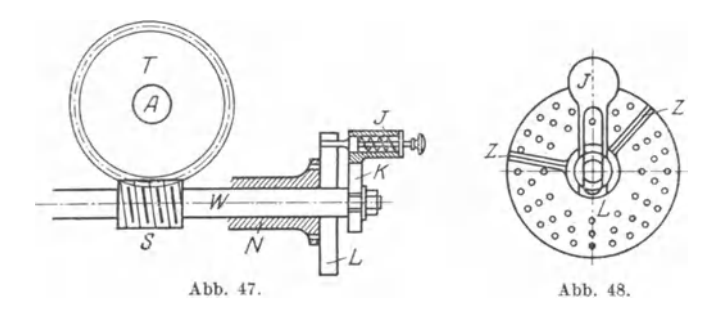

Schnecke *(S)*, die meistens Igängig, aber auch 2- und 3gängig verwandt wird.

Welche Ubersetzungsverhaltnisse ergeben sich? (Siehe Seite 73.) Die Teilscheibe *(L)* sitzt fest auf einer langen Nabe *(N).* In dieser Nabe dreht sich die Schneckenwelle *(W),* deren Ende die Teilkurbel *(K)* tragt. Die Teilkurbel ist mit Index *(J)* ausgestattet. Der Indexstift wird durch Feder nach erfolgter Einstellung festgehalten. Del' Zweck des Zeigerwinkels *(Z)* wird durch die spateren Darlegungen klar werden.

Hat das Teilschneckenrad *T* 40 Zahne, und ist *die* Schnecke *S*  1 gangig, so besteht ein Ubertragungsverhaltnis von 1 : 40, d. h. macht die Schnecke I Umdrehung, so macht das Schneckenrad nur  $\frac{1}{40}$  Umdrehung. 40 volle Umdrehungen der Schnecke sind notig, damit sich das Schneckenrad I mal dreht. Da die Kurbel *K*  fest auf der Schneckenwelle sitzt, so kann man auch sagen: Zu

#### 120 Fachrechnen. — Die Universalfräsmaschine und ihre Berechnungen.

einer Umdrehung des Schneckenrades sind 40 volle Kurbelumdrehungen nötig. Auf der Achse (A) des Schneckenrades wird das Werkstück eingespannt, das demnach mit dem Schneckenrade gleiche Umdrehungen macht:

bei 40 Kurbelumdrehungen = 1 Umdr. des Werkstückes.  $, 20$  $=\frac{1}{2}$ , , , ,  $, \,$ das würde gleichbedeutend sein mit einer Teilung des Umfanges in zwei gleiche Teile. Also:

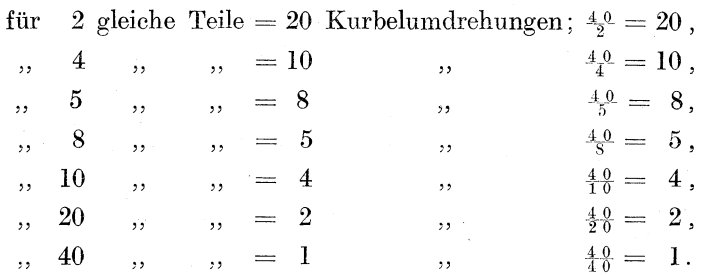

Die soeben gebildeten Brüche  $\frac{40}{2}$ ,  $\frac{40}{4}$ ,  $\frac{40}{5}$  usw. haben als Zähler stets die 40. also die Zahl, die das Verhältnis des Schneckenrades zur Schnecke angibt. Im Nenner steht die Zahl, die die geforderte Teilung angibt. So können wir sagen:

Die Zahl für die Kurbelumdrehungen findet man, indem man die Verhältniszahl für das Teilschneckenrad durch die Teilzahl dividiert. Kurz:

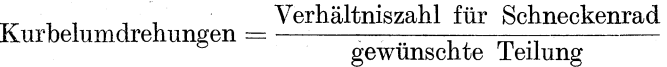

Für Kurbelumdrehungen wollen wir k sagen;

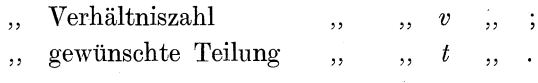

So können wir die Formel aufstellen

$$
k=\frac{v}{t}
$$

Diese Formel gilt für jeden Fall!

1. Beispiel: Ein Teilapparat hat eine 1 gängige Schnecke und ein Schneckenrad von 60 Zähnen. Wieviel Kurbelumdrehungen sind für eine  $2$ -,  $3$ -,  $4$ -,  $5$ -,  $6$ -,  $12$ -,  $15$ -,  $20$ -,  $30$ -,  $60$ -Teilung nötig?

Teilarbeiten. 121

Lösung: Verhältnis zwischen Schnecke und Schneckenrad 1:60.

*v* 2-Teilung:  $k = \frac{v}{t}$ ;  $k = \frac{\beta_0}{2}$ ;  $k = 30$ .

b) 3-Teilung: 
$$
k = \frac{v}{t} = \frac{60}{3} = 20
$$
.

c) 4-Teilung: 
$$
k = \frac{v}{t} = \frac{\beta_0}{4} = 15
$$
.

Führe die Lösung bis zur Teilung 60 weiter!

2. Beispiel: Schnecke =  $2$ gängig; Schneckenrad = 80 Zähne. Wieviel Kurbelumdrehungen sind für eine 2-, 4-, 5-, 8-, 10-, 20-, 40-Teilung notig?

Lösung: Verhältnis zwischen Schnecke und Schneckenrad  $= 2 : 80 = 1 : 40.$ 

- a) 2-Teilung:  $k = \frac{v}{t} = \frac{40}{2} = 20$ .
- b) 4-Teilung:  $k = \frac{v}{t} = \frac{40}{4} = 10$ .

Führe die Lösung zu Ende!

1. Aufgabe: Schnecke =  $3$ gängig; Schneckenrad = 120 Zähne. Wieviel Kurbelumdrehungen sind fur eine 2-, 4-, 5-, 8-, 10-, 20-, 40-Teilung notig?

2. Aufgabe: Schnecke 1gängig; Schneckenrad 80 Zähne. Wieviel Kurbelumdrehungen sind notig fur eine 2-, 4-, 5-, 8-, 10-, 20-, 40-, 80-Teilung?

In allen bisher angefuhrten Beispielen waren nur volle Kurbelumdrehungen nötig. Diese Fälle sind jedoch verhältnismäßig selten und beschränken sich auf die oben angeführten Aufgaben. In den meisten Fallen werden Bruchteile von Kurbelumdrehungen nötig werden; oft nur Bruchteile, oft ganze Kurbelumdrehungen und Bruchteile.

3. Beispiel: Schnecke I gangig; Schneckenrad 40 Zahne. Es sollen 6 Teilungen vorgenommen werden. Wieviel Kurbelumdrehungen sind notig?

Lösung: Verhältnis zwischen Schnecke und Schneckenrad I:40.

$$
k=\frac{v}{t}=\frac{4}{6}=\frac{6}{6}=\frac{6}{6}\frac{2}{3}.
$$

Es sind demnach 6 volle Kurbelumdrehungen nötig, außerdem noch  $\frac{2}{3}$  der siebenten Umdrehung. Die 6 vollen Umdrehungen sind leicht auszuführen. Wie können aber von der nächsten genau<sup>2</sup> abgemessen werden?

Wir denken uns hinter der Kurbel festsitzend eine kreisrunde Scheibe. (Siehe Abb. 47 und 48 *L*). Hätte diese Scheibe Gradeinteilung (also  $360^{\circ}$  für den ganzen Umfang), so wären  $\frac{2}{3}$  des Umfanges bald zu bestimmen; denn  $\frac{2}{3}$  Umfang = 240°. Es wäre jedoch nicht nur muhsam, die Grade jedesma1 sicher abzuzah1en, sondern es kamen auch Ungenauigkeiten vor, die auf jeden Fall vermieden werden müssen.

Darum wendet man ein anderes Mittel an. Man versieht die kreisrunde Scheibe hinter der Kurbe1 mit Lochern, die

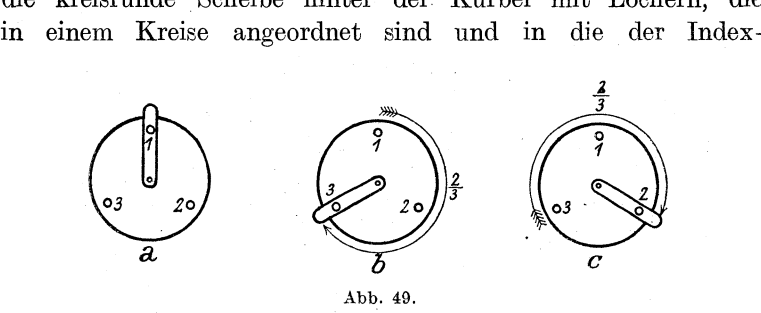

stift genau hineinpaBt. S01che Scheiben nennt man Lochscheiben, die zu Kreisen angeordneten Locher Lochkreise. Die Teilung dieser Lochkreise ist auf das denkbar Genaueste ausgefiihrt.

Ratte die Scheibe *L* in Abb. 48 in einer Kreislinie liegend 3 Locher von genauem Abstande, so ware mittels dieser Scheibe (dieses Lochkreises) die 6-Teilung genau auszufiihren: Zunachst wird die erste Einfräsung ausgeführt; Stellung der Kurbel wie Abb. 49a. Jetzt erfolgt die Weiterteilung für die zweite Einfräsung! Dazu sind 6 volle Kurbelumdrehungen nötig, außerdem von der 7. noch  $\frac{2}{3}$ . Da von Loch 1 bis Loch 2 erst  $\frac{1}{3}$  ist, so muB Loch 2 iibersprungen und der Indexstift in Loch 3 gesteckt werden. (Siehe Abb. 49 b). Für die dritte Einfräsung muD die Weiterteilung in ahnlicher Weise erfolgen: erst 6 volle Umdrehungen der Kurbel, dann noch  $\frac{2}{3}$  Umdrehung. Abb. 49 c veranschaulicht diese Weiterteilung.

#### Teilarbeiten. 123

4. Beispiel: Es sollen 7 Teilungen vorgenommen werden. Schnecke Igängig; Schneckenrad 60 Zähne.

Lösung: Verhältnis zwischen Schnecke und Schneckenrad  $= 1: 60.$ 

$$
k=\frac{v}{t}=\frac{60}{7}=8\frac{4}{7},
$$

d. h. es sind außer 8 vollen Kurbelumdrehungen noch  $\frac{4}{7}$  der nachsten Umdrehung fiir jede Weiterteilung notig.

Die Scheibe muß demnach einen Lochkreis von 7 Löchern aufweisen. Dadurch wird es möglich, die notwendigen  $\frac{4}{7}$  genau

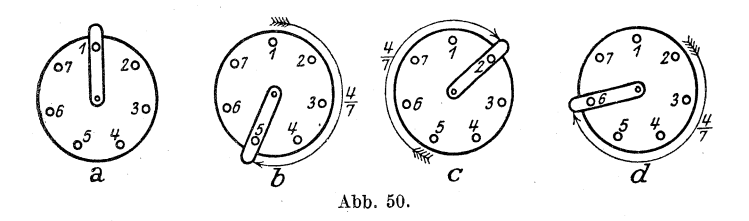

abzumessen. Die nachfolgenden Abbildungen mogen das noch eimnal veranschaulichen (Abb. 50);

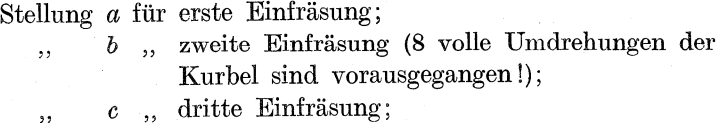

d , vierte Einfräsung,

und so fort, bis aHe sieben Einfrasungen ausgefiihrt worden sind.

Es ist also jedesmal ein lästiges Auszählen der Löcher nötig, das bei größeren Zahlen leicht zum Verzählen führen kann. Darum hat man den Zeigerwinkel angebracht, dessen Schenkel so weit auseinandergespreizt werden, daB sie die Anzahl der Teile, die der Bruch angibt, einschließen; im obigen Beispiel also  $\frac{4}{7}$ , d. h. 4 Teile des siebener Lochkreises. Zu beachten ist dabei, daß 4 Teile nicht vom 1. bis 4. Loch reichen, sondern vom 1. bis 5. Loch. Es ist demnach immer **1 Loch**  mehr einzuschlieBen, als Teile notwendig sind. (Siehe Abb.50.)

Um eine  $\frac{2}{3}$ -Teilung vornehmen zu können, braucht man jedoch nicht unbedingt einen Lochkreis mit 3 Löchern. Es kann auch ein solcher von 6 Löchern verwertet werden. Dann darf man aber nicht 2 Teile weiterzählen, sondern es müssen deren jetzt 4 sein; denn  $\frac{2}{3}$  auf  $\frac{1}{6}$  erweitert, ergibt  $\frac{4}{6}$ .

Ebenso hätte ein Lochkreis von 18 Löchern verwertet werden können; es hätte dann aber eine Weiterzählung von 12 Teilen zu erfolgen; denn  $\frac{2}{3} = \frac{12}{18}$ .

Merke: Durch Erweiterung des Bruches auf den zu benutzenden Lochkreis ergibt sich die Zahl, um welche die Weiterstellung zu erfolgen hat.

Die folgenden Beispiele werden Klarheit schaffen!

5. Beispiel: Es sind  $\frac{4}{7}$  einer Kurbelumdrehung auszuführen. Welche Lochkreise können benutzt werden?

#### Lösung:

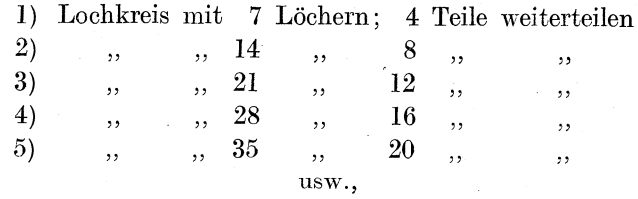

denn  $\frac{4}{7} = \frac{8}{14} = \frac{12}{21} = \frac{16}{28} = \frac{20}{35}$  usw.

6. Beispiel: Es wird eine Kurbelumdrehung von  $\frac{7}{9}$  nötig. Welche Lochkreise können benutzt werden?

Lösung:

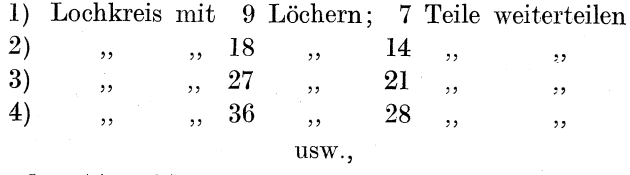

denn  $\frac{7}{9} = \frac{14}{18} = \frac{21}{27} = \frac{28}{36}$  usw.

3. Aufgabe: Welche Lochkreise wären für folgende Kurbelumdrehungen zu verwerten:

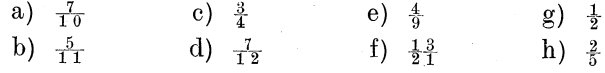

Um wieviel Löcher hätte jedesmal die Weiterteilung zu erfolgen? Warum?

Löse nach Muster von Beispiel 5 und 6!

Demnach ist es nicht nötig, für jeden vorkommenden Nenner einen Lochkreis haben zu müssen. Der Nenner kann durch Erweiterung auf einen vielleicht vorhandenen Lochkreis geführt werden.

In der Praxis ist es üblich, folgende Lochkreise zu benutzen: 15, 16, 17, 18, 19, 20, 21, 23, 27, 29, 31, 33, 37, 39, 41, 43, 47, 49.

Auf einer Scheibe sind stets mehrere Lochkreise vorhanden, um dadurch die Anzahl der Scheiben zu verringern. Die Firma Ludw. Loewe, Berlin, benutzt sogar beide Seiten der Scheibe; die Bohrungen gehen nicht durch.

7. Beispiel: Die Teilzahl soll 46 betragen. Schnecke Igängig; Schneckenrad 40 Zähne. Bestimme Kurbelumdrehung und Lochkreis!

**Lösung:** Schnecke: Schneckenrad =  $1:40$ .

$$
k=\frac{v}{t}=\tfrac{4}{4}\tfrac{0}{6},\ \ \, \text{gekürzt}\;=\tfrac{2}{2}\tfrac{0}{3}.
$$

Lochkreis 23 ist vorhanden. Wir benutzen ihn! Jedesmalige Weiterteilung =  $20$  Teile. Vorsicht bei Zeigerwinkeleinstellung! 21 Löcher einschließen!

8. Beispiel: Teilzanl = 19. Schnecke  $2$ gängig; Schneckenrad 120 Zähne. Bestimme Kurbelumdrehungen und Lochkreis!

**Lösung:** Schnecke: Schneckenrad =  $2:120 = 1:60$ .

$$
k=\frac{v}{t}=\tfrac{6.0}{1.9}=3\tfrac{3}{1.9}.
$$

Also 3 volle Kurbelumdrehungen; außerdem noch  $\frac{3}{19}$ ! Lochkreis 19 ist vorhanden und kann benutzt werden; jedesmal 3 Teile weiterteilen!

9. Beispiel: Teilzahl == 60. Schnecke 2 gängig; Schneckenrad 80 Zähne.

**Lösung:** Schnecke: Schneckenrad =  $2:80 = 1:40$ .

$$
k=\frac{v}{t}=\tfrac{4}{6}\tfrac{0}{0}=\tfrac{2}{3}.
$$

Lochkreis mit 3 Löchern ist nicht vorhanden. Die 3 ist jedoch auf 15 oder 18 oder 21 oder 27 oder 33 oder 39 zu erweitern. Diese Lochkreise können nach Belieben benutzt werden.

Z. B. Lochkreis 15;  $\frac{2}{3} = \frac{10}{15}$ ; jedesmal 10 Teile weiterteilen! Oder Lochkreis 18;  $\frac{2}{3} = \frac{12}{18}$ ; jedesmal 12 Teile weiterteilen! Oder Lochkreis 33;  $\frac{2}{3} = \frac{22}{33}$ ; jedesmal 22 Teile weiterteilen! 11SW.

126 Fachrechnen. - Die Universalfräsmaschine und ihre Berechnungen.

10. Beispiel: Teilzahl =215. Schnecke Igangig; Schneckenrad 80 Zahne.

Lösung: Schnecke : Schneckenrad =  $1:80$ .

$$
k=\frac{v}{t}=\tfrac{80}{215}=\tfrac{16}{43}.
$$

Also auf Lochkreis 43 jedesmal 16 Teile weiterteilen!

Zusammenfassung:

- 1. Stelle das Verhältnis zwischen Schnecke und Schneckenrad fest.
- 2. Suche nach Formel  $k = \frac{v}{t}$  die Zahl für die Kurbelumdrehungen.
- 3. Erweitere, wenn es notig wird, den Nenner so, daB er auf einen vorhandenen Lochkreis fiihrt.
- 4. Aufgabe: Die Teilzahl sei:

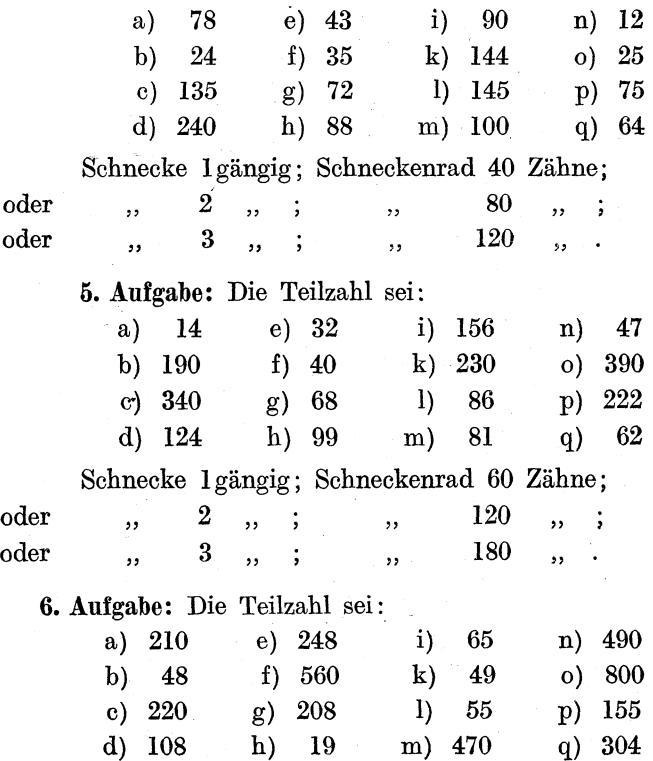

#### Teilarbeiten.

Schnecke 1 gangig ; Schneckenrad 80 Zahne,

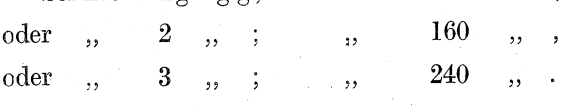

7. Aufgabe: Entnimm den Tabellen auf Seite 128 bis 130 Aufgaben und löse sie selbständig! Vergleiche das Ergebnis mit den Angaben derTabelle! Beachte jedoch, daB haufig die Wahl eines anderen Lochkreises moglich ist! Die Losung braucht noch nicht falsch zu sein, wenn das Ergebnis der eigenen Lösung mit den Angaben der Tabelle nicht iibereinstimmt. Die gekiirzten Werte miissen jedoch gleich sein.

Z. B: Ergebnis meiner Lösung  $\frac{22}{33}$ . Angabe der Tabelle  $\frac{12}{18}$ . Meine Lösung ist dennoch richtig!

$$
\text{Denn } \frac{22}{33} = \frac{2}{3}; \text{ ebenso } \frac{12}{18} = \frac{2}{3}.
$$

Auf diese Weise konnen alle Teilungen von 1 bis 50 berechnet werden; dann kommen zwischen 51 und 100 nur solche Zahlen in Betracht, die sich durch 2 oder 5 kürzen lassen. Über 100 hinaus wird die Moglichkeit immer seltener.

Die Tabellen auf Seite 128 bis 130 enthalten aIle Teilungen, die nach Art vorstehender Muster gelöst werden können.

Von der Richtigkeit der Lösungen kann man sich auch durch folgende Probe iiberzeugen:

Zur Berechnung der Kurbelumdrehung *(k)* benutzten wir die Formel

$$
k=\frac{v}{t}.
$$

Eine Formel ist eine Gleichung und kann rechnerisch als solche behandelt werden. Wenn  $k = \frac{v}{t}$  ist, so ist demnach auch  $k \cdot t = v$  (Seite 25) oder, was dasselbe ist,

$$
v=k\cdot t\,.
$$

Diese Formel wollen wir für die Probe benutzen. In Worten ausgedriickt, will sie sagen:

Die Kurbelumdrehungen (k) mit der Teilzahl (t) malgenommen, müssen die Verhältniszahl für das Schneckenrad (y) ergeben, das ist eine volle Schneckenrad- resp. Werkstückumdrehung.

128 Fachrechnen. - Die Universalfräsmaschine und ihre Berechnungen.

#### 11. Beispiel:

Probe (zu dem Beispiel 7; siehe daselbst!). Das Ergebnis war dort  $\frac{20}{23}$  Kurbelumdrehungen.

$$
v = k \cdot t
$$
;  $v = \frac{20}{23} \cdot 46 = \frac{20 \cdot 46}{23} = \frac{20 \cdot 2}{1} = 40$ .

Da zwischen Schnecke und Schneckenrad laut Aufgabe das Verhältnis 1:40 besteht, so ist die Lösung richtig.

## Tabelle 6.

Teiltabelle für Übersetzung 1:40.

(Schnecke = 1 gängig; Schneckenrad =  $40 \text{ Zähne}$ )

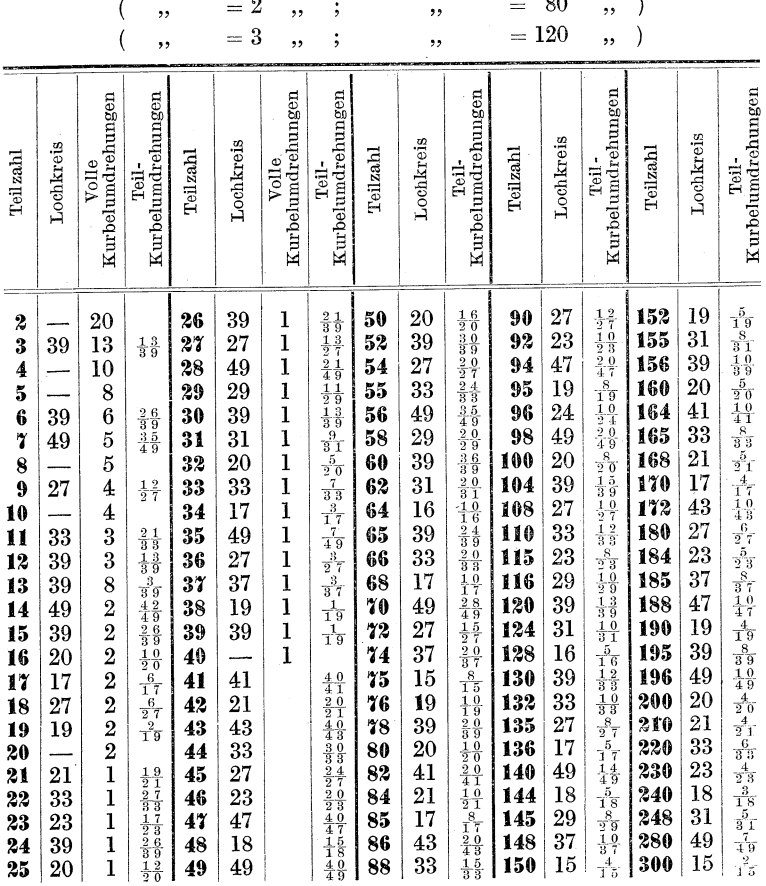

### Teilarbeiten.

# Tabelle 7.

# Teiltabelle für Übersetzung 1:60.

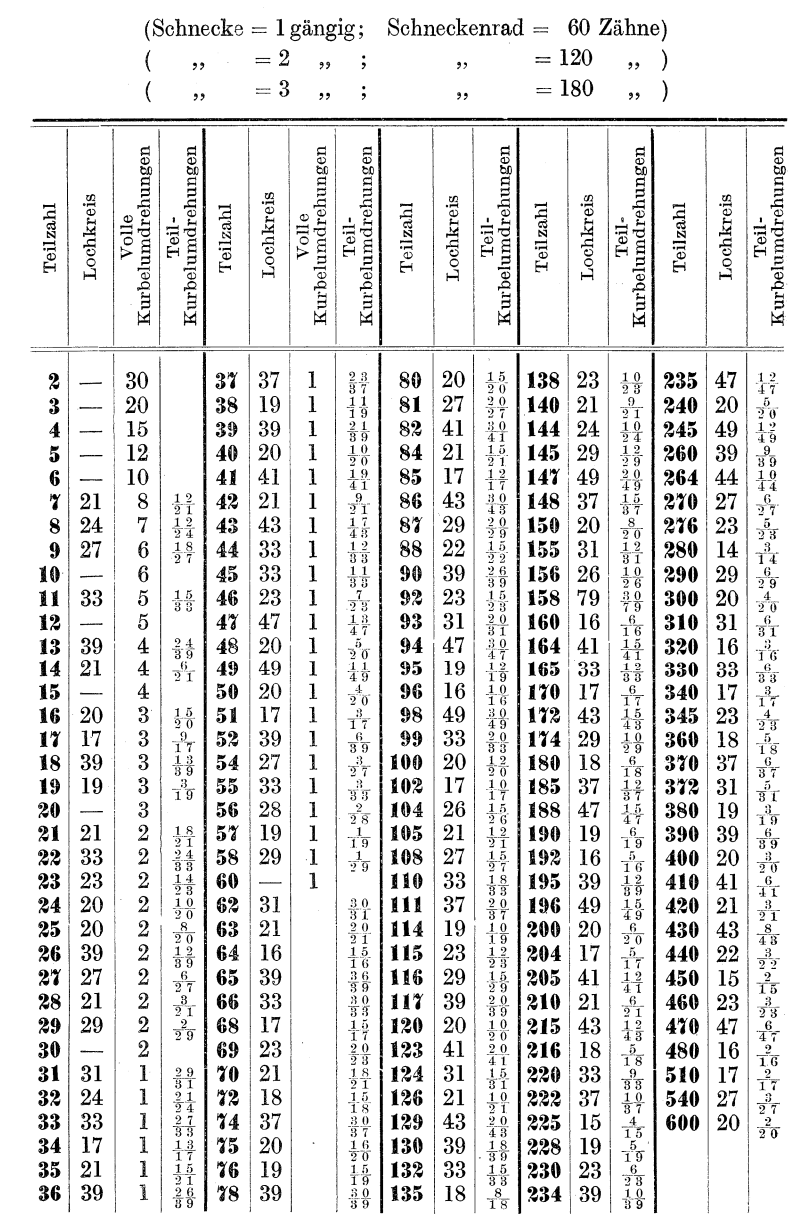

Busch, Fräser als Rechner.

# Tabelle 8.

Teiltabelle für Übersetzung 1:80.

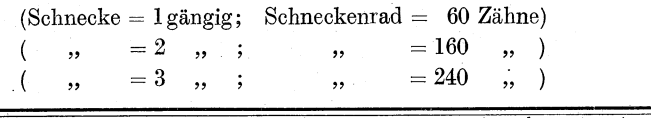

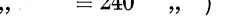

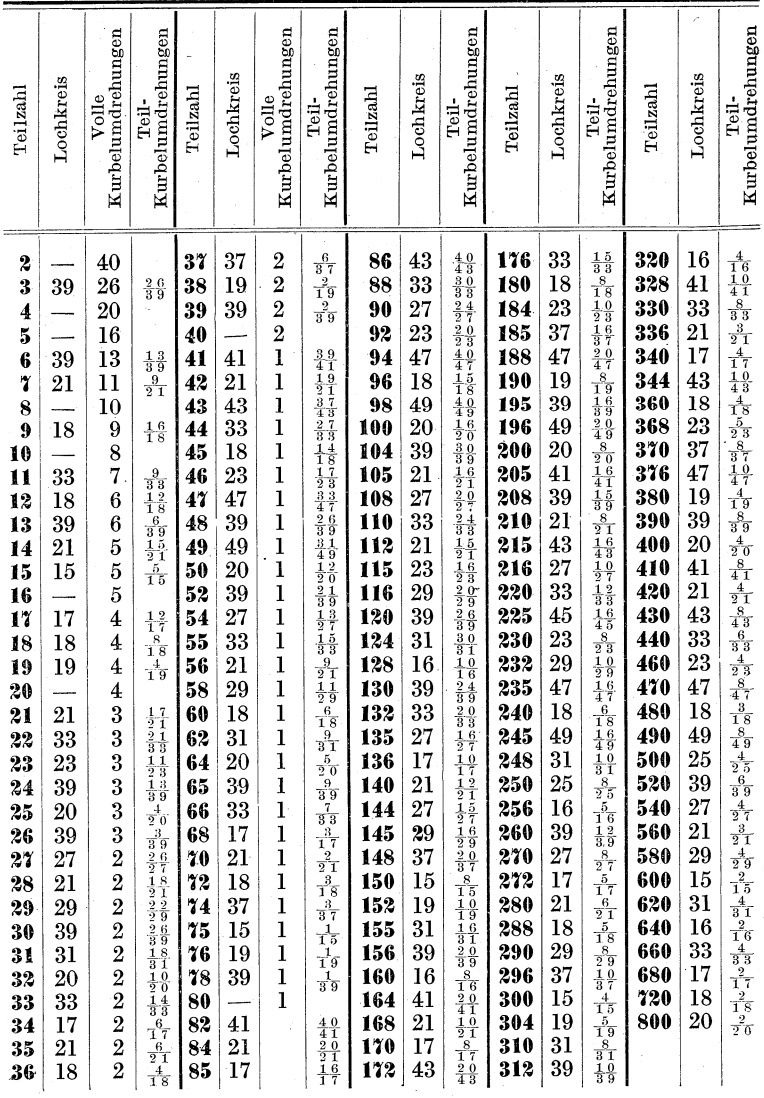

12. Beispiel:

Probe (zu dem Beispiel 8; siehe daselbst i).

$$
v = k \cdot t; \quad v = 3\frac{3}{19} \cdot 19 = \frac{60 \cdot 19}{19} = \frac{60 \cdot 1}{19} = 60.
$$

Da laut Aufgabe zwischen Schnecke und Schneckenrad das Verhältnis 1 : 60 besteht, so ist die Lösung richtig!

13. Beispiel: (Eine vollständig ausgeführte Aufgabe!)

Aufgabe: Teilzahl 260; Schnecke 19angig; Schneckenrad  $40$  Zähne.

Lösung: Verhältnis zwischen Schnecke und Schneckenrad  $= 1 : 40.$ 

$$
k=\frac{v}{t}=\tfrac{4}{2\,6\,0}=\tfrac{2}{1\,3}\,,\ \ \, \text{erweitert}\quad \tfrac{6}{39}\,,
$$

also 39er Lochkreis; jedesmal 6 Teile weiterteilen!

Probe:

**Problem 2.1** Probe:  

$$
v = k \cdot t
$$
;  $v = \frac{6}{39} \cdot 260 = \frac{6 \cdot 260}{39}$ , gekürzt  $\frac{2 \cdot 20}{1} = 40$ .

Die Lösung ist demnach richtig!

14. Beispiel: Teilzahl 18; Schnecke 2 gängig; Schneckenrad 120 Zahne.

**Lösung:** Schnecke: Schneckenrad  $= 2 : 120 = 1 : 60$ .

$$
k = \frac{v}{t} = \frac{60}{18} = \frac{10}{3} = 3\frac{1}{3}, \text{ erweitert } 3\frac{5}{15} \text{ oder } 3\frac{6}{18}
$$
  
oder  $3\frac{7}{21}$  oder  $3\frac{9}{27}$ 

und andere Moglichkeiten.

Probe:

**Probe:**  

$$
v = k \cdot t
$$
;  $v = 3\frac{5}{15} \cdot 18 = \frac{50}{15} \cdot 18 = \frac{50 \cdot 18}{15}$ , **gekürzt**  $\frac{10 \cdot 6}{1} = 60$ .

Die Lösung ist demnach richtig!

8. Aufgabe: Fuhre fur die Aufgaben 4, 5 und 6 nachtraglich die Proben aus!

### 2. Das Verbund-Teilverfahren.

(Das kombinierende Teilverfahren.)

Wenn auch durch das indirekte Teilverfahren eine groBe Anzahl von Teilungen vorgenommen werden kann, so bleibt doch noch eine gr6Bere Z&hl von Teilungen uber, die auf diese Weise

nicht gelöst werden kann. Sollen z. B. 51 Zähne in den Umfang eines Rades eingefrast werden, so ist diese Teilung mittels des

indirekten Verfahrens nicht möglich; denn  $k = \frac{v}{t} = \frac{40}{51}$ .

Ein 51er Lochkreis ist nicht vorhanden. Er könnte zwar hergestellt werden, wie auch 53er, 57er, 59er Lochkreise. Doch wfude das schlieBlich seine Grenzen haben, da die Teilscheiben nicht beliebig groB genommen, also auch nicht mit beliebig viel Löchern versehen werden können. Praktisch wäre es z. B. unmöglich, einen Lochkreis von 253 Löchern zu benutzen. Bei solchen Aufgaben führen andere Methoden zum Ziel: Das Verbund teilen und das Differen tial teilen. Wir beschäftigen uns zunächst mit dem Verbundteilen, auch kombinierendes Teilen genannt. Den Namen werden die folgenden Darlegungen erklaren, die in anscha ulichster und einfachster Weise den Leser in dies sch wierige, aber desto interessantere Rechengebiet einführen wollen.

Das Wesen des Verbundteilens besteht darin, daB statt mit 1 Lochkreise mit 2 solchen gearbeitet wird. Was jedem einzelnen dieser Kreise unmoglich war, das bewirken nun beide. Da 2 Lochkreise zu gemeinschaftlicher Arbeit verbunden oder kombiniert werden, so wird das Verfahren danach benannt.

Um das Verbundteilen anwenden zu können, müssen folgende Bedingungen erfullt sein:

1. Beide Lochkreise mussen sich auf einer Scheibe befinden.

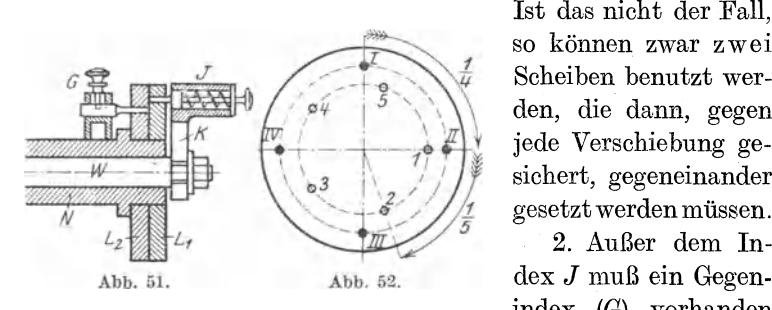

Ist das nicht der Fall. so können zwar zwei Scheiben benutzt werden, die dann, gegen jede Verschiebung gesichert, gegeneinander gesetzt werden müssen.

2. AuBer dem 1nindex *(G)* vorhanden

sein, der festsitzt und in die Löcher der zweiten Scheibe eingreifen kann. (Siehe Abb.51.)

3. Die Teilscheiben mussen sich um die Welle *W* drehen lassen.

Vorweg noch folgende allgemeine Betrachtungen! Die Teilscheibe in Abb. 52 hat 2 Lochkreise, einen mit 5 und einen mit

4 Löchern. Drehe ich die Kurbel von I bis II, so hat sie  $\frac{1}{4}$  des ganzen Umfanges zuruckgelegt. Wurde ich sie nun unter Benutzung des 2. Lochkreises weiter drehen, und zwar von 1 bis 2, so hat sie nochmals ein Stuck des Umfanges zuruckgelegt, das diesmal  $\frac{1}{5}$  beträgt. Die Gesamtstrecke ist demnach  $\frac{1}{4} + \frac{1}{5} = \frac{9}{20}$ .<br>Um eine Teilstrecke von  $\frac{9}{20}$  mit der Kurbel abzuschreiten, könnte man also in doppelter Weise verfahren:

- 1. wir könnten einen 20er Lochkreis benutzen und jedesmal 9 Teile weiterteilen;
- 2. wir könnten 2 Lochkreise benutzen, den 4er und 5er Lochkreis, um zunächst  $\frac{1}{4}$  und dann  $\frac{1}{2}$  weiterzuteilen.

Die Gesamtstrecke  $\frac{9}{20}$  setzt sich aus den beiden Teilstrecken  $\frac{1}{4}$  und  $\frac{1}{5}$  zusammen; kurz:  $\frac{9}{20} = \frac{1}{4} + \frac{1}{5}$ .

Das ist eine Additionsaufgabe, von der das Ergebnis  $\frac{9}{20}$ bekannt ist, die beiden Posten sollen gesucht werden. Zu diesem Zwecke zerlegen wir den Nenner (Hauptnenner)  $\overline{z_0}$  in zwei Faktoren,  $\tau$  und  $\tau$ , aus denen er ja offenbar entstanden ist. Das Schwierigere ist nun, zu diesen Nennern die Zähler zu finden.

Der Hauptnenner  $\frac{1}{20}$  ist auf den Nenner  $\frac{1}{4}$  zurückgeführt worden, er ist demnach durch 5 gekürzt; denn  $20 : 5 = 4$ . Folglich muß ein solcher Zähler angenommen werden, der auch durch 5 kürzbar ist. Das kann in vorliegendem Beispiel nur die 5 sein, also  $\frac{5}{20}$ ; denn die nächste durch 5 kürzbare Zahl, die 10 ( $\frac{10}{20}$ ), wäre schon zu hoch. Wenn der eine Posten  $\frac{5}{20}$  heißt, so muß der andere  $\frac{4}{20}$  heißen; denn im ganzen waren es ja  $\frac{9}{20}$ . Demnach  $\frac{9}{20} = \frac{5}{20} + \frac{1}{20} = \frac{1}{4} + \frac{1}{5}.$ 

15. Beispiel:  $\frac{15}{28}$  ist in 2 Posten zu zerlegen!

Lösung: Der Hauptnenner  $\frac{1}{2S}$  ist aus den Nennern 4·7 oder 2·14 entstanden. Wir nehmen das Nennerpaar 4·7 an! Wenn  $\overline{z}$  auf  $\overline{I}$  zurückgeführt wird, so hat eine Kürzung durch 7 stattgefunden; folglich muß der Zähler so beschaffen sein, daß er auch durch 7 kürzbar ist. Es kommen als Zähler für den ersten Posten die 7 oder die 14 in Betracht, also  $\frac{7}{28}$  oder  $\frac{14}{28}$  (denn  $\frac{21}{28}$ ) wäre schon zu viel, da das Ergebnis nur  $\frac{15}{28}$  ist). Heißt der eine  $\frac{7}{2^5}$ , so muß der andere  $\frac{8}{2^5}$  sein; denn  $\frac{7}{2^5} + \frac{8}{2^5} = \frac{15}{2^5}$ . Umgekehrt  $\frac{15}{28} = \frac{7}{28} + \frac{8}{28} = \frac{1}{4} + \frac{2}{7}$ .

Hatten wir als Zahler die 14 angenommen, so wurde es heiBen  $\frac{14}{28} + \frac{1}{28}$ . Diese beiden Posten kämen jedoch nicht in Betracht,

da es bei unseren Zerlegungen stets darauf ankommen wird, die Hauptnennerzahl in den Posten zu vermeiden. Der Posten  $\frac{1}{28}$  würde aber die Zahl für den Hauptnenner  $\left(\frac{1}{28}\right)$  noch aufweisen.

16. Beispiel:  $\frac{37}{45}$  ist in 2 Posten zu zerlegen!

**Lösung:** Hauptnenner  $\frac{1}{45}$  ist aus  $\frac{1}{5}$  und  $\frac{1}{9}$  entstanden. Wenn  $\frac{1}{45}$  auf  $\frac{1}{5}$  zurückgeführt wird, so hat eine Kürzung durch 9 stattgefunden; folglich war der Zähler auch durch 9 kürzbar.  $E_{\rm F}$ kann <sup>2</sup> oder <sup>18</sup> oder <sup>21</sup> oder <sup>36</sup> geheißen haben. Also

- a)  $\frac{37}{45} = \frac{9}{45} + \frac{28}{45} = \frac{1}{5} + \frac{28}{45}$  (kommt nicht in Betracht!)
- b)  $\frac{37}{45} = \frac{18}{45} + \frac{19}{45} = \frac{2}{5} + \frac{19}{45}$  ( , !) c)  $\frac{37}{45} = \frac{27}{45} + \frac{10}{45} = \frac{3}{5} + \frac{2}{5}$ .
- 

Diese Zerlegung in zwei Posten eignet sich; denn der unbequeme Nenner  $\overline{45}$ , den wir vermeiden wollten, ist tatsächlich vermieden worden.

17. Beispiel:  $\frac{121}{105}$  soll in 2 Posten zerlegt werden!

**Lösung:**  $\frac{1}{105} = \frac{1}{7} \cdot \frac{1}{15}$ . Ist  $\frac{1}{105}$  auf  $\frac{1}{7}$  zurückgeführt worden, so hat eine Kürzung durch 15 stattgefunden. Also war der Zähler auch durch 15 kürzbar. Er kann nur <sup>15</sup> oder <sup>30</sup> oder <sup>45</sup> oder 60 oder <sup>15</sup> usw. geheißen haben. Demnach:

- a)  $\frac{121}{65} = \frac{15}{105} + \frac{106}{65} = \frac{1}{7} + \frac{106}{105}$  (ungeeignet!)
- b)  $\frac{121}{105} = \frac{30}{105} + \frac{91}{105} = \frac{2}{7} + \frac{13}{15}$  (geeignet!).

18. Beispiel:  $\frac{109}{84}$  soll in 2 Posten zerlegt werden!

**Lösung:**  $\overline{a} = \overline{a} \cdot \overline{a}$ .

- a)  $\frac{109}{84} = \frac{12}{84} + \frac{97}{84} = \frac{1}{7} + \frac{97}{84}$  (ungeeignet!) b)  $\frac{109}{84} = \frac{24}{84} + \frac{85}{84} = \frac{2}{7} + \frac{85}{84}$  ( , )
- c)  $\frac{109}{84} = \frac{36}{84} + \frac{73}{84} = \frac{3}{7} + \frac{73}{84}$  ( ,  $\rightarrow$ d)  $\frac{109}{64} = \frac{48}{64} + \frac{61}{64} = \frac{4}{7} + \frac{61}{64}$  ( ,  $\lambda$
- e)  $\frac{109}{84} = \frac{69}{84} + \frac{49}{84} = \frac{5}{7} + \frac{7}{19}$  (geeignet!)

Dies Beispiel zeigt, daß häufig eine lange Versuchsreihe nötig ist, um zum geeigneten Resultat zu gelangen.

9. Aufgabe: Zerlege in 2 Posten nach vorstehenden Mustern:

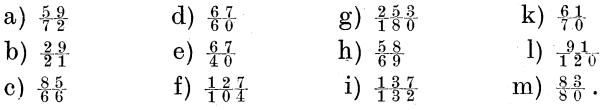

In einzelnen Fällen wird für das Verbundverfahren eine Zerlegung in eine Subtraktionsaufgabe nötig werden. (Siehe Abb. 53.)

Drehen wir die Kurbel von I bis II (Abb. 53), so beträgt die Umdrehung  $\frac{1}{4}$  des Umfanges der Scheibe. Wird darauf die Kurbel

von 1 bis 2 zurückbewegt, so geht von dem  $\frac{1}{4}$  der Umdrehung  $\frac{1}{5}$  ab. Es bleibt nur noch  $\frac{1}{20}$  übrig; denn  $\frac{1}{4} - \frac{1}{5} = \frac{1}{20}$ . Das Stück ab (Abb. 53) ist demnach  $\frac{1}{2}$ des Umfanges der Scheibe. Um eine Teilung von  $\frac{1}{20}$  vorzunehmen, könnte man demnach:

1. einen 20er Lochkreis benutzen und an diesem jedesmal um 1 Teil weiterteilen:

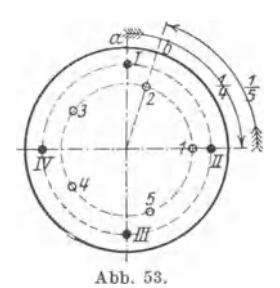

2. könnte man auch mit einem 4er und 5er Lochkreis arbeiten, indem man die Kurbel zunächst um  $\frac{1}{4}$  vorwärts bewegs, dann um  $\frac{1}{6}$  zurück.

19. Beispiel:  $\frac{13}{30}$  soll in eine Subtraktionsaufgabe zerlegt werden!

**Lösung:** Hauptnenner  $\frac{1}{30}$  ist aus  $\frac{1}{5}$  und  $\frac{1}{6}$  entstanden (auch aus  $_{\overline{3}}$  und  $_{\overline{10}}$ ; außerdem aus  $_{\overline{2}}$  und  $_{\overline{15}}$ ). Wenn  $_{\overline{30}}$  auf  $_{\overline{5}}$  zurückgeführt werden soll, muß eine Kürzung durch 6 stattfinden. Dann muß aber der Zähler auch durch 6 kürzbar sein. Er kann also nur <sup>6</sup> oder <sup>12</sup> oder <sup>18</sup> usw. heißen. Also

a) 
$$
\frac{13}{30} = \frac{6}{30} + \frac{7}{30} = \frac{1}{5} + \frac{7}{30}
$$
 (ungeeignet!)

b) 
$$
\frac{13}{30} = \frac{12}{30} + \frac{1}{30} = \frac{2}{5} + \frac{1}{30}
$$
 ( , , )  
c)  $\frac{13}{30} = \frac{18}{30} - \frac{5}{30} = \frac{3}{5} - \frac{1}{6}$  (geegnet!)

Mittels Lochkreises 5 wären 3 Teile vorzustellen, mittels Lochkreises 6 wäre die Kurbel wieder um 1 Teil zurückzudrehen.

20. Beispiel:  $\frac{25}{91}$  ist in 2 Posten (Subtraktion!) zu zerlegen! **Lösung:**  $\overline{91} = \overline{7} \cdot \overline{13}$ .

- a)  $\frac{13}{91} + \frac{12}{91} = \frac{1}{7} + \frac{12}{91}$  (ungeeignet!)
- b)  $\frac{26}{91} \frac{1}{91} = \frac{2}{7} \frac{1}{91}$  ( , )
- c)  $\frac{39}{91} \frac{14}{91} = \frac{3}{7} \frac{2}{13}$  (geeignet!)

Wann werden wir nun Zerlegungen zu Additionsaufgaben. wann zu Subtraktionsaufgaben vornehmen? Darüber läßt 136 Fachrechnen. - Die Universalfräsmaschine und ihre Berechnungen.

sich nichts Bestimmtes sagen. Wie das 19. und 20. Beispiel zeigen, werden die Versuchsreihen zunächst immer Additions (+)-zerlegungen ergeben. Fiihren diese nicht zu einem geeigneten Ergebnis, so setzen wir die Reihe fort als Subtraktions(-)-zerlegungen.

10. Aufgabe: Zerlege in 2 Posten (Additions- oder Subtraktionszerlegungen!) :

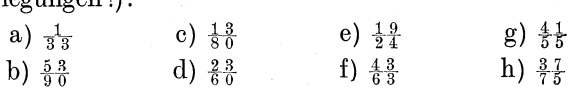

Nach diesen Vorbereitungen wird das Verbundteilen keine Schwierigkeiten mehr bereiten.

21. Beispiel: Teilzahl 51; Schnecke Igängig; Schneckenrad 40 Zahne.

Lösung: Schnecke : Schneckenrad =  $1:40$ .

$$
k=\frac{v}{t}=\tfrac{4}{5}\tfrac{0}{1}
$$

51er Lochkreis ist aber nicht vorhanden. Die 51 ist zerlegbar in  $3 \cdot 17$ . Also  $\overline{51} = \overline{3} \cdot \overline{17}$ .

Wir zerlegen nun den Zähler  $40$  in Additions- resp. Subtraktionsposten :

a)  $\frac{17}{5} + \frac{23}{5} = \frac{1}{3} + \frac{23}{5}$  (ungeeignet!) b)  $\frac{34}{5} + \frac{6}{5} = \frac{2}{3} + \frac{2}{17}$  (geeignet!)

Da ein ·Lochkreis mit 3-Teilung nicht vorhanden ist, erweitern wir  $\frac{2}{3}$  auf  $\frac{10}{15}$  oder  $\frac{12}{18}$  oder  $\frac{14}{21}$  usw.

Ein 17 er Lochkreis ist vorhanden. Also  $\frac{10}{15} + \frac{2}{17}$  oder  $\frac{12}{18} + \frac{2}{17}$  oder  $\frac{14}{27} + \frac{2}{17}$  usw. **Probe:**  $v = k \cdot t$ ;  $v = (\frac{10}{15} + \frac{2}{17}) \cdot 51 = (\frac{2}{3} + \frac{2}{17}) \cdot 51$  $=\left(\frac{34+6}{2}\right)\cdot 51=\frac{40\cdot 51}{24}=\frac{40\cdot 1}{24}=40$  $51$   $51$   $1$ 

Welche mechanische Arbeit hat nun dieser rechnerischen zu folgen?

1. Befinden sich der 15er und der 17 er Lochkreis auf einer Lochscheibe, so wird diese aufgesteckt; befinden sie sich auf zwei verschiedenen Lochscheiben, so werden beide aufgesteckt und gegen Verschiebung gesichert. Dabei ist es vorteilhaft, den Lochkreis, den der vordere Bruch angibt (in obiger Lösung  $\frac{10}{5}$ ) auch vorn hinzubringen, daB in ihn also der Index der Kurbel eingreifen kann.

Teilarbeiten.

2. In den vorderen Lochkreis (15er) läßt man den Index der Kurbel eingreifen, in den hinteren Lochkreis (17er) den feststehenden Index  $(G \text{ in } \text{Abb. } 51)$ .

3. Man zieht den vorderen Index  $(J)$  zurück und dreht die Kurbel um 10 Teile weiter  $(\frac{1}{15}!)$ , dann läßt man den Index wieder in das betreffende Loch.

4. Nun zieht man den Gegenindex  $(G)$  zurück und dreht die Kurbel, die jetzt die Scheiben mitnimmt, nochmals in derselben Richtung (Uhrzeigerrichtung; rechts!) weiter, bis 2 Teile des 17er Lochkreises an dem Gegenindex vorbeigezogen sind; dann läßt man den Gegenindex wieder eingreifen.

22. Beispiel: Teilung 57; Schnecke Igängig; Schneckenrad 40 Zähne.

**Lösung:** Schnecke : Schneckenrad =  $1:40$ .

 $k=\frac{v}{l}=\frac{4}{5}\frac{0}{7}$ . 57er Lochkreis ist nicht vorhanden.

 $\overline{57} = \overline{3} \cdot \overline{19}$ . Nun zerlegen wir auch den Zähler, und zwar in Additions-resp. Subtraktionsposten.

a)  $\frac{19}{57} + \frac{21}{57} = \frac{1}{3} + \frac{7}{19}$  (schon geeignet!)

$$
=\frac{5}{15} + \frac{7}{19}
$$
 oder  $\frac{6}{18} + \frac{7}{19}$ usw.

Probe:

$$
v = k \cdot t; \ \ v = (\frac{5}{15} + \frac{7}{19}) \cdot 57 = (\frac{1}{3} + \frac{7}{19}) \cdot 57 = (\frac{19}{57} + \frac{91}{57}) \cdot 57
$$

$$
= \frac{40}{57} \cdot 57 = \frac{40 \cdot 57}{57} = \frac{40 \cdot 1}{1} = 40.
$$

Die nun folgende mechanische Arbeit verläuft genau so, wie sie beim 21. Beispiel angegeben wurde.

23. Beispiel: Teilzahl 69; Schnecke 2gängig; Schneckenrad 80 Zähne.

Lösung: Schnecke : Schneckenrad =  $2:80 = 1:40$ .

 $k = \frac{v}{t} = \frac{40}{69}$ . 69er Lochkreis ist nicht vorhanden.

 $\overline{69} = \overline{3} \cdot \overline{23}$ . Nun ist der Zähler 40 zu zerlegen.

a)  $\frac{23}{69} + \frac{17}{69} = \frac{1}{3} + \frac{17}{69}$  (ungeeignet!) b)  $\frac{46}{69} - \frac{6}{69} = \frac{2}{3} - \frac{2}{23}$  (geeignet!) =  $\frac{10}{15} - \frac{2}{99}$ . Probe:  $v = k \cdot t = (\frac{1}{16} - \frac{2}{23}) \cdot 69 = (\frac{2}{3} - \frac{2}{23}) \cdot 69 = (\frac{4}{69} - \frac{6}{69}) \cdot 69$  $=\frac{40}{69}\cdot 69=\frac{40\cdot 69}{60}=\frac{40\cdot 1}{1}=40.$ 

138 Fachrechnen. — Die Universalfräsmaschine und ihre Berechnungen.

Die mechanische Arbeit erfordert diesmal eine kleine Anderung!

1. Wie bei Beispiel 21!

2. Wie bei Beispiel 21!

3. Wie bei Beispiel 21!

4. Da diesmal die Bewegung des 2. Lochkreises subtrahiert werden muß, dürfen wir die Kurbel nicht in Uhrzeigerrichtung (rechts!) weiterdrehen, sondern entgegengesetzt (links!), und zwar um soviel, daß 2 Teile des 23er Lochkreises am Gegenindex vorbeigezogen sind.

24. Beispiel: Teilzahl 91; Schnecke Igängig; Schneckenrad 60 Zähne.

Lösung: Schnecke : Schneckenrad =  $1:60$ .

 $k=\frac{v}{t}=\frac{60}{91}$ . 91er Lochkreis ist nicht da.

 $\frac{1}{91} = \frac{1}{7} \cdot \frac{1}{13}$ . Nun ist der Zähler 60 zu zerlegen.

a)  $\frac{13}{91} + \frac{47}{91} = \frac{1}{7} + \frac{47}{91}$  (ungeeignet!) b)  $\frac{26}{91} + \frac{34}{91} = \frac{2}{7} + \frac{34}{91}$  ( ,, )

c) 
$$
\frac{39}{91} + \frac{21}{91} = \frac{3}{7} + \frac{3}{13}
$$
 (geeignet!) =  $\frac{9}{21} + \frac{9}{39}$ 

Probe:

$$
v = k \cdot t = \left(\frac{9}{21} + \frac{9}{39}\right) \cdot 91 = \left(\frac{3}{7} + \frac{3}{13}\right) \cdot 91 = \left(\frac{3}{91} + \frac{3}{91}\right) \cdot 91
$$
  
=  $\frac{6}{91} \cdot 91 = \frac{60 \cdot 91}{91} = \frac{60 \cdot 1}{1} = 60.$ 

Die mechanische Arbeit gleicht der beim 21. Beispiel angegebenen!

25. Beispiel: Teilzahl 63; Schnecke 1gängig; Schneckenrad 40 Zähne.

**Lösung:** Schnecke : Schneckenrad =  $1:40$ .

 $k=\frac{v}{t}=\frac{4}{68}$ . 63er Lochkreis ist nicht da.

 $\frac{1}{63} = \frac{1}{7} \cdot \frac{1}{9}$ . Nun ist der Zähler 40 zu zerlegen.

a) 
$$
\frac{9}{63} + \frac{3}{63} = \frac{1}{7} + \frac{3}{63}
$$
 (ungeeignet!)  
\nb)  $\frac{18}{63} + \frac{22}{63} = \frac{2}{7} + \frac{23}{63}$  (..., )  
\nc)  $\frac{27}{63} + \frac{18}{63} = \frac{3}{7} + \frac{183}{63}$  (..., )  
\nd)  $\frac{36}{63} + \frac{4}{63} = \frac{4}{7} + \frac{4}{63}$  (..., )  
\ne)  $\frac{45}{63} - \frac{5}{63} = \frac{5}{7} - \frac{5}{63}$  (..., )  
\nf)  $\frac{54}{63} - \frac{14}{63} = \frac{6}{7} - \frac{3}{6}$  (geeignet!) =  $\frac{18}{21} - \frac{4}{18}$ .
Probe:

$$
v = k \cdot t = \left(\frac{18}{21} - \frac{4}{18}\right) \cdot 63 = \left(\frac{6}{7} - \frac{2}{9}\right) \cdot 63 = \left(\frac{54}{63} - \frac{14}{63}\right) \cdot 63
$$

$$
= \frac{40}{63} \cdot 63 = \frac{40 \cdot 63}{63} = \frac{40 \cdot 1}{1} = 40.
$$

Die mechanische Arbeit gleicht der beim 23. Beispiel angegebenen!

11. Aufgabe: Löse folgende Aufgaben nach den Mustern von den Beispielen 21 bis 25!

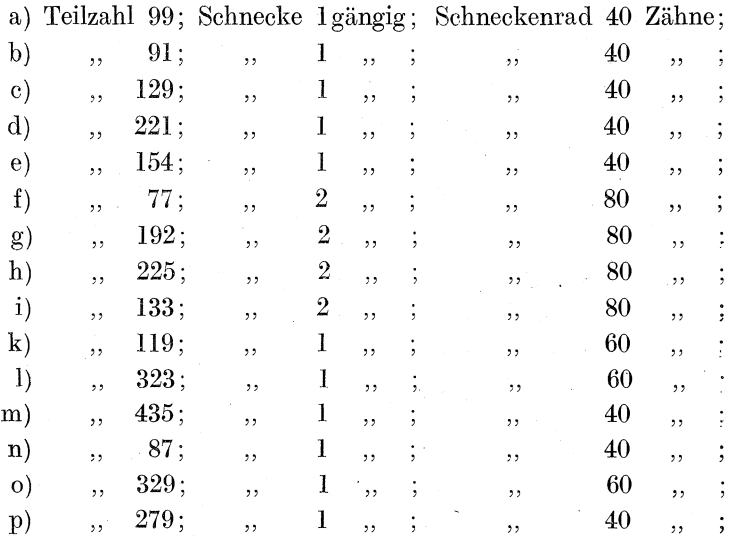

**Bemerk.:** Zu d)  $221 = 13 \cdot 17$ ; zu k)  $133 = 7 \cdot 19$ ; zu l) 323  $= 17 \cdot 19$ ; zu m)  $435 = 15 \cdot 29$ ; zu o)  $329 = 7 \cdot 47$ ; zu p) 279  $=9.31.$ 

12. Aufgabe: Wähle selbst eine Teilzahl und führe die Lösung aus!

Beachte dabei folgendes: Jede Zahl ist zu verwerten, die sich so zerlegen läßt, daß die entstehenden Faktoren schon direkt oder nach Erweiterung einen vorhandenen Lochkreis angeben! Ausgeschlossen sind solche Zahlen, die gleiche Faktoren ergeben, z. B.  $81 = 3 \cdot 3 \cdot 3 \cdot 3$ , oder  $121 = 11 \cdot 11$  usw.; dagegen ist 143 brauchbar, denn  $143 = 11 \cdot 13$ ; ebenso 187. denn  $187 = 11 \cdot 17$  usw.

140 Fachrechnen. - Die Universalfräsmaschine und ihre Berechnungen.

Es wird selbst dem Erfahrenen schwer, die Faktoren von ungewohnlichen Zahlen zu erkennen. Deshalb moge der Leser folgende Winke beachten:

1. Schreibe die Zahlen der Reihe nach von 51 bis 600 auf!

2. Bilde aus 2 Faktoren, von denen jeder einen Lochkreis bezeichnet oder doch durch Erweiterung auf einen solchen geführt werden kann, das Produkt. Z. B.  $7 \cdot 23 = 161$ ; 17·29  $= 493$ ;  $11 \cdot 47 = 517$  usw.

3. Suche in der unter 1. genannten Zahlenreihe die betreffende Zahl auf und schreibe die Faktoren dahinter.' Z. B.

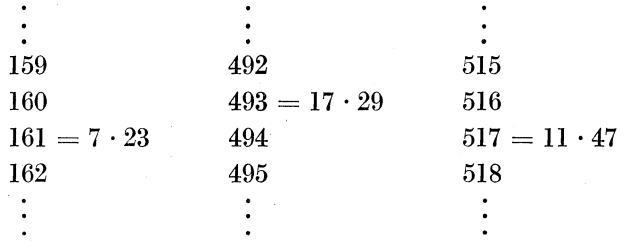

Diese Zahlenreihe wäre mit der Zeit zu vervollständigen. Viele Zahlen bleiben uber, die sich uberhaupt nicht zerlegen lassen, z. B. 131, 301, 71 usw. Andere Zahlen werden sich zum mittelbaren Teilen eignen; sie sind in den Tabellen, Seite 128, vollständig aufgeführt.

4. Tritt nun an den Arbeiter eine praktische Aufgabe heran, so entnimmt er seiner selbstangefertigten Zahlenreihe die Faktoren. Z. B. :

Die Teilzahl beträgt 161.

In der Zahlenreihe findet er hinter 161 die Faktoren  $7 \cdot 23$ .

Sind die Zahlen nich t passend zu zerlegen, so ist eine genaue Teilung durch das Verbundverfahren nicht zu erzielen. In diesen Fällen arbeiten wir wieder mit Näherungswerten, die wir in gewohnter Weise suchen. (Dreher als Rechner § 22.) Die damit erreichte Genauigkeit wird für die meisten Fälle genügen, namentlich dann, wenn nicht der ganze Umfang des Werkstuckes geteilt werden braucht. Die Proben werden uns von der Genauigkeit der Ergebnisse überzeugen.

26. Beispiel: Teilzahl 53; Schnecke 1gängig; Schneckenrad 40 Zähne.

Lösung: Schnecke : Schneckenrad =  $1:40$ .

 $k=\frac{v}{t}=\frac{40}{53}$ . Ein 53er Lochkreis ist nicht vorhanden.

In Faktoren ist die 53 auch nicht zu zerlegen. Wir versuchen darum, für den unbequemen Bruch  $\frac{40}{53}$  einen geeigneten Bruch zu finden, der ihm im Werte aber möglichst nahe kommt.

Suchen des Näherungswertes:

$$
\frac{40 \cdot 50}{53} = \frac{40 \cdot 400}{50 \cdot 53} = \frac{40 \cdot 400}{50 \cdot 424}
$$
 (wir haben  $\frac{50}{3}$  verachtfacht)  
\n
$$
= \frac{40 \cdot 399}{50 \cdot 423}
$$
 (der Bruch  $\frac{399}{423}$  wurde um 1 verschoben)  
\n
$$
= \frac{4 \cdot 133}{5 \cdot 141}
$$
 (es wurde gekürzt) =  $\frac{532}{5 \cdot 3 \cdot 47}$  (der Nenner  $\frac{}{111}$   
\nwurde in 3 · 47 zerlegt) =  $\frac{532}{15 \cdot 47}$  (5 · 3 wurden zu 15 zu-  
\nsammengefaßt) =  $\frac{532}{700}$ .  
\nGenauer Wert: 40 : 53 = 0,7547  
\nNäherungswert: 532 : 705 = 0,7546  
\nUnterschied 0,0001.

Das ist  $7547$ .

Wir benutzen nun also das Verhältnis $\frac{532}{705} = \frac{532}{15 \cdot 47}$ . Der Zähler 532 ist in Posten zu zerlegen.

 $\sim$ 

a) 
$$
\frac{47}{15 \cdot 47} + \frac{485}{15 \cdot 47}
$$
, gekürzt  $\frac{1}{15} + \frac{485}{15 \cdot 47}$  (ungeeignet!)  
\nb)  $\frac{94}{15 \cdot 47} + \frac{437}{15 \cdot 47}$ ,  $\dots$   $\frac{2}{15} + \frac{437}{15 \cdot 47}$  (  $\dots$ )  
\nc)  $\frac{141}{15 \cdot 47} + \frac{391}{15 \cdot 47}$ ,  $\dots$   $\frac{3}{15} + \frac{391}{15 \cdot 47}$  (  $\dots$ )  
\nusw. bis endlich  
\nl)  $\frac{517}{15 \cdot 47} + \frac{15}{15 \cdot 47}$ , gekürzt  $\frac{11}{15} + \frac{1}{47}$ 

einen geeigneten Wert liefert.

**Problem**  
\n
$$
v = k \cdot t = (\frac{11}{15} + \frac{1}{47}) \cdot 53 = \left(\frac{517}{15 \cdot 47} + \frac{15}{15 \cdot 47}\right) \cdot 53 = \frac{532}{15 \cdot 47} \cdot 53
$$
\n
$$
= \frac{532}{705} \cdot 53 = \frac{532 \cdot 53}{705} = \frac{28196}{705} = 28196 : 705 = 39994.
$$

Das genaue Ergebnis der Probe hätte 40,000 sein müssen. Unterschied = 0,006; das ist  $\frac{6}{40000}$  oder abgerundet  $\frac{1}{7000}$ . Das wäre ein günstiges Ergebnis, denn die Probe sagt: Bei 53 Einstellungen sind im ganzen 39,994 Kurbelumdrehungen erfolgt. Eine einmalige Umdrehung des Werkstückes erfordert aber 40 Kurbelumdrehungen. Demnach hat das Werkstück noch keine volle Umdrehung gemacht, sondern es fehlen noch 40,000 - 39,994  $= 0.006$  Kurbelumdrehungen; das sind  $\frac{6}{10000}$  oder abgerundet  $\frac{1}{7000}$  der notwendigen 40 Kurbelumdrehungen. Mit andern Worten: Es fehlt  $\frac{1}{7000}$  des Umfanges. Bei einem Umfange des Werkstückes von 700 mm (etwa 230 mm Durchmesser) würden 700 : 7000 =  $\frac{700}{7000}$  =  $\frac{1}{10}$  mm fehlen. Die Entfernung von der Zahnmitte des 53. Zahnes bis zur Zahnmitte des 1. Zahnes ist um  $\frac{1}{10}$  mm zu groß. Der Unterschied ist bei dieser groben Teilung außerst gering.

27. Beispiel: Teilzahl 283; Schnecke 1gängig; Schneckenrad 60 Zähne.

**Lösung:** Schnecke : Schneckenrad  $= 1 : 60$ .

$$
k=\frac{v}{i}=\tfrac{60}{283}.
$$

Ein 283er Lochkreis ist nicht vorhanden; in Faktoren ist 283 nicht zu zerlegen; demnach ist eine Lösung nur mittels Näherungswertes möglich.

Näherungswert:

 $\frac{60}{2.83} = \frac{60 \cdot 282}{282 \cdot 283}$ , gekürzt  $\frac{10 \cdot 282}{47 \cdot 283}$ , verschoben  $\frac{10 \cdot 289}{47 \cdot 290}$ , nochmals gekürzt  $\frac{1 \cdot 289}{47 \cdot 29} = \frac{289}{1363}$ Genauer Wert:  $60: 283 = 0.21201$ Näherungswert:  $289 : 1363 = 0,21203$ Unterschied  $0.00002$ . Das ist  $\frac{2}{21201}$ , rund  $\frac{1}{10500}$ .

Wir benutzen nun das Verhältnis  $\frac{289}{1363}$  für unsere Berechnungen.

Der Nenner 1363 kann in die Faktoren 47 . 29 zerlegt werden (denn daraus ist er ja entstanden I).

Also 
$$
\frac{289}{47 \cdot 29}
$$

\n
$$
\text{Jetzt muß der Zähler 289 in geeignete Posten zerlegt werden.}
$$
\n

\n\n
$$
a) \frac{47}{29 \cdot 47} + \frac{242}{29 \cdot 47} = \frac{1}{29} + \frac{242}{29 \cdot 47} \text{ (ungeegnet!)}
$$
\n

\n\n
$$
b) \frac{94}{29 \cdot 47} + \frac{195}{29 \cdot 47} = \frac{3}{29} + \frac{195}{29 \cdot 47} \text{ ( } , )
$$
\n

\n\n
$$
c) \frac{141}{29 \cdot 47} + \frac{148}{29 \cdot 47} = \frac{3}{29} + \frac{148}{29 \cdot 47} \text{ ( } , )
$$
\n

\n\n
$$
d) \frac{188}{29 \cdot 47} + \frac{101}{29 \cdot 47} = \frac{4}{29} + \frac{101}{29 \cdot 47} \text{ ( } , )
$$
\n

\n\n
$$
e) \frac{235}{29 \cdot 47} + \frac{54}{29 \cdot 47} = \frac{5}{29} + \frac{54}{29 \cdot 47} \text{ ( } , )
$$
\n

\n\n
$$
f) \frac{282}{29 \cdot 47} + \frac{7}{29 \cdot 47} = \frac{6}{29} + \frac{7}{29 \cdot 47} \text{ ( } , )
$$
\n

\n\n
$$
g) \frac{329}{29 \cdot 47} - \frac{40}{29 \cdot 47} = \frac{7}{29} - \frac{40}{29 \cdot 47} \text{ ( } , )
$$
\n

\n\n
$$
h) \frac{376}{29 \cdot 47} - \frac{87}{29 \cdot 47} = \frac{8}{29} - \frac{3}{47} \text{ (geeignet!)}
$$
\n

\n\n
$$
r = k \cdot t = \left(\frac{8}{29} - \frac{3}{47}\right) \cdot 283 = \left(\frac{376}{29 \cdot 47} - \frac{87}{29 \cdot 47}\right) \cdot 28
$$

$$
\begin{aligned}\n &\times 29 \cdot 47 & 29 \cdot 47 & 29 \cdot 47 \\
 &= \frac{289}{29 \cdot 47} \cdot 283 = \frac{289}{1363} \cdot 283 = \frac{289 \cdot 283}{1363} = \frac{81787}{1363} \\
 &= 81787 : 1363 = 60,005.\n \end{aligned}
$$

Das will sagen: Nach 283 Einstellungen sind nicht 60 Kurbelumdrehungen, wie es eigentlich sein muBte, erfolgt, sondern 60,005 Kurbelumdrehungen, also  $\frac{5}{600005}$  oder abgerundet  $\frac{1}{12000}$ Kurbelumdrehungen zu viel. Dadurch wird der Abstand vom 283. Zahn bis zum nächsten, also zum 1. Zahn, um  $\frac{1}{12000}$  des Umfanges zu klein. Das ist verschwindend wenig; betragt doch der Fehler bei einem Umfange des Rades von 1200 mm (etwa 400 mm Durchmesser) nur *-to* mm! Bei kleineren Radern verringert sich der Fehler noch weiter.

13. Aufgabe: Löse nach vorstehenden Mustern:

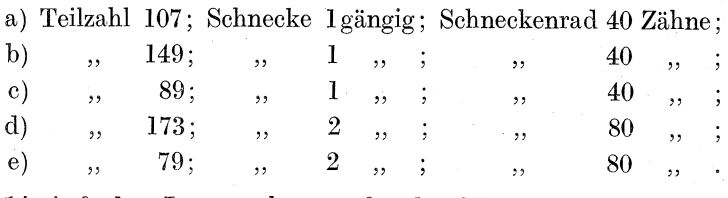

14. Aufgabe: Löse nach vorstehenden Mustern:

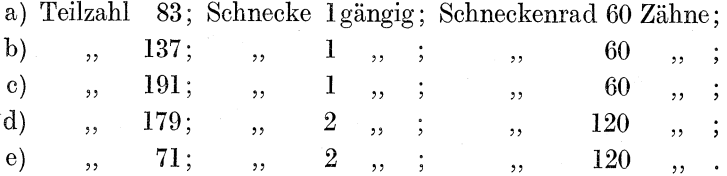

In ähnlicher Weise ist die Tabelle Seite 145 entstanden. Sie ist von der Firma Schuchardt & Schutte, Berlin, herausgegeben worden und bezieht sich auf ihre Teilapparate.

Die Primzahlen dieser Ta belle weisen wesentlich andere Zahlen auf für die Bewegungen der Zeigerstifte, ohne jedoch die Genauigkeit zu erreichen, die durch die vom Verfasser ausgearbeitete Methode erzielt wird.

1. Ais Fehler fur eine 53-Teilung haben wir in der Pro be des 26. Beispiels (Seite 142)  $\frac{1}{7000}$  festgestellt.

Die Schuchardt-Schüttesche Tabelle gibt für dieselbe Teilung in Spalte 3 als Fehler 1,0002 an. Auf 10002 Zehntausendstel beträgt der Fehler 2 Zehntausendstel; also  $=\frac{2}{10000}=\frac{1}{5000}$ . Unser Ergebnis ist demnach gunstiger!

In Beispiel 27 stellt die Probe einen Fehler von  $\frac{1}{12000}$  fest. Solche günstigen Ergebnisse treffen wir in jener Tabelle nicht an. Siehe die 3. Spalte durch!

2. Wahrend die nach unserer Methode ausgerechneten Zahlen für die Kurbelbewegungen derartig sind, daß Zahn für Zahn gefrast wird, werden nach der Schuchardt-Schutteschen Tabelle die Zähne intervallweise gefräst (siehe 4. Spalte!), d. h. nach der ersten Einfrasung erfolgt nicht die einen Teil, sondern die 9 TeiIe weiterliegende, also die 10-Einfrasung. Dann folgen die

### Tabelle 9.

## Teiltabelle zum kombinierten Teilen mit einem Teilapparat, dessen Übersetzungszahl =  $40$  ist<sup>1</sup>).

Vorhandene Lochkreise: 15, 16, 17, 18, 19, 20, 21, 23, 27, 29, 31, 33, 97, 99, 41, 43, 47, 49.

| Teil-<br>zahl                   | Bewegungen<br>der<br>Zeigerstifte                                                                                                    | Fehler<br>für einen<br>Durch-<br>$messer = 1$  | Teil-<br>inter-<br>vall   | Teil-<br>zahl                   | Bewegungen<br>der<br>Zeigerstifte                                                                                                    | Fehler<br>für einen<br>Durch-<br>$messer = 1$  | Teil-<br>inter-<br>vall |
|---------------------------------|----------------------------------------------------------------------------------------------------|------------------------------------------------|---------------------------|---------------------------------|----------------------------------------------------------------------------------------------------|------------------------------------------------|-------------------------|
| 51<br>53<br>57<br>59<br>61      | $\frac{2}{17}$<br>$+ \frac{12}{18}$<br>643<br>$\frac{6}{49}$<br>$\frac{6}{18}$<br>$\frac{7}{1.9}$<br>┿<br>$7\frac{10}{47}\overline{3}\frac{42}{47}$<br>$\frac{1}{4}\frac{2}{9}$<br>$\frac{2}{4}$<br>$+$                                                                                                  | 1,0002<br>1,0009<br>1,0003                     | 9<br>11<br>6              | 114<br>117<br>118<br>119<br>121 | $\begin{array}{c} 12 \\ 18 \end{array}$<br>$7\frac{1}{47}$<br>$1\frac{8}{39}+$<br>$3\frac{4}{2\,3}$ .<br>$\frac{16}{33}$<br>$1\frac{1}{4}\frac{4}{7}$ –<br>$\frac{1}{4}$ <sup>5</sup>                                                             | 1,0002<br>1,0019<br>1,0015<br>1,0055           | $20\,$<br>5<br>8<br>3   |
| 63<br>67<br>69<br>71<br>73      | $\frac{4\frac{19}{29} + \frac{14}{33}}{2\frac{27}{41} + \frac{16}{49}}$<br>$\frac{2}{2}$ $\frac{1}{3}$<br>$\frac{1}{3}$ $\frac{1}{3}$ $\frac{3}{4}$ $\frac{2}{9}$<br>$3\overline{3}\overline{4}$<br>$6\frac{5}{4}\frac{8}{7}$ .<br>$\frac{1}{4.9}$                                                       | 1,0019<br>1,0005<br>1,0005<br>1,0002           | 8<br>5<br>6<br>12         | 122<br>123<br>125<br>126<br>127 | $3\frac{11}{13}$<br>$1\frac{1}{4}\frac{5}{8}$<br>$\frac{17}{49}$<br>$2\frac{3}{4}\frac{3}{1}\frac{3}{9}$<br>3 $\frac{16}{19}$<br>$\frac{1}{4}$ $\frac{3}{9}$<br>$\frac{7}{20}$<br>$2\frac{5}{3}\frac{3}{9}$<br>$\frac{1}{4}$ $\frac{2}{9}$<br>$+$ | 1,0008<br>1,0018<br>1,0031<br>1,0047<br>1,0006 | 11<br>5<br>8<br>11<br>9 |
| 77<br>79<br>81<br>83<br>87      | $\frac{9}{21} +$<br>$\frac{3}{3}$<br>$2\frac{1}{4}\frac{2}{3}$<br>$\frac{3}{4}$ 9<br>$\bar{\mathbf{5}}_{\frac{5}{4}\overline{3}}$<br>$\frac{9}{4.9}$<br>$3^{15}_{17}$<br>$\frac{5}{4.9}$<br>$\frac{2}{2}$ $\frac{3}{9}$<br>$\frac{1}{3}$                                                                 | 1,0005<br>1.0003<br>1,0011                     | 6<br>10<br>8              | 129<br>131<br>133<br>134<br>137 | $\frac{1}{3} \frac{3}{9}$<br>$\frac{1}{43}$<br>$2\frac{3}{4}\frac{6}{3}$<br>$\frac{21}{49}$<br>$\pm$<br>$3\frac{3}{2}\frac{3}{9}\frac{3}{4}\frac{1}{7}$ +<br>$\frac{16}{33}$<br>$\frac{1}{4}$ <sup>5</sup><br>$3\frac{17}{43}-$<br>$\frac{9}{4}$  | 1,0031<br>1,0020<br>1,0007<br>1,0005           | 11<br>11<br>13<br>11    |
| 89<br>91<br>93<br>96<br>97      | $3\frac{2}{3}\frac{8}{9}$ —<br>$\frac{6}{4.9}$<br>$\frac{6}{39} +$<br>$\frac{1}{4}\frac{4}{9}$<br>$\frac{1}{3}$<br>$\frac{3}{3}$<br>$\div$<br>$\frac{5}{2\ 0}$<br>${\bf 4}_{\bf 4\, \bf 1}^{\bf 1\, \bf 8}_{\bf 4\, \bf 1}$<br>$^{+}$<br>$-\frac{6}{4.9}$                                                | 1,0005<br>1,0004                               | 8<br>11                   | 138<br>139<br>141<br>142<br>143 | $2\frac{2}{3}\frac{2}{5}$ +<br>$\frac{2}{3} \frac{2}{3}$<br>$\frac{24}{49}$<br>$rac{2}{3}$ $rac{6}{9}$ -<br>$4\frac{1}{4}+$<br>$1\frac{3}{4}\frac{6}{7}$<br>$\frac{18}{49}$                                                                       | 1,0005<br>1,0006<br>1,0029                     | 11<br>15<br>$\tilde{5}$ |
| 99<br>101<br>102<br>103<br>106  | $\frac{1}{2}\frac{5}{7}$<br>$\frac{5}{3} \frac{}{3}$<br>$\frac{19}{49}$<br>$4\frac{3}{4}\frac{2}{3}$<br>$\frac{1}{1.7}$<br>$\frac{6}{18}$<br>$\frac{1}{4}$<br>┿<br>$1\frac{8}{4\,3}$<br>$2\frac{3}{4}\frac{8}{1}$<br>$\frac{23}{49}$<br>$^{+}$                                                           | 1,0003<br>1,0010<br>1,0009                     | $\overline{11}$<br>4<br>9 | 146<br>147<br>149<br>151<br>153 | $2\frac{3}{37}$<br>$\frac{8}{4}$ g<br>$\frac{1}{3}$ $\frac{3}{9}$<br>$\frac{3}{4.9}$<br>$3\frac{5}{4\sqrt{3}}$<br>$\frac{8}{4}$ 9<br>$1\frac{4}{4}\frac{2}{3}$<br>$\frac{6}{4.9}$<br>$\frac{1}{1}$ $\frac{2}{7}$<br>$\frac{8}{1.8}$               | 1,0018<br>$1{,}0010$<br>1,0024                 | 7<br>11<br>7            |
| 107<br>109<br>111<br>112<br>113 | $2\frac{2}{3}\frac{1}{1}$<br>$\frac{2}{3\ 3}$<br>$2\frac{1}{3}\frac{9}{9}$<br>$\frac{4}{4.9}$<br>$\hspace{0.1mm} +\hspace{0.1mm}$<br>$3\frac{3}{4}\frac{9}{7}$<br>$rac{1}{4}$ $rac{7}{9}$<br>$4\frac{10}{31}$<br>$\frac{1}{3}$ $\frac{3}{3}$<br>$3\frac{5}{4}\frac{6}{7}$<br>$\frac{1}{4}$ $\frac{8}{9}$ | 1,0012<br>1.0006<br>1,0003<br>1,0063<br>1,0004 | 7<br>7<br>11<br>11<br>9   | 154<br>157<br>158<br>159<br>161 | $\frac{8}{21}$<br>$\frac{4}{3}$<br>$\frac{2}{33}$<br>$5\frac{5}{13} +$<br>$5\frac{5}{13} -$<br>$\frac{1}{4}$ $\frac{5}{9}$<br>$2\frac{7}{37}+$<br>$rac{16}{49}$<br>$2\frac{10}{39}$<br>$\frac{1}{4}$ 9                                            | 1,0011<br>1,0031<br>1,0007<br>1,0051           | 11<br>19<br>10<br>9     |

<sup>1</sup>) Nach Schuchardt & Schütte, Berlin.

Busch, Fräser als Rechner.

| Teil-<br>zahl     | Bewegungen<br>der<br>Zeigerstifte                                                                                                    | Fehler<br>für einen<br>Durch-<br>$messer = 1$ | Teil-<br>inter-<br>vall        | Teil-<br>zahl     | Bewegungen<br>der<br>Zeigerstifte                                                                                                    | Fehler<br>für einen<br>Durch-<br>$messer = 1$ | Teil-<br>inter-<br>vall |
|-------------------|----------------------------------------------------------------------------------------------------|-----------------------------------------------|--------------------------------|-------------------|----------------------------------------------------------------------------------------------------|-----------------------------------------------|-------------------------|
| 162<br>163<br>166 | $1\frac{3}{8}\frac{0}{9} - \frac{2}{19}$<br>$3\frac{7}{87}$ –<br>$\frac{2}{4}$ $\frac{1}{9}$<br>$1^{\check{1}\check{9}}_{4\,8}+$<br>$\frac{1}{4}$ $\frac{2}{9}$ | 1,0057<br>1,0013<br>1,0035                    | 7<br>11<br>7                   | 209<br>211        | $\frac{9}{41} + \frac{8}{49}$<br>$1\frac{2}{3}\frac{8}{9}+ \frac{1}{4}\frac{8}{9}$                                                                 | 1,0041<br>1,0039                              | $\overline{2}$<br>11    |
| 167<br>169        | $2\frac{1}{2\,9}+$<br>$\frac{4}{3}$<br>$1\frac{3}{2}\frac{2}{7} +$<br>$\frac{1}{4} \frac{3}{9}$                                                                 | 1,0015<br>1,0016                              | 9<br>9                         | 212<br>213<br>214 | $3\frac{4}{47} +$<br>$\frac{6}{45}$<br>$1\frac{18}{39} + \frac{2}{49}$<br>$3\frac{9}{47}$<br>$\frac{19}{49}$                                       | 1,0017<br>1,0033<br>1,0010                    | 17<br>8<br>15           |
| 171<br>173<br>174 | $1^8$ s — $1^4$ s<br>$\frac{1}{4}$<br>$1\frac{7}{43} +$<br>$\frac{3}{2.9}$<br>$\frac{1}{3}$ $\frac{1}{3}$ -                                                     | 1,0011                                        | 6                              | 217<br>218        | $\frac{1}{3}$ $\frac{2}{1}$<br>$\frac{1}{2}$ $\frac{2}{1}$<br>$1\frac{2}{4}\frac{2}{7}$ -<br>$\frac{9}{4}$                                         | 1,0042                                        | 7                       |
| 175<br>176        | $-\frac{8}{3}$<br>$1_{\overline{3}} +$<br>$1_{\frac{14}{43}} +$<br>$\frac{1}{4}$ $\frac{3}{9}$                                                                  | 1,0112<br>1.0075                              | 6<br>7                         | 219<br>221<br>222 | $3\frac{29}{43}$ .<br>$-\frac{10}{48}$<br>$1_{\frac{5}{47}}$ —<br>$\frac{1}{4}$<br>$2\frac{8}{13}$<br>$rac{10}{49}$                                | 1,0034<br>1,0013<br>1.006                     | 19<br>6<br>11           |
| 177<br>178<br>179 | $2_{\frac{19}{47}} +$<br>$-\frac{4}{4}$<br>$3\frac{3}{4}\frac{8}{7}+$<br>$\frac{1}{4}$<br>$2\frac{3}{4} + \frac{13}{4}$                                         | 1,0027<br>1.0014<br>1,0006                    | 11<br>17<br>11                 | 223<br>224        | $2\frac{5}{4}\frac{6}{3}+\frac{13}{4}\frac{3}{9}$<br>$2\frac{6}{23} +$<br>$\frac{2}{3.3}$                                                          | 1,0005<br>1,0143                              | 16<br>13                |
| 181<br>182        | $\frac{1}{4}$ $\frac{2}{9}$<br>$2\frac{8}{43} +$<br>$\frac{3}{39} + \frac{7}{49}$                                                                               | $1{,}0012$                                    | 11                             | 225<br>226<br>227 | $\frac{5}{1.8}$ –<br>$\frac{2}{20}$<br>$1\frac{36}{36}+\frac{16}{46}$<br>$3\frac{3}{4}\frac{3}{3}+\frac{5}{4}\frac{2}{9}$                          | 1,0014<br>1.0005                              | 13<br>18                |
| 183<br>186<br>187 | $1\frac{2}{4}+\; +$<br>$\frac{8}{4.9}$<br>$\frac{1}{3}$<br>$\frac{1\frac{3}{4}\frac{5}{7}}{2\frac{2}{4}\frac{6}{1}}-\frac{1}{4}\frac{1}{9}$                     | 1,0009<br>1,0056                              | 8<br>8                         | 228<br>229<br>231 | $\frac{6}{18}$ –<br>$\frac{3}{1.9}$<br>$2\frac{19}{41}-\frac{18}{49}$<br>$\frac{3}{2}$ + $\frac{1}{3}$                                             | 1,0007                                        | 12                      |
| 189<br>191<br>192 | $1\frac{3}{4}$ $\frac{8}{7} + \frac{1}{4}$ $\frac{4}{9}$<br>$-\frac{6}{1.6}$<br>$\frac{3}{18}$                                                                  | 1,0046<br>1,0046                              | 11<br>10                       | 233<br>234<br>236 | $1\frac{3}{4}\frac{6}{7}+\frac{6}{49}$<br>$2\frac{2}{3}\frac{1}{9} +$<br>$\frac{6}{3}$<br>$2\frac{3}{4}\frac{6}{8}+$<br>$\frac{9}{4}$ <sub>9</sub> | 1,0022<br>1,0068<br>1,0021                    | 11<br>17<br>17          |
| 193<br>194<br>197 | $\frac{1}{2\frac{3}{8}\frac{7}{7}}$<br>$-\frac{1}{4}\frac{6}{9}$<br>$1\frac{36}{43} +$                                                                          | 1,0021<br>1,0061<br>1,0013                    | $\overline{4}$<br>11<br>$11 -$ | 237<br>238        | $2\hat{1}\hat{\frac{2}{4}}\!\!\!\!-\!\frac{3}{4\,9}$<br>$2\frac{3}{31}+\frac{14}{33}$                                                              | $1{,}0006$<br>1,0024                          | 13<br>15                |
| 198<br>199        | $\frac{16}{19}$<br>$\frac{3}{27}+\frac{3}{33}$<br>$2_{41}^{12} -$<br>$\frac{4}{4}$                                                                              | 1,0014                                        | 11                             | 239<br>241<br>242 | $1\frac{23}{43} + \frac{15}{49}$<br>$\frac{28}{49}$<br>$1 + +$<br>$2\frac{2}{4}$ .<br>$\frac{4}{4}$                                                | 1,0008<br>1,0010<br>1,0013                    | 11<br>9<br>15           |
| 201<br>202<br>203 | $2^{\tilde{1}\tilde{8}}_{4\,7}+\frac{10}{4\,9}$<br>$3\frac{10}{41}+\frac{6}{49}$<br>$1\frac{5}{3}\frac{5}{9}+$<br>$\frac{9}{4.9}$                               | 1,0011<br>1.0028<br>1,0065                    | 13<br>17<br>9                  | 243<br>244        | $1\frac{2}{4}$ <sup>9</sup><br>$\frac{3}{4.9}$<br>$2\frac{15}{31}+\frac{10}{33}$                                                                   | 1,0009<br>0,0044                              | 10<br>17                |
| 204<br>206        | $\frac{9}{17}$<br>$-\frac{6}{18}$<br>$2\frac{3}{8}$ $\frac{1}{9}$ + $\frac{2}{19}$                                                                              | 1,0023                                        | 15                             | 246<br>247<br>249 | $1\frac{6}{43}$ .<br>$\frac{16}{19}$<br>$2\tilde{1}\frac{5}{4}$<br>$\frac{4}{4}$<br>$3\frac{4}{13}$                                                | 1,0037<br>1,0007<br>1,0005                    | 5<br>14<br>19           |
| 207<br>208        | $3\frac{8}{41}$ .<br>$\frac{2}{4}$ $\frac{4}{9}$<br>$1\substack{19 \\ 17} + \substack{16 \\ 19}$                                                                | 1,0029<br>1,0063                              | 14<br>9                        | 250               | $\frac{2}{4}$ 9<br>$2\frac{9}{37}$<br>$\frac{8}{4.9}$                                                                                              | 1,0083                                        | 13                      |

Tabelle 9 (Fortsetzung).

19, 28, 37, 46,  $(55 = 2, 11, 20, 29, 38, 47, (56 = 3, 12 \ldots, bs)$ schließlich alle 53 Einfräsungen gemacht sind. Dadurch wird ein Verzählen stark begünstigt. Die 9 vollen Umdrehungen, die das Werkstück bei diesem intervallweisen Fräsen erfährt, vergrößert außerdem den Fehler.

3. Für viele Zahlen gibt die Tabelle Kurbelumdrehungen an, die eine angenäherte Teilung bewirken, während eine genaue Teilung möglich ist. (111, 112, 117, 119, 123, 126, 133, 143, 175, 176, 186, 187, 189, 207, 208, 209, 221, 222, 224, 234, 238,  $246, 247.$ 

Z. B. gibt die Tabelle für 221-Teilung die Kurbelbewegung  $1\frac{5}{47} - \frac{1}{49}$  an. Fehler  $\frac{13}{10000}$ , rund  $\frac{1}{800}$ .

Es ist aber eine genaue Teilung möglich; denn

$$
k=\frac{v}{t}=\tfrac{4}{2}\tfrac{0}{2}\tau.
$$

Der Nenner 221 ist in die Faktoren 13 · 17 zu zerlegen. Nun hat eine Zerlegung des Zählers 40 in Additionsposten zu erfolgen.

a) 
$$
\frac{17}{13 \cdot 17} + \frac{23}{13 \cdot 17} = \frac{1}{13} + \frac{23}{13 \cdot 17}
$$
 (ungeeignet!)  
\nb)  $\frac{34}{13 \cdot 17} + \frac{6}{13 \cdot 17} = \frac{2}{13} + \frac{6}{13 \cdot 17}$  (..., )  
\nc)  $\frac{51}{13 \cdot 17} - \frac{11}{13 \cdot 17} = \frac{3}{13} - \frac{11}{13 \cdot 17}$  (ungeeignet!)  
\nd)  $\frac{68}{13 \cdot 17} - \frac{38}{13 \cdot 17} = \frac{4}{13} - \frac{38}{13 \cdot 17}$  (..., )  
\nusw. bis  
\nk)  $\frac{170}{13 \cdot 17} - \frac{130}{13 \cdot 17} = \frac{10}{13} - \frac{10}{17}$  (geeignet!) =  $\frac{30}{39} - \frac{10}{17}$ .

Ähnlich ist es bei 111-Teilung. Genaue Teilung ist durch Kurbelbewegung  $\frac{1-0}{1-5} + \frac{1}{3\sqrt{7}}$  zu erreichen. Führe die Lösung selbständig aus!

Auch bei 112-Teilung ist genaue Teilung möglich! Kurbelbewegung  $=\frac{6}{7}-\frac{8}{16}=\frac{18}{21}-\frac{8}{16}$ . Führe die Rechnung selbständig aus!

Suche aus der Tabelle weitere Zahlen, die eine genaue Teilung ermöglichen!

148 Fachrechnen. - Die Universalfräsmaschine und ihre Berechnungen.

Als besonders wichtig sei noch erwahnt, daB beidieser Art Teilung der Teilkopf nicht den geringsten toten Gang aufweisen darf, wenn genaue Ergebnisse erzielt werden sollen.

#### 3. Das Differentialteilen.

Durch das mittelbare Teilen und durch das Verbundteilen ist zwar eine groBe Anzahl von Teilungen ge nau auszufuhren, doch sind, wie wir uns überzeugt haben, bei Primzahlen nur angenäherte Ergebnisse zu erreichen. Den Erfindergeist drängte es, Konstruktionen zu ersinnen, die auch für diese Zahlen einwandfreie Ergebnisse ermoglichen. Das ist durch die Einrichtung der Teilköpfe zum Differentialteilen gelungen. Wie der Name sagt, wird absichtlich fiir Berechnung der Kurbelumdrehungen eine,andere als die gewunschte Teilzahl gewahlt, also eine solche,

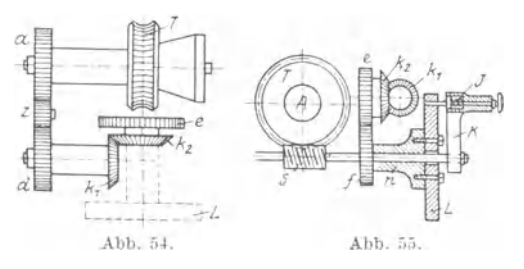

die mit der anderen eine Differenz (einen Unterschied) bildet. Diese Differenz wird durch eine Wechselräderanordnung wieder ausgeglichen.

Die Abb. 54 und

55 bringen in schematischer Anordnung die wesentlichen Teile des Apparates.

Im Unterschiede zu anderen Teilköpfen besteht bei den zum Differentialteilen eingerichteten Teilköpfen die Möglichkeit, der Teilscheibe (Lochkreis) eine zwanglaufige Bewegung zu erteilen, die von den Umdrehungen des Schneckenrades abhangig ist. Zu diesem Zwecke wird in die innere Bohrung der Spindel *A*  (Abb.55) ein Spreizkonus mit Zugschraube und Radbolzen angebracht, so daB sich jetzt die Achse *A* zur Aufnahme eines Wechselrades *(a)* eignet. Zwischenrader *(z)* oder weitere Wechselrader oder Zwischenräder und weitere Wechselräder übertragen die Bewegung auf das Wechselrad *d* und damit auf das Kegelrad  $k_1$ .  $k_1$  steht im Eingriff mit Kegelrad  $k_2$ , welches wiederum mit Stirnrad *e* dieselbe Achse hat. Das Stirnrad *e* greift in das Stirnrad *f.* Die Nabe *(n)* des Stirnrades *f* dient der Schneckenwelle als Lager und hat an ihrem anderen Ende festverschraubt die Teilscheibe *L.* 

#### Wie verläuft nun die Bewegungsübertragung?

Wir nehmen an, die Wechselrader *a* und *d* hatten gleiche Zähnezahl, ebenso die Kegelräder  $k_1$  und  $k_2$  und auch die Stirnräder  $e$  und  $f$ . Die Übersetzung von  $a$  bis  $f$  ist dann gleich  $1:1$ .

Die Schnecke solI eingangig sein; das Schneckenrad soIl 40 Zahne haben.

Drehe ich die Kurbel *K* ein volles Mal herum, so macht, wie uns längst bekannt ist, das Schneckenrad  $\frac{1}{40}$  Umdrehung. Da die Ubersetzung von *a* bis *f* 1 : 1 ist, so macht auch die Teilscheibe  $L_{\frac{1}{40}}$  Umdrehung.

Abb.56a bedeute die Anfangsstellung. Der 1ndexstift befindet sich im Loch *m.* Wird die Kurbel nun ein volles Mal

herumgedreht, so hat sie wiederum die gleiche SteHung ; aber der Stift kann nicht in Loch *m*  eingelassen werden, denn dieses hat in-

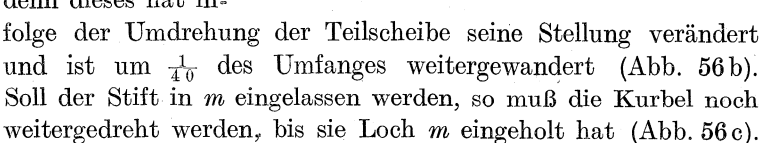

Abb. 56.

Von besonderer Wichtigkeit ist es zu wissen, welche Umdrehungs-<br>richtung die Teilscheibe hat. Ist ihre Umdrehungsrichtung der des Schneckenrades gleich(Rechtsumdrehung), so wird die Kurbel den fliehen - a *bb.* 57. den Punkt *m* einholen müssen.

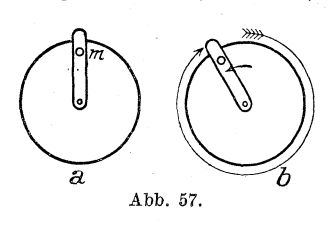

Die Kurbelumdrehung wird groBer (Abb. 56). Hat die Teilscheibe zur Schneckenradbewegung entgegengesetzte Richtung, so kommt der Punkt *m* der Kurbel entgegen; die Kurbelumdrehung wird geringer (Abb.57).

Merke: Gleiche Umdrehungsrichtung zwischen Schneckenrad und Teilscheibe wird erzielt, wenn:

a) 2 Wechselrader und 1 Zwischenrad (Abb.58),

b) 4 Wechselrader (Abb.59)

Verwendung finden.

150 Fachrechnen. - Die Universalfräsmaschine und ihre Berechnungen.

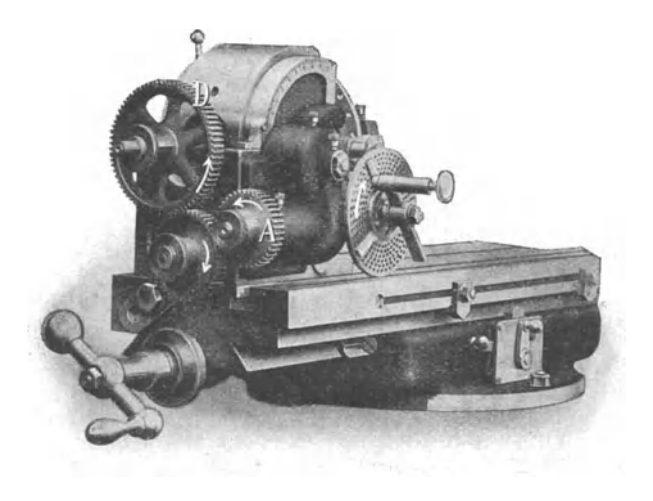

Abb. 58. Wanderer-Teilkopf (2 Wechselräder und Zwischenrad).

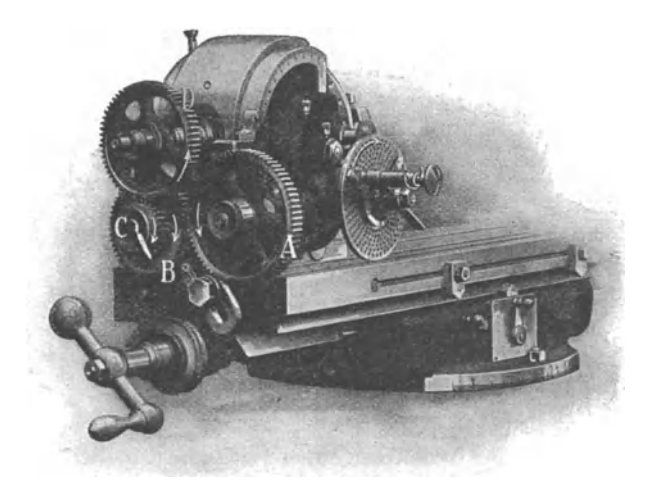

Abb. 59. Wanderer-Teilkopf (4 Wechselräder).

Beweis nach Abb. 54 und 55.

 $T =$  rechts.

 $a =$  rechts; denn *a* hat gleiche Welle mit *T*.

*z* = links; *z* konnten auch 2 weitere Wechselrader sein.

 $d =$  rechts.

 $k_1$  = rechts; denn gleiche Welle mit *d*.

 $k_2 =$  links.

 $e = \text{links}$ ; denn gleiche Welle mit  $k_2$ .

 $f =$  rechts; folglich auch  $L =$  rechts.

Entgegengesetzte Umdrehungsrichtung wird erzielt, wenn:

a) 2 Wechselräder und 2 Zwischenräder (Abb. 60),

b) 4 Wechselrader und I Zwischenrad

Verwendung finden (Abb. 61).

Warum?

Welche Wirkungen das zwanglaufige Mitdrehen der Teilscheibe ausiibt, werden die nachfolgenden Darlegungen klar und anschaulich zeigen.

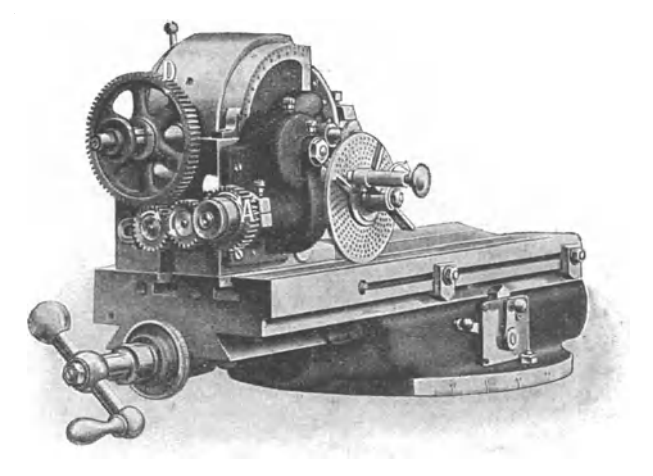

Abb. 60. Wanderer-Teilkopf (2 Wechselräder und 2 Zwischenräder).

Um zu möglichst einfachen Verhältnissen zu gelangen, die es gestatten, durch Zeichnung das geschriebene Wort zu unterstiitzen, nehmen wir an, die Schnecke sei 5gangig, das Schneckenrad habe 20 Zahne ; Ubersetzungsverhaltnis also 1 : 4.

#### 152 Fachrechnen. - Die Universalfrasmaschine und ihre Berechnungen.

tlbersetzung zwischen *a* bis *f* (Abb.55) sei wiederum 1 : 1. Bei 1 Kurbelumdrehung dreht sich demnach das Schneckenrad um  $\frac{1}{4}$  seines Umfanges, ebenso die Teilscheibe.

Abb. 62 a bedeute die Anfangsstellung. Nach 1 vollen Kurbelumdrehung wird der Index das Loch nicht erreichen, da dasselbe

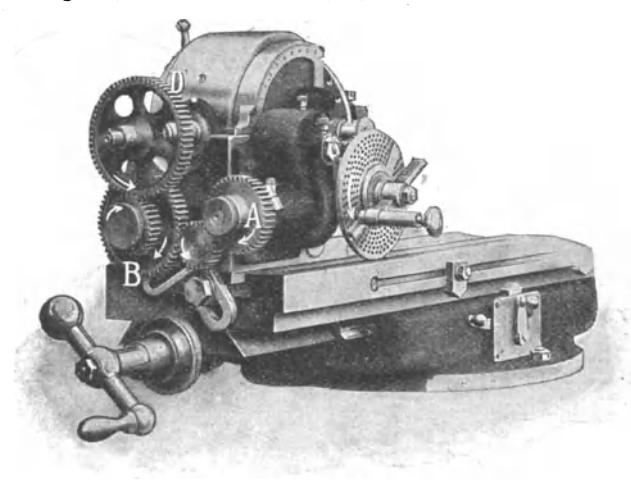

Abb. 61. Wanderer-Teilkopf (4 Wechselräder und 1 Zwischenrad).

um  $\frac{1}{4}$  des Teilscheibenumfanges weitergeeilt ist. Nach  $1\frac{1}{4}$  Kurbelumdrehung wird das Loch  $m$  auch noch nicht erreicht sein, denn es hat sich inzwischen schon wieder ein Stückchen weiterbewegt. Eingeholt wird es erst dann sein, wenn die Kurbel  $1\frac{1}{3}$  Umdrehungen gemacht hat (Abb.62b).

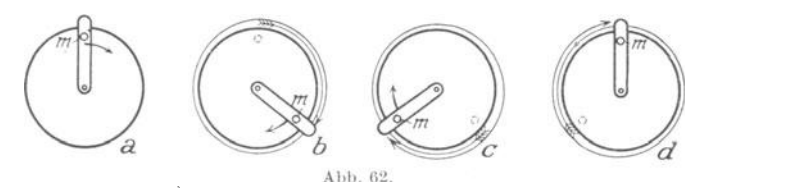

Nach abermaligen *Ii* Umdrehungen wird die Kurbel mit Indexdas Loch *m* zum zweitenmal eingeholt haben (Abb. 62c), und nach nochmals  $1\frac{1}{3}$  Umdrehungen zum drittenmal. Jetzt ist die Ausgangsstellung wirder erreicht (Abb.62d).

Hätten wir bei Stellung *a* das Werkstück mit einer Einfrasung versehen, ferner bei Stellung *b* und c, so ware der Um-

fang des Werkstiickes genau in 3 Teile geteilt. (Stellung *d* gleicht ja schon wiederStellung *a!)* Die Teilzahl ware gleich 3.

Bei feststehender Teilscheibe ware dagegen eine 4-Teilung erfolgt. Gibt die Erklarung! Mittelbares Teilen!

Dadurch also, daB wir der Teilscheibe eine Drehungsbewegung, die sich zur Kurbelbewegung wie 1:4 verhalt und die in gleicher Richtung mitder Schneckenradumdrehung geschieht, gegeben haben, ist eine Teilung verloren gegangen; statt 4 Teilungen gibt es nur 3.

Anders ausgedriickt:

Die Bedingungen lagen so, daB eine 4-Teilung zustande kommen muBte; aber dadurch, daB der Teilscheibe eine Rechtsumdrehung gegeben wurde, die  $\frac{1}{4}$  seiner vollen Kurbelumdrehung betrug, ging 1 Teil, das ist  $\frac{1}{4}$  der Teilung, verloren.

Umgekehrt:

Um eine 3-Teilung zu erzielen, konnen wir die Bedingungen fiir eine 4-Teilung benutzen, miissen dann aber 1 Teil  $(\frac{1}{4}$  der Teilung) verlorengehen lassen, indem wir der Teilscheibe eine Umdrehung geben, die  $\frac{1}{4}$  einer vollen Kurbelumdrehung ist, und zwar muB es eine Rechtsdrehung der Teilscheibe sein.

Zur Erläuterung noch ein zweites Beispiel!

Mit einiger Phantasie können wir unsere Taschenuhr als Differentialteilkopf ansehen: Der groBe Zeiger ist die Kurbel, die Spitze. des kleinen Zeigers ist ein Loch in der Teilscheibe. Der groBe Zeiger dreht sich 12mal so schnell wie der kleine Zeiger, folglich können wir uns eine Igängige Schnecke und ein Schneckenrad von 12 Zahnen zu unserm Apparat denken. Die Dbersetzung zwischen *a* bis *f* (nach Abb. 54 und 55) ware 1 : 1.

Wiirde die Teilscheibe feststehen, so wiirde bei jeder vollen Kurbelumdrehung  $\frac{1}{12}$  des Umfanges des Werkstückes abgeteilt werden. Das Werkstiick wiirde eine 12-Teilung erhalten.

Mittels der Rader *a* bis *f* empfangt die Teilscheibe jetzt aber eine Umdrehung, die gleich ist einem zwölften Teil einer vollen Kurbelbewegung. Welche Folgen das hat, soIl der Leser selbst finden! Zur Veranschaulichung nehme er seine Taschenuhr hervor und stelle beide Zeiger auf 12 Uhr. Das sei die Ausgangsstellung! Jetzt drehe der Leser den groBen Zeiger (die Kurbel) ein voiles Mal herum. Trifft er den kleinen Zeiger (Loch im

Lochkreise) wieder? Wo befindet sich dieser bereits? Drehe den groBen Zeiger weiter, bis er den kleinen genau eingeholt hat! An welcher Stelle ist das? (Ungefähr 5<sup>1</sup>/<sub>3</sub> Min. nach 1 Uhr.) Führe eine weitere Kurbelbewegung (groBer Zeiger) aus, bis der kleine Zeiger abermals gedeckt wird! Wann ist das der Fall? (Etwa 11 Min. nach 2 Uhr.) Setze die Kurbelumdrehungen fort, bis schließlich beide Zeiger über der 12 wieder genau übereinanderstehen. Jede Kurbeldrehung bedeutet ja eine Einstellung. Wieviel solcher Einstellungen ergeben sich im ganzen, d. h. wie oft deckten sich beide Zeiger in der Zeit, in der der kleine Zeiger von 12 fiber 1, 2 ... bis wieder zur 12 wanderte? (Es werden 11 Einstellungen!)

Es waren die Vorbedingungen für eine 12-Teilung gegeben; aber dadurch, daB die Teilscheibe (kleiner Zeiger) eine Umdrehung erhielt, die  $\frac{1}{12}$  von der Geschwindigkeit der Kurbelumdrehung war, ging 1 Teilung verloren, statt 12 Einstellungen ergaben sich nur **11** Einstellungen. Demnach :

Um eine ll-Teilung zu erzielen, kann ich die Vorbedingungen ~fir eine 12-Teilung benutzen. Eine Einstellung lasse ich dadurch verlorengehen; daB ich der Teilscheibe eine Umdrehung gebe, die  $\frac{1}{12}$ der Umdreh ung der Kurbel. betragt. Die Umdrehung muB nach rechts, also in Uhrzeigerrichtung, erfolgen.

Was wir an der 3- und ll-Teilung klar und deutlich erkannt haben, können wir nun auf jede andere Zahl anwenden.

Z. B.: Um eine 39-Teilung zu erzielen, kann ich die Bedingungen für eine 40-Teilung benutzen. 1 Teil lasse ich dadurch verloren gehen, daB ich der Teilscheibe eine Umdrehung gebe, die  $\frac{1}{40}$  der Umdrehung der Kurbel beträgt. Die Umdrehung muß nach rech ts erfolgen.

Oder: Um eine 67-Teilung zu erzielen, kann ich die Vorbedingungen ffir eine 68-Teilung benutzen. 1 Teil lasse ich· dadurch verlorengehen, daB ich der Teilscheibe eine Umdrehung gebe, die *is* der Kurbelumdrehung betragt. Drehungsrichtung nach rech ts !

Die Differenz zwischen der gewiinschten und der benutzten Teilung braucht nicht immer 1 zu sein; es kann jede andere Differenz benutzt werden.

Also: Um eine 67-Teilung zu erzielen, kann ich die Vorbedingungen für eine 70-Teilung benutzen. 3 Teile (denn  $70-67$ = 3) lasse ich dadurch verlorengehen, daB ich der Teilscheibe eine Umdrehung gebe, die  $\frac{3}{70}$  der Kurbelumdrehung beträgt. Drehungsrichtung rech ts!

Oder: Um eine 67-Teilung zu erzielen, kann ich die Bedingungen für eine 72-Teilung benutzen. 5 Teile  $(72 - 67 = 5)$  lasse ich dadurch verloren gehen, daB ich 'der Teilscheibe eine Umdrehung gebe, die  $\frac{9}{72}$  der Kurbelumdrehung beträgt. Drehungsrichtung rech ts !

1. Aufgabe: Wie lassen sich folgende Teilungen erzielen?

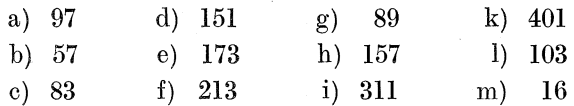

Sprich nach den vorausgegangenen Mustern!

Nimm stets eine höhere Teilung; es müssen ja Teile verloren gehen! Benutze bei jeder Zahl verschiedene Differenzen, also nicht bloB die I!

Z.B.:

Um eine 97-Teilung zu erzielen, benutze ... eine 98-Teilung. Oder:

Um eine 97-Teilung zu erzielen, benutze ... eine 100-Teilung. Oder:

Um eine 97-Teilung zu erzielen, benutze ... eine 104-Teilung.

Eine andere Wirkung wird dadurch herbeigefiihrt, daB der Teilscheibe eine Drehung nach links gegeben wird. Wiederum denken wir uns der Einfachheit wegen einen Teilapparat, bei dem zwischen Schnecke und Schneckenrad ein Verhaltnis von 1 : 4 besteht. Die Riider a bis f (Abb. 54 und 55), die im Verhältnis von I: 1 stehen, ändern das Verhältnis 1: 4 nicht. Bei einer vollen Kurbelumdrehung macht die Teilscheibe demnach t Umdrehung. Diese solI diesmal jedoch nach links erfolgen.

Abb.63a gibt die Anfangsstellung an. Nach einer vollen Umdrehung der Kurbel wird das Loch  $m$  um  $\frac{1}{4}$  des Scheibenumfanges nach links weitergeruckt sein. Es ist also langst von der Kurbel überholt worden. Übereinander standen Loch

und Kurbel in der SteHung, wie Abb. 63 b angibt. Das Loch *m*  hatte inzwischen  $\frac{1}{6}$  des Umfanges zurückgelegt, nicht aber  $\frac{1}{4}$ desselben. Das nächste Mal wird der Index das ihm entgegenkommende Loch man der Stelle erreichen, die Abb. 63c angibt. Das Loch *m* hat nun im ganzen  $\frac{2}{5}$  des Umfanges zurückgelegt. Den vollen Umfang (f) wird es nach 5 Einstellungen zuruckgelegt haben.

Die Wirkung der Linksdrehung derTeilscheibe ist demnach folgende:

Es waren die Vorbedingungen für eine 4-Teilung gegeben. Durch die Linksdrehung ist in Wirklichkeit aber eine 5-Teilung zustandegekommen. Es ist demnach 1 Teil gewonnen worden.

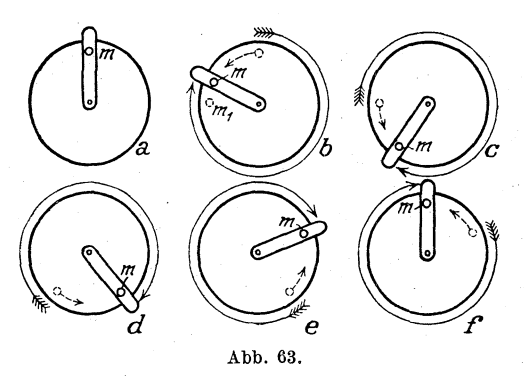

Merke: UmTeile z u gewinnen, m u *B*  der Teilscheibe eine Linksdrehung erteilt werden.

Um Teile zu verlieren, muB der Teilscheibe eine Rechtsdrehung erteilt werden.

Die Uhr wird uns diesmal nicht zur

Veranschaulichung dienen konnen, da es nicht moglich ist, dem kleinen Zeiger eine Linksdrehung zu geben. Könnten wir es, so würde die Wirkung genau so sein, wie soeben durch Zeichnung erläutert wurde. Trotz den Bedingungen für eine 12-Teilung wurden wir bei Linksdrehung des Zeigers eine 13-Teilung erhalten.

Demnach können wir sagen:

Um eine 13-Teilung zu erzielen, können wir die Bedingungen fur eine 12-Teilung benutzen. 1 Teil wird dadurch gewonnen, daB der Teilscheibe eine Umdrehung nach links gegeben wird, die  $\frac{1}{2}$  der Umdrehung der Kurbel beträgt.

Ahnlich:

Um eine 67-Teilung zu erzielen, können wir die Bedingungen für eine 65-Teilung benutzen. 2 Teile werden dadurch gewonnen, daB der Teilscheibe eine Umdrehung nach links gegeben wird, die  $\frac{2}{65}$  der Umdrehung der Kurbel beträgt.

Oder:

Um eine 67-Teilung zu erzielen, können wir die Bedingungen für eine 64-Teilung benutzen. 3 Teile werden dadurch gewonnen, daB der Teilscheibe eine Umdrehung nach links gegeben wird,

die  $\frac{3}{64}$  der Umdrehung der Kurbel beträgt.

Fiir jede Teilzahl gibt es demnach wieder viele Moglichkeiten, da die Differenz nicht nur 1 zu sein braucht.

2. Aufgabe: Wie lassen sich folgende Teilungen erzielen?

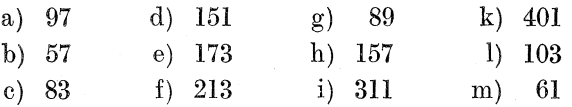

Sprich nach den vorausgegangenen Mustern!

Aufgabe 2 enthalt dieselben Zahlen wie Aufgabe 1. Diesmal soIl jedoch eine niedrigere Teilung benutzt werden; denn durch Linksdrehung sollen Teile gewonnen werden.

Benutze bei jeder Zahl verschiedene Differenzen! Z. B. kann man, um eine 97-Teilung zu erzielen, eine 80- oder 96- oder 95 oder 90- usw. Teilung benutzen.

**Zusammenfassung:** Um eine bestimmte Teilung *(t)* zu erzielen, kann man eine hohere oder niedrigere Teilung benutzen, die man, da sich auf ihr die ganze Rechnung aufbaut, Grundteilung nennt (t<sub>1</sub>). Ist die Grundteilung höher als die geforderte Teilung, so miissen durch Rechtsdrehung der Teilscheibe Teile ver loren gehen. 1st die Grundteilung kleiner, so miissen durch Linksdrehung der Teilscheibe Teile gewonnen werden. Die Größe der Drehung der Teilscheibe im Verhältnis zur Kurbeldrehung wird ausgedriickt durch einen Bruch, der als Zähler den Unterschied (Differenz) zwischen geforderter und Grundteilung hat, als Nenner dagegen die Grundteilungszahl.

**3. Aufgabe:** Wie lassen sich folgende Teilungen erzielen?

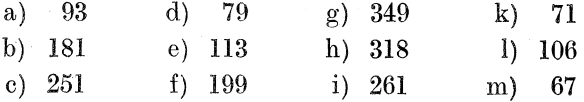

Benutze hohere und niedrigere Grundzahlen! Ube bis zur vollstandigen Sicherheit!

Benutze der besseren Ubersichtlichkeit wegen folgendes Schema:

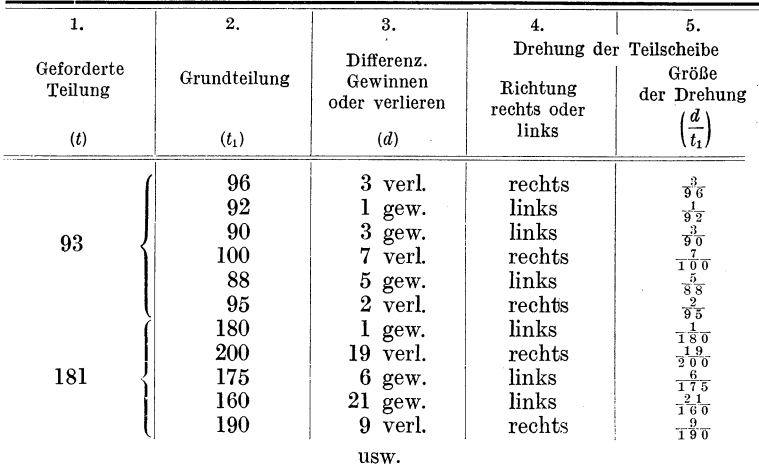

158 Fachrechnen. - Die Universalfrasmaschine und ihre Berechnungen.

Nach diesen Vorbereitungen können wir zu den eigentlichen Aufgaben, deren Lösung keine Schwierigkeiten mehr bieten wird, iibergehen. Die nachfolgenden Berechnungen beziehen sich auf den Wanderer-Teilkopf. Abbildungen desselben bringen die Abb.36, 58, 59, 60 und 61. Die Schnecke ist 19angig; das Schneckenrad hat 40 Zahne. Die Dbersetzung betragt demnach 1 : 40. An Wechselradern sind vorhanden: 24, 28, 32, 40, 48, 56, 64, 72, 86, 100, 105.

1. Beispiel: Die Teilzahl soIl 51 betragen.

Lösung:

$$
k=\frac{v}{t}=\tfrac{4}{5}\tfrac{0}{1}.
$$

Da ein 51er Lochkreis nicht vorhanden ist, kann das mittelbare Teilverfahren nicht angewandt werden. Das Verbundverfahren würde eine genaue Lösung ermöglichen. (Siehe 21. Beispiel, Seite 136.) Da sich der Teilapparat aber zum Differentialteilen eignet, werden wir dieses als das einfachere anwenden.

1. Geforderte Teilung: 51.

2. Grundteilung: 50.

Als Grundteilung nimmt man eine Teilzahl, die in der Nahe der geforderten liegt, ob darunter oder dariiber, ist gleichgiiltig. Die gewahlte Grundzahl muS sich jedoch zum mittelbaren Teilen eignen. Brauchbare Zahlen gibt demnach die Tabelle

#### Teilarbeiten.

Seite 128. Die Grundteilung wollen wir zum Unterschiede zur geforderten Teilung  $t_1$  nennen. Die Grundteilung wird zur Berechnung der Kurbelstellung benutzt. Also:

$$
k = \frac{v}{t_1} = \frac{40}{50} = \frac{4}{5} = \frac{12}{15} \quad \text{oder} \quad \frac{16}{20}.
$$

das heißt es können verwertet werden Lochkreis 15 mit Weiterteilung 12 oder Lochkreis 20 mit Weiterteilung 16.

3. Differenz zwischen geforderter Teilung und Grundteilung gleich 1. Dieser 1 Teil muß gewonnen werden.

4. Es ist demnach eine Linksdrehung der Teilscheibe nötig. 5. Die Geschwindigkeit dieser Drehung muß  $\frac{1}{50}$  (nämlich  $\frac{d}{t_1}$ ) von der Geschwindigkeit der Kurbelumdrehung betragen. Also:

Kurbelumdrehung : Scheibenumdrehung =  $1 : \frac{1}{50} = 50 : 1$ . Soll aber die Scheibenumdrehung 50 mal kleiner sein, so muß das treibende Wechselrad das kleinere sein. Das Räderverhältnis beträgt demnach  $1:50 = \frac{1}{50}$ :

> Umdrehungsverhältnis  $50:1$ , Räderverhältnis  $1:50.$

Umdrehungs- und Räderverhältnis sind stets entgegengesetzt.

Das Radverhältnis ist  $\frac{1}{50}$ . Der Bruch, der die Größe der Scheibenumdrehung angab, war auch  $\frac{1}{50}$ . Merke darum:

Das Radverhältnis ist gleich dem Bruch, der die Größe der notwendigen Teilscheibenumdrehung angibt.

6. Da das Radverhältnis bekannt ist, können die Wechselräder ausgerechnet werden. Die an der Übersetzung teilnehmenden Räder ordnen wir in treibende und getriebene Räder; die treibenden Räder kommen über den Bruchstrich, die getriebenen darunter:

Schnecke · Wechselrad  $a \cdot k_1 \cdot e$ <br>Schneckenrad · Wechselrad  $d \cdot k_2 \cdot f = 5^1$ . (Siehe Abb. 54 und 55.)

Das heißt: Alle diese Räder müssen das Verhältnis  $\frac{1}{50}$  ausmachen.

Die Räder  $k_1, k_2, e$  und f können fortgelassen werden. Da sie im Verhältnis von 1:1 stehen, beeinflussen sie das Radverhältnis nicht.

Schnecke und Schneckenrad stehen im Verhältnis von 1:40. Diese Zahlenwerte setzen wir in obige Gleichung ein.

160 Fachrechnen. - Die Universalfräsmaschine und ihre Berechnungen.

Wechselrader *a* und *d* sind unbekannt. Das wollen wir durch Fragezeichen andeuten. Also heiBt die verkurzte Gleichung jetzt

$$
\frac{1\cdot \mathbf{?}}{40\cdot \mathbf{?}}=\tfrac{1}{50}.
$$

Die linke Seite setzt sich aus den beiden Faktoren  $\frac{1}{40}$  und  $\frac{?}{?}$ zusammen. Ein Faktor ist bekannt  $\left(\frac{1}{40}\right)$ . Ein Faktor ist unbekannt  $\left(\frac{?}{?}\right)$ .

Der unbekannte Faktor wird gefunden, wenn wir das Ergebnis *(0-10)* durch den bekannten Faktor *(To)* teilen. (Siehe "Dreher als Rechner", Seite 108.)

Also  $\frac{1}{50}$ :  $\frac{1}{40} = \frac{1}{50} \cdot \frac{40}{1} = \frac{40}{50}$ , gekürzt  $\frac{4}{5}$ .

(Über Teilen von Bruch durch Bruch siehe "Dreher als Rechner" Seite 16!)

Die notwendigen Wechselrader stehen im Verhaltnis von 4 : 5 oder  $\frac{4}{5}$ .

Durch entsprechende Erweiterung fuhren wir diese Zahlen auf vorhandene Rader.

$$
\tfrac{4}{5} = \tfrac{3}{4} \tfrac{2}{0}.
$$

Das 32er Rad kommt als treibendes Rad an die Teilkopfspindel *(a* in Abb. 54); das 40er Rad kommt als getriebenes Rad an die Teilscheibenwelle *(d* in Abb. 54).

7. Da Linksdrehung der Teilscheibe notig ist, mussen zwei Zwischenräder verwertet werden. (Siehe Seite 151 und Abb. 60.)

2. Beispiel: Teilzahl  $= 53$ .

Lösung: (In knapper Form; bei Unklarheit siehe 1. Beispiel!) 1. Geforderte Teilung: 53.

2. Grundteilung: 50.

$$
k = \frac{v}{t_1} = \frac{4}{5} \cdot \frac{0}{0} = \frac{4}{5} = \frac{12}{15}
$$
 oder  $\frac{16}{20}$ .

Also Lochkreis 15 mit Weiterteilung 12 oder Lochkreis 20 mit Weiterteilung 16.

- 3. Differenz = 3. Diese 3 Teile müssen gewonnen werden.
- 4. Es ist Linksdrehung der Teilscheibe notig.
- 5. Geschwindigkeit dieser Drehung  $=$   $\frac{d}{t_{1}} = \frac{3}{50}$ .

Teilarbeiten.

6. Radverhältnis ebenfalls  $\frac{3}{50}$ .  $\frac{1 \cdot ?}{40 \cdot ?} = \frac{3}{50}; \frac{3}{50} : \frac{1}{40} = \frac{3}{50} \cdot \frac{40}{1} = \frac{3 \cdot 40}{50 \cdot 1}, \text{ gekürzt } \frac{3 \cdot 4}{5 \cdot 1} = \frac{1}{5}^2.$ Durch Erweiterung kommen wir nicht zu passenden Rädern. Darum zerlegen wir vorher den Bruch  $\frac{12}{5}$  $\frac{12}{5} = \frac{3 \cdot 4}{1 \cdot 5} = \frac{72 \cdot 32}{24 \cdot 40}.$ Teilkopfspindel  $= 72$ er Rad (*a* in Abb. 54)

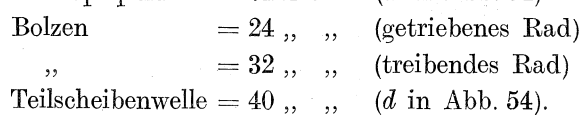

7. Da Linksdrehung der Teilscheibe nötig ist, muß ein Zwischenrad verwertet werden (siehe Seite 151 und Abb. 61).

**3. Beispiel:** Teilzahl  $= 53$ .

Lösung: 1. Geforderte Teilung: 53.

2. Grundteilung:  $56$  (vgl. 2. Beispiel!).

$$
k = \frac{v}{t_1} = \frac{4}{5} \frac{0}{6} = \frac{5}{7} = \frac{15}{21} \quad \text{oder} \quad \frac{35}{49}.
$$

Also Lochkreis 21 mit Weiterteilung 15 oder Lochkreis 49 mit Weiterteilung 35.

3. Differenz = 3. Diese 3 Teile müssen verloren gehen.

4. Es ist Rechtsdrehung der Teilscheibe nötig.

5. Geschwindigkeit dieser Drehung =  $\frac{d}{t_{\text{z}}}$  =  $\frac{3}{56}$ .

6. Radverhältnis ebenfalls  $\frac{3}{56}$ .

 $\frac{1 \cdot ?}{40 \cdot ?} = \frac{3}{56}; \frac{3}{56} : \frac{1}{40} = \frac{3}{56} \cdot \frac{40}{1} = \frac{3 \cdot 40}{56 \cdot 1}, \text{ gekürzt } \frac{3 \cdot 5}{7 \cdot 1} = \frac{15}{7}.$ 

Eine Erweiterung führt nicht auf passende Räder. Zerlegung des Bruches ist nötig!

$$
\frac{15}{7} = \frac{3 \cdot 5}{1 \cdot 7} = \frac{72 \cdot 40}{24 \cdot 56}.
$$

Teilkopfspindel  $=72$ er Rad.  $= 24$  ..., (getriebenes Rad) Bolzen  $= 40$ ,, , (treibendes Rad)

 $55$ Teilscheibenwelle  $= 56$ ,

Vergleiche das Ergebnis mit den Angaben der Tabelle Seite 169!

Busch, Fräser als Rechner.

162 Fachrechnen. — Die Universalfräsmaschine und ihre Berechnungen.

7. Da Rechtsdrehung der Teilscheibe nötig ist, kommt ein Zwischenrad nicht zur Verwendung (Abb. 59).

Die Möglichkeiten für eine 53-Teilung sind damit noch nicht erschöpft. Als Grundzahl hätten auch die 54 und die 60 dienen können.

Führe diese Berechnungen aus!

4. Beispiel: Teilzahl  $= 141$ .

1. Geforderte Teilung: 141.

2. Grundzahl: 144.

$$
k=\frac{v}{t_1}=\tfrac{4}{1.4}\tfrac{0}{4}=\tfrac{5}{1.8}\,.
$$

Also Lochkreis 18 mit Weiterteilung 5.

- 3. Differenz = 3. Diese 3 Teile müssen verloren gehen.
- 4. Es ist Rechtsdrehung der Teilscheibe nötig.

5. Geschwindigkeit dieser Drehung =  $\frac{d}{t_{\star}} = \frac{3}{144}$ .

6. Radverhältnis ebenfalls  $=\frac{3}{144}$ .

$$
\frac{1 \cdot ?}{40 \cdot ?} = \frac{3}{114} ; \frac{3}{114} : \frac{1}{10} = \frac{3}{114} \cdot \frac{40}{1} = \frac{3 \cdot 40}{144 \cdot 1},
$$
  
gekürzt 
$$
\frac{3 \cdot 5}{18} = \frac{1 \cdot 5}{6} = \frac{5}{6} = \frac{40}{18}.
$$

Teilkopfspindel  $= 40$ er Rad. Teilscheibenwelle =  $48er$  Rad.

Vergleiche das Ergebnis mit den Angaben der Tabelle!

7. Da Rechtsdrehung der Teilscheibe nötig ist, kommt ein Zwischenrad zur Verwendung (Abb. 58).

5. Beispiel: Teilzahl  $=417$ .

Lösung: 1. Geforderte Teilung: 417.

2. Grundzahl: 420.

$$
k=\frac{v}{t_1}=\tfrac{4}{4}\tfrac{6}{2\,0}=\tfrac{2}{2\,1}.
$$

Also Lochkreis 21 mit Weiterteilung 2.

- 3. Differenz = 3. Diese 3 Teile müssen verloren gehen.
- 4. Es ist Rechtsdrehung der Teilscheibe nötig.
- 5. Geschwindigkeit dieser Drehung =  $\frac{d}{t_1} = \frac{3}{42}$ .

6. Radverhältnis ebenfalls  $\frac{3}{420}$ .

$$
\frac{1 \cdot \overset{?}{?}}{40 \cdot \overset{?}{?}} = \frac{3}{4\overset{3}{2}\overset{?}{0}; \frac{3}{4\overset{?}{2}\overset{?}{0}} : \frac{1}{4\overset{?}{0}} = \frac{3}{4\overset{?}{2}\overset{?}{0}} \cdot \frac{4}{1} = \frac{3 \cdot 40}{420 \cdot 1},
$$
\n
$$
\text{gekürzt} = \frac{3 \cdot 2}{21 \cdot 1} = \frac{1 \cdot 2}{7 \cdot 1} = \frac{2}{7} = \frac{1 \cdot 2}{1 \cdot 7} = \frac{24 \cdot 16}{24 \cdot 56} = \frac{24 \cdot 32}{48 \cdot 56}.
$$

7. Da Rechtsdrehung nötig ist, kommt ein Zwischenrad nicht zur Verwendung (Abb. 59).

4. Aufgabe: Berechne Kurbelumdrehungen und Wechselräder bei einer geforderten Teilung von:

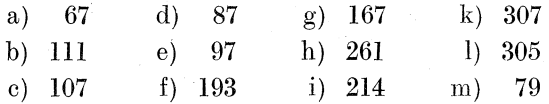

Richte dich nach den vorstehenden Mustern! Vergleiche die Ergebnisse mit den Angaben der Tabelle Seite 169!

Da anzunehmen ist, daß nach diesen Übungen die verstandesmäßige Ausrechnung beherrscht wird, können wir dazu übergehen, die Lösung noch knapper zu gestalten, und zwar durch Anwendung von Formeln.

Für die Berechnung der Kurbelumdrehung haben wir uns bereits der Formel

$$
k = \frac{v}{t} \quad \text{resp.} \quad k = \frac{v}{t_1}
$$

bedient. (Entwicklung dieser Formel siehe Seite 120!)

Auch für die Berechnung der Wechselräder werden wir uns jetzt eine einfache Formel entwickeln.

Im 1. Beispiel (Seite 160) finden wir für die Berechnung der Wechselräder die Gleichung

$$
\frac{1\cdot ?}{40\cdot ?} = \frac{1}{50}.
$$
  

$$
\frac{1}{50} \cdot \frac{1}{40} = \frac{1}{50} \cdot \frac{4}{4} = \frac{1\cdot 40}{50\cdot 1}, \text{ gekürzt } \frac{1\cdot 4}{5\cdot 1} = \frac{4\cdot 1}{5\cdot 1}.
$$

Nach diesem Räderverhältnis wurden die Wechselräder durch Erweiterung gefunden. Die Wechselräder wollen wir durch  $w$ bezeichnen. Also

$$
w=\frac{4\cdot 1}{5\cdot 1}.
$$

Die rechte Seite dieser Gleichung weist zunächst den Bruch 4 auf. Das ist derselbe Bruch, der die Größe der Kurbelumdrehungen angibt. (Siehe 1. Beispiel, Lösung unter 2.) Statt  $\frac{4}{5}$  können wir demnach *k* (d. h. Wert ffir die Kurbelumdrehungen) setzen.

1m Zahler der Gieichung steht ferner noch eine 1. Das ist die Zahl, die die Differenz- zwischen geforderter (51) und benutzter Teilung (50) angibt. Sie ist die Differenz oder kurz ,,d".

Die 1 im Nenner kehrt in allen Lösungen wieder. Sie ist ein bestimmter Wert, für den wir keinen Buchstaben einzusetzen brauchen. Wir brauchen diese 1 uberhaupt nicht, da eine Multiplikation mit 1 den Wert nicht ändert  $(5 \cdot 1 = 5)$ . Wir lassen diese 1 fort.

So entsteht die Gleichung

$$
w=k\cdot d
$$

(Für  $\frac{4}{5}$  haben wir *k* gesagt, für die 1 im Zähler *d*.)

1m 2. Beispiele berechneten wir die Wechseirader nach dem Räderverhältnis  $\frac{3 \cdot 4}{5 \cdot 1}$ , anders geordnet  $\frac{4 \cdot 3}{5 \cdot 1}$ . (Siehe Seite 161.)

 $\frac{4}{5}$  ist wiederum der Bruch für die Kurbelumdrehung, also *k*; die 3 ist *d,* d. h. sie ist die Differenz zwischen Teilzahl (53) und Grundzahl (50).

Auch in diesem Beispiel ist

$$
w=k\cdot d.
$$

Und so wird es in jeder Aufgabe sein!

Die Gleichung  $w = k \cdot d$  gilt allgemein; sie ist eine Formel! Merke: Die Wechselräder finde ich bei Teilköpfen mit Lochscheiben nach der Formel

$$
w=k\cdot d.
$$

6. Beispiel: Teilzahl; 83.

1. Grundzahl: 80  $(t_1 = 80)$ .

2. Kurbeleinstellung;

 $k = \frac{v}{t_1} = \frac{40}{80} = \frac{1}{2} = \frac{8}{16}$  oder  $\frac{9}{18}$  oder  $\frac{10}{20}$ . Also Lochkreis 16 mit Weiterteilung 8 Also Lochkreis 16 mit Weiterteilung 8 oder  $\begin{array}{ccc} 18 & , & 9 \end{array}$ oder ,  $20$  ,  $\qquad$  ,  $10$ .

3. Wechselrader:

$$
w = k \cdot d = \frac{1}{2} \cdot 3 = \frac{1 \cdot 3}{2} = \frac{3}{2} = \frac{4 \cdot 8}{3 \cdot 2} \quad \text{oder} \quad \frac{7 \cdot 2}{4 \cdot 8}.
$$

#### Teilarbeiten.

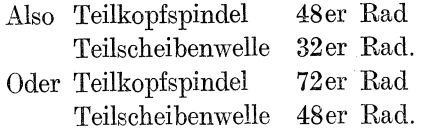

4. Drehungsrichtung: Es mussen 3 Teile gewonnen werden; darum ist Linksdrehung nötig. Es müssen 2 Zwischenräder verwertet werden.

7. Beispiel: Teilzahl: 107.

1. Grundzahl: 100  $(t_1 = 100)$ .

2. Kurbeleinstellung:

$$
k = \frac{v}{t_1} = \frac{40}{100} = \frac{2}{5} = \frac{6}{15} \quad \text{oder} \quad \frac{8}{20}.
$$

3. Wechselrader:

$$
w = k \cdot d = \frac{2}{5} \cdot 7 = \frac{2 \cdot 7}{5} = \frac{14}{5}
$$
. Es werden 4 Wechselräder nötig.

$$
\frac{1}{5}^{\frac{1}{5}} = \frac{2 \cdot 7}{1 \cdot 5} = \frac{48 \cdot 56}{24 \cdot 40} \quad \text{oder} \quad \frac{64 \cdot 56}{32 \cdot 40}.
$$

4. Drehungsrichtung; Es miissen 7 Teile gewonnen werden; also Linksdrehung; 1 Zwischenrad.

8. Beispiel: Teilzahl: 189.

- 1. Grundzahl: 180  $(t_1 = 180)$ .
- 2. Kurbeleinstellung;

$$
k = \frac{v}{t_1} = \frac{4}{180} = \frac{2}{9} = \frac{4}{18} \quad \text{oder} \quad \frac{6}{27}.
$$

3. Wechselrader:

$$
w = k \cdot d = \frac{2}{9} \cdot 9 = \frac{2 \cdot 9}{9} = \frac{2 \cdot 1}{1} = \frac{2}{1} = \frac{4}{2} = \frac{4 \cdot 8}{2 \cdot 4} \quad \text{oder} \quad \frac{6 \cdot 4}{3 \cdot 2}.
$$

4. Drehungsrichtung: Es mussen 9 Teile gewonnen werden; also Links drehung; 2 Zwischenrader. !

9. Beispiel: Teilzahl: 263.

1. Grundzahl: 245.

2. Kurbeleinstellung:

$$
k = \frac{v}{t_1} = \frac{40}{245} = \frac{8}{49}.
$$

3. Wechselrader:

$$
w = k \cdot d = \frac{8}{4 \cdot 9} \cdot 18 = \frac{8 \cdot 18}{49} = \frac{8 \cdot 18}{7 \cdot 7} = \frac{64 \cdot 72}{56 \cdot 28} = \frac{72 \cdot 64}{28 \cdot 56}.
$$

4. Drehungsrichtung: Es mussen 18 Teile gewonnen werden; also Linksdrehung; 1 Zwischenrad!

166 Fachrechnen. — Die Universalfräsmaschine und ihre Berechnungen.

#### 5. Aufgabe: die Teilzahl beträgt

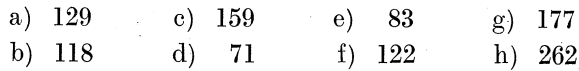

Berechne Kurbelumdrehungen und Wechselräder nach Muster der Beispiele 6 bis 9!

**6. Aufgabe:** Benutze die Teilzahlen der Aufgabe 5. Die Schnecke soll jedoch 1 gängig sein. Das Schneckenrad soll 60 Zähne haben. Löse nach folgendem Muster!

10. Beispiel: Teilzahl: 129.

1.  $Grundzahl: 120$ .

2. Kurbeleinstellung:

$$
k = \frac{v}{t_1} = \frac{60}{120} = \frac{1}{2} = \frac{8}{16} \quad \text{oder} \quad \frac{9}{18} \quad \text{oder} \quad \frac{10}{20}.
$$

3. Wechselräder:

$$
w = k \cdot d = \tfrac{1}{2} \cdot 9 = \frac{1 \cdot 9}{2} = \tfrac{9}{2} = \frac{3 \cdot 3}{1 \cdot 2} = \frac{72 \cdot 48}{24 \cdot 32}
$$

4. Drehungrichtung: Es müssen 9 Teile gewonnen werden; also Linksdrehung; 1 Zwischenrad!

Die bisher angewandte Lösungsform ist für jede Teilzahl zu verwerten. Dennoch sei einer zweiten Methode gedacht. Aber es ist ratsam, daß sich nur der im Rechnen "Starke" an sie heranwagt, um die in der ersten Methode erlangte Sicherheit nicht zu gefährden. An Einfachheit übertrifft die zweite Art der Lösung die erste fast. In der Wanderer-Tabelle wird sie für die Teilzahl 51 benutzt, sonst jedoch, wie es scheint, bei keiner anderen Zahl wieder.

#### 11. Beispiel: Teilzahl: 51.

Lösung: Hätte das Schneckenrad 42 Zähne, so wäre

$$
k = \frac{v_1}{t} = \frac{4}{5} \frac{2}{1} = \frac{14}{17}.
$$

(Die angenommene Zähnezahl des Schneckenrades nennen wir  $v_1$ .)

Also Lochkreis 17; Weiterteilung 14.

Nun hat aber das Schneckenrad gar nicht 42 Zähne, sondern nur 40. Es müssen also durch Wechselräderübertragung 2 Zähne (2 Teile des Umfanges) gewonnen werden. Es ist demnach Linksdrehung nötig. Die Größe dieser Drehung beträgt 2 Teile des Umfanges des Schneckenrades, also  $\frac{2}{40}$  oder  $\frac{1}{20}$ . Radverhältnis also auch  $\frac{1}{20}$ . (Siehe Seite 159.)

Teilarbeiten.

$$
\frac{1 \cdot ?}{40 \cdot ?} = \frac{1}{20}; \frac{1}{20} : \frac{1}{40} = \frac{1}{20} \cdot \frac{4}{1} = \frac{1 \cdot 40}{20 \cdot 1} = \frac{1 \cdot 2}{1 \cdot 1} = \frac{2}{1}.
$$
  
\n
$$
\frac{2}{1} = \frac{4 \cdot 8}{24} \text{ oder } \frac{6}{3} = \frac{4}{2}.
$$
  
\nAlso Rad an Teilkopfspindel = 48 Zähne  
\n
$$
\begin{array}{c} \text{seikopfspindel} = 24 \\ \text{oder} \end{array}
$$
  
\n
$$
\begin{array}{c} \text{reikopfspindel} = 24 \\ \text{oder} \end{array}
$$
  
\n
$$
\begin{array}{c} \text{reikopfspindel} = 64 \\ \text{under} \end{array}
$$
  
\n
$$
\begin{array}{c} \text{reikopfspindel} = 64 \\ \text{under} \end{array}
$$

Drehungsrichtung Linksdrehung; denn es müssen 2 Teile gewonnen werden (von 40 auf 42). Darum 2 Zwischenräder.

#### Zusammenfassung:

1. Bestimmung einer bequemen Zahl für das Schneckenrad  $(v_1)$ . Diese Zahl  $(v_1)$  muß in der Nähe der wirklichen Zähnezahl (v) liegen, aber mit der Teilzahl einen solchen Bruch bilden, der auf passende Lochkreise führt.

2. Berechnung der Kurbeleinstellung nach der Formel

$$
k=\frac{v_1}{t}.
$$

3. Berechnung der Wechselräder nach Formel

$$
w=\frac{d}{1},
$$

d. h. das Verhältnis für die Wechselräder ist gleich der Differenz zwischen v und  $v_1$ .

Beweis: Die Wechselräder in Beispiel 11 bestimmten wir nach dem Bruch  $\frac{1 \cdot 40}{20 \cdot 1}$  (siehe daselbst!).  $\frac{1}{20}$  war aus  $\frac{2}{40}$  entstanden.<br>So können wir auch schreiben  $\frac{2 \cdot 40}{40 \cdot 1}$ . Für die Zahlen wollen wir Buchstaben setzen!  $2 = d$  (denn  $42 - 40 = 2$ );  $40 = v$ . Für 1 brauchen wir keinen Buchstaben; denn die 1 kehrt in jeder Aufgabe als bestimmte Zahl wieder. Also

$$
w = \frac{d \cdot v}{v \cdot 1}, \quad \text{gekürzt} \quad \frac{d \cdot 1}{1 \cdot 1} = \frac{d}{1}.
$$

4. Drehrichtung: Müssen Zähne gewonnen werden (wenn  $v_1$ größer ist als  $v$ ), dann Linksdrehung. Ist  $v$  größer als  $v_1$ , dann ist Rechtsdrehung nötig.

12. Beispiel: Teilzahl 57.

Lösung: 1.  $v_1$  nehmen wir mit 38 an.

2. Kurbeleinstellung:

$$
k = \frac{v_1}{t} = \frac{3}{5}\frac{8}{7} = \frac{2}{3} = \frac{10}{15} \quad \text{oder} \quad \frac{12}{18} \quad \text{oder} \quad \frac{14}{21}.
$$

168 Fachrechnen. - Die Universalfrasmaschine und ihre Berechnungen.

3. Wechselrader:

$$
w = \frac{d}{1} = \frac{2}{1} = \frac{4}{2} \frac{8}{4} \quad \text{oder} \quad \frac{6}{3} \frac{4}{2} \, .
$$

4. Drehrichtung der Teilscheibe: Rech tsdrehung; denn es mussen Teile ver loren gehen (von 40 auf 38 I). Darum 1 Zwischenrad.

13. Beispiel: Teilzahl 53.

**Lösung:** 1. Wir nehmen  $v$  mit  $42\frac{2}{5}$  an. 2. Kurbeleinstellung:

 $k = \frac{v_1}{t} = \frac{42\frac{2}{5}}{53} = \frac{212}{5\cdot 53} \,, \,\,\, {\rm gekürzt} \,\,\,\, {\textstyle \frac{4}{5} = \frac{12}{15}} \,\,\, {\rm oder}$ 

3. Wechselrader:

 $w = \frac{d}{1} = \frac{2\frac{2}{5}}{1} = \frac{12}{5\cdot 1} = \frac{1\cdot 2}{5} = \frac{3\cdot 4}{1\cdot 5} = \frac{72\cdot 32}{24\cdot 40}.$ 

4. Drehungsrichtung: Links drehung; denn es müssen  $2\frac{2}{5}$  Teile gewonnen werden (von 40 auf  $42\frac{2}{5}$ ). Darum 1 Zwischenrad.

7. Aufgabe: Benutze die Teilzahlen von Aufgabe 4 und 5. Führe die Berechnungen aber nach der zweiten Methode durch!

Ubersetzungsverhaitnis zwischen Schnecke und Schneckenrad  $= 1 : 40.$ 

8. Aufgabe: Wie Aufgabe 7; Ubersetzungsverhaltnis jedoch  $1:60.$ 

#### Teiltabelle

#### für Wanderer-Teilkopf zum Einfach- und Differentialteilen.

1. Beachte die Anordnung der Wechselrader in der Tabelle! Wiederum steht das 1. treibende Rad in der letzten Spalte für die Wechselräder (wie bei der Wanderer-Tabelle für Spiralarbeiten). (Siehe Seite 112.) Beim Ordnen in treibende und getriebene Rader ist also mit dem letzten Rade zu beginnen. Z. B.: Für 139-Tei-

lung nennt die Tabelle 56, 32, 48, 24. Geordnet also  $\frac{24 \cdot 32}{48 \cdot 56}$ !

2. Häufig führt die Tabelle für eine Teilung mehrere Möglichkeiten an. Der Druck läßt das erkennen. Z. B.:

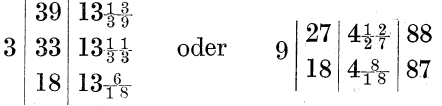

## Tabelle 10.

## Teiltabelle für Einfach- und Differentialteilen.

(Wanderer-Teilkopf.)

Teilkopfübersetzung =  $1:40.$ 

Wechselräder: 24, 28, 32, 40, 48, 56, 64, 72, 86, 100, 105.

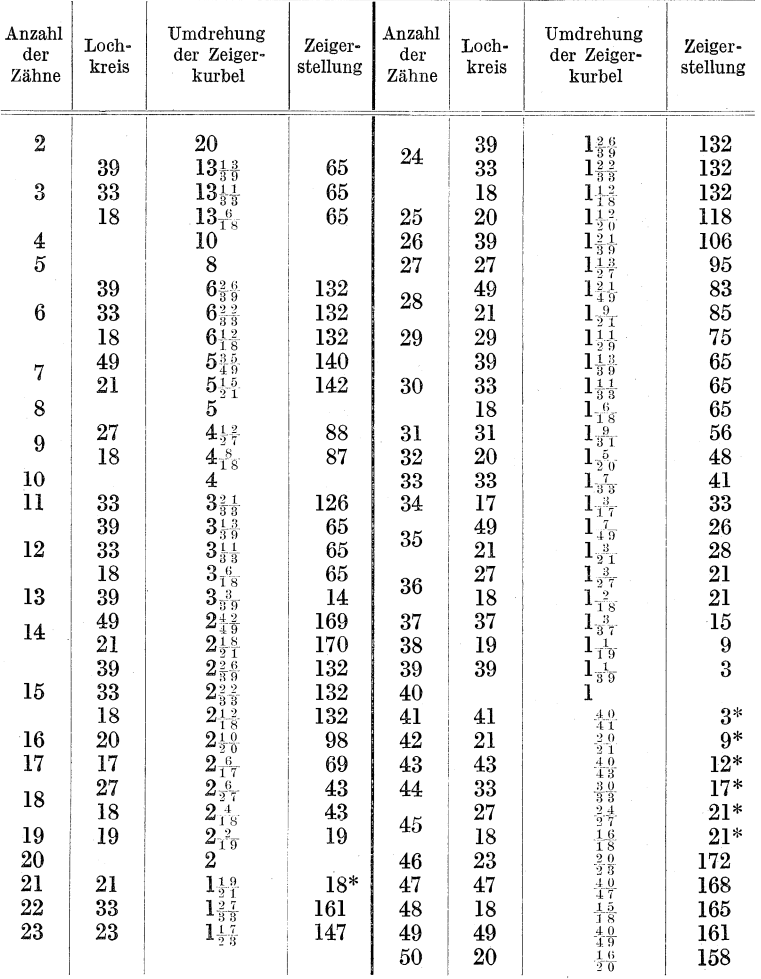

Bei den mit \* bezeichneten Fällen ist der Außenwinkel zu benutzen.

| Anzahl<br>der<br>Zähne | Loch-<br>kreis | Umdrehung<br>der Zeiger-<br>kurbel | Zeiger-<br>stellung | A Rad<br>an der<br>Teil-<br>scheiben-<br>welle | B Rad<br>auf dem auf dem<br>${\bf Bolzen}$ | C Rad<br>Bolzen | D Rad<br>auf der<br>Teilkopf-<br>spindel | Anzahl<br>der Zwi-<br>schen-<br>räder                                                                                                    |
|------------------------|----------------|------------------------------------|---------------------|------------------------------------------------|--------------------------------------------|-----------------|------------------------------------------|----------------------------------------------------------------------------------------------------|
| 51                     | 17             |                                    | $33*$               | 24                                             |                                            |                 | 48                                       | $\,2\,$                                                                                                    |
| 52                     | 39             |                                    | 152                 |                                                |                                            |                 |                                          |                                                                                                    |
| 53                     | 49             |                                    | 140                 | 56                                             | 40                                         | 24              | 72                                       |                                                                                                    |
|                        | 21             |                                    | 142                 | 56                                             | 40                                         | 24              | 72                                       |                                                                                                    |
| 54                     | 27             |                                    | 147                 |                                                |                                            |                 |                                          |                                                                                                    |
| 55                     | 33             |                                    | 144                 |                                                |                                            |                 |                                          |                                                                                                    |
| 56                     | 49             |                                    | 140                 |                                                |                                            |                 |                                          |                                                                                                    |
|                        | 21             |                                    | 142                 |                                                |                                            |                 |                                          |                                                                                                    |
| 57                     | 49             |                                    | 140                 | 56                                             |                                            |                 | 40                                       | $\frac{2}{2}$                                                                                                    |
|                        | 21             |                                    | 142                 | 56                                             |                                            |                 | 40                                       |                                                                                                    |
| 58                     | 29             |                                    | 136                 |                                                |                                            |                 |                                          |                                                                                                    |
|                        | 39             |                                    | 132                 | 48                                             |                                            |                 | 32                                       | $\mathbf{l}$                                                                                                    |
| 59                     | 33             |                                    | 132                 | 48<br>48                                       |                                            |                 | 32<br>32                                 | $\mathbf{I}$<br>$\mathbf{1}$                                                                                                    |
|                        | 18<br>39       |                                    | 132                 |                                                |                                            |                 |                                          |                                                                                                    |
|                        | 33             |                                    | 132<br>132          |                                                |                                            |                 |                                          |                                                                                                    |
| 60                     | 18             |                                    | 132                 |                                                |                                            |                 |                                          |                                                                                                    |
|                        | 39             |                                    | 132                 | 48                                             |                                            |                 | 32                                       |                                                                                                    |
| 61                     | 33             |                                    | 132                 | 48                                             |                                            |                 | 32                                       | $\frac{2}{2}$                                                                                                    |
|                        | 18             |                                    | 132                 | 48                                             |                                            |                 | 32                                       |                                                                                                    |
| 62                     | 31             |                                    | 127                 |                                                |                                            |                 |                                          |                                                                                                    |
|                        | 39             |                                    | 132                 | 24                                             |                                            |                 | 48                                       |                                                                                                    |
| 63                     | 33             |                                    | 132                 | 24                                             |                                            |                 | 48                                       | $\frac{2}{2}$                                                                                                    |
|                        | 18             |                                    | 132                 | 24                                             |                                            |                 | 48                                       |                                                                                                    |
| 64                     | 16             |                                    | 123                 |                                                |                                            |                 |                                          |                                                                                                    |
| 65                     | 39             |                                    | 121                 |                                                |                                            |                 |                                          |                                                                                                    |
| 66                     | 33             |                                    | 120                 |                                                |                                            |                 |                                          |                                                                                                    |
| 67                     | 49             |                                    | 112                 | 28                                             |                                            |                 | 48                                       | $\mathbf{l}$                                                                                                    |
|                        | 21             |                                    | 113                 | 28                                             |                                            |                 | 48                                       | $\mathbf{I}$                                                                                                    |
| $68^{\circ}$           | 17             |                                    | 116                 |                                                |                                            |                 |                                          |                                                                                                    |
| 69                     | 20             |                                    | 118                 | 40                                             |                                            |                 | 56                                       | $\overline{2}$                                                                                                    |
| 70                     | 49             |                                    | 112                 |                                                |                                            |                 |                                          |                                                                                                    |
|                        | 21             |                                    | 113                 |                                                |                                            |                 |                                          |                                                                                                    |
| 71                     | 27             |                                    | 110                 | 72                                             |                                            |                 | 40                                       | $\mathbf{1}$                                                                                                    |
|                        | 18             |                                    | 109                 | 72                                             |                                            |                 | 40                                       | $\mathbf{I}$                                                                                                    |
| 72                     | 27             |                                    | 110                 |                                                |                                            |                 |                                          |                                                                                                    |
|                        | 18             |                                    | 109                 |                                                |                                            |                 |                                          |                                                                                                    |
| 73                     | 49             |                                    | 112                 | 28                                             |                                            |                 | 48                                       | $\frac{2}{2}$                                                                                                    |
|                        | 21             |                                    | 113                 | 28                                             |                                            |                 | 48                                       |                                                                                                    |
| 74                     | 37             |                                    | 107                 |                                                |                                            |                 |                                          |                                                                                                    |
| 75<br>76               | 15<br>19       | 5                                  | 105<br>103          |                                                |                                            |                 |                                          |                                                                                                    |
| 77                     | 20             | $\frac{0}{9}$                      | 98                  | 32                                             |                                            |                 | 48                                       | 1                                                                                                    |
| 78                     | 39             | $\frac{5}{3}$                      | 101                 |                                                |                                            |                 |                                          |                                                                                                    |
| 79                     | 20             |                                    | 98                  | 48                                             |                                            |                 | 24                                       | $\mathbf{I}% _{t}\left  \mathbf{I}_{t}\right  ^{-1}\left  \mathbf{I}_{t}\right  ^{-1}\left  \mathbf{I}_{t}\right  ^{-1}\left  \mathbf{I}_{t}\right  ^{-1}\left  \mathbf{I}_{t}\right  ^{-1}\left  \mathbf{I}_{t}\right  ^{-1}\left  \mathbf{I}_{t}\right  ^{-1}\left  \mathbf{I}_{t}\right  ^{-1}\left  \mathbf{I}_{t}\right  ^{-1}\left  \mathbf{I}_{t}\right  ^{-1}\left  \mathbf{I}_{t}\right  ^{-1}\left  \mathbf{I}_{t}\right  ^{-1}\left  \mathbf{I}_{t}\right  ^{-1}\left $ |
| 80                     | 20             | ーっしょう<br>$\frac{0}{0}$             | 98                  |                                                |                                            |                 |                                          |                                                                                                    |

Tabelle 10 (Fortsetzung).

# $\begin{minipage}{.4\linewidth} Teilarbeiten. \end{minipage} \vspace{0.05in}$

| Anzahl<br>$_{\rm der}$<br><b>Zähne</b> | Loch-<br>kreis | Umdrehung.<br>der Zeiger-<br>kurbel                                                                                                    | Zeiger-<br>stellung | A Rad<br>an der<br>Teil-<br>scheiben-<br>welle | B Rad<br>Bolzen | C Rad<br>auf dem auf dem<br>Bolzen | D Rad<br>auf der<br>Teilkopf-<br>spindel | Anzahl<br>der Zwi-<br>schen-<br>räder |
|----------------------------------------|----------------|----------------------------------------------------------------------------------------------------|---------------------|------------------------------------------------|-----------------|------------------------------------|------------------------------------------|---------------------------------------|
| 81                                     | 20             | $\frac{1}{2}$ $\frac{0}{2}$ $\frac{0}{4}$ $\frac{1}{2}$ $\frac{0}{0}$ $\frac{0}{1}$ $\frac{1}{2}$ $\frac{0}{1}$ $\frac{0}{2}$ $\frac{1}{4}$ $\frac{0}{3}$ $\frac{1}{3}$ $\frac{1}{2}$ $\frac{0}{4}$ $\frac{1}{3}$                                                                                                    | 98                  | 48                                             |                 |                                    | 24                                       | $\overline{2}$                        |
| 82                                     | 41             |                                                                                                    | 96<br>98            | 32                                             |                 |                                    | 48                                       | $\overline{2}$                        |
| 83<br>84                               | 20<br>21       |                                                                                                    | 94                  |                                                |                 |                                    |                                          |                                       |
| 85                                     | 17             |                                                                                                    | 92                  |                                                |                 |                                    |                                          |                                       |
| 86                                     | 43             |                                                                                                    | 91                  |                                                |                 |                                    |                                          |                                       |
| 87                                     | 15             |                                                                                                    | 92                  | 40                                             |                 |                                    | 24                                       | $\overline{2}$                        |
| 88                                     | 33             |                                                                                                    | 89                  |                                                |                 |                                    |                                          |                                       |
| 89                                     | 27             |                                                                                                    | 88                  | 72                                             |                 |                                    | $32\,$                                   | 1                                     |
|                                        | 18             |                                                                                                    | 87                  | 72                                             |                 |                                    | 32                                       | 1                                     |
| 90                                     | 27<br>18       |                                                                                                    | 88<br>87            |                                                |                 |                                    |                                          |                                       |
| 91                                     | 39             |                                                                                                    | 91                  | 24                                             |                 |                                    | 48                                       | $\overline{2}$                        |
| 92                                     | 23             |                                                                                                    | 86                  |                                                |                 |                                    |                                          |                                       |
| 93                                     | 27             | $\begin{array}{l} \gamma = \frac{1}{2} \frac{1}{2}$ | 88                  | 24                                             |                 |                                    | 32                                       | $\frac{2}{2}$                         |
|                                        | 18             |                                                                                                    | 87                  | 24                                             |                 |                                    | 32                                       |                                       |
| 94                                     | 47             |                                                                                                    | 83                  |                                                |                 |                                    |                                          |                                       |
| 95                                     | 19             |                                                                                                    | 82                  |                                                |                 |                                    |                                          |                                       |
| 96                                     | 49<br>21       |                                                                                                    | 83<br>85            | 28<br>28                                       |                 |                                    | 32<br>32                                 | $\boldsymbol{2}$<br>$\overline{2}$    |
| 97                                     | 20             |                                                                                                    | 78                  | 40                                             |                 |                                    | 48                                       | $\mathbf{1}$                          |
| 98                                     | 49             |                                                                                                    | 79                  |                                                |                 |                                    |                                          |                                       |
| 99                                     | 20             | $\begin{array}{c} 8 \\ 2 & 0 \\ 2 & 0 \\ 4 & 9 \\ \hline 2 & 0 \\ \hline 2 & 0 \\ \hline \end{array}$                                                                                                    | 78                  | 56                                             | 28              | 40                                 | 32                                       |                                       |
| 100                                    | 20             | $-\frac{8}{2}$ <sup>0</sup>                                                                                                    | 78                  |                                                |                 |                                    |                                          |                                       |
| 101                                    | $\rm 20$       | $\frac{8}{20}$                                                                                                    | 78                  | 72                                             | 24              | 40                                 | 48                                       | ı                                     |
| 102<br>103                             | 20<br>20       | $\frac{8}{20}$                                                                                                    | 78<br>78            | 40<br>40                                       |                 |                                    | 32<br>48                                 | $\frac{2}{2}$                         |
| 104                                    | 39             |                                                                                                    | 75                  |                                                |                 |                                    |                                          |                                       |
| 105                                    | $^{21}$        | $\frac{8}{20}$<br>$\frac{1}{3}$<br>$\frac{5}{3}$<br>$\frac{8}{21}$<br>$\frac{1}{4}$<br>$\frac{6}{3}$                                                                                                    | 75                  |                                                |                 |                                    |                                          |                                       |
| 106                                    | 43             |                                                                                                    | 73                  | 86                                             | 24              | 24                                 | 48                                       |                                       |
| 107                                    | 20             |                                                                                                    | 78                  | 40                                             | 56              | 32                                 | 64                                       | 1                                     |
| 108                                    | 27             |                                                                                                    | 73                  |                                                |                 |                                    |                                          |                                       |
| 109                                    | 16             |                                                                                                    | 73                  | 32                                             |                 |                                    | 28                                       | $\overline{2}$                        |
| 110                                    | 33<br>39       |                                                                                                    | 71<br>65            | 24                                             |                 |                                    | 72                                       | ı                                     |
| 111                                    | 33             | $\frac{8}{2}01\frac{1}{2}662\frac{1}{3}330$<br>$\frac{1}{3}31\frac{1}{3}31\frac{1}{3}$                                                                                                    | 65                  | 24                                             |                 |                                    | 72                                       | $\mathbf{I}$                          |
|                                        | 18             |                                                                                                    | 65                  | 24                                             |                 |                                    | 72                                       | l                                     |
|                                        | 39             |                                                                                                    | 65                  | 24                                             |                 |                                    | 64                                       | $\mathbf{l}$                          |
| 112                                    | 33             | $\begin{array}{r} 6 \\ \hline 18 \\ \hline 3 \\ 8 \\ \hline 1 \\ 8 \\ \hline \end{array}$                                                                                                    | 65                  | 24                                             |                 |                                    | 64                                       | $\mathbf{I}$                          |
|                                        | 18             | $\frac{6}{18}$<br>$\frac{1}{3}$<br>$\frac{3}{9}$                                                                                                    | 65                  | 24                                             |                 |                                    | 64                                       | $\mathbf{I}$                          |
|                                        | 39             |                                                                                                    | 65                  | 24                                             |                 |                                    | 56                                       | $\mathbf{I}$                          |
| 113                                    | 33             | $\frac{1}{3}$ $\frac{1}{3}$                                                                                                    | 65                  | 24                                             |                 |                                    | 56                                       | l                                     |
|                                        | 18<br>39       |                                                                                                    | 65<br>65            | 24<br>24                                       |                 |                                    | 56<br>48                                 | l<br>l                                |
| 114                                    | 33             |                                                                                                    | 65                  | 24                                             |                 |                                    | 48                                       | $\mathbf{I}$                          |
|                                        | 18             | $-\frac{6}{1.8}$                                                                                                    | 65                  | 24                                             |                 |                                    | 48                                       | $\mathbf{I}$                          |

Tabelle 10 (Fortsetzung).

| Anzahl<br>$_{\rm der}$<br>Zähne | Loch-<br>kreis | Umdrehung<br>der Zeiger-<br>kurbel                                                                                                    | Zeiger-<br>stellung | A Rad<br>an der<br>Teil-<br>scheiben-<br>welle | B Rad<br>Bolzen | C Rad<br>auf dem auf dem<br>Bolzen | D Rad<br>auf der<br>Teilkopf-<br>spindel | Anzahl<br>der Zwi-<br>schen-<br>räder |
|---------------------------------|----------------|----------------------------------------------------------------------------------------------------|---------------------|------------------------------------------------|-----------------|------------------------------------|------------------------------------------|---------------------------------------|
|                                 |                |                                                                                                    |                     |                                                |                 |                                    |                                          |                                       |
| 115                             | 23             | $\begin{array}{r} 8 \\ 2 \overline{3} \\ 1 \overline{0} \\ 2 \overline{0} \\ 1 \overline{3} \\ 3 \overline{0} \\ 3 \overline{1} \\ 3 \overline{1} \\ 4 \overline{3} \\ 5 \overline{1} \\ 9 \overline{1} \\ 1 \overline{1} \\ 3 \overline{1} \\ 4 \overline{1} \\ 5 \overline{1} \\ 6 \overline{1} \\ 7 \overline{1} \\ 8 \overline{1} \\ 9 \overline{1} \\ 1 \overline{1} \\ 1 \overline{1} \\ 1 \overline{1} \\ 1 \overline{1} \\ 1 \overline{1} \\ 1 \$        | 68                  |                                                |                 |                                    |                                          |                                       |
| 116                             | 29             |                                                                                                    | 68                  |                                                |                 |                                    |                                          |                                       |
|                                 | 39             |                                                                                                    | 65                  | 24                                             |                 |                                    | 24                                       | ı                                     |
| 117                             | $^{33}$        | $\frac{1}{3}$ $\frac{1}{3}$                                                                                                    | 65                  | 24                                             |                 |                                    | 24                                       | ı                                     |
|                                 | 18             |                                                                                                    | 65                  | 24                                             |                 |                                    | 24                                       | $\mathbf{I}$                          |
|                                 | 39             |                                                                                                    | 65                  | 48                                             |                 |                                    | 32                                       | $\bf{l}$                              |
| 118                             | 33             | $\begin{array}{r} 6 \\ \hline 1 \ 8 \\ 1 \ 3 \\ 9 \\ \hline 4 \\ 1 \\ \hline 3 \\ \hline 3 \\ \hline \end{array}$                                                                                                    | 65                  | 48                                             |                 |                                    | 32                                       | $\mathbf{I}$                          |
|                                 | 18             |                                                                                                    | 65                  | 48                                             |                 |                                    | 32                                       | $\mathbf{I}$                          |
|                                 | 39             |                                                                                                    | 65                  | 72                                             |                 |                                    | 24                                       | $\mathbf 1$                           |
|                                 |                | $\begin{array}{r} 6 \\ \hline 18 \\ 13 \\ 9 \\ \hline 4 \\ \hline 3 \\ \hline \end{array}$                                                                                                    |                     |                                                |                 |                                    |                                          |                                       |
| 119                             | 33             |                                                                                                    | 65                  | 72                                             |                 |                                    | 24                                       | $\bf{l}$                              |
|                                 | 18             | $\begin{array}{r} 6 \\ 18 \\ 18 \\ 3 \\ 9 \\ 1 \\ \hline 3 \\ \end{array}$                                                                                                    | 65                  | 72                                             |                 |                                    | 24                                       | $\mathbf{I}$                          |
|                                 | 39             |                                                                                                    | 65                  |                                                |                 |                                    |                                          |                                       |
| 120                             | 33             |                                                                                                    | 65                  |                                                |                 |                                    |                                          |                                       |
|                                 | 18             | $\begin{array}{r} 6 \\ \hline 1 \ 8 \\ 1 \ 8 \\ 3 \ 9 \\ \hline 4 \\ 3 \ 3 \\ \end{array}$                                                                                                    | 65                  |                                                |                 |                                    |                                          |                                       |
|                                 | 39             |                                                                                                    | 65                  | 72                                             |                 |                                    | 24                                       |                                       |
| 121                             | 33             |                                                                                                    | 65                  | 72                                             |                 |                                    | 24                                       |                                       |
|                                 | 18             |                                                                                                    | 65                  | 72                                             |                 |                                    | 24                                       |                                       |
|                                 | 39             | $\frac{6}{18}$<br>$\frac{1}{3}$<br>$\frac{1}{9}$<br>$\frac{3}{9}$                                                                                                    | 65                  | 48                                             |                 |                                    | 32                                       |                                       |
| 122                             | 33             |                                                                                                    | 65                  | 48                                             |                 |                                    | 32                                       |                                       |
|                                 |                |                                                                                                    |                     |                                                |                 |                                    |                                          |                                       |
|                                 | 18             |                                                                                                    | 65                  | 48                                             |                 |                                    | 32                                       |                                       |
|                                 | 39             | $\begin{array}{r} 1 \\ 3 \\ 6 \\ \hline 1 \\ 8 \\ 3 \\ \hline 9 \\ 1 \\ \hline 1 \\ 3 \\ 9 \\ \hline 1 \\ 3 \\ 3 \\ \hline \end{array}$                                                                                                    | 65                  | 24                                             |                 |                                    | 24                                       | 2222222                               |
| 123                             | 33             |                                                                                                    | 65                  | 24                                             |                 |                                    | 24                                       |                                       |
|                                 | 18             | $\begin{array}{r} 6 \\ 1 \\ 1 \\ 3 \\ 1 \\ 4 \\ 3 \\ 6 \\ 7 \\ 8 \\ 1 \\ 9 \\ 1 \\ 1 \\ 3 \\ 9 \\ 1 \\ 1 \\ 3 \\ 9 \\ 1 \\ 1 \\ 3 \\ 9 \\ 1 \\ 3 \\ 9 \\ 1 \\ 3 \\ 9 \\ 1 \\ 3 \\ 9 \\ 1 \\ 3 \\ 9 \\ 1 \\ 3 \\ 9 \\ 1 \\ 3 \\ 9 \\ 1 \\ 3 \\ 9 \\ 1 \\ 3 \\ 4 \\ 4 \\ 5 \\ 9 \\ 1 \\ 4 \\ 1 \\ 3 \\ 4 \\ 4 \\ 5 \\ 4 \\ 5 \\ 4 \\ 5 \\ 6 \\ 7 \\ 8 \\ 9 \\ 1 \\ 1 \\ 4 \\ 5 \\ 9 \\$                                                                            | 65                  | 24                                             |                 |                                    | 24                                       |                                       |
| 124                             | $^{31}$        |                                                                                                    | 63                  |                                                |                 |                                    |                                          |                                       |
|                                 | 39             |                                                                                                    | 65                  | 24                                             |                 |                                    | 40                                       |                                       |
| 125                             | 33             |                                                                                                    | 65                  | 24                                             |                 |                                    | 40                                       |                                       |
|                                 | 18             |                                                                                                    | 65                  | 24                                             |                 |                                    | 40                                       |                                       |
|                                 | 39             |                                                                                                    | 65                  | 24                                             |                 |                                    | 48                                       |                                       |
| 126                             | 33             |                                                                                                    | 65                  | 24                                             |                 |                                    | 48                                       |                                       |
|                                 | 18             |                                                                                                    | 65                  | $^{24}$                                        |                 |                                    | 48                                       |                                       |
|                                 | 39             |                                                                                                    | 65                  | 24                                             |                 |                                    | 56                                       |                                       |
| 127                             | 33             | $\begin{array}{r} 1 \ 1 \\ 3 \ 3 \\ 6 \\ 1 \ 3 \\ 3 \ 9 \\ 1 \ 3 \\ 3 \ 3 \\ \end{array}$                                                                                                    | 65                  | 24                                             |                 |                                    | 56                                       |                                       |
|                                 | 18             | $\frac{6}{1.8}$                                                                                                    | 65                  | 24                                             |                 |                                    | 56                                       | 2222222                               |
| 128                             | $^{16}$        |                                                                                                    |                     |                                                |                 |                                    |                                          |                                       |
|                                 |                | $\begin{array}{l} \textbf{5} \\ \textbf{1} \\ \textbf{6} \\ \textbf{1} \\ \textbf{3} \\ \textbf{4} \\ \textbf{5} \\ \textbf{6} \\ \textbf{1} \\ \textbf{8} \\ \textbf{1} \\ \textbf{2} \\ \textbf{6} \\ \textbf{1} \\ \textbf{2} \\ \textbf{3} \\ \textbf{4} \\ \textbf{5} \\ \textbf{6} \\ \textbf{7} \\ \textbf{8} \\ \textbf{9} \\ \textbf{1}\\ \textbf{1}\\ \textbf{2}\\ \textbf{3} \\ \textbf{4}\\ \textbf{5} \\ \textbf{6} \\ \textbf{7} \\ \textbf{8} \\$ | $61\,$              |                                                |                 |                                    |                                          |                                       |
|                                 | 39             |                                                                                                    | 65                  | 24                                             |                 |                                    | 72                                       | $\frac{2}{2}$                         |
| 129                             | 33             |                                                                                                    | 65                  | 24                                             |                 |                                    | 72                                       |                                       |
|                                 | 18             |                                                                                                    | 65                  | 24                                             |                 |                                    | 72                                       |                                       |
| 130                             | 39             |                                                                                                    | 60                  |                                                |                 |                                    |                                          |                                       |
| 131                             | 20             | $\frac{6}{20}$                                                                                                    | 58                  | 40                                             |                 |                                    | 28                                       | $\bf{l}$                              |
| 132                             | 33             | $\frac{10}{8}$<br>$\frac{14}{8}$<br>$\frac{4}{9}$                                                                                                    | 59                  |                                                |                 |                                    |                                          |                                       |
|                                 | 49             |                                                                                                    | 55                  | 24                                             |                 |                                    | 48                                       | $\mathbf{1}$                          |
| 133                             | 21             | $\frac{6}{21}$                                                                                                    | 56                  | 24                                             |                 |                                    | 48                                       | l                                     |
|                                 | 49             |                                                                                                    | 55                  | 28                                             |                 |                                    | 48                                       | $\bf{l}$                              |
| 134                             | 21             |                                                                                                    | 56                  | 28                                             |                 |                                    | 48                                       | $\mathbf{I}$                          |
| 135                             | 27             | $\frac{8}{27}$                                                                                                    | 58                  |                                                |                 |                                    |                                          |                                       |
| 136                             | 17             | $\frac{5}{17}$                                                                                                    | 57                  |                                                |                 |                                    |                                          |                                       |
|                                 |                |                                                                                                    |                     |                                                |                 |                                    |                                          |                                       |

Tabelle 10 (Fortsetzung).

## ${\bf Teilarbeiten.}$

Tabelle 10 (Fortsetzung).

| A Rad<br>D Rad<br>Anzahl<br>C Rad<br>Umdrehung<br>B Rad<br>Anzahl<br>an der<br>Loch-<br>Zeiger-<br>auf der<br>der Zwi-<br>Teil-<br>auf dem auf dem<br>der Zeiger-<br>$_{\rm der}$<br>kreis<br>stellung<br>Teilkopf-<br>schen-<br>scheiben-<br>kurbel<br>Bolzen<br>Zähne<br>Bolzen<br>spindel<br>räder<br>welle<br>49<br>$\frac{14}{19}$<br>28<br>24<br>55<br>1<br>137<br>$\frac{6}{2}$<br>24<br>21<br>56<br>28<br>1<br>32<br>49<br>55<br>56<br>l<br>138<br>32<br>l<br>21<br>56<br>56<br>9. 1<br>49<br>32<br>$24\phantom{.}$<br>55<br>56<br>48<br>139<br>$\frac{6}{2}$ <sub>1</sub><br>21<br>56<br>56<br>$^{32}$<br>48<br>24<br>$\frac{1}{4}$<br>55<br>49<br>140<br>21<br>56<br>$\overline{2}$ 1<br>$\frac{5}{1.8}$<br>141<br>18<br>54<br>48<br>40<br>1<br>$\frac{1}{4}$<br>$\begin{smallmatrix} 2\ 2\ 2\ 2 \end{smallmatrix}$<br>49<br>55<br>56<br>32<br>142<br>32<br>56<br>$^{21}$<br>56<br>49<br>28<br>24<br>55<br>143<br>21<br>$\frac{6}{21}$<br>28<br>24<br>56<br>144<br>18<br>54<br>$\frac{5}{18}$<br>$\frac{8}{2.9}$<br>145<br>29<br>54<br>$\frac{14}{19}$<br>49<br>55<br>28<br>$\frac{2}{2}$<br>48<br>146<br>$\frac{6}{21}$<br>$\frac{14}{19}$<br>21<br>56<br>28<br>48<br>49<br>55<br>24<br>48<br>147<br>$\frac{6}{2}$<br>$\frac{1}{3}$<br>$\frac{1}{4}$<br>$\frac{4}{9}$<br>$\overline{2}$<br>$^{21}$<br>24<br>56<br>48<br>148<br>37<br>53<br>49<br>55<br>28<br>72<br>$\boldsymbol{2}$<br>149<br>$\overline{2}$<br>21<br>$\frac{6}{2}$ r<br>56<br>28<br>72<br>150<br>15<br>52<br>$\frac{4}{15}$<br>151<br>20<br>48<br>$\frac{5}{20}$<br>32<br>72<br>1<br>152<br>19<br>$51\,$<br>$\frac{5}{19}$<br>153<br>$20\,$<br>48<br>32<br>1<br>$\frac{5}{2}0$<br>56<br>154<br>20<br>$\frac{5}{2}$ <sub>0</sub><br>48<br>32<br>48<br>l<br>155<br>31<br>$\frac{8}{3}$<br>50<br>156<br>39<br>$\frac{1}{3} \frac{0}{9}$<br>50<br>157<br>$20\,$<br>$-\frac{5}{2}$<br>48<br>$32\,$<br>24<br>1<br>158<br>20<br>48<br>48<br>24<br>I<br>$\frac{5}{20}$<br>159<br>20<br>48<br>64<br>32<br>56<br>28<br>$\frac{5}{20}$<br>160<br>20<br>48<br>$\frac{5}{2}$ <sup>5</sup><br>161<br>$20\,$<br>48<br>32<br>56<br>$\frac{5}{20}$<br>64<br>28<br>1<br>162<br>20<br>$\frac{5}{20}$<br>48<br>48<br>$24\,$<br>$\overline{2}$<br>163<br>20<br>48<br>$\overline{2}$<br>$\frac{5}{20}$<br>$\frac{10}{41}$<br>32<br>24<br>164<br>47<br>41<br>165<br>33<br>47<br>$\frac{8}{33}$<br>166<br>20<br>48<br>32<br>$\overline{2}$<br>48<br>$\frac{5}{20}$<br>$\overline{2}$<br>167<br>20<br>48<br>32<br>$\frac{5}{2}$ <sub>0</sub><br>56<br>168<br>21<br>47<br>$\frac{5}{21}$<br>k t<br>169<br>$^{20}$<br>48<br>32<br>72<br>$\overline{2}$<br>$\frac{5}{20}$<br>170<br>17<br>45<br>171<br>$^{21}$<br>47<br>$\overline{2}$<br>56<br>40<br>172<br>43<br>44<br>173<br>27<br>43<br>72<br>56<br>32<br>64<br>$\frac{6}{27}$ |  |  |  |  |  |
|----------------------------------------------------------------------------------------------------|--|--|--|--|--|
|                                                                                                    |  |  |  |  |  |
|                                                                                                    |  |  |  |  |  |
|                                                                                                    |  |  |  |  |  |
|                                                                                                    |  |  |  |  |  |
|                                                                                                    |  |  |  |  |  |
|                                                                                                    |  |  |  |  |  |
|                                                                                                    |  |  |  |  |  |
|                                                                                                    |  |  |  |  |  |
|                                                                                                    |  |  |  |  |  |
|                                                                                                    |  |  |  |  |  |
|                                                                                                    |  |  |  |  |  |
|                                                                                                    |  |  |  |  |  |
|                                                                                                    |  |  |  |  |  |
|                                                                                                    |  |  |  |  |  |
|                                                                                                    |  |  |  |  |  |
|                                                                                                    |  |  |  |  |  |
|                                                                                                    |  |  |  |  |  |
|                                                                                                    |  |  |  |  |  |
|                                                                                                    |  |  |  |  |  |
|                                                                                                    |  |  |  |  |  |
|                                                                                                    |  |  |  |  |  |
|                                                                                                    |  |  |  |  |  |
|                                                                                                    |  |  |  |  |  |
|                                                                                                    |  |  |  |  |  |
|                                                                                                    |  |  |  |  |  |
|                                                                                                    |  |  |  |  |  |
|                                                                                                    |  |  |  |  |  |
|                                                                                                    |  |  |  |  |  |
|                                                                                                    |  |  |  |  |  |
|                                                                                                    |  |  |  |  |  |
|                                                                                                    |  |  |  |  |  |
|                                                                                                    |  |  |  |  |  |
|                                                                                                    |  |  |  |  |  |
|                                                                                                    |  |  |  |  |  |
|                                                                                                    |  |  |  |  |  |
|                                                                                                    |  |  |  |  |  |
|                                                                                                    |  |  |  |  |  |
|                                                                                                    |  |  |  |  |  |
|                                                                                                    |  |  |  |  |  |
|                                                                                                    |  |  |  |  |  |
|                                                                                                    |  |  |  |  |  |
|                                                                                                    |  |  |  |  |  |
|                                                                                                    |  |  |  |  |  |
|                                                                                                    |  |  |  |  |  |
|                                                                                                    |  |  |  |  |  |
|                                                                                                    |  |  |  |  |  |
|                                                                                                    |  |  |  |  |  |
|                                                                                                    |  |  |  |  |  |
|                                                                                                    |  |  |  |  |  |
|                                                                                                    |  |  |  |  |  |
|                                                                                                    |  |  |  |  |  |
|                                                                                                    |  |  |  |  |  |
|                                                                                                    |  |  |  |  |  |
|                                                                                                    |  |  |  |  |  |
|                                                                                                    |  |  |  |  |  |
|                                                                                                    |  |  |  |  |  |
|                                                                                                    |  |  |  |  |  |
|                                                                                                    |  |  |  |  |  |

| Anzahl<br>der<br>Zähne | Loch-<br>kreis | Umdrehung<br>der Zeiger-<br>kurbel                  | Zeiger-<br>$\operatorname{stellar}$ | A Rad<br>an der<br>Teil-<br>scheiben-<br>welle | B Rad<br>Bolzen | C Rad<br>auf dem auf dem<br>Bolzen | D Rad<br>auf der<br>Teilkopf-<br>spindel | Anzahl<br>der Zwi-<br>schen-<br>räder |
|------------------------|----------------|-----------------------------------------------------|-------------------------------------|------------------------------------------------|-----------------|------------------------------------|------------------------------------------|---------------------------------------|
| 173                    | 18             | $\frac{4}{18}$                                      | 43                                  | 72                                             | 56              | 32                                 | 64                                       |                                       |
| 174                    | 27             | $-\frac{6}{2}$                                      | 43                                  | 24                                             |                 |                                    | 32                                       | 1                                     |
|                        | 18             | $\frac{4}{18}$                                      | 43                                  | 24                                             |                 |                                    | 32                                       | ı                                     |
| 175                    | 27             | $\frac{6}{27}$<br>$\frac{4}{18}$                    | 43                                  | 72                                             | 40              | 32                                 | 64                                       |                                       |
|                        | 18<br>$27\,$   | $\frac{6}{27}$                                      | 43<br>43                            | 72<br>72                                       | 40<br>24        | 32<br>$24\,$                       | 64<br>64                                 |                                       |
| 176                    | 18             | $\frac{1}{18}$                                      | 43                                  | 72.                                            | 24              | 24                                 | 64                                       |                                       |
|                        | 27             | $-\frac{6}{27}$                                     | 43                                  | 72                                             |                 |                                    | 48                                       | 1                                     |
| 177                    | 18             | $\frac{1}{1.8}$                                     | 43                                  | 72                                             |                 |                                    | 48                                       | ı                                     |
| 178                    | 27             | $-\frac{6}{27}$                                     | 43                                  | 72                                             |                 |                                    | 32                                       | ı                                     |
|                        | 18             | $\frac{4}{1.8}$                                     | 43                                  | 72                                             |                 |                                    | 32                                       | $\mathbf{1}$                          |
| 179                    | 27             | $\frac{6}{27}$                                      | 43                                  | 72                                             | 24              | 48                                 | 32                                       |                                       |
|                        | 18             | $\frac{4}{18}$<br>$\frac{6}{27}$                    | 43                                  | 72                                             | 24              | 48                                 | 32                                       |                                       |
| 180                    | 27<br>18       | $\frac{4}{18}$                                      | 43<br>43                            |                                                |                 |                                    |                                          |                                       |
|                        | 27             | $-\frac{6}{2}$                                      | 43                                  | 72                                             | 24              | 48                                 | 32                                       | 1                                     |
| 181                    | 18             | $\frac{4}{18}$                                      | 43                                  | 72                                             | 24              | 48                                 | 32                                       | ı                                     |
| 182                    | 27             | $-\frac{6}{27}$                                     | 43                                  | 72                                             |                 |                                    | 32                                       |                                       |
|                        | 18             | $\frac{4}{18}$                                      | 43                                  | 72                                             |                 |                                    | 32                                       | $\frac{2}{2}$                         |
| 183                    | 27             | $\frac{6}{27}$                                      | 43                                  | 48                                             |                 |                                    | 32                                       |                                       |
|                        | 18             | $\frac{4}{18}$                                      | 43                                  | 48                                             |                 |                                    | 32                                       | $\overline{2}$                        |
| 184<br>185             | 23<br>37       | $\frac{5}{2.8}$<br>$\frac{8}{37}$                   | 42<br>42                            |                                                |                 |                                    |                                          |                                       |
|                        | 27             | $\frac{6}{27}$                                      | 43                                  | 48                                             |                 |                                    | 64                                       | $\boldsymbol{2}$                      |
| 186                    | 18             | $\frac{4}{18}$                                      | 43                                  | 48                                             |                 |                                    | 64                                       | $\overline{2}$                        |
| 187                    | 27             | $\frac{6}{27}$<br>$\frac{4}{18}$<br>$\frac{10}{47}$ | 43                                  | $^{27}$                                        | 48              | 24                                 | 56                                       | $\mathbf{I}$                          |
|                        | 18             |                                                     | 43                                  | 27                                             | 48              | 24                                 | 56                                       | l                                     |
| 188                    | 47             |                                                     | 40                                  |                                                |                 |                                    |                                          |                                       |
| 189                    | 27<br>18       | $-\frac{6}{2}7$                                     | 43<br>43                            | 32                                             |                 |                                    | 64                                       | $\bf 2$<br>$\overline{2}$             |
| 190                    | 19             | $\frac{4}{18}$<br>$\frac{4}{19}$                    | 40                                  | 32                                             |                 |                                    | 64                                       |                                       |
| 191                    | 20             | $\frac{4}{2}$ <sub>0</sub>                          | 38                                  | 40                                             |                 |                                    | 72                                       | 1                                     |
| 192                    | 20             | $\frac{4}{20}$                                      | 38                                  | 40                                             |                 |                                    | 64                                       | $\mathbf{I}$                          |
| 193                    | 20             | $\frac{4}{2}$ <sup>6</sup>                          | 38                                  | 40                                             |                 |                                    | 56                                       | $\mathbf{1}$                          |
| 194                    | 20             | $\frac{4}{20}$                                      | 38                                  | 40                                             |                 |                                    | 48                                       | $\mathbf{I}$                          |
| 195                    | 39             | $\frac{8}{3}$<br>$\frac{10}{4}$                     | 39                                  |                                                |                 |                                    |                                          |                                       |
| 196                    | 49             |                                                     | 38                                  |                                                |                 |                                    |                                          |                                       |
| 197                    | 20             | $\frac{4}{20}$                                      | 38<br>38                            | 40                                             |                 |                                    | 24                                       | 1                                     |
| 198<br>199             | 20<br>20       | $\overline{2}$ 0<br>$rac{4}{20}$                    | 38                                  | 56<br>100                                      | 28<br>40        | 40<br>64                           | 32<br>32                                 |                                       |
| 200                    | 20             | $rac{4}{2}$ <sub>0</sub>                            | 38                                  |                                                |                 |                                    |                                          |                                       |
| 201                    | 20             | $\frac{4}{20}$                                      | 38                                  | 72                                             | 24              | 40                                 | 24                                       | ı                                     |
| 202                    | 20             | $\frac{4}{20}$                                      | 38                                  | 72                                             | 24              | 40                                 | 48                                       | 1                                     |
| 203                    | 20             | $\overline{20}$                                     | 38                                  | 40                                             |                 |                                    | 24                                       | $\frac{2}{2}$                         |
| 204                    | 20             | $\frac{1}{2}0$                                      | 38<br>37                            | 40                                             |                 |                                    | 32                                       |                                       |
| 205                    | 41             | $\frac{8}{4}$ r                                     |                                     |                                                |                 |                                    |                                          |                                       |

Tabelle 10 (Fortsetzung).
## Teilarbeiten.

Tabelle 10 (Fortsetzung).

| A Rad<br>D Rad<br>Anzahl<br>B Rad<br>C Rad<br>Anzahl<br>Umdrehung<br>an der<br>Zeiger-<br>auf der<br>Loch-<br>der Zwi-<br>auf dem auf dem<br>Teil-<br>$_{\rm der}$<br>der Zeiger-<br>kreis<br>stellung<br>Teilkopf-<br>schen-<br>scheiben-<br>Bolzen<br>Bolzen<br>Zähne<br>kurbel<br>spindel<br>räder<br>welle<br>$\frac{4}{2.0}$<br>206<br>40<br>20<br>38<br>48<br>$\boldsymbol{2}$<br>$\begin{array}{c} 2 \\ 2 \\ 2 \end{array}$<br>$\frac{4}{20}$<br>38<br>40<br>56<br>207<br>$_{20}$<br>208<br>$\overline{20}$<br>$\frac{4}{20}$<br>38<br>40<br>64<br>209<br>20<br>$\frac{4}{20}$<br>38<br>72<br>40<br>$\frac{4}{2}$<br>210<br>21<br>37<br>$\frac{3}{1.6}$<br>211<br>16<br>$^{\rm 36}$<br>28<br>$\bf{l}$<br>64<br>43<br>212<br>$\frac{8}{4}$ g<br>35<br>86<br>24<br>24<br>48<br>213<br>27<br>$_{36}$<br>72<br>40<br>ı<br>$\frac{5}{2}$<br>32<br>214<br>20<br>$\frac{4}{20}$<br>38<br>40<br>56<br>64<br>1<br>215<br>43<br>$35\,$<br>$\frac{8}{43}$<br>216<br>27<br>36<br>$\frac{5}{27}$<br>$\frac{4}{2}$<br>217<br>21<br>37<br>64<br>$\overline{2}$<br>48<br>$\frac{2}{2}$<br>218<br>16<br>$\frac{3}{1.6}$<br>36<br>56<br>64<br>219<br>$^{21}$<br>$\frac{4}{21}$<br>37<br>28<br>48<br>220<br>33<br>$\frac{6}{3}$<br>35<br>221<br>17<br>$\frac{3}{17}$<br>33<br>24<br>24<br>$\bf{l}$<br>222<br>72<br>18<br>$\frac{3}{1.8}$<br>$^{32}$<br>24<br>1<br>$\mathbf{I}$<br>223<br>43<br>35<br>24<br>64<br>86<br>48<br>43<br>224<br>$\mathbf{I}$<br>18<br>32<br>24<br>64<br>$\frac{3}{1.8}$<br>225<br>24<br>$\overline{2}$<br>$^{27}$<br>36<br>40<br>$\frac{3}{18}$<br>$\mathbf{I}$<br>56<br>226<br>18<br>$^{32}$<br>24<br>227<br>$\frac{8}{19}$<br>30<br>72<br>49<br>56<br>64<br>$^{28}$<br>228<br>48<br>18<br>$\frac{3}{1.8}$<br>32<br>24<br>ŀ<br>229<br>18<br>$32\,$<br>ı<br>$\frac{3}{1.8}$<br>24<br>44<br>230<br>23<br>34<br>$\frac{4}{2}$ g<br>231<br>$\frac{3}{1.8}$<br>$32\,$<br>32<br>1<br>18<br>48<br>232<br>29<br>33<br>$\frac{5}{2}$ g<br>233<br>18<br>32<br>48<br>$\frac{3}{1.8}$<br>56<br>ı<br>234<br>32<br>18<br>24<br>ı<br>24<br>я<br>īк<br>235<br>32<br>47<br>$\frac{8}{17}$<br>32<br>236<br>18<br>48<br>ı<br>$\frac{3}{1.8}$<br>32<br>237<br>$32\,$<br>24<br>$\mathbf 1$<br>18<br>48<br>$\frac{3}{1.8}$<br>l<br>238<br>18<br>32<br>72<br>24<br>$\frac{3}{1.8}$<br>239<br>32<br>72<br>32<br>18<br>64<br>24<br>18<br>18<br>32<br>240<br>ī8<br>32<br>18<br>72<br>24<br>64<br>32<br>241<br>ı<br>ī s<br>$\frac{2}{2}$<br>32<br>18<br>72<br>24<br>242<br>ίŝ<br>32<br>243<br>18<br>64<br>32<br>$\frac{3}{1.8}$<br>32<br>32<br>244<br>48<br>$^{18}$<br>ж<br>18<br>245<br>$30\,$<br>49<br>$^{8}_{+9}$<br>$\overline{2}$<br>32<br>246<br>24<br>18<br>24<br>τš<br>$\overline{2}$<br>32<br>247<br>18<br>48<br>56<br>$\frac{3}{1.8}$<br>31<br>248<br>31<br>$\frac{5}{3}$<br>$\begin{smallmatrix}2\2\2\1\end{smallmatrix}$<br>249<br>18<br>32<br>$32\,$<br>48<br>$\frac{3}{18}$<br>18<br>$^{32}$<br>250<br>24<br>40<br>$\frac{3}{1.8}$<br>251<br>18<br>32<br>48<br>32<br>64<br>$\frac{3}{1.8}$<br>44 |  |  |  |  |  |
|----------------------------------------------------------------------------------------------------|--|--|--|--|--|
|                                                                                                    |  |  |  |  |  |
|                                                                                                    |  |  |  |  |  |
|                                                                                                    |  |  |  |  |  |
|                                                                                                    |  |  |  |  |  |
|                                                                                                    |  |  |  |  |  |
|                                                                                                    |  |  |  |  |  |
|                                                                                                    |  |  |  |  |  |
|                                                                                                    |  |  |  |  |  |
|                                                                                                    |  |  |  |  |  |
|                                                                                                    |  |  |  |  |  |
|                                                                                                    |  |  |  |  |  |
|                                                                                                    |  |  |  |  |  |
|                                                                                                    |  |  |  |  |  |
|                                                                                                    |  |  |  |  |  |
|                                                                                                    |  |  |  |  |  |
|                                                                                                    |  |  |  |  |  |
|                                                                                                    |  |  |  |  |  |
|                                                                                                    |  |  |  |  |  |
|                                                                                                    |  |  |  |  |  |
|                                                                                                    |  |  |  |  |  |
|                                                                                                    |  |  |  |  |  |
|                                                                                                    |  |  |  |  |  |
|                                                                                                    |  |  |  |  |  |
|                                                                                                    |  |  |  |  |  |
|                                                                                                    |  |  |  |  |  |
|                                                                                                    |  |  |  |  |  |
|                                                                                                    |  |  |  |  |  |
|                                                                                                    |  |  |  |  |  |
|                                                                                                    |  |  |  |  |  |
|                                                                                                    |  |  |  |  |  |
|                                                                                                    |  |  |  |  |  |
|                                                                                                    |  |  |  |  |  |
|                                                                                                    |  |  |  |  |  |
|                                                                                                    |  |  |  |  |  |
|                                                                                                    |  |  |  |  |  |
|                                                                                                    |  |  |  |  |  |
|                                                                                                    |  |  |  |  |  |
|                                                                                                    |  |  |  |  |  |
|                                                                                                    |  |  |  |  |  |
|                                                                                                    |  |  |  |  |  |
|                                                                                                    |  |  |  |  |  |
|                                                                                                    |  |  |  |  |  |
|                                                                                                    |  |  |  |  |  |
|                                                                                                    |  |  |  |  |  |
|                                                                                                    |  |  |  |  |  |
|                                                                                                    |  |  |  |  |  |
|                                                                                                    |  |  |  |  |  |
|                                                                                                    |  |  |  |  |  |
|                                                                                                    |  |  |  |  |  |
|                                                                                                    |  |  |  |  |  |
|                                                                                                    |  |  |  |  |  |
|                                                                                                    |  |  |  |  |  |
|                                                                                                    |  |  |  |  |  |
|                                                                                                    |  |  |  |  |  |
|                                                                                                    |  |  |  |  |  |

| Anzahl<br>der<br>Zähne | Loch-<br>kreis | Umdrehung<br>der Zeiger-<br>kurbel              | Zeiger-<br>stellung | A Rad<br>an der<br>Teil-<br>scheiben-<br>welle | B Rad<br>Bolzen | C Rad<br>auf dem auf dem<br>Bolzen | D Rad<br>auf der<br>Teilkopf-<br>spindel | Anzahl<br>der Zwi-<br>schen-<br>räder |
|------------------------|----------------|-------------------------------------------------|---------------------|------------------------------------------------|-----------------|------------------------------------|------------------------------------------|---------------------------------------|
| 252                    | 18             | $\frac{3}{18}$                                  | $32\,$              | 24                                             |                 |                                    | 48                                       | 2                                     |
|                        |                |                                                 |                     |                                                |                 |                                    |                                          |                                       |
| 253                    | 33             | $\frac{5}{3}$                                   | 29                  | $24\,$                                         |                 |                                    | 40                                       | ŀ                                     |
| 254                    | 18             | $\frac{3}{1.8}$                                 | $32\,$              | 24                                             |                 |                                    | 56                                       | $\overline{2}$                        |
| 255                    | 18             | $\frac{3}{18}$                                  | 32                  | 48                                             | 40              | 24                                 | 72                                       | $\bf{l}$                              |
| 256                    | 18             | $\frac{3}{1.8}$                                 | 32                  | 24                                             |                 |                                    | 64                                       | $\overline{2}$                        |
| 257                    | 49             | $\frac{8}{4.9}$                                 | 30                  | 56                                             | 48              | 28                                 | 64                                       | $\mathbf 1$                           |
| 258                    | 43             |                                                 | $31\,$              | $32\,$                                         |                 |                                    | 64                                       | $\overline{2}$                        |
|                        |                | $\frac{7}{43}$                                  |                     |                                                |                 |                                    |                                          |                                       |
| 259                    | 49             | $\frac{7}{4}$ g                                 | 26                  | 24                                             |                 |                                    | 72                                       | $\mathbf{1}$                          |
|                        | 21             | $\frac{3}{21}$                                  | 28                  | 24                                             |                 |                                    | 72                                       | 1                                     |
| 260                    | 39             | $-\frac{6}{8}$                                  | 29                  |                                                |                 |                                    |                                          |                                       |
| 261                    | 29             | $\frac{4}{2.9}$                                 | 26                  | 48                                             | 64              | 24                                 | 72                                       |                                       |
| 262                    | 20             | $\frac{3}{20}$                                  | 28                  | 40                                             |                 |                                    | 28                                       | ı                                     |
| 263                    | 49             |                                                 | 30                  | 56                                             | 64              | 28                                 | 72                                       | 1                                     |
|                        |                | $\frac{8}{4.9}$                                 |                     |                                                |                 |                                    |                                          |                                       |
| 264                    | 33             | $\frac{5}{3}$ g                                 | 29                  |                                                |                 |                                    |                                          |                                       |
| 265                    | 49             | $\frac{7}{4}$ g                                 | 26                  | 56                                             | 40              | 24                                 | 72                                       |                                       |
|                        | $^{21}$        | $\frac{3}{21}$                                  | 28                  | 56                                             | 40              | 24                                 | 72                                       |                                       |
|                        | 49             | $\frac{7}{4.9}$                                 | 26                  | 32                                             |                 |                                    | 64                                       | 1                                     |
| 266                    | 21             | $\frac{3}{21}$                                  | 28                  | 32                                             |                 |                                    | 64                                       | 1                                     |
| 267                    | 27             | $\frac{4}{27}$                                  | 28                  | 72                                             |                 |                                    | 32                                       | ı                                     |
|                        | 49             |                                                 | 26                  | 28                                             |                 |                                    | 48                                       | $\mathbf{I}$                          |
| 268                    | 21             | $\frac{7}{4}$ 9                                 | 28                  | 28                                             |                 |                                    | 48                                       | ı                                     |
|                        |                | $\frac{3}{21}$                                  |                     |                                                |                 |                                    |                                          |                                       |
| 269                    | $20\,$         | $\frac{3}{2}$ <sub>0</sub>                      | 28                  | 64                                             | 32              | 40                                 | 28                                       | ı                                     |
| 270                    | 27             | $rac{4}{27}$<br>$rac{7}{4.9}$                   | 28                  |                                                |                 |                                    |                                          |                                       |
| $271\,$                | 49             |                                                 | 26                  | 56                                             |                 |                                    | 72                                       | ı                                     |
|                        | 21             | $\frac{3}{21}$                                  | 28                  | 56                                             |                 |                                    | 72                                       | ı                                     |
|                        | 49             | $\frac{7}{4}$ 9                                 | 26                  | 56                                             |                 |                                    | 64                                       | $\mathbf 1$                           |
| 272                    | 21             | $\frac{3}{21}$                                  | 28                  | 56                                             |                 |                                    | 64                                       | $\mathbf{1}$                          |
|                        | 49             | $\frac{7}{49}$                                  | 26                  | 24                                             |                 |                                    | 24                                       | $\mathbf{1}$                          |
| 273                    | 21             |                                                 | ${\bf 28}$          | 24                                             |                 |                                    | 24                                       | $\mathbf{1}$                          |
|                        | 49             | $\frac{3}{2}$<br>$\frac{7}{4}$<br>$\frac{7}{9}$ | 26                  | 56                                             |                 |                                    | 48                                       | $\mathbf 1$                           |
| 274                    |                |                                                 |                     |                                                |                 |                                    | 48                                       | $\mathbf 1$                           |
|                        | 21             | $\frac{3}{21}$                                  | 28                  | 56                                             |                 |                                    |                                          |                                       |
| 275                    | 49             | $\frac{7}{49}$                                  | 26                  | 56                                             |                 |                                    | 40                                       | $\mathbf{l}$                          |
|                        | 21             | $\frac{3}{21}$                                  | 28                  | 56                                             |                 |                                    | 40                                       | $\mathbf 1$                           |
|                        | 49             | $\frac{7}{49}$                                  | 26                  | 56                                             |                 |                                    | 32                                       | $\mathbf 1$                           |
| 276                    | 21             | $\frac{3}{21}$                                  | 28                  | 56                                             |                 |                                    | 32                                       | ı                                     |
|                        | 49             | $\frac{7}{4}$ g                                 | 26                  | 56                                             |                 |                                    | 24                                       | ı                                     |
| 277                    | 21             | $\frac{3}{21}$                                  | 28                  | 56                                             |                 |                                    | 24                                       | ı                                     |
|                        |                |                                                 | 26                  | 56                                             | 32              | 48                                 | 24                                       |                                       |
| 278                    | 49             | $\frac{7}{4.9}$                                 |                     |                                                |                 |                                    |                                          |                                       |
|                        | 21             | $\frac{3}{21}$                                  | 28                  | 56                                             | 32              | 48                                 | 24                                       |                                       |
| 279                    | 27             | $\frac{4}{27}$                                  | 28                  | 24                                             |                 |                                    | 32                                       | $\overline{2}$                        |
| 280                    | 49             | $\frac{7}{4}$                                   | 26                  |                                                |                 |                                    |                                          |                                       |
|                        | 21             |                                                 | ${\bf 28}$          |                                                |                 |                                    |                                          |                                       |
| 281                    | 49             | $\frac{7}{4}$ 9                                 | 26                  | 72                                             | 24              | 56                                 | 24                                       | 1                                     |
|                        | 21             | $\frac{3}{21}$                                  | 28                  | 72                                             | 24              | 56                                 | 24                                       | ı                                     |
| 282                    | 43             |                                                 | 26                  | 86                                             | 24              | 24                                 | 56                                       |                                       |
| 283                    | 49             | $\frac{7}{4}9$                                  | 26                  | 56                                             |                 |                                    | 24                                       | $\overline{2}$                        |
|                        |                |                                                 |                     |                                                |                 |                                    |                                          |                                       |

Tabelle 10 (Fortsetzung).

Tabelle 10 (Fortsetzung).

| Anzahl        |                | $U$ mdrehung                      |            | A Rad<br>an der | B Rad   | C Rad           | D Rad        | Anzahl                           |
|---------------|----------------|-----------------------------------|------------|-----------------|---------|-----------------|--------------|----------------------------------|
| der           | Loch-<br>kreis | der Zeiger-                       | Zeiger-    | Teil-           |         | auf dem auf dem | auf der      | der Zwi-                         |
| Zähne         |                | kurbel                            | stellung   | scheiben-       | Bolzen  | Bolzen          | Teilkopf-    | schen-                           |
|               |                |                                   |            | welle           |         |                 | spindel      | räder                            |
| 283           | 21             | $\frac{3}{21}$                    | 28         |                 |         |                 |              |                                  |
|               | 49             |                                   |            | 56              |         |                 | 24           | 22222222222                      |
| 284           | $^{21}$        | $\frac{3}{21}$                    | 26<br>28   | 56              |         |                 | 32<br>$32\,$ |                                  |
|               | 49             |                                   | 26         | 56<br>56        |         |                 |              |                                  |
| 285           | $^{21}$        | $\overline{49}$<br>$\frac{3}{21}$ | 28         | 56              |         |                 | 40           |                                  |
|               | 49             | $\frac{7}{4}9$                    | 26         | 56              |         |                 | 40           |                                  |
| 286           | $^{21}$        | $\frac{3}{2}$                     | 28         | 56              |         |                 | 48<br>48     |                                  |
|               | 49             |                                   | ${\bf 26}$ | 24              |         |                 | $24\,$       |                                  |
| 287           | $21\,$         | $\sqrt{9}$                        | 28         | 24              |         |                 | 24           |                                  |
|               | 49             |                                   | 26         | 28              |         |                 | 32           |                                  |
| 288           | 21             | $4^{\degree}9$                    | 28         | 28              |         |                 | 32           |                                  |
|               | 49             |                                   | 26         | 56              |         |                 | 72           |                                  |
| 289           | 21             |                                   | 28         | 56              |         |                 | 72           |                                  |
| 290           | 29             |                                   | 26         |                 |         |                 |              |                                  |
| 291           | 15             |                                   | 25         | 40              |         |                 | 48           | 1                                |
|               | 49             | $_{4}^{\prime}$ 9                 | 26         | 28              |         |                 | 48           | $\overline{2}$                   |
| 292           | 21             |                                   | 28         | 28              |         |                 | 48           | $\overline{2}$                   |
| 293           | 15             |                                   | 25         | 48              | 32      | 40              | 56           |                                  |
|               | 49             | $\frac{7}{4.9}$                   | 26         | 24              |         |                 | 48           |                                  |
| 294           | 21             |                                   | 28         | 24              |         |                 | 48           | $\frac{2}{2}$                    |
| 295           | 15             | 1.5                               | 25         | 48              |         |                 | $32\,$       | $\bf{l}$                         |
| 296           | 37             | $\frac{5}{3}$                     | 26         |                 |         |                 |              |                                  |
| 297           | 33             | $\overline{3}^+ \overline{3}$     | 23         | $^{28}$         | 48      | 24              | 56           |                                  |
| 298           | 49             |                                   | 26         | 28              |         |                 | 72           | $\boldsymbol{2}$                 |
|               | 21             |                                   | 28         | $^{28}$         |         |                 | 72           | $\overline{2}$                   |
| 299           | 23             |                                   | 25         | 24              |         |                 | 24           | ī                                |
| 300           | 15             |                                   | 25         |                 |         |                 |              |                                  |
| 301<br>302    | 43             |                                   | 26         | 24              |         |                 | 48           | $\overline{2}$                   |
| 303           | 16<br>15       |                                   | 24         | 32              |         |                 | 72           | l                                |
| 304           | 16             | 15                                | 25<br>24   | 72              | 24      | 40              | 48           | $\mathbf{1}$                     |
| 305           | 15             | īδ                                | $25\,$     | 24<br>48        |         |                 | 48           | $\mathbf{1}$                     |
| 306           | 15             | 15<br>$\frac{2}{1.5}$             | 25         | 40              |         |                 | 32<br>32     | $\overline{2}$<br>$\overline{2}$ |
| 307           | 15             |                                   | 25         | 72              | 48      | 40              | 56           | $\mathbf{1}$                     |
| 308           | 16             | ើត                                | 24         | 32              |         |                 | 48           | ī                                |
| 309           | 15             | ີ 6                               | 25         | 40              |         |                 | 48           | $\overline{2}$                   |
| 310           | 31             | TЪ<br>$\frac{4}{3}$ <sub>1</sub>  | 24         |                 |         |                 |              |                                  |
| 311           | 16             |                                   | 24         | 64              | 24      | 24              | 72           |                                  |
| $^{312}$      | 39             | 16<br>$\frac{5}{3}$               | 24         |                 |         |                 |              |                                  |
| $313^{\circ}$ | 16             | $\frac{2}{1.6}$                   | 24         | 32              |         |                 | 28           | $\mathbf{1}$                     |
| 314           | 16             | $\frac{2}{1.6}$                   | 24         | $32\,$          |         |                 | 24           | ı                                |
| 315           | 16             |                                   | 24         | 64              |         |                 | 40           | 1                                |
| 316           | 16             | $\frac{2}{1.6}$                   | 24         | 64              |         |                 | $32\,$       | 1                                |
| 317           | 16             | $\frac{2}{1.6}$                   | 24         | 64              |         |                 | 24           | l                                |
| 318           | $_{16}$        | 16                                | 24         | 56              | $^{28}$ | 48              | 24           |                                  |
| 319           | 29             | $\frac{4}{2}$ $\frac{4}{9}$       | 26         | 48              | 64      | 24              | 72           | $\bf{l}$                         |
|               |                |                                   |            |                 |         |                 |              |                                  |

| Anzahl<br>der<br>Zähne | Loch-<br>kreis | Umdrehung<br>der Zeiger-<br>kurbel                                                                                                    | Zeiger-<br>stellung | A Rad<br>an der<br>Teil-<br>scheiben-<br>welle | B Rad<br>Bolzen | C Rad<br>auf dem auf dem<br>Bolzen | D Rad<br>auf der<br>Teilkopf-<br>spindel | Anzahl<br>der Zwi-<br>schen-<br>räder            |
|------------------------|----------------|----------------------------------------------------------------------------------------------------|---------------------|------------------------------------------------|-----------------|------------------------------------|------------------------------------------|--------------------------------------------------|
| 320                    | 16             | $\frac{2}{16}$<br>$\frac{2}{16}$                                                                                                    | 24                  |                                                |                 |                                    |                                          |                                                  |
| 321                    | 16             |                                                                                                    | 24                  | 72                                             | 24              | 64                                 | 24                                       | ı                                                |
| 322                    | 23             |                                                                                                    | 25                  | 32                                             |                 |                                    | 64                                       | $\overline{2}$                                   |
| 323                    | 16             | $\begin{array}{@{}c@{\hspace{1em}}c@{\hspace{1em}}c}\n & \multicolumn{1}{c }{3} & \multicolumn{1}{c }{3} & \multicolumn{1}{c }{5} \\ & \multicolumn{1}{c }{3} & \multicolumn{1}{c }{2} & \multicolumn{1}{c }{3} & \multicolumn{1}{c }{3} \\ & \multicolumn{1}{c }{2} & \multicolumn{1}{c }{3} & \multicolumn{1}{c }{2} & \multicolumn{1}{c }{5} \\ & \multicolumn{1}{c }{1} & \multicolumn{1}{c }{6} & \multicolumn{1}{c }{2} & \multicolumn{1$ | 24                  | 64                                             |                 |                                    | 24                                       |                                                  |
| 324                    | 16             |                                                                                                    | 24                  | 64                                             |                 |                                    | 32                                       |                                                  |
| 325                    | 16             | $\frac{2}{1.6}$                                                                                                    | 24                  | 64                                             |                 |                                    | 40                                       |                                                  |
| 326                    | 16             |                                                                                                    | 24                  | 32                                             |                 |                                    | 24                                       | $\begin{smallmatrix} 2\2\2\2\2\end{smallmatrix}$ |
| 327                    | 16             | $\frac{2}{16}$<br>$\frac{1}{16}$                                                                                                    | 24                  | $32\,$                                         |                 |                                    | 28                                       |                                                  |
| 328                    | 41             | $\frac{5}{41}$<br>$\frac{2}{16}$                                                                                                    | 23                  |                                                |                 |                                    |                                          |                                                  |
| 329                    | 16             |                                                                                                    | 24                  | 64                                             | 24              | 24                                 | 72                                       | 1                                                |
| 330                    | 33             | $\frac{4}{8}$<br>$\frac{2}{1}$<br>$\frac{2}{1}$                                                                                                    | 23                  |                                                |                 |                                    |                                          |                                                  |
| 331                    | 16             |                                                                                                    | 24                  | 64                                             | 44              | 24                                 | 48                                       | 1                                                |
| 332                    | 16             | $\frac{2}{1.6}$                                                                                                    | 24                  | 32                                             |                 |                                    | 48                                       | $\overline{2}$                                   |
|                        | 27             | $\begin{array}{@{}c@{\hspace{1em}}c@{\hspace{1em}}c@{\hspace{$                                  | 21                  | 24                                             |                 |                                    | 72                                       | $\mathbf{I}$                                     |
| 333                    | 18             |                                                                                                    | 21                  | 24                                             |                 |                                    | 72                                       | $\mathbf{I}$                                     |
| 334                    | 16             |                                                                                                    | 24                  | 32                                             |                 |                                    | 56                                       | $\overline{2}$                                   |
| 335                    | 33             |                                                                                                    | 23                  | 72                                             | 48              | 44                                 | 40                                       | $\mathbf{1}$                                     |
| 336                    | 16             |                                                                                                    | 24                  | 32                                             |                 |                                    | 64                                       | $\overline{2}$                                   |
| 337                    | 43             | $-\frac{5}{4}$<br>$\frac{3}{8}$<br>$\frac{2}{1}$ 6                                                                                                    | 21                  | 86                                             | 40              | 32                                 | 56                                       |                                                  |
| 338                    | 16             |                                                                                                    | 24                  | 32                                             |                 |                                    | 72                                       | $\overline{2}$                                   |
| 339                    | 27             | $\frac{3}{27}$                                                                                                    | 21                  | 24                                             |                 |                                    | 56                                       | $\mathbf{l}$                                     |
|                        | 18             | $\frac{2}{18}$                                                                                                    | 21                  | 24                                             |                 |                                    | 56                                       | 1                                                |
| 340                    | 17             | $\frac{2}{17}$                                                                                                    | 22                  |                                                |                 |                                    | pia                                      |                                                  |
| 341                    | 43             | $\frac{5}{4}$                                                                                                    | 21                  | 86                                             | 24              | $32\,$                             | 40                                       |                                                  |
| 342                    | 27             | $\frac{3}{27}$<br>$\frac{2}{18}$                                                                                                    | 21                  | 32                                             |                 |                                    | 64                                       | 1                                                |
|                        | 18             |                                                                                                    | 21                  | 32                                             |                 |                                    | 64                                       | ı<br>$\mathbf{l}$                                |
| 343                    | 15             | $\frac{2}{15}$                                                                                                    | 25                  | 40                                             | 64              | 24                                 | 86                                       |                                                  |
| 344                    | 43             | $\frac{5}{4.8}$                                                                                                    | 21                  |                                                |                 |                                    | $ $ $ $ $ $                              | $\bf{l}$                                         |
| 345                    | 27             | $\frac{3}{2}$<br>$\frac{3}{1}$<br>$\frac{2}{8}$                                                                                                    | 21                  | 24                                             |                 |                                    | 40                                       | ı                                                |
|                        | 18             |                                                                                                    | $^{21}$             | 24                                             |                 |                                    | 40                                       |                                                  |
| 346                    | 27             |                                                                                                    | 21                  | 72                                             | 56              | $^{32}$                            | 64                                       |                                                  |
|                        | 18             | $\frac{3}{2}$<br>$\frac{2}{1}$<br>$\frac{5}{4}$<br>$\frac{5}{3}$                                                                                                    | 21                  | 72                                             | 56<br>24        | 32<br>32                           | 64<br>40                                 | 1                                                |
| 347                    | 43             |                                                                                                    | 21<br>$^{21}$       | 86<br>24                                       |                 |                                    | 32                                       | $\mathbf{l}$                                     |
| 348                    | 27             | $\frac{3}{2}$ $\frac{3}{1}$ $\frac{2}{5}$                                                                                                    | 21                  | 24                                             |                 |                                    | 32                                       | $\mathbf{1}$                                     |
|                        | 18<br>$^{27}$  |                                                                                                    | 21                  | 72                                             | 44              | 24                                 | 48                                       |                                                  |
| 349                    | 18             | $\frac{3}{2}$<br>$\frac{2}{1}$<br>$\frac{2}{8}$                                                                                                    | 21                  | 72                                             | 44              | 24                                 | 48                                       |                                                  |
|                        | 27             |                                                                                                    | 21                  | 72                                             | 40              | 32                                 | 64                                       |                                                  |
| 350                    | 18             | $\frac{3}{2}$<br>$\frac{2}{1}$<br>$\frac{2}{8}$                                                                                                    | 21                  | 72                                             | 40              | 32                                 | 64                                       |                                                  |
|                        | 27             |                                                                                                    | 21                  | 24                                             |                 |                                    | 24                                       | ı                                                |
| 351                    | 18             |                                                                                                    | 21                  | 24                                             |                 |                                    | 24                                       | $\overline{\mathbf{1}}$                          |
|                        | 27             | $\begin{array}{c} 3 \\ 2 \\ 7 \\ 1 \\ 8 \\ \hline 2 \\ 7 \\ 2 \\ 1 \\ \hline \end{array}$                                                                                                    | 21                  | 72                                             | 24              | 24                                 | 64                                       |                                                  |
| 352                    | 18             |                                                                                                    | 21                  | 72                                             | 24              | 24                                 | 64                                       |                                                  |
|                        | 27             | $\frac{3}{27}$                                                                                                    | 21                  | 72                                             |                 |                                    | 56                                       | 1                                                |
| 353                    | 18             | $\frac{5}{18}$                                                                                                    | 21                  | 72                                             |                 |                                    | 56                                       | 1                                                |
| 354                    | 27             | $-\frac{3}{2}$                                                                                                    | 21                  | 72                                             |                 |                                    | 48                                       | $\mathbf{1}$                                     |

Tabelle 10 (Fortsetzung).

## Teilarbeiten.

179

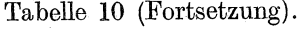

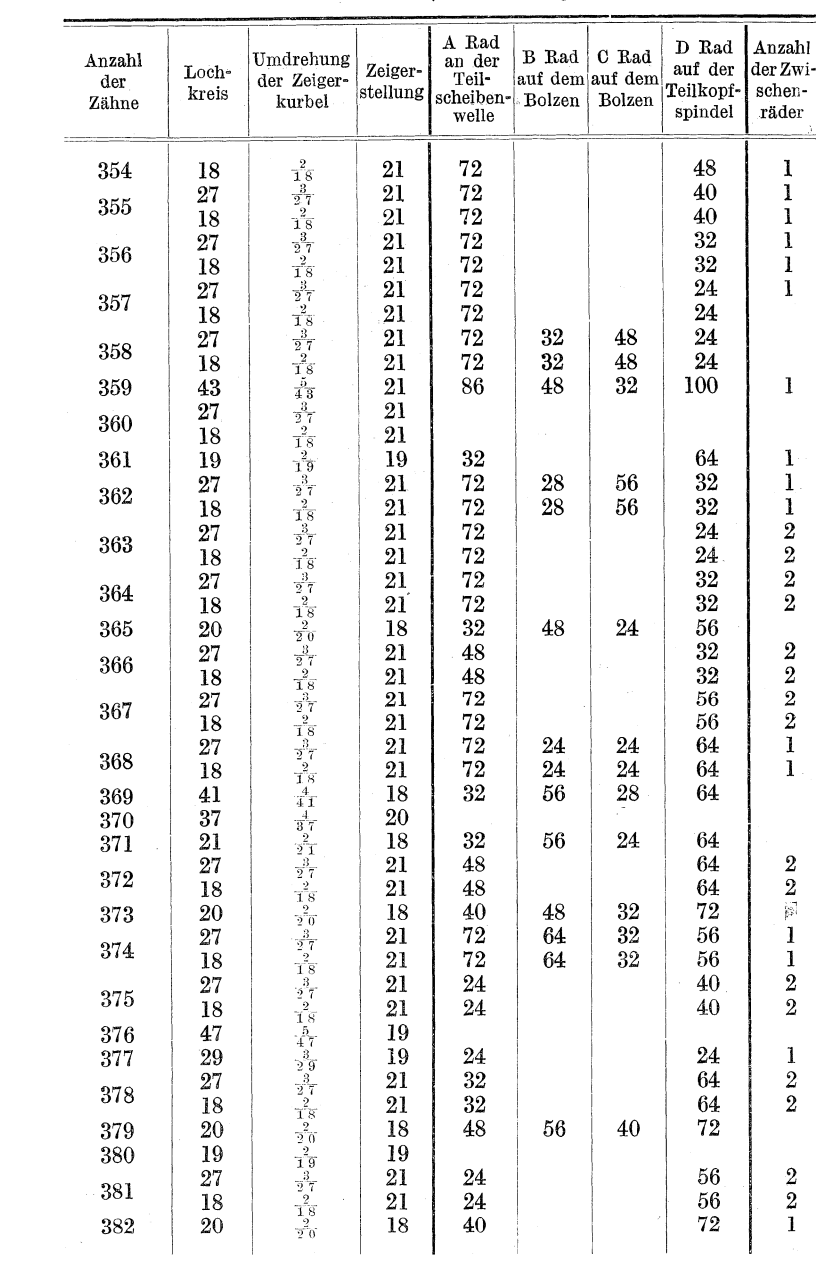

180 Fachrechnen. - Die Universalfrasmaschine und ihre Berechnungen.

## c) Das Teilen ohne Lochkreise. (Reinecker-Teilkopf.)

## 1. Beschreibung des Reinecker Teilkopfes.

Ein Versehen beim Abzählen suchen die Wanderer-Werke durch Anwendung eines Zeigerwinkels zu verhüten. Andere

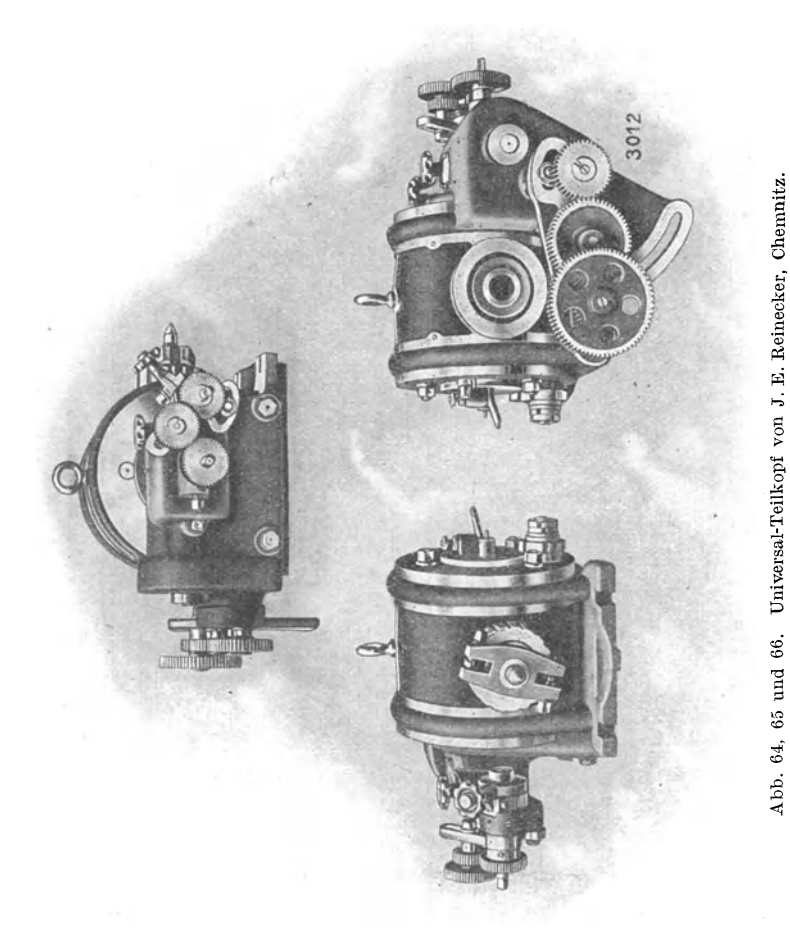

Firmen haben, um nach dieser Seite hin die größtmögliche Sicherheit zu erreichen, ihre Teilapparate so konstruiert, daB nur ganze Kurbelumdrehungen notig werden. Ein Verteilen infolge Verzählens ist bei diesen Apparaten ausgeschlossen. Zu dieser Gruppe von Teilköpfen gehört auch der von der Firma J. E. Reinecker, Chemnitz, hergestellte Apparat. Wahrend die Abb. 64 bis 66 Gesamtansichten des Apparates bringen, lassen die Abb. 67 und 68 die Einzelheiten, soweit sie für die Berechnungen in Betracht kommen, in über-

sichtlicher Anordnung erkennen.

Wie die bisher beschriebenen Teilköpfe, so eignet sich auch der Reinecker-Teilkopf sowohl zum mittelbaren und unmi ttelbarenTeilen als auch zum Differentialteilen. Ebenso vermogen durch ihn die fitr das Frasen von Spiralen mitgroBen Steigungen notwendigen hohen Übersetzungen erzeugt werden.

Das Mittel zur Erreichung der hohen Dbersetzung sind wiederum die Schnecke und das Schneckenrad. Zur Erzeugung der für das Differentialteilen erforder-

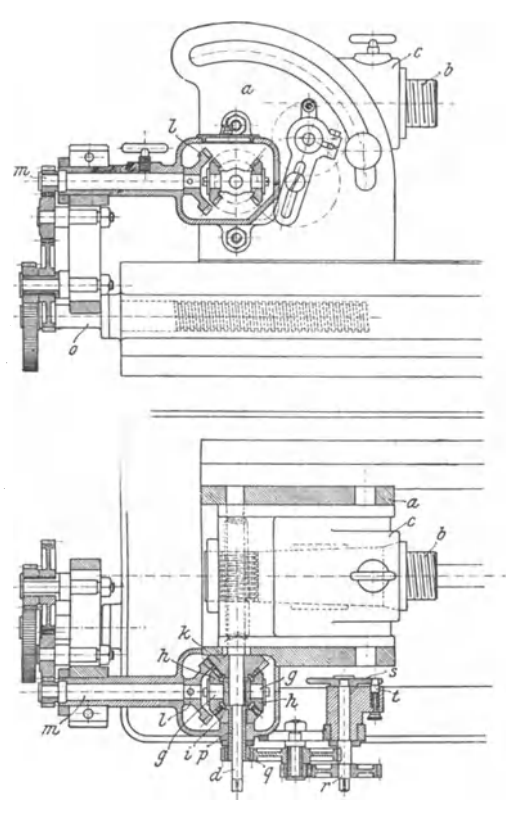

Abb. 67 und 68. Der Reinecker Universal-Teilkopf.

lichen Zusatzbewegung wird, wie bei der Reinecker-Hinterdrehbank, ein sich auf einem Kegelrad, dem eine besondere Bewegung erteilt werden kann, abwälzendes Kegelräderpaar benutzt.

An der Hand der Abb. 67 und 68 möge eine genaue Beschreibung folgen!

## 182 Fachrechnen. - Die Universalfräsmaschine und ihre Berechnungen.

Die Teilspindel *r* trägt an dem einen Ende die Teilscheibe s. die nur mit einem Loch versehen ist, in das der Indexstift *t*  eingreifen kann. Das andere Ende ist zur Aufnahme eines Wechselrades geeignet. Die Rader auf der Schere bewirken die Verbindung dieses Wechselrades mit dem Wechselrade *q,* das nicht auf die Schneckenwelle *d* gesteckt wird, sondern auf eine Buchse, in der sich die Schneckenwelle dreht. An dem anderen Ende tragt die Buchse den konischen Trieb i. Trieb i greift wiederum in die konischen Triebe *hh,* die sich auf den Zapfen *gg* lose drehen. Die Zapfen gehören einem Kreuzkopf an, der fest auf Schneckenwelle *d* sitzt. Hinter dem Kreuzkopf befindet sich lose auf Welle *d* der konische Doppeltrieb *k.* In diesen Doppeltrieb greift ferner der auf der Welle *m* sitzende Trieb *l.* Das andere Ende der Welle *m* vermag ein Wechselrad aufzunehmen.

#### 2. Das Frasen von Spiralen.

Die Tischspindel *0,* die ein Gewinde von 8 mm Steigung aufweist, tragt an ihrem Ende das erste Wechselrad, in der Tabelle *a*  genannt. Zwei weitere Wechselrader, auf dem Stelleisen sitzend, ubermitteln die Bewegung dem Wechselrade auf der Spindel *m.*  Dadurch kommt der ebenfalls auf der Welle *m* sitzende Trieb *l*  in Umdrehung und durch diesen der lose Doppeltrieb *k.* Von *k*  werden die Kegelrader *hh* angetrieben, die sich, da in diesem FaIle Trieb i festsitzt, auf diesem Trieb abwalzen miissen. Da die Zapfen *gg* fest mit Schneckenwelle *d* verbunden sind, so muB sich Welle *d* mitdrehen. Auf diese Weise kommen auch Schnecke und Schneckenrad in Umdrehung.

Die Übersetzung von Trieb *l* bis Schneckenrad, die wir, wie schon früher, die "innere Übersetzung" nennen wollen, betragt 1 : 60.

Berechnungen siehe unter "Spiralarbeiten", Seite 115.

#### 3. Das mittelbare (indirekte) Teilen.

Fur das mittel bare Teilen verlauft die Bewegungsubertragung folgendermaßen:

Wird der Teilscheibe s eine Umdrehung erteilt, so wird die Bewegung durch das auf der Teilscheibenspindel *r* sitzende Wechselrad und durch die auf dem Stelleisen befindlichen Wechsel räder dem Wechselrade  $q$  übertragen. Dadurch empfängt Trieb  $i$ , der mitdem Wechselrade *q* auf derselben Biichse sitzt, die Bewegung, die nun weiter den Trieben *h h* mitgeteilt wird. Da die Triebe *hh* in den in diesem Falle feststehende Doppeltrieb *k* eingreifen, sind sie gezwungen, sich auf demselben abzuwalzen. Dadurch bringen sie die Welle *d* und damit auch Schnecke und Schneckenrad in Umdrehung.

Die innere Übersetzung beträgt in diesem Falle  $1:30.$ 

1. Beispiel: Teilzahl 25.

Lösung: Innere Übersetzung  $1:30$ ; *v* ist also = 30.

 $k = \frac{v}{t} = \frac{30}{25}$ , d. h.  $\frac{30}{25}$  oder  $\frac{6}{5}$  Kurbelumdrehungen sind notig,

um die geforderte Teilung zu erzielen. Statt der  $\frac{30}{2.5}$  Kurbelumdrehung nehmen wir aber eine volle Umdrehung. Das ist natürlich falsch. Durch Wechselräder muß die Unrichtigkeit wieder gut gemacht werden. Eine volle Kurbelumdrehung nebst Wechselrädern müssen  $\frac{30}{25}$  ergeben, dann wird das Ergebnis richtig. Kurz :

1 Kurbelumdrehung mal Wechselräder =  $\frac{30}{25}$ .

Oder  $1 \cdot \frac{?}{?} = \frac{30}{25}$ ; den unbekannten Faktor  $\frac{?}{?}$  finden wir wiederum, indem wir das Ergebnis  $\frac{30}{55}$  durch den bekannten Faktor 1 teilen:

$$
\tfrac{3}{2}\tfrac{0}{5}:1=\frac{30}{25\cdot 1}=\tfrac{3}{2}\tfrac{0}{5}.
$$

Die Wechselräder müssen demnach im Verhältnis  $\frac{30}{25}$  (sprich 30 zu 25) stehen:  $\theta = 40.90$ 

$$
w = \frac{3}{25} \cdot \frac{6}{5} = \frac{2 \cdot 3}{1 \cdot 5} = \frac{40 \cdot 30}{20 \cdot 50}
$$

und viele andere Moglichkeiten!

 $40 = 1$ . treibendes Rad; auf die Teilscheibenwelle!

 $20 = 1$ . getriebenes, ; auf das Stelleisen!

 $30 = 2$ . treibendes , ; auf das Stelleisen!

 $50 = 2$ . getriebenes , ; auf die Teilschneckenwelle!

Werden diese 4 Wechselräder aufgesteckt, so ist für jede Teilung nur 1 volle Kurbelumdrehung notig.

Vergleichen wir unser Ergebnis mit den Angaben der Tabelle (Seite 187), so will sich gar keine Ubereinstimmung ergeben. Und doch ist die Losung richtig!

184 Fachrechnen. - Die Universalfräsmaschine und ihre Berechnungen.

Zunächst ist zu berücksichtigen, daß die Tabelle die Wechselräder nicht in derselben Reihenfolge bringt wie unsere Ausrechnung. Es gilt hier dasselbe, was Seite 110 über die Wanderer-Tabelle gesagt wurde. Das 1. treibende Rad bezeichnet die Tabelle mit *d,* das 1. getriebene Rad mit *c* usw. Wollen wir die Rader, wie sie die Tabelle auffuhrt, in treibende und getriebene ordnen, so sind die Zahlen resp. Buchstaben rückwärts zu lesen; also  $\frac{a \cdot b}{c \cdot a}$ . Die entsprechenden Zahlen für unser Beispiel (Teilung = 25) würden heißen:  $\frac{54 \cdot 40}{45 \cdot 80}$ . (Siehe Tabelle!)  $54 \cdot 40$  3 · 1  $\frac{32}{45 \cdot 80}$ , gekürzt  $\frac{5}{5 \cdot 1} = \frac{3}{5}$ .

Das Verhältnis für die Wechselräder ist demnach  $\frac{3}{5}$ . Das stimmt mit unserer Lösung auch nicht überein. Dort stellten wir das Verhältnis  $\frac{6}{5}$  auf. Doch ist auch das nur ein scheinbarer Widerspruch.

Nach unserer Lösung ist außer den Wechselrädern im Verhältnis von  $\frac{6}{5}$  nur 1 volle Kurbelumdrehung nötig, während die Tabelle bei Wechselrädern im Verhältnis von  $\frac{3}{5}$  2 volle Kurbelumdrehungen als notwendig angibt. Es liegt jedoch kein zwingender Grund vor, mit mehreren Kurbelumdrehungen zu arbeiten. Bei samtlichen Aufgaben, auch bei den Teilungszahlen 5 bis 29, kann die Rechnung so gefuhrt werden, daB nur 1 volle Kurbelumdrehung nötig wird. Dennoch soll später gezeigt werden, wie man zu den mehrfachen Kurbelumdrehungen kommt.

Wir betrachten nun das Verhältnis, wie wir es für die Ausrechnung der Wechselräder für Teilung 25 benutzten, noch einmal naher:

 $w=\frac{30}{25}$ . (Siehe weiter vorn!)

30 ist die größere Zahl aus dem inneren Übersetzungsverhältnis des Teilapparates (1 : 30 I). Wir nannten sie immer *v.* 25 ist die geforderte Teilung, also *t.* 

Wenn für die Zahlen die Buchstaben eingesetzt werden, so entsteht die einfache Gleichung

$$
w=\frac{v}{t}.
$$

Nach dieser Formel werden wir jetzt die Wechselrader berech· nen. Zu beachten ist, daß stets nur 1 Kurbelumdrehung nötig ist.

#### Teilarbeiten.

2. Beispiel: Teilzahl 55. Lösung:

$$
w = \frac{v}{t} = \frac{3}{5} \cdot \frac{6}{5} = \frac{2 \cdot 3}{1 \cdot 11} = \frac{60 \cdot 32}{44 \cdot 80}.
$$
  
60 = 1. treibendes Rad; Teilscheibenspindel!  
44 = 1. getriebenes ,, ; Stelleisen!  
32 = 2. treibendes ,, ; Stelleisen!  
80 = 2. getriebenes ,, ; Teilschneckenwelle!

 $\sim$ 

Vergleiche damit die Angaben der Tabelle! Es ist 1 volle Kurbelumdrehung nötig.

3. Beispiel: Teilzahl 98.

Lösung:

$$
w = \frac{v}{t} = \frac{3}{9}\frac{0}{8} = \frac{15}{4}\frac{5}{9} = \frac{3\cdot 5}{49\cdot 1} = \frac{30\cdot 40}{49\cdot 80}
$$

 $30 = 1$ . treibendes Rad; Teilscheibenspindel! usw.

Dazu 1 volle Kurbelumdrehung!

4. Beispiel: Teilzahl 14.

Lösung:

$$
w = \frac{v}{t} = \frac{3}{14} \cdot 6 = \frac{1}{4} \cdot \frac{5}{1} = \frac{3 \cdot 5}{1 \cdot 7} = \frac{60 \cdot 30}{20 \cdot 42}.
$$

Dazu 1 volle Kurbelumdrehung!

5. Beispiel: Teilzahl 246.

Lösung:

$$
w = \frac{v}{t} = \frac{3}{24} \cdot \frac{6}{6} = \frac{5}{41} = \frac{1 \cdot 5}{1 \cdot 41} = \frac{20 \cdot 20}{41 \cdot 80}
$$

Dazu 1 volle Kurbelumdrehung!

1. Aufgabe: Die Teilzahl heißt:

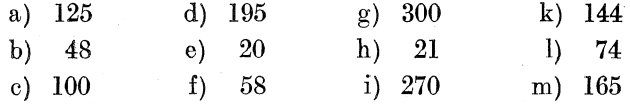

Berechne die Wechselräder!

Für die Zahlen 5 bis 29 verwendet die Reinecker-Tabelle mehrere volle Kurbelumdrehungen. Wie schon erwähnt, ist eine Berechnung, die auf mehrere Kurbelumdrehungen führt, nicht absolut nötig.

**6. Beispiel:** Teilzahl 25. (Vgl. 1. Beispiel!) **Lösung:** Wir benutzen das 2 fache der Teilzahl, also 50.  $t_1 = 50$ .

$$
w=\frac{v}{t_1}=\tfrac{3}{5}\tfrac{0}{0}=\tfrac{3}{5}=\frac{1\cdot 3}{1\cdot 5}=\frac{54\cdot 40}{45\cdot 80}.
$$

Würden wir jedesmal 1 volle Kurbelumdrehung ausführen, so würde die Teilung gleich 50 sein. Sollen es nur 25 Teile werden, so dürfen wir nach 1 vollen Kurbelumdrehung nicht Halt machen, sondern haben noch eine 2. Umdrehung auszuführen, so daß jedesmal 1 Teilung übersprungen wird.

Bei Benutzung der Wechselräder 54, 45, 40, 80 sind demnach 2 volle Kurbelumdrehungen auszuführen.

7. Beispiel: Teilzahl 12.

Lösung: Wir benutzen das 3 fache der Teilzahl, also 36. (Wir hätten auch das 2fache der Teilzahl, also 24, wählen können, oder das 4 fache, also 48.)  $t_1 = 36$ .

$$
w = \frac{v}{t_1} = \frac{30}{36} = \frac{5}{6} = \frac{1 \cdot 5}{2 \cdot 3} = \frac{80 \cdot 25}{40 \cdot 60}
$$

und noch viele andere Möglichkeiten!

Bei Verwendung der Wechselräder 80, 40, 25, 60 würden wir 36 Teile erhalten, sollen es nur 12 werden, so müssen jedesmal 3 volle Kurbelumdrehungen ausgeführt werden, damit 2 Teilungen übersprungen werden.

Zusammenfassung für mehrere Kurbelumdrehungen:

1. Bilde von der geforderten Teilung ein Vielfaches, das in der Nähe von  $v$  (also 30) liegt.

2. Berechne die Wechselräder von  $t_1$  in üblicher Weise.

3. Wende nun aber soviel Kurbelumdrehungen an, als der Faktor beträgt, mit dem die geforderte Teilung vervielfacht wurde.

8. Beispiel: Teilzahl 6.

**Lösung:** 1. 6 mit 5 vervielfacht = 30;  $t_1 = 30$ .

2. 
$$
w = \frac{v}{t_1} = \frac{30}{30} = \frac{1}{1} = \frac{1 \cdot 1}{1 \cdot 1} = \frac{40 \cdot 45}{30 \cdot 60}
$$
.

3. Der Faktor, mit dem die 6 vervielfacht wurde, heißt 5; demnach sind 5 volle Kurbelumdrehungen nötig.

2. Aufgabe: Die Teilzahl heißt:

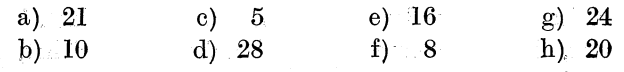

Führe die Berechnungen nach dem Muster des 8. Beispiels aus!

## Tabelle 11.

## Teiltabelle für das mittelbare (indirekte) Teilen durch den Reinecker-Universal-Teilkopf.

Innere Übersetzung 1:30.

Vorhandene Wechselräder:  $2 \times 20$ , 24, 25, 29, 30, 31, 32, 34, 37, 38, 40, 41, 42, 43, 44, 45, 46, 47, 48, 49, 50, 52, 54, 56, 60, 80, 100.

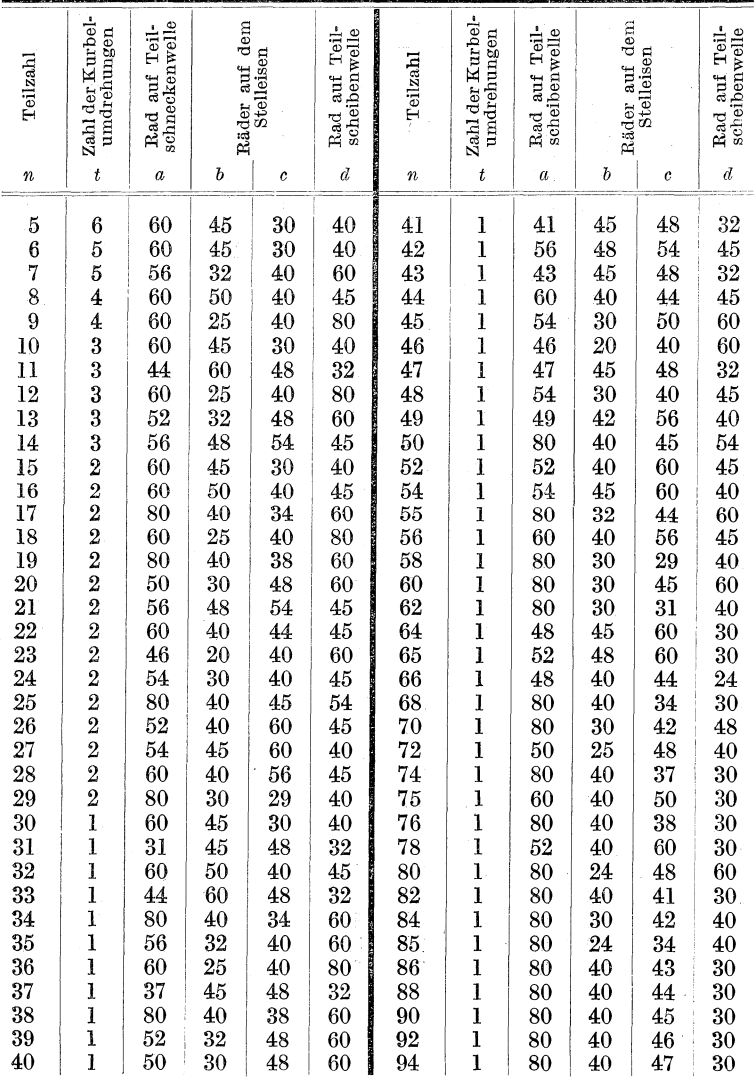

| Teilzahl                                                                            | Zahl der Kurbel-<br>umdrehungen | schneckenwelle<br>Rad auf Teil- | Räder auf dem    | Stelleisen                                                      | Rad auf Teil-<br>scheibenwelle                | Teilzahl                | Zahl der Kurbel<br>umdrehungen | Rad auf Teil-<br>schneckenwelle         | Räder auf dem                                       | Stelleisen       | Rad auf Teil-<br>scheibenwelle                      |
|-------------------------------------------------------------------------------------|---------------------------------|---------------------------------|------------------|-----------------------------------------------------------------|-----------------------------------------------|-------------------------|--------------------------------|-----------------------------------------|-----------------------------------------------------|------------------|-----------------------------------------------------|
| $\boldsymbol{n}$                                                                    | t                               | $\boldsymbol{a}$                | $\boldsymbol{b}$ | $\boldsymbol{c}$                                                | $\boldsymbol{d}$                              | $\boldsymbol{n}$        | t                              | $\boldsymbol{a}$                        | ь                                                   | $\it c$          | $\boldsymbol{d}$                                    |
| 95<br>96                                                                            | ı<br>$\mathbf{l}$               | 60<br>80                        | 24<br>40         | 38<br>48                                                        | $30\,$<br>$\overline{30}$                     | 185<br>188              | $\mathbf{1}$<br>$\frac{1}{1}$  | 80<br>80                                | 20<br>$\overline{20}$                               | 37<br>47         | $\frac{24}{30}$                                     |
| 98                                                                                  | $\mathbf{1}$                    | 80                              | 40               | 49                                                              | 30                                            | 190                     |                                | 80                                      | 20                                                  | 38               | 24                                                  |
| 99                                                                                  | $\mathbf{1}$                    | 60                              | 40               | 44                                                              | 20                                            | 192                     | $\mathbf{1}$                   | 80                                      | 20                                                  | $\frac{48}{52}$  | $\bar{3}0$                                          |
| 100                                                                                 | $\mathbf{1}$<br>$\mathbf{I}$    | 60                              | 45               | $50\,$<br>52                                                    | 20                                            | 195                     | $\mathbf{l}$<br>$\mathbf{1}$   | 60<br>80                                | 24<br>20                                            |                  | 20                                                  |
| 104<br>105                                                                          | $\mathbf{1}$                    | 80<br>60                        | 20<br>30         | 42                                                              | 60<br>24                                      | 196<br>200              | $\mathbf 1$                    | 80                                      | $\overline{20}$                                     | 49<br>40         | 30                                                  |
| 108                                                                                 | $\mathbf{1}$                    | 80                              | 20               | $\overline{54}$                                                 | $60\,$                                        | 204                     | $\mathbf{1}$                   | 100                                     | 20                                                  | 34               | $\begin{array}{l} 24 \\ 25 \\ 24 \\ 30 \end{array}$ |
| 110                                                                                 | $\mathbf{I}$                    | 60                              | $\overline{30}$  | $\overline{44}$                                                 | $\overline{24}$                               | 205                     | $\bar{1}$                      | 80                                      |                                                     | 41               |                                                     |
| 112                                                                                 | $\mathbf{1}$                    | 80                              | 20               | 56                                                              | 60                                            | 208                     | $\mathbf{I}$                   | 80                                      | $\frac{20}{20}$                                     | 52               |                                                     |
| 115                                                                                 | $\mathbf{I}$                    | 60                              | $30^{\circ}$     | 46                                                              | 24                                            | 210                     | $\overline{\mathbf{1}}$        | 60                                      | 24                                                  | 56               | 20                                                  |
| 116                                                                                 | $\mathbf{I}$                    | 80                              | $\overline{20}$  |                                                                 | 30                                            | 215                     | $\mathbf{1}$                   | 80                                      |                                                     | $\overline{43}$  |                                                     |
|                                                                                     | $\mathbf{I}$                    | 60                              | $30^{\circ}$     | $\begin{array}{c} 29 \\ 48 \\ 31 \\ 50 \\ 48 \\ 52 \end{array}$ | 24                                            | 216                     | $\mathbf{1}$                   |                                         | $\begin{array}{c} 20 \\ 20 \\ 20 \\ 20 \end{array}$ | 54               | $\begin{array}{c} 24 \\ 30 \\ 24 \\ 30 \end{array}$ |
| $\begin{array}{c} 120 \\ 124 \\ 125 \\ 128 \\ 130 \\ 132 \\ 135 \\ 136 \end{array}$ | $\mathbf{1}$                    | 80                              | $\tilde{20}$     |                                                                 | $\overline{30}$                               | $\overline{220}$        | $\overline{\mathbf{1}}$        | $\begin{array}{c} 80 \\ 80 \end{array}$ |                                                     | 44               |                                                     |
|                                                                                     | $\mathbf{I}$                    | 60                              | 30               |                                                                 | $\overline{24}$                               | 224                     | $\mathbf{1}$                   | 80                                      |                                                     | 56               |                                                     |
|                                                                                     | $\mathbf{1}$                    | 80                              | 20               |                                                                 | $\overline{45}$                               | $\overline{225}$        | $\mathbf{1}$                   | 80                                      | $\frac{20}{20}$                                     | 45               | $\frac{24}{25}$                                     |
|                                                                                     | $\mathbf{I}$                    | 80                              | 20               |                                                                 | 48                                            | 228                     | $\overline{1}$                 | 100                                     |                                                     | 38               |                                                     |
|                                                                                     | $\mathbf{1}$                    | 80                              | 20               | 44                                                              | 40                                            | 230                     | ī                              | 80                                      | 20                                                  | $\frac{46}{52}$  | $\overline{24}$                                     |
|                                                                                     | $\mathbf{1}$                    | $\frac{80}{80}$                 | 20               | 54                                                              | $\frac{48}{30}$                               | $\frac{234}{235}$       | $\mathbf{1}$                   | $\frac{60}{80}$                         | 20                                                  |                  | 20                                                  |
|                                                                                     | $\mathbf{I}$                    |                                 | $\bar{20}$       | 34                                                              |                                               |                         | ï                              |                                         | 20                                                  |                  | 24                                                  |
| 140                                                                                 | $\mathbf{I}$                    | 80                              | 20               | 56                                                              |                                               | 240                     | ī                              | 80                                      | $\overline{20}$                                     | 48               | $\overline{24}$                                     |
| 144                                                                                 | $\mathbf{l}$                    | 80                              | 20               | 60                                                              | 50                                            | 245                     | $\mathbf{1}$                   | 80                                      | 20                                                  | 49               | 24                                                  |
| 145                                                                                 | $\mathbf{1}$                    | 100                             | $\overline{20}$  | 29                                                              | 30                                            | 246                     | ī                              | 80                                      | 20                                                  | 41               | $\overline{20}$                                     |
| $\frac{148}{150}$                                                                   | $\mathbf{I}$                    | 80                              | 20               | 37                                                              | $\frac{30}{48}$                               | 250                     | $\mathbf{1}$                   | $\begin{array}{c} 80 \\ 80 \end{array}$ | 20                                                  | 50               | $\overline{24}$                                     |
|                                                                                     | $\mathbf{I}$                    | 80                              | $\overline{20}$  | $60\,$                                                          |                                               | 252                     |                                |                                         | 20                                                  | 42               | 20                                                  |
| 152                                                                                 | $\mathbf{1}$                    | 80                              | 20               | $\frac{38}{31}$                                                 | 30                                            | 258                     | $\frac{1}{1}$                  | 80                                      | 20                                                  | 43               | 20                                                  |
| $\begin{array}{c} 155 \\ 156 \end{array}$                                           | $\mathbf{I}$                    | 100                             | 20               |                                                                 | 30                                            | 260                     |                                | 80                                      | 20                                                  | 52               | 24                                                  |
|                                                                                     | $\mathbf{1}$                    | 80                              | 20               |                                                                 | 40                                            | 264                     |                                | 80                                      | 20                                                  | $\overline{44}$  | 20                                                  |
| $\begin{array}{c} 160 \\ 164 \end{array}$                                           | $\mathbf{l}$                    | 80                              | 20               | 40                                                              | 30                                            | 270<br>$\overline{276}$ | $\mathbf{1}$                   | 80                                      | 20                                                  | 54               | 24<br>20                                            |
|                                                                                     | $\frac{1}{1}$                   | 80                              | 20               | 41                                                              | $\overline{30}$<br>$\overline{3}\overline{2}$ |                         |                                | 80                                      | 20                                                  | 46<br>$\bar{56}$ | $\overline{24}$                                     |
| 165                                                                                 |                                 | 80                              | 20               | 44                                                              |                                               | 280<br>282              | $\frac{1}{1}$                  | 80<br>80                                | 20<br>20                                            | 47               | 20                                                  |
| 168<br>170                                                                          | $\mathbf{l}$<br>$\mathbf{1}$    | 80<br>100                       | 20<br>20         | 56<br>34                                                        | 40<br>30                                      | 288                     | $\mathbf{1}$                   | 80                                      | 20                                                  | 48               | 20                                                  |
| 172                                                                                 | $\mathbf{1}$                    | 80                              | 20               | 43                                                              | 30                                            | 294                     | $\mathbf{1}$                   | 80                                      | 20                                                  | 49               | 20                                                  |
| 175                                                                                 | $\mathbf{l}$                    | 56                              | 20               | 50                                                              | 24                                            | 300                     | $\mathbf{1}$                   | 80                                      | 20                                                  | 50               | 20                                                  |
| 176                                                                                 | $\mathbf{1}$                    | 80                              | 20               | 44                                                              |                                               | 312                     | $\overline{1}$                 | 80                                      | 20                                                  | 52               | 20                                                  |
| 180                                                                                 | $\mathbf 1$                     | 80                              | 20               | $\tilde{48}$                                                    | $\frac{30}{32}$                               | 324                     |                                | 80                                      | $\overline{20}$                                     | $\overline{54}$  | $\overline{20}$                                     |
| 184                                                                                 | l                               | 80                              | 20               | 46                                                              | 30                                            | 336                     | $\frac{1}{1}$                  | 80                                      | 20                                                  | 56               | 20                                                  |
|                                                                                     |                                 |                                 |                  |                                                                 |                                               |                         |                                |                                         |                                                     |                  |                                                     |

Tabelle 11 (Fortsetzung).

## **4. Das Differentialteilen.**

Fiir die Primzahlen ist auch beim Reinecker-Teilkopf das Differentialteilen in Anwendung zu bringen. Es hat viel Ähnlichkeit mit dem DiHerentialteilen durch Teilkopfe, bei denen Lochkreise verwertet werden. Rier wie dort muB von einer Grundzahl  $(t_1)$  ausgegangen werden, um dann durch eine beschleunigend oder verzogernd wirkende Zusatzbewegung die richtige Teilzahl (t) zu erreichen.

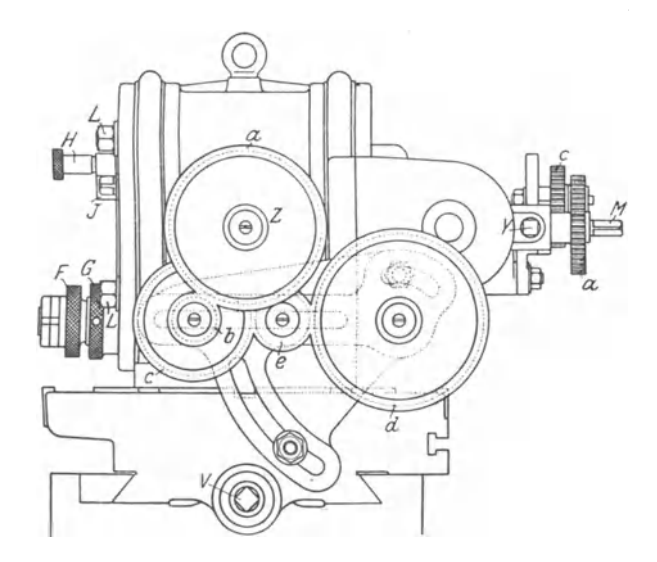

Abb. 69. Reinecker Universal·Teilkopf.

Diese Zusatzbewegung wird bei beiden Arten von Teilköpfen durch Wechselräder bewirkt.

Während aber bei den Teilköpfen, bei denen Lochkreise zur Verwendung kommen, die Wechselrader eine Verbindung zwischen Schneckenradspindel und Nabe fur die Teilscheibenwelle herstellen (Abb. 54 und 55), regeln bei dem Reinecker-Teilkopf diese Wechselräder die Übersetzung zwischen Schneckenradspindel und der zur Schnecke führenden Spindel m (Abb. 68). Die Übertragung verläuft in folgender Weise:

Die Schneckenradspindel nimmt das Wechselrad *a* (Abb. 69) auf, das die Bewegung den beiden auf dem Stelleisen sitzenden

#### **190 Fachrechnen. - Die Universalfräsmaschine und ihre Berechnungen.**

Wechselradern *b* und *c* mitteilt. Von diesen empfangt das Wechselrad *d* die Bewegung. Ist eine Umkehrung der Drehungsrichtung notig, so wird das Zwischenrad e eingefiigt. Den weiteren Verlauf del' Ubersetzung verfolgen wir nach Abb. **67** und 68. Das Wechselrad *d* wird auf Welle *m* gesteckt und bringt dadurch den konischen Trieb *t* in Umdrehung, und zwar nach der einen oder der anderen Richtung, je nachdem ob das Zwischenrad *e*  zur Verwendung kommt oder nicht. Da Trieb *l* mit Doppeltrieb *k*  in Eingriff steht, kann auch diesem eine Drehungsrichtung nach beiden Seiten hin gegeben werden. Es kommt aber bereits eine andere Bewegung von der Teilscheibenwelle *r* aus über Wechselräder, Büchse um Welle *d*, Trieb *i*, Triebe *h h* und setzt Welle *d* in Umdrehung. Beide Bewegungen vereinigen sich nun und verzogern oder beschleunigen die urspriingliche Umdrehungsgeschwindigkeit. Eine Beschleunigung ergibt sich dann, wenn Doppeltrieb *k* gleiche Bewegungsrichtung mit den Trieben *h h*  hat; eine Verzögerung tritt ein, wenn die Bewegungsrichtungen entgegengesetzt sind.

**1. Beispiel:** Teilzahl 51.

#### **Losung:**

1. Als Grundteilung nehmen wir 50 an.  $t_1 \doteq 50$ .

2. Wechselrader fur die Grundteilung:

$$
w = \frac{v}{t_1} = \frac{3}{50} = \frac{3}{5} = \frac{1 \cdot 3}{1 \cdot 5} = \frac{54 \cdot 40}{45 \cdot 80}
$$

und viele andere Moglichkeiten! (Siehe mittelbares Teilen!)

3. Wechselräder für die Zusatzbewegung:

Bei Benutzung der Wechselrader fur die Grundteilung wiirde die Teilung statt 51 nur 50 werden. 1 Teil muß demnach durch die Zusatzbewegung gewonnen werden.

1 Teil von 50 Teilen ist  $\frac{1}{50}$  der Grundteilung. Also  $\frac{1}{50}$  der Grundteilung muD gewonnen werden.

Das kann nur dadurch geschehen, daß die Umdrehung des Schneckenrades um <sup>1</sup><sub>50</sub> verzögert wird. Der Antrieb für die Zusatzbewegung geht von der Schneckenradwelle aus. An dem Zustandekommen der Bewegung wirken die Wechselräder und die innere Ubersetzung, die in diesem FaIle 1 : 60 (siehe Seite 182) betragt, mit.

Innere Übersetzung  $\times$  Wechselräder =  $\frac{1}{5}$ . Kurz  $\frac{1}{60} \cdot \frac{?}{?} = \frac{1}{50}$ ; folglich  $\frac{?}{?} = \frac{1}{50} \cdot \frac{1}{60} = \frac{1}{50} \cdot \frac{60}{1} = \frac{60 \cdot 1}{50 \cdot 1}$  $=$   $\frac{6}{5}$   $=$   $\frac{2 \cdot 3}{1 \cdot 5}$   $=$   $\frac{80 \cdot 60}{40 \cdot 100}$  oder auch  $\frac{80 \cdot 45}{30 \cdot 100}$ .

Das Radverhältnis für die Wechselräderauswahl heißt  $\frac{60 \cdot 1}{50 \cdot 1}$ . (Siehe oben.)

Die Zahl 60 ist die größere Zahl von der inneren Übersetzung. Wir wollen sie  $V$  nennen. (Die Zahl 30 von der anderen inneren Ubersetzung nannten wir  $v$ .)

Die Zahl 1 über dem Bruchstrich gibt die Differenz zwischen geforderter Teilung (51) und Grundteilung (50) an. Wir nennen sie d. Die Zahl 50 ist die Grundteilung, also  $t_1$ .

Die Zahl 1 unter dem Bruchstrich ist wiederum ohne Bedeutung, wie bereits früher nachgewiesen wurde, und kann fortgelassen werden. Für die Wechselräder wollen wir diesmals  $w_2$ sagen, um sie von den Wechselrädern für die Grundteilung  $(w)$ zu unterscheiden. Setzen wir die Buchstaben für die Zahlen ein, so entsteht folgende Formel:

$$
w_2=\frac{V\cdot d}{t_1}\,.
$$

Sie gilt für Berechnung der Wechselräder, die die Zusatzbewegung zu bewirken haben.

4. In vorstehendem Beispiele muß die Zusatzbewegung eine Verzögerung der Schneckenradumdrehung bewirken. Das geschieht dann, wenn der Doppeltrieb  $k$  entgegengesetzte Bewegungsrichtung zu den Trieben  $hh$  bekommt. (Siehe weiter vorn!) Das aber tritt ein, wenn das Zwischenrad e nicht zur Verwendung kommt.

## Zusammenfassung:

1. Festsetzung der Grundzahl  $(t_1)$ .

2. Berechnung der Wechselräder für die Grundzahl nach der Formel  $w=\frac{v}{t}$ 

3. Berechnung der Wechselräder für die Zusatzbewegung nach der Formel  $w_2 = \frac{V \cdot d}{t}$ .

192 Fachrechnen. - Die Universalfräsmaschine und ihre Berechnungen.

4. Bestimmung der Notwendigkeit des Zwischenrades e. Merke dabei:

Müssen Teile gewonnen werden, dann ist das Zwischenrad nicht nötig. Warum?

Müssen Teile verloren gehen, dann kommt das Zwischenrad in Anwendung. Warum?

2. Beispiel: Teilzahl 162.

Lösung:

1. Grundteilung: 160  $(t_1 = 160)$ ;  $d = 162 - 160 = 2$ .

2. Wechselräder für die Grundteilung:

$$
w=\frac{v}{t_1}=\tfrac{3}{1\,{}^60}=\tfrac{3}{1\,{}^6}=\frac{3\cdot 1}{4\cdot 4}=\frac{30\cdot 20}{40\cdot 80}.
$$

3. Wechselräder für die Zusatzbewegung:

$$
w_2 = \frac{V \cdot d}{t_1} = \frac{60 \cdot 2}{160} = \frac{3 \cdot 1}{4} = \frac{3}{4} = \frac{1 \cdot 3}{2 \cdot 2} = \frac{50 \cdot 48}{40 \cdot 80}
$$

und andere Möglichkeiten!

4. Es müssen 2 Teile gewonnen werden, folglich ohne Zwischenrad e.

3. Beispiel: Teilzahl 227.

Lösung:

1. Grundteilung: 220;  $d=7$ .

2. Wechselräder für die Grundteilung:

$$
w = \frac{v}{t_1} = \frac{3}{2} \cdot \frac{0}{2} = \frac{3}{2} \cdot \frac{1}{2} = \frac{3 \cdot 1}{11 \cdot 2} = \frac{24 \cdot 20}{44 \cdot 80}
$$

und viele andere Möglichkeiten!

3. Wechselräder für die Zusatzbewegung:

$$
w_2 = \frac{V \cdot d}{t_1} = \frac{60 \cdot 7}{220} = \frac{3 \cdot 7}{11} = \frac{7 \cdot 3}{1 \cdot 11} = \frac{70 \cdot 24}{10 \cdot 88} = \frac{70 \cdot 48}{20 \cdot 88}.
$$

4. Es müssen 7 Teile gewonnen werden, folglich ohne Zwischenrad e.

4a. Beispiel: Teilzahl 341.

## Lösung:

1. Grundteilung: 336. (Aber auch andere Möglichkeiten! Siehe Beispiel 4b.)  $d=5$ .

2. Wechselräder für die Grundteilung:

$$
w=\frac{v}{t_1}=\tfrac{3}{3}\tfrac{0}{3\,6}=\tfrac{5}{3}\tfrac{0}{6}=\frac{5\cdot 1}{7\cdot 8}=\frac{20\cdot 20}{56\cdot 80}.
$$

#### Tabelle 12.

## Teiltabelle für das Teilen der Primzahlen mittels des Reinecker-Universal-Teilkopfes.

Ubersetzung für die Grundteilung = 1:30.  $(v = 30)$ . Übersetzung für die Zusatzbewegung = 1:60.  $(V = 60)$ . Wechselräder für die Grundteilung: Siehe Tabelle 11, Seite 187. Wechselräder für die Zusatzbewegung: 20, 24, 25, 30, 32, 40, 45, 48, 50, 60, 65, 70, 80, 88, 100, 120.

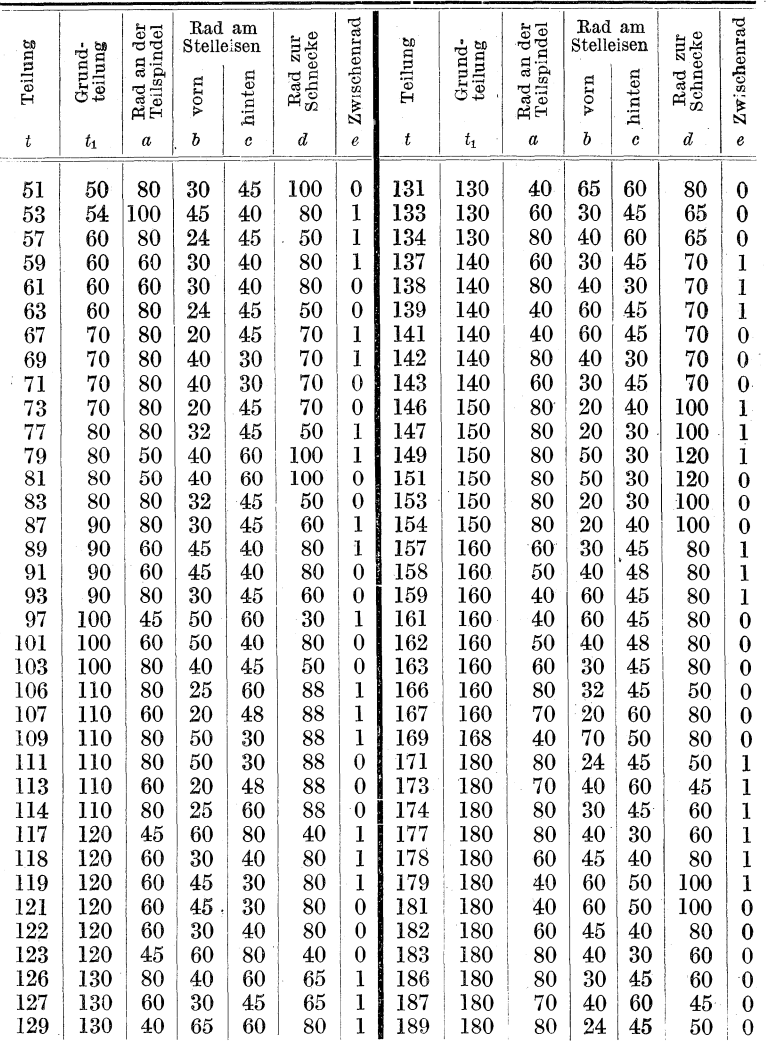

Busch, Fräser als Rechner.

| Teilung<br>t. | teilung<br>$G_{\rm{rund}}$<br>$t_{1}$ | eilspindel<br>der<br>$\overline{a}$<br>Rad<br>Teils<br>$\boldsymbol{a}$ | Rad am<br>Stelleisen.<br>vorn<br>$\boldsymbol{b}$ | hinten<br>$\mathbf c$ | Rad zur<br>Schnecke<br>ď | Zwischenrad<br>έe | Teilung<br>t | teilung<br>Grund<br>$t_{\scriptscriptstyle 2}$ | Rad an der<br>Teilspindel<br>a | Rad am<br>Stelleisen<br>vorn<br>b | hinten<br>c | Rad zur<br>Schnecke<br>$\boldsymbol{d}$ | Zwischenrad<br>$\pmb{e}$ |
|---------------|---------------------------------------|-------------------------------------------------------------------------|---------------------------------------------------|-----------------------|--------------------------|-------------------|--------------|------------------------------------------------|--------------------------------|-----------------------------------|-------------|-----------------------------------------|--------------------------|
|               |                                       |                                                                         |                                                   |                       |                          |                   |              |                                                |                                |                                   |             |                                         |                          |
| 191           | 200                                   | 120                                                                     | $_{20}$                                           | 45                    | 100                      | ı                 | 222          | 220                                            | 32                             | 88                                | 60          | 40                                      | $\theta$                 |
| 193           | 200                                   | 45                                                                      | 50                                                | 70                    | $_{30}$                  | ı                 | 223          | 220                                            | $60\,$                         | 40                                | 48          | 88                                      | $\theta$                 |
| 194           | $200\,$                               | 45                                                                      | 50                                                | $60\,$                | $_{30}$                  | ı                 | 226          | 220                                            | 60                             | $\rm 20$                          | 48          | 88                                      | $\bf{0}$                 |
| 197           | 200                                   | 60                                                                      | 40                                                | 48                    | 80                       | 1                 | 227          | 220                                            | 70                             | 20                                | 48          | 88                                      | $\bf{0}$                 |
| 198           | 200                                   | 40                                                                      | 50                                                | 45                    | 60                       | 1                 | 229          | 220                                            | 120                            | 25                                | 45          | 88                                      | 0                        |
| 199           | $_{\rm 200}$                          | 40                                                                      | 60                                                | 45                    | $100\,$                  | ı                 | 231          | 240                                            | 100                            | 25                                | 45          | 80                                      | ı                        |
| 201           | 200                                   | 40                                                                      | 60                                                | 45                    | $100\,$                  | $\bf{0}$          | 232          | 240                                            | 80                             | $_{30}$                           | 45          | 60                                      | $\mathbf{l}$             |
| 202           | 200                                   | 40                                                                      | 50                                                | 45                    | 60                       | $\bf{0}$          | 233          | 240                                            | 70                             | $_{30}$                           | 45          | 60                                      | $\mathbf{l}$             |
| 203           | $200\,$                               | 60                                                                      | 40                                                | 48                    | 80                       | $\bf{0}$          | 236          | 240                                            | $80\,$                         | 40                                | $_{30}$     | $60\,$                                  | l                        |
| 206           | 200                                   | 45                                                                      | 50                                                | 60                    | $_{30}$                  | $\bf{0}$          | 237          | 240                                            | $80\,$                         | $^{32}$                           | $30\,$      | $100\,$                                 | ı                        |
| 207           | 200                                   | 45                                                                      | 50                                                | 70                    | $30\,$                   | 0                 | 238          | 240                                            | 60                             | 45                                | 30          | 80                                      | ı                        |
| 209           | 200                                   | 120                                                                     | $20\,$                                            | 45                    | $100\,$                  | $\bf{0}$          | 239          | 240                                            | 40                             | 60                                | 30          | 80                                      | ı                        |
| 211           | 220                                   | 120                                                                     | 25                                                | 45                    | 88                       | ı                 | 241          | 240                                            | 40                             | $60\,$                            | $_{30}$     | 80                                      | $\bf{0}$                 |
| 212           | 220                                   | $100\,$                                                                 | 25                                                | 48                    | 88                       | ı                 | 242          | 240                                            | 60                             | 45                                | $30\,$      | 80                                      | $\bf{0}$                 |
| 213           | 220                                   | 70                                                                      | $_{20}$                                           | 48                    | 88                       | l                 | 243          | 240                                            | 80                             | $^{32}$                           | $_{30}$     | 100                                     | $\bf{0}$                 |
| 214           | 220                                   | 60                                                                      | $^{20}$                                           | 48                    | 88                       | l                 | 244          | 240                                            | 80                             | 40                                | $30\,$      | 60                                      | $\bf{0}$                 |
| 217           | 220                                   | 60                                                                      | 40                                                | 48                    | 88                       | ı                 | 247          | 240                                            | 70                             | 30                                | 45          | 60                                      | $\bf{0}$                 |
| 218           | 220                                   | 32                                                                      | 88                                                | 60                    | 40                       | l                 | 248          | 240                                            | 80                             | $_{30}$                           | 45          | 60                                      | $\bf{0}$                 |
| 219           | $^{220}$                              | 40                                                                      | 80                                                | 48                    | 88                       | ı                 | 249          | 240                                            | 100                            | 25                                | 45          | 80                                      | $\theta$                 |
| 221           | $^{220}$                              | 40                                                                      | 80                                                | 48                    | 88                       | 0                 |              |                                                |                                |                                   |             |                                         |                          |

Tabelle 12 (Fortsetzung).

3. Wechselräder für die Zusatzbewegung:

$$
w_2 = \frac{V \cdot d}{t_1} = \frac{60 \cdot 5}{336} = \frac{5 \cdot 5}{26} = \frac{5 \cdot 5}{2 \cdot 13} = \frac{80 \cdot 25}{40 \cdot 52}
$$

4. Es müssen 5 Teile gewonnen werden, folglich ohne Zwischenrad e.

4b. Beispiel: Teilzahl 341.

Lösung:

1. Grundteilung: 360;  $d = 19$ .

2. Wechselräder für die Grundteilung:

$$
w = \frac{v}{t_1} = \frac{3}{3}\frac{0}{60} = \frac{1}{12} = \frac{1 \cdot 1}{3 \cdot 4} = \frac{20 \cdot 25}{60 \cdot 100}
$$

3. Wechselräder für die Zusatzbewegung:

$$
w_{\rm B}=\frac{V\cdot d}{t_{\rm I}}=\frac{60\cdot 19}{360}=\frac{1\cdot 19}{6}=\frac{1\cdot 19}{2\cdot 3}=\frac{20\cdot 38}{40\cdot 6}=\frac{100\cdot 38}{40\cdot 30}.
$$

4. Es müssen 19 Teile verloren gehen, folglich mit Zwischenrad e.

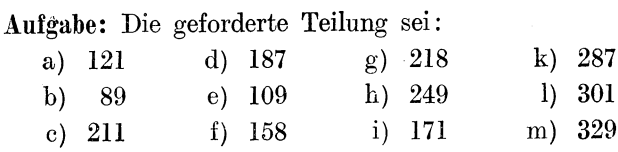

Löse nach vorstehenden Mustern!

## 18. Zusammenstellung der entwickelten Formeln. a) Fräserwerkzeug.

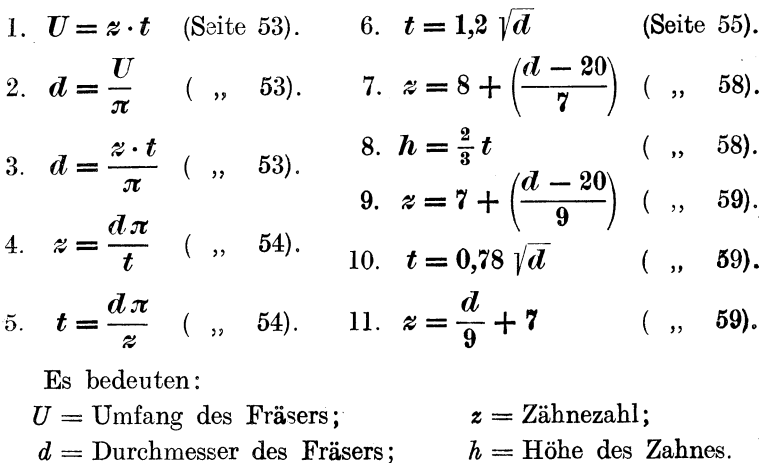

b) Gewindefräsen.

$$
\tan g \ x = \frac{S}{D \pi} \quad \text{(Seite 84)}.
$$

Es bedeuten:

 $t = \text{Teilung}$ 

 $x =$  Steigungswinkel;  $D =$  Durchmesser des Werkstückes;  $S =$  Gewindesteigung.

## c) Spiralarbeiten.

1) 
$$
\tan g \ y = \frac{D\pi}{L}
$$
 (Seite 88);   
2)  $L = \frac{D\pi}{\tan g \ y}$  (Seite 98).

Es bedeuten:

 $y =$ Einstellwinkel;  $L =$  Spiralsteigung.

 $13*$ 

196 Fachrechnen. - Die Universalfrasmaschine und ihre Berechnungen.

#### d) Teilarbeiten.

Mittelbares (indirektes) Teilen.

1) 
$$
k = \frac{v}{t}
$$
 (Seite 120);   
2)  $v = k \cdot t$  (Seite 127).

Es bedeuten:

 $k =$  Kurbelumdrehungen;  $t =$  Teilung;  $v =$  die große Verhaltniszahl aus der inneren Ubersetzung des Teilkopfes.

Differentialteilen (Wanderer-Teilkopf).

1. Methode:

1) 
$$
k = \frac{v}{t_1}
$$
 (Seite 159);   
2)  $w = k \cdot d$  (Seite 164).

Es bedeuten:

*k* und *v* (wie oben angegeben);  $t_1$  = angenommene Teilung (statt der geforderten  $t$ );  $d =$  Differenz zwischen geforderter und angenommener Teilung;  $w =$  Wechselräder.

Oder. 2. Methode:

3) 
$$
w = \frac{d}{1}
$$
 (Seite 167);   
4)  $k = \frac{v_1}{t}$  (Seite 167).

Es bedeuten:

 $w, k, t$  (wie oben angegeben);  $v_1$  = angenommene Verhältniszahl für das Schneckenrad (die wirkliche Verhältniszahl =  $v$ );  $d =$  Differenz zwischen *v* und  $v_1$ .

Differentialteilen (Reinecker-Teilkopf).

1) 
$$
w = \frac{v}{t}
$$
 (Seite 184);   
2)  $w_2 = \frac{V \cdot d}{t_1}$  (Seite 191),

Es bedeuten:

 $v, d, t, t_1$  (wie oben angegeben);  $w =$  Wechseirader zwischen Teilschneckenwelle und Teilscheibenwelle. (Für Grundteilung.)  $w_2$  = Wechselräder zwischen Teilspindel und Welle zur Schnecke. (Für Zusatzbewegung.)  $V =$  inneres Verhältnis 1:60.

## III. Anhang.

#### 19.  $ZoII =$  Millimeter.

## a) Selbständige Ausrechnungen.

1. Umrechnungen von Zoll in Millimeter.  $1'' = 25.399541$  mm; abgerundet = 25.4 mm.  $2'' = 2 \cdot 25.4 = 50.8$  mm.  $16'' = 16 \cdot 25.4 = 406.4$  mm.  $\frac{7}{6}$ " =  $\frac{7}{6} \cdot 25.4 = \frac{7 \cdot 25.4}{8} = \frac{177.8}{8} = 22.225$  mm.  $25^{1\prime\prime} = 25^{1}_{4} \cdot 25.4 = 25.25 \cdot 25.4 = 641.35$  mm.  $3\frac{9}{16}$ " =  $3\frac{9}{16} \cdot 25.4 = \frac{57}{16} \cdot 25.4 = \frac{57 \cdot 25.4}{16} = \frac{1447.8}{16}$  $= 1447.8 : 16 = 90.48$  mm.

Merke: Zoll werden in Millimeter verwandelt, indem man mit 25,4 malnimmt.

1. Aufgabe: Verwandle in Millimeter

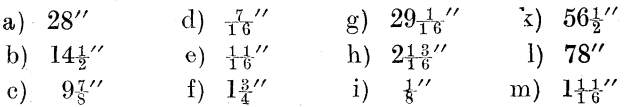

2. Umrechnungen von Millimetern in Zoll.

25.4 mm =  $1''$ ; folglich sind  $50,8$  ,  $= 50,8:25,4 = 508:254 = 2$ "; 304,8 mm =  $304,8 : 25,4 = 3048 : 254 = 12$ ";  $1,587$ ,  $= 1,587 : 25.4 = 15.87 : 254 = 0.06248''$ ;  $752,46$  ,  $= 752,46 : 25,4 = 7524,6 : 254 = 29,625$ '';  $\ldots = 60 : 25.4 = 600 : 254 = 2.362$ 60

Merke: Millimeter werden in Zoll verwandelt, indem man durch 25.4 teilt.

Es werden sehr häufig Dezimalbrüche entstehen (wie bei den drei letzten Aufgaben). Handelt es sich um genaue Berechnungen, so benutzt man diese Dezimalbrüche. Ist größte Genauigkeit nicht nötig, so kann man die Dezimalbrüche in gemeine Brüche umwandeln, und zwar in  $\overline{z}$ ,  $\overline{z}$ ,  $\overline{z}$ ,  $\overline{z}$ ,  $\overline{z}$ ; denn es ist üblich, für die Zollmaße diese Brüche zu benutzen.

# **Tabelle**

Englische Zoll

1 engl. Zoll

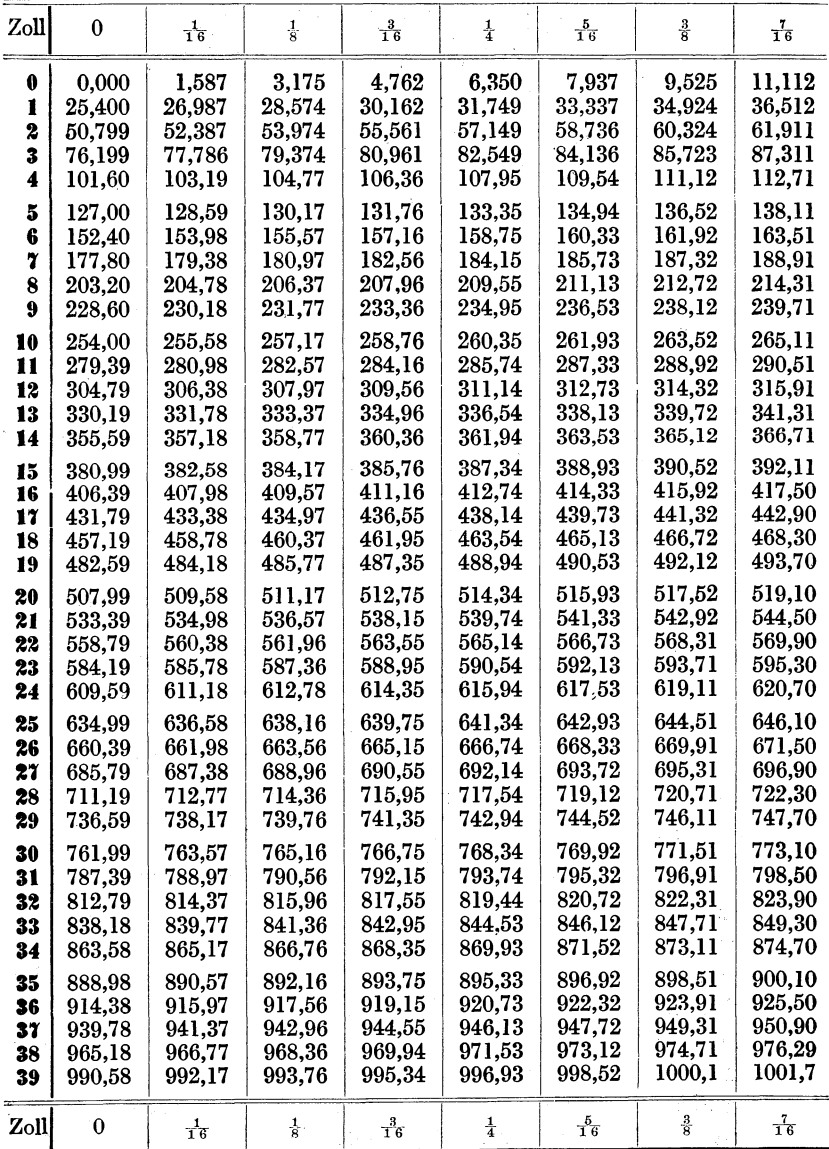

13.

 $=$  Millimeter.

 $= 25,399541$  mm.

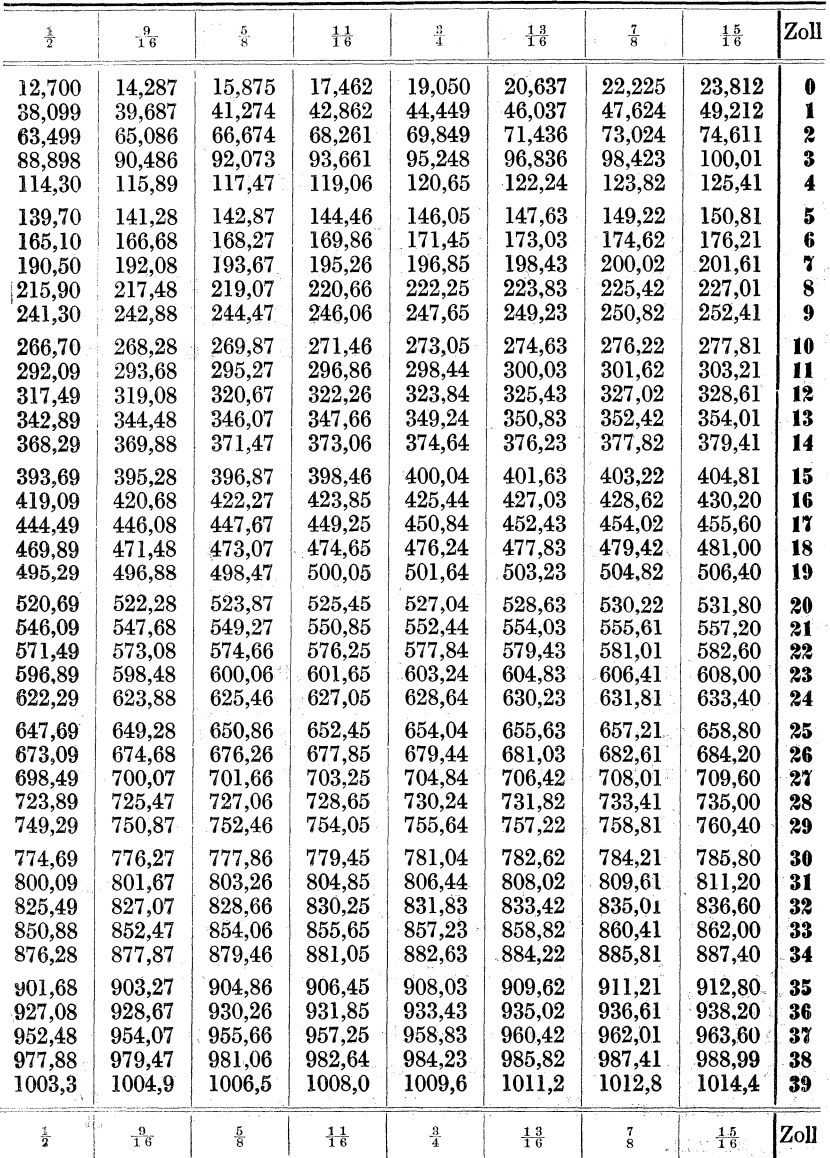

Anhang.

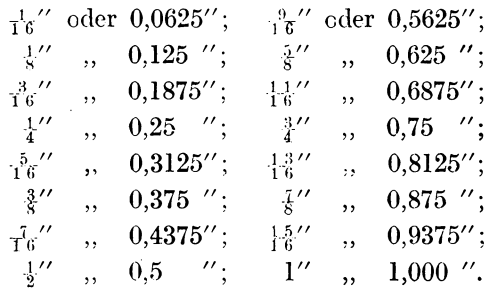

Im drittletzten Beispiel haben wir 0,06248 ausgerechnet. Nächstliegender Wert 0,0625" oder  $\frac{1}{16}$ ".

Ergebnis des vorletzten Beispiels  $= 29,625$ . Für den Dezimalbruch 0,625 können wir  $\frac{5}{8}$  sagen; also 29,625" oder 29 $\frac{5}{8}$ ".

Ergebnis des letzten Beispiels =  $2.362''$ . Die Dezimalstellen heißen 0,362. Nächstliegender Wert 0,375" oder  $\frac{3}{2}$ "; also 2,362" oder  $2\frac{3}{5}$ ".

2. Aufgabe: Verwandle in Zoll

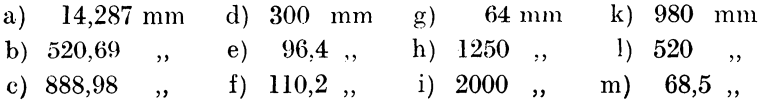

Bringe das Ergebnis in Form eines Dezimalbruches und eines gemeinen Bruches!

#### b) Wie benutzt man die Tabelle? (Seite 198).

In der 1. Längsspalte stehen die ganzen Zoll, in der obersten Querspalte die Bruchteile eines Zolles. Die fünfstelligen Zahlen in den übrigen Spalten bedeuten die Umrechnungen in Millimeter.

1. Zoll sind gegeben; Millimeter werden gesucht.

 $16'' = ?$  mm.

In der 1. Längsspalte suchen wir die Zahl 16 auf. Daneben finden wir die Zahl 406,39. Also  $16'' = 406,39$  mm.

**3. Aufgabe:** Wieviel Millimeter sind 8",  $12"$ ,  $24"$ ,  $15"$ ,  $30"$ ?  $8\frac{7}{16}$  = ? mm.

In der 1. Längsspalte suchen wir die 8 auf. Diese Reihe gehen wir quer nach rechts bis zu der Spalte, über welcher  $\frac{7}{16}$ steht. An dieser Stelle lesen wir die Zahl 214,31 ab; also  $8\frac{7}{16}$  $= 214.31$  mm.

 $\frac{3}{4}$ " = ? mm.

In der 1. Längsspalte suchen wir 0 Ganze auf (1. Reihe). Diese Reihe quer bis zur Spalte, über der  $\frac{3}{4}$  steht. Dort finden wir die Zahl 19,05. Also  $\frac{3}{4}$  = 19,05 mm.

4. Aufgabe: Verwandle mittels Tabelle in Millimeter

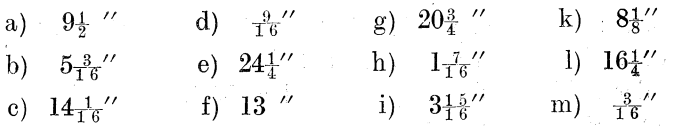

2. Millimeter sind gegeben; Zoll werden gesucht.  $396,87 \text{ mm} = ?$  Zoll.

Die Zahl 396,87 suchen wir in den Millimeterspalten auf. Diese Reihe verfolgen wir quer nach links bis zur 1. Spalte und lesen dort 15" ab. Ferner verfolgen wir die Spalte, in der 396,87 steht, nach oben und lesen dort  $\frac{5}{8}$  ab. Also 396,87 mm =  $15\frac{5}{8}$ .

 $700 \text{ mm} = ?$  Zoll.

Die Zahl 700 finden wir nicht; dann wird die nächstliegende Zahl genommen, das ist 700,07. Für diese Zahl lesen wir aus der 1. Längs- und der 1. Querspalte  $27\frac{9}{16}$  ab.

5. Aufgabe: Verwandle mittels Tabelle in Zoll

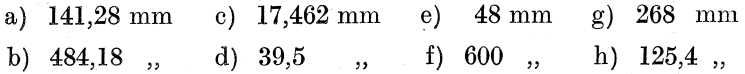

#### 20. Tabelle der

#### Quadrate, Quadratwurzeln und Kreisumfange.

Die 1. Spalte der Tabelle bringt die Zahlen von 1 bis 1000.

a) In der 2. Spalte stehen die Quadrate dieser Zahlen (siehe Seite 8). Will ich Z. B. wissen, wie das Quadrat von 46 heiBt (also  $46 \cdot 46$ ), so suche ich in der 1. Spalte die 46 auf. Rechts neben der 46 lese ich dann aus der 2. Spalte das Ergebnis 2116 ab. Folglich

46<sup>2</sup> oder  $46 \cdot 46 = 2116$ .

Oder: Wie heiBt das Quadrat von 874?

Suche in der 1. Spalte die 874 auf! Lies aus der 2. Spalte das Ergebnis ab!  $874^2$  oder  $874 \cdot 874 = 763876$ .

202 Anhang.

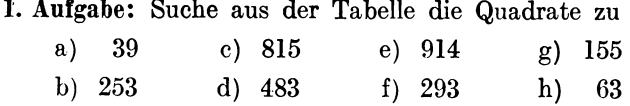

b) Die 3. Spalte bringt die Quadratwurzeln der in der 1. Spalte genannten Zahlen. (Über Quadratwurzel siehe Seite 9.) Z. B.: Wie heißt die Quadratwurzel aus 375  $(\sqrt{375})$ ? Suche in der 1. Spalte 375 auf! Lies aus der 3. Spalte rechts

von der Zahl 375 das Ergebnis ab!  $= 19,3649$ .

Also  $\sqrt{375} = 19,3649$ .

Ebenso  $\sqrt{208} = 14{,}4222$  oder  $\sqrt{17} = 4{,}1231$ .

2. Aufgabe: Bestimme aus der Tabelle die Quadratwurzeln aus

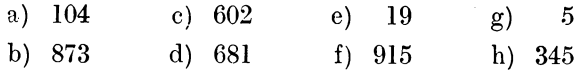

c) Die 4. Spalte bringt das Produkt von der in der 1. Spalte genannten Zahl mal 3,1416.

Also 24· 3,1416 oder 905· 3,1416 oder 129· 3,1416 usw.

Diese Multiplikation einer Zahl mit 3,1416 (oder abgekiirzt 3,] 4) kommt sehr häufig vor. Siehe Berechnungen der Fräserwerkzeuge Scite 54; Spiralberechnungen Seite 65 usw.; ebenso Touren- und Zeitberechnung im "Dreher als Rechner" § 35 und 36; Konusberechnung § 38 usw.

Beispiel:  $261 \cdot 3,1416 =$ 

Lösung: Suche in der 1. Spalte 261 auf! Lies aus der 4. Spalte das Ergebnis ab!  $= 819.96$ .

## Beispiel:  $58 \cdot 3,1416 =$

Lösung: Suche in der 1. Spalte 58 auf! Lies aus der 4. Spalte das Ergebnis ab!  $= 182.21$ .

3. Aufgabe: Nimm mit  $\pi$ , d. h. mit 3,1416, mal

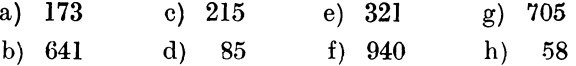

Die angeführten Fälle. erschöpfen die Anwendungsmöglichkeiten der Tabelle bel weitem noch nicht. Einige der einfachsten, aber wichtigsten Falle sollen noch Erwahnung finden

d)  $9.8^2$  =

Lösung:  $9.8^2 = 9.8 \cdot 9.8 = 98 \cdot 98$  und von diesem Ergebnis 2 Stellen abstreichen. (Siehe Multiplikation von Dezimalbruchen "Dreher als Rechner" § 12.)

 $98 \cdot 98$  laut Tabelle =  $9604$ ; folglich  $9.8 \cdot 9.8 = 96.04$ .

 $0,725^2 =$ 

Lösung:  $0.725^2 = 0.725 \cdot 0.725 = 725 \cdot 725$  und vor dem Ergebnis 6 Stellen abstreichen.

 $725 \cdot 725$  laut Tabelle =  $525625$ ; folglich  $0.725 \cdot 0.725 = 0.525625$ .

4. Aufgabe: Bilde die Quadrate von

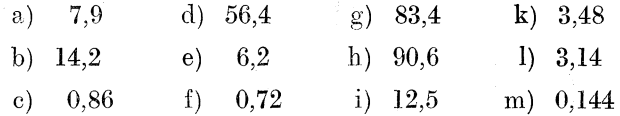

e)  $7.2 \cdot 3.1416 =$ 

Wir rechnen zunächst  $72 \cdot 3,1416 =$ 

Das ist laut Tabelle  $(4. Spalte) = 226,19$ . Der eine Faktor heiBt aber nicht 72, sondern 7,2. Er ist demnach 10mal kleiner; folglich muB das Ergebnis auch lOma1 kleiner sein. Es heiBt nicht 226,19, sondern 22,619.

 $9,08.3,1416=$ 

 $908 \cdot 3,1416$  laut Tabelle = 2852,6; folglich

 $9.08 \cdot 3.1416 = 28.526$ ; denn es müssen 2 weitere Stellen abgestrichen werden.

 $0,0763 \cdot 3,1416 =$ 

 $763 \cdot 3,1416$  laut Tabelle = 2397.0; folglich

 $0.0763 \cdot 3.1416 = 0.23970$ ; denn es müssen 4 weitere Stellen abgestrichen werden.

5. Aufgabe: Nimm folgende Zahlen mit 3,1416 mal

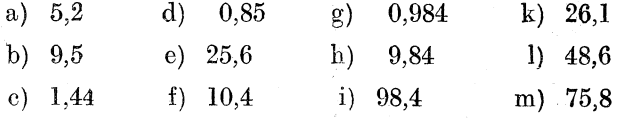

Anhang.

## Tabelle 14.

Tabelle der Quadrate, Quadratwurzeln und Kreisumfänge.  $1 - 1000.$ 

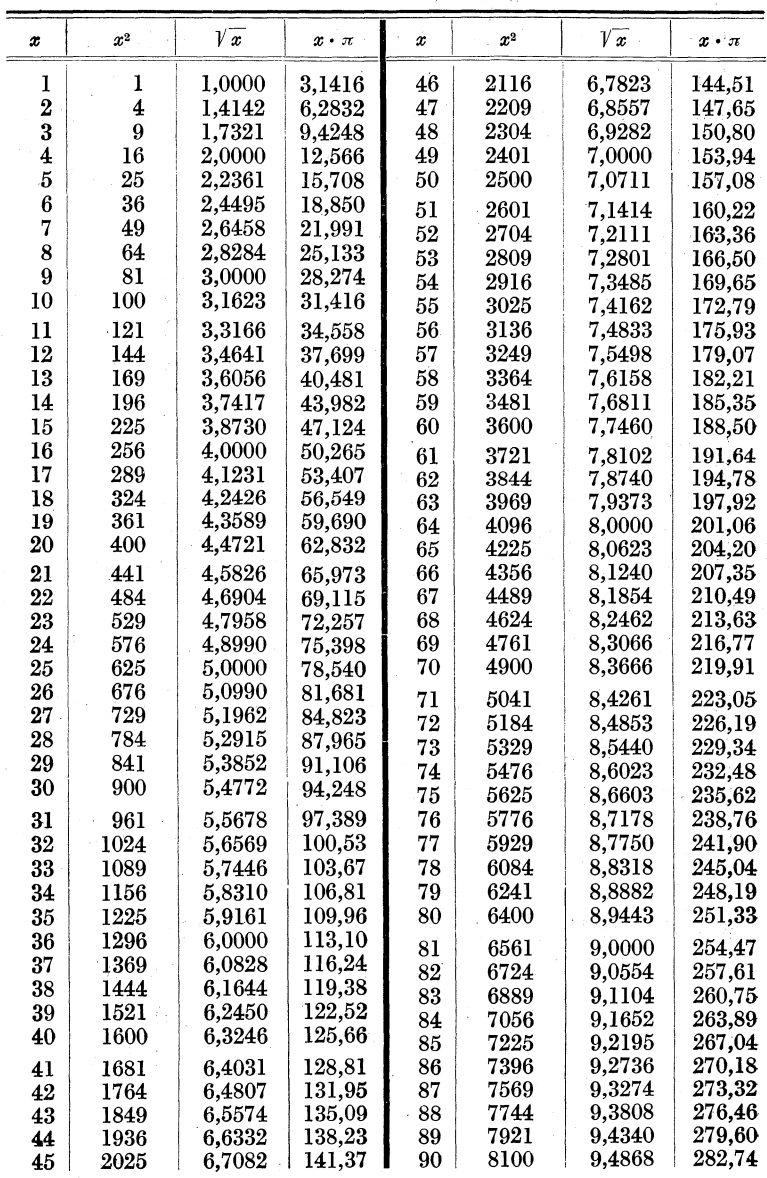

| x          | $\boldsymbol{x}^2$ | V x                        | $x \cdot \pi$        | $\boldsymbol{x}$ | $x^2$          | $\mathcal{V} \mathbf{x}$ | $x \cdot \pi$                          |
|------------|--------------------|----------------------------|----------------------|------------------|----------------|--------------------------|----------------------------------------|
| 91         | 8281               | $9{,}5394$                 | $285,\!88$           | 139              | 19321          | 11,7898                  | $\hphantom{0}436,\!68$                 |
| 92         | 8464               | 9,5917                     | 289.03               | 140              | 19600          | 11,8322                  | 439,82                                 |
| 93         | 8649               | 9,6437                     | $292.17\,$           | 141              | 19881          | 11.8743                  | 442,96                                 |
| 94         | 8836               | 9,6954                     | $295,\!31$           | 142              | 20164          | 11,9164                  | 446.11                                 |
| 95         | $9025\,$           | 9,7468                     | $298,\!45$           | 143              | 20449          | 11,9583                  | 449,25                                 |
| 96         | $9216\,$           | 9,7980                     | 301,59               | 144              | 20736          | 12,0000                  | 452,39                                 |
| 97         | 9409               | 9,8489                     | $304{,}73$           | 145              | 21025          | 12,0416                  | $\hphantom{0}455,\!53$                 |
| 98         | 9604               | .9.8995                    | 307,88               | 146              | 21316          | $12{,}0830$              | 458,67                                 |
| 99         | 9801               | 9,9499                     | 311,02               | 147              | 21609          | 12,1244                  | 461,81                                 |
| 100        | 10000              | 10,0000                    | 314,16               | 148              | $\;21904\;$    | 12.1655                  | 464,96                                 |
| 101        | 10201              | 10,0499                    | 317,30               | 149              | 22201          | 12,2066                  | $\pmb{468{,}10}$                       |
| 102        | 10404              | 10,0995                    | 320,44               | $150\,$          | $22500\,$      | 12,2474                  | 471.24                                 |
| $103\,$    | 10609              | 10,1489                    | 323,58               |                  |                |                          |                                        |
| 104        | 10816              | 10,1980                    | $326.73\,$           | 151              | $22801\,$      | 12,2882                  | 474.38                                 |
| $105\,$    | 11025              | 10,2470                    | 329,87               | 152              | $\rm 23104$    | 12,3288                  | 477,52                                 |
| $106\,$    | 11236              | 10,2956                    | 333,01               | $^{153}$<br>154  | $23409\,$      | 12,3693                  | 480,66                                 |
| 107        | 11449              | $10,\!3441$                | $336,\!15$           |                  | 23716          | $12{,}4097$              | $\pmb{483.81}$                         |
| 108        | 11664              | 10,3923                    | 339,29               | 155              | 24025          | 12,4499                  | 486,95                                 |
| 109        | 11881              | 10,4403                    | $342{,}43$           | 156<br>157       | 24336<br>24649 | 12,4900<br>12,5300       | 490,09                                 |
| 110        | 12100              | 10,4881                    | $345{,}58$           | 158              | 24964          | 12,5698                  | 493,23                                 |
| 111        | 12321              |                            |                      | 159              | 25281          | $12{,}6095$              | 496,37                                 |
| 112        |                    | 10,5357                    | 348,72               | 160              | 25600          | 12,6491                  | 499,51                                 |
| 113        | 12544<br>12769     | $10{,}5830$<br>$10{,}6301$ | 351.86               |                  |                |                          | 502,65                                 |
| 114        | 12996              | 10.6771                    | 355,00<br>358,14     | 161              | 25921          | 12,6886                  | 505,80                                 |
| 115        | 13225              | 10,7238                    | 361,28               | 162              | 26244          | 12,7279                  | $\hphantom{0}508,\!94$                 |
| 116        | 13456              | $10,\!7703$                | 364,42               | 163              | 26569          | 12,7671                  | $512{,}08$                             |
| 117        | 13689              | $10,\!8167$                | 367,57               | 164              | 26896          | 12,8062                  | $\rm 515.22$                           |
| 118        | 13924              | 10,8628                    | 370,71               | 165<br>166       | 27225          | 12,8452                  | 518.36                                 |
| 119        | 14161              | $10{,}9087$                | 373,85               | 167              | 27556          | $12{,}8841$              | $521{,}50$                             |
| 120        | 14400              | $10,\!9545$                | 376,99               | 168              | 27889<br>28224 | $12{,}9228$<br>12,9615   | 524,65                                 |
|            |                    |                            |                      | 169              | 28561          | $13,\!0000$              | 527,79<br>530,93                       |
| 121        | 14641              | 11,0000                    | 380.13               | 170              | 28900          | $13{,}0384$              | 534,07                                 |
| 122<br>123 | 14884              | 11,0454                    | 383,27               |                  |                |                          |                                        |
| 124        | 15129<br>15376     | $11{,}0905$                | 386,42               | 171              | 29241          | 13,0767                  | $537.21\,$                             |
| 125        | 15625              | 11,1355<br>11,1803         | 389,56<br>392,70     | 172              | 29584          | 13,1149                  | 540.35                                 |
| 126        | 15876              | 11.2250                    | 395,84               | 173              | 29929          | $13,\!1529$              | $\begin{array}{c} 543.50 \end{array}$  |
| 127        | 16129              | 11,2694                    | 398,98               | 174<br>175       | 30276          | 13,1909                  | 546,64                                 |
| 128        | 16384              | 11,3137                    | 402,12               |                  | $30625\,$      | $13,\!2288$              | 549.78                                 |
| 129        | 16641              | 11.3578                    | $\hphantom{0}405.27$ | 176<br>177       | 30976          | 13,2665                  | 552,92                                 |
| 130        | 16900              | 11,4018                    | 408,41               | 178              | 31329<br>31684 | 13.3041<br>13,3417       | 556,06                                 |
|            |                    |                            |                      | $^{179}$         | 32041          | 13.3791                  | 559,20                                 |
| 131        | 17161              | 11,4455                    | 411,55               | 180              | 32400          |                          | 562,35                                 |
| 132        | 17424              | 11,4891                    | 414,69               |                  |                | 13,4164                  | 565,49                                 |
| 133        | 17689              | $11,\!5326$                | 417,83               | 181              | 32761          | 13,4536                  | $\begin{array}{c} 568, 63 \end{array}$ |
| 134        | 17956              | 11,5758                    | 420,97               | 182              | 33124          | 13,4907                  | 571,77                                 |
| $135\,$    | 18225              | 11,6190                    | 424,12               | 183              | 33489          | $13{,}5277$              | 574,91                                 |
| $^{136}$   | 18496              | 11.6619                    | 427,26               | 184              | 33856          | 13.5647                  | 578,05                                 |
| 137        | 18769              | 11,7047                    | 430,40               | 185              | 34225          | $13{,}6015$              | 581,19                                 |
| 138        | 19044              | 11,7473                    | 433,54               | 186              | 34596          | $13{,}6382$              | 584,34                                 |
|            |                    |                            |                      |                  |                |                          |                                        |

Tabelle 14 (Fortsetzung).

## Anhang.

Tabelle 14 (Fortsetzung).

| x               | $x^2$          | $\sqrt{x}$         | $x \cdot \pi$    | $\boldsymbol{x}$ | $x^2$          | $\sqrt{x}$         | $x \cdot \pi$    |
|-----------------|----------------|--------------------|------------------|------------------|----------------|--------------------|------------------|
| 187             | 34969          | 13.6748            | 587.48           | 235              | 55225          | $15{,}3297$        | $^{738,27}$      |
| 188             | 35344          | 13,7113            | 590,62           | 236              | 55696          | 15,3623            | 741,42           |
| 189             | 35721          | 13,7477            | 593,76           | 237              | 56169          | 15,3948            | 744,56           |
| 190             | 36100          | 13,7840            | 596,90           | 238              | 56644          | 15,4272            | 747,70           |
| 191             | 36481          | 13,8203            | 600,04           | 239              | 57121          | 15,4596            | 750,84           |
| 192             | 36864          | 13,8564            | 603,19           | 240              | 57600          | 15,4919            | 753,98           |
| 193             | 37249          | 13,8924            | 606,33           | 241              | 58081          | 15,5242            | 757,12           |
| 194             | 37636          | 13,9284            | 609,47           | 242              | 58564          | 15,5563            | 760,27           |
| 195             | 38025          | 13,9642            | $612{,}61$       | 243              | 59049          | 15,5885            | 763,41           |
| 196             | 38416          | 14,0000            | 615,75           | 244              | 59536          | 15,6205            | 766,55           |
| 197             | 38809          | 14,0357            | 618,89           | 245              | 60025          | 15,6525            | 769,69           |
| 198             | 39204          | 14,0712            | 622,04           | 246              | 60516          | 15,6844            | 772,83           |
| $-199$          | 39601          | 14,1067            | 625,18           | 247              | 61009          | 15,7162            | 775,97           |
| 200             | 40000          | 14,1421            | 628,32           | 248              | 61504          | 15,7480            | 779,11           |
|                 |                |                    |                  | 249              | 62001          | 15,7797            | 782,26           |
| 201             | 40401          | 14.1774            | 631,46           | 250              | 62500          | 15,8114            | 785,40           |
| 202             | 40804<br>41209 | 14.2127            | 634,60           |                  |                |                    |                  |
| 203             |                | 14,2478            | 637,74           | 251              | 63001          | 15,8430            | 788,54           |
| 204             | 41616          | 14,2829            | 640,88           | 252              | 63504          | 15,8745            | 791,68           |
| 205             | 42025<br>42436 | 14,3178            | 644,03           | 253              | 64009          | 15,9060            | 794,82           |
| 206<br>207      | 42849          | 14,3527            | 647.17           | 254<br>255       | 64516<br>65025 | 15,9374<br>15,9687 | 797,96<br>801,11 |
| 208             | 43264          | 14,3875<br>14,4222 | 650,31<br>653,45 | 256              | 65536          | 16,0000            | 804,25           |
| 209             | 43681          | 14,4568            | 656,59           | 257              | 66049          | 16,0312            | 807,39           |
| 210             | 44100          | 14,4914            | 659,73           | 258              | 66564          | 16,0624            | $810,\!53$       |
|                 |                |                    |                  | 259              | 67081          | 16,0935            | 813,67           |
| 211             | 44521          | 14,5258            | 662,88           | 260              | 67600          | 16,1245            | 816,81           |
| 212             | 44944          | 14,5602            | $666{,}02$       |                  |                |                    |                  |
| 213             | 45369          | 14,5945            | 669.16           | 261              | 68121          | 16,1555            | 819.96           |
| 214             | 45796          | 14,6287            | 672,30           | 262              | 68644          | 16,1864            | 823,10           |
| 215<br>216      | 46225<br>46656 | 14,6629<br>14,6969 | 675,44           | 263<br>264       | 69169<br>69696 | 16,2173<br>16,2481 | 826,24<br>829,38 |
| 217             | 47089          | 14,7309            | 678,58<br>681,73 | 265              | 70225          | 16,2788            | 832,52           |
| 218             | 47524          | 14,7648            | 684,87           | 266              | 70756          | 16.3095            | 835,66           |
| 219             | 47961          | 14,7986            | 688,01           | 267              | 71289          | 16,3401            | 838,81           |
| 220             | 48400          | 14,8324            | 691,15           | 268              | 71824          | 16,3707            | 841,95           |
|                 |                |                    |                  | 269              | 72361          | 16,4012            | 845,09           |
| 221             | 48841          | 14,8661            | 694,29           | 270              | 72900          | 16,4317            | 848.23           |
| $222^{\degree}$ | 49284          | 14,8997            | 697,43           |                  |                |                    |                  |
| 223             | 49729          | 14,9332            | 700,58           | 271              | 73441          | 16,4621            | 851,37           |
| 224             | 50176          | 14.9666            | 703,72           | 272              | 73984          | 16.4924            | 854.51           |
| 225             | 50625          | 15,0000            | 706,86           | 273              | 74529          | 16,5227            | 857,66           |
| 226             | 51076          | 15,0333            | 710,00           | 274              | 75076          | 16,5529            | 860.80           |
| 227             | 51529          | 15,0665            | 713,14           | 275              | 75625          | 16,5831            | 863.94           |
| 228             | 51984          | 15,0997            | 716,28           | 276              | 76176          | 16.6132            | 867,08           |
| 229             | 52441          | 15,1327            | 719,42           | 277              | 76729          | 16,6433            | 870.22           |
| 230             | 52900          | 15,1658            | 722,57           | 278              | 77284          | 16,6733            | 873,36           |
| 231             | 53361          | 15.1987            | 725.71           | 279<br>280       | 77841<br>78400 | 16,7033<br>16,7332 | 876,50<br>879,65 |
| 232             | 53824          | 15,2315            | 728,85           |                  |                |                    |                  |
| 233             | 54289          | 15,2643            | 731,99           | 281              | 78961          | 16,7631            | 882,79           |
| 234             | 54756          | 15,2971            | 735,13           | ĺ<br>282         | 79524          | 16,7929            | 885,93           |

| $\pmb{x}$  | $x^2$          | $\sqrt{x}$         | $x \cdot \pi$    | x          | $x^2$            | $\sqrt{x}$  | $x \cdot \pi$    |
|------------|----------------|--------------------|------------------|------------|------------------|-------------|------------------|
| 283        | 80089          | 16,8226            | 889,07           | 331        | 109561           | 18,1934     | 1039,9           |
| 284        | 80656          | 16.8523            | $892.21\,$       | 332        | 110224           | 18,2209     | 1043,0           |
| 285        | 81225          | 16,8819            | 895,35           | 333        | 110889           | 18,2483     | 1046,2           |
| 286        | 81796          | 16,9115            | 898,50           | 334        | 111556           | 18,2757     | 1049.3           |
| 287        | 82369          | 16,9411            | 901,64           | 335        | 112225           | 18,3030     | 1052,4           |
| 288        | 82944          | 16,9706            | 904,78           | 336        | 112896           | 18,3303     | 1055, 6          |
| 289        | 83521          | 17,0000            | 907,92           | 337        | 113569           | 18,3576     | 1058,7           |
| 290        | 84100          | 17,0294            | 911,06           | 338        | 114244           | 18,3848     | 1061,9           |
| 291        | 84681          | 17,0587            | 914,20           | 339        | 114921           | 18,4120     | 1065,0           |
| $\bf 292$  | 85264          | 17,0880            | 917,35           | 340        | 115600           | 18,4391     | 1068,1           |
| 293        | 85849          | 17.1172            | 920,49           | 341        | 116281           | 18,4662     | 1071,3           |
| 294        | 86436          | 17,1464            | 923,63           | 342        | 116964           | 18,4932     | 1074.4           |
| 295        | 87025          | 17,1756            | 926,77           | 343        | 117649           | 18,5203     | $1077.6\,$       |
| 296        | 87616          | 17,2047            | 929,91           | 344        | 118336           | 18,5472     | 1080,7           |
| 297        | 88209          | 17,2337            | 933.05           | 345        | 119025           | 18,5742     | 1083.8           |
| 298        | 88804          | 17,2627            | 936,19           | 346        | 119716           | 18,6011     | 1087.0           |
| 299        | 89401          | 17,2916            | 939,34           | 347        | 120409           | 18,6279     | 1090,1           |
| 300        | 90000          | 17,3205            | 942,48           | 348        | 121104           | 18,6548     | 1093.3           |
|            |                |                    |                  | 349        | 121801           | 18,6815     | 1096.4           |
| 301        | 90601          | 17,3494            | 945,62           | 350        | 122500           | 18,7083     | 1099,6           |
| 302        | 91204<br>91809 | 17,3781<br>17,4069 | 948,76<br>951,90 | 351        | 123201           | 18,7350     | 1102,7           |
| 303        | 92416          | 17,4356            | 955,04           | 352        | 123904           | 18,7617     | 1105,8           |
| 304<br>305 | 93025          | 17,4642            | 958,19           | 353        | 124609           | 18,7883     | 1109,0           |
| 306        | 93636          | 17,4929            | 961,33           | 354        | 125316           | 18,8149     | 1112,1           |
| 307        | 94249          | 17,5214            | 964,47           | 355        | 126025           | 18,8414     | 1115,3           |
| 308        | 94864          | 17,5499            | 967,61           | 356        | 126736           | 18,8680     | 1118,4           |
| 309        | 95481          | 17,5784            | 970,75           | 357        | 127449           | 18,8944     | 1121,5           |
| 310        | 96100          | 17,6068            | 973,89           | 358        | 128164           | 18,9209     | 1124,7           |
|            |                |                    |                  | 359        | 128881           | 18,9473     | 1127,8           |
| 311        | 96721          | 17,6352            | 977,04           | 360        | 129600           | $18,\!9737$ | 1131,0           |
| 312        | 97344          | 17,6635            | 980,18           | 361        | 130321           | 19,0000     | 1134,1           |
| 313<br>314 | 97969<br>98596 | 17,6918<br>17,7200 | 983,32<br>986,46 | 362        | 131044           | 19,0263     | 1137,3           |
| 315        | 99225          | 17,7482            | 989,60           | 363        | 131769           | 19,0526     | 1140,4           |
| 316        | 99856          | 17,7764            | 992,74           | 364        | 132496           | 19,0788     | 1143,5           |
| 317        | 100489         | 17,8045            | 995,88           | 365        | 133225           | 19,1050     | 1146,7           |
| 318        | 101124         | 17,8326            | 999,03           | 366        | 133956           | 19,1311     | 1149,8           |
| 319        | 101761         | 17,8606            | 1002,2           | 367        | 134689           | 19,1572     | 1153,0           |
| 320        | 102400         | 17,8885            | 1005,3           | 368        | 135424           | 19,1833     | 1156,1           |
|            |                |                    |                  | 369        | 136161           | 19,2094     | 1159,2           |
| 321        | 103041         | 17.9165            | 1008,5           | 370        | 136900           | 19,2354     | 1162,4           |
| $322\,$    | 103684         | 17.9444            | 1011.6           |            |                  |             |                  |
| 323        | 104329         | 17,9722            | 1014.7           | 371        | 137641           | 19,2614     | 1165,5           |
| 324        | 104976         | 18,0000            | 1017,9           | $_{372}$   | 138384           | 19,2873     | 1168,7           |
| 325        | 105625         | 18,0278            | 1021.0           | 373        | 139129           | 19,3132     | 1171,8           |
| 326        | 106276         | 18,0555            | 1024.2           | 374        | 139876           | 19.3391     | 1175,0           |
| 327        | 106929         | 18,0831            | 1027,3           | 375        | 140625           | 19,3649     | 1178,1           |
| 328        | 107584         | 18.1108            | 1030,4           | 376        | 141376           | 19,3907     | 1181,2           |
| 329<br>330 | 108241         | 18,1384            | 1033.6           | 377<br>378 | 142129<br>142884 | 19,4165     | 1184,4<br>1187,5 |
|            | 108900         | 18,1659            | 1036.7           |            |                  | 19,4422     |                  |

Tabelle 14 (Fortsetzung).

Tabelle **14** (Fortsetzung).

| х        | $\scriptstyle x^{\scriptscriptstyle 2}$ | Vχ          | $x \cdot \pi$          | x   | $\scriptstyle x^2$                    | V x          | $x\cdot\pi$ |
|----------|-----------------------------------------|-------------|------------------------|-----|---------------------------------------|--------------|-------------|
| 379      | 143641                                  | 19,4679     | 1190,7                 | 427 | 182329                                | 20,6640      | 1341,5      |
| 380      | 144400                                  | 19,4936     | 1193,8                 | 428 | 183184                                | $20,\!6882$  | 1344,6      |
| 381      | 145161                                  | 19,5192     | 1196,9                 | 429 | 184041                                | $20,\!7123$  | 1347,7      |
| $^{382}$ | 145924                                  | 19,5448     | 1200,1                 | 430 | 184900                                | $20,\!7364$  | 1350,9      |
| 383      | 146689                                  | 19,5704     | 1203,2                 | 431 | 185761                                | 20,7605      | 1354,0      |
| 384      | 147456                                  | 19,5959     | 1206,4                 | 432 | 186624                                | $20,\!7846$  | $1357{,}2$  |
| 385      | 148225                                  | 19,6214     | $^{1209,5}$            | 433 | 187489                                | $20,\!8087$  | 1360.3      |
| 386      | 148996                                  | 19,6469     | 1212,7                 | 434 | 188356                                | $20,\!8327$  | $1363,\!5$  |
| 387      | 149769                                  | 19,6723.    | 1215,8                 | 435 | 189225                                | $20,\!8567$  | $^{1366,6}$ |
| 388      | 150544                                  | 19,6977     | 1218,9                 | 436 | 190096                                | 20,8806      | $1369{,}7$  |
| 389      | 151321                                  | 19,7231     | 1222,1                 | 437 | 190969                                | $20,\!9045$  | 1372,9      |
| 390      | 152100                                  | 19,7484     | 1225,2                 | 438 | 191844                                | $20{,}9284$  | 1376,0      |
| 391      | 152881                                  | 19,7737     | 1228,4                 | 439 | 192721                                | $20,\!9523$  | $^{1379,2}$ |
| $_{392}$ | 153664                                  | 19,7990     | $^{1231,5}$            | 440 | 193600                                | 20,9762      | 1382.3      |
| 393      | 154449                                  | 19,8242     | 1234,6                 | 441 | 194481                                | $21,\!0000$  | 1385,4      |
| 394      | 155236                                  | 19,8494     | $^{1237,8}$            | 442 | 195364                                | $21,\!0238$  | 1388,6      |
| 395      | 156025                                  | 19,8746     | 1240,9                 | 443 | 196249                                | $21,\!0476$  | $1391,\!7$  |
| 396      | 156816                                  | 19,8997     | 1244.1                 | 444 | 197136                                | $21,\!0713$  | 1394,9      |
| 397      | 157609                                  | 19,9249     | 1247,2                 | 445 | 198025                                | $21,\!0950$  | 1398,0      |
| 398      | 158404                                  | 19,9499     | 1250,4                 | 446 | 198916                                | $21,\!1187$  | 1401,2      |
| 399      | 159201                                  | 19,9750     | 1253.5                 | 447 | 199809                                | 21,1424      | 1404,3      |
| 400      | 160000                                  | 20,0000     | 1256,6                 | 448 | 200704                                | $21,\!1660$  | 1407,4      |
| 401      | 160801                                  | 20,0250     | 1259.8                 | 449 | 201601                                | $21{,}1896$  | 1410,6      |
| 402      | 161604                                  | $20,\!0499$ | 1262,9                 | 450 | $202500\,$                            | $21,\!2132$  | 1413,7      |
| 403      | 162409                                  | 20,0749     | 1266,1                 | 451 | $\begin{array}{c} 203401 \end{array}$ | 21,2368      | 1416,9      |
| 404      | 163216                                  | $20,\!0998$ | $\scriptstyle{1269,2}$ | 452 | 204304                                | $21,\!2603$  | 1420,0      |
| 405      | 164025                                  | $20,\!1246$ | $1272,\!3$             | 453 | $\;205209$                            | $21,\!2838$  | 1423,1      |
| 406      | 164836                                  | 20,1494     | 1275,5                 | 454 | 206116                                | $21{,}3073$  | 1426,3      |
| 407      | 165649                                  | 20,1742     | 1278,6                 | 455 | $\color{red}207025$                   | $21,\!3307$  | 1429,4      |
| 408      | 166464                                  | $20,\!1990$ | $1281,\!8$             | 456 | 207936                                | 21,3542      | 1432,6      |
| 409      | 167281                                  | $20,\!2237$ | 1284,9                 | 457 | $\boldsymbol{208849}$                 | $21,\!3776$  | 1435,7      |
| 410      | 168100                                  | 20,2485     | 1288,1                 | 458 | 209764                                | 21,4009      | 1438,8      |
| 411      | 168921                                  | $20,\!2731$ | 1291.2                 | 459 | $\rm 210681$                          | 21,4243      | 1442,0      |
| 412      | 169744                                  | $20{,}2978$ | 1294,3                 | 460 | 211600                                | 24,4476      | 1445,1      |
| 413      | 170569                                  | $20,\!3224$ | $^{1297,5}$            | 461 | 212521                                | $21,\!4709$  | 1448.3      |
| 414      | 171396                                  | 20,3470     | 1300,6                 | 462 | 213444                                | 21,4942      | 1451,4      |
| 415      | 172225                                  | $20,\!3715$ | 1303,8                 | 463 | 214369                                | 21,5174      | 1454,6      |
| 416      | 173056                                  | $20,\!3961$ | 1306,9                 | 464 | $\scriptstyle 215296$                 | 21,5407      | 1457,7      |
| 417      | 173889                                  | 20,4206     | $1310{,}0$             | 465 | $\scriptstyle 216225$                 | $21,\!5639$  | 1460,8      |
| 418      | 174724                                  | 20,4450     | $^{1313,2}$            | 466 | 217156                                | 21,5870      | 1464,0      |
| 419      | 175561                                  | $20,\!4695$ | 1316,3                 | 467 | $\scriptstyle 218089$                 | $21,\!6102$  | 1467,1      |
| 420      | 176400                                  | 20,4939     | $^{1319,5}$            | 468 | 219024                                | $21,\!6333$  | 1470,3      |
| 421      | 177241                                  | $20,\!5183$ | $^{1322,6}$            | 469 | 219961                                | $21,\!6564$  | 1473,4      |
| 422      | 178084                                  | $20,\!5426$ | $^{1325,8}$            | 470 | 220900                                | $^{21,6795}$ | 1476,5      |
| 423      | 178929                                  | $20,\!5670$ | $^{1328,9}$            | 471 | 221841                                | $21,\!7025$  | 1479,7      |
| 424      | 179776                                  | $20,\!5913$ | $^{1332,0}$            | 472 | 222784                                | $21{,}7256$  | 1482,8      |
| 425      | 180625                                  | $20{,}6155$ | $^{1335,2}$            | 473 | 223729                                | $21,\!7486$  | 1486,0      |
| 426      | 181476                                  | 20,6398     | 1338,3                 | 474 | $\phantom{0}224676$                   | $21,\!7715$  | 1489,1      |

| $\mathcal{X}$ | $x^3$                 | $\sqrt{x}$                 | $x \cdot \pi$ | x   | $x^2$                                 | $V_x$           | $x \cdot \pi$ |
|---------------|-----------------------|----------------------------|---------------|-----|---------------------------------------|-----------------|---------------|
| 475           | $225625\,$            | $21{,}7945$                | 1492,3        | 523 | 273529                                | $22,\!8692$     | 1643,1        |
| 476           | 226576                | $21,\!8174$                | 1495.4        | 524 | 274576                                | 22,8910         | 1646.2        |
| 477           | 227529                | $21,\!8403$                | 1498,5        | 525 | 275625                                | 22,9129         | 1649.3        |
| 478           | 228484                | $21,\!8632$                | 1501,7        | 526 | $\begin{array}{c} 276676 \end{array}$ | $22{,}9347$     | 1652,5        |
| 479           | 229441                | $21,\!8861$                | 1504.8        | 527 | 277729                                | 22.9565         | 1655.6        |
|               | 230400                | 21,9089                    | 1508,0        | 528 | 278784                                | 22,9783         | 1658,8        |
| 480           |                       |                            |               | 529 | 279841                                | 23,0000         | 1661,9        |
| 481           | 231361                | 21.9317                    | 1511,1        | 530 | 280900                                | 23.0217         | 1665,0        |
| 482           | 232324                | 21,9545                    | 1514,2        |     |                                       |                 |               |
| 483           | 233289                | 21,9773                    | 1517,4        | 531 | 281961                                | $23,\!0434$     | 1668,2        |
| 484           | 234256                | $22{,}0000\,$              | $_{1520,5}$   | 532 | 283024                                | 23.0651         | 1671.3        |
| 485           | 235225                | $22,\!0227$                | 1523,7        | 533 | 284089                                | $23,\!0868$     | $1674{,}5$    |
| 486           | 236196                | $22,\!0454$                | 1526,8        | 534 | 285156                                | 23,1084         | 1677, 6       |
| 487           | 237169                | 22.0681                    | 1530.0        | 535 | 286225                                | $23,\!1301$     | 1680,8        |
| 488           | 238144                | $22,\!0907$                | 1533.1        | 536 | 287296                                | 23,1517         | 1683.9        |
| 489           | 239121                | 22,1133                    | 1536,2        | 537 | 288369                                | 23,1733         | 1687,0        |
| 490           | 240100                | $22{,}1359$                | 1539,4        | 538 | 289444                                | 23,1948         | 1690,2        |
| 491           | 241081                | 22,1585                    | 1542,5        | 539 | $\scriptstyle 290521$                 | 23.2164         | 1693,3        |
| 492           | $\scriptstyle 242064$ | 22,1811                    | 1545,7        | 540 | $291600\,$                            | 23,2379         | 1696,5        |
| $_{493}$      | 243049                | $22,\!2036$                | 1548,8        | 541 | 292681                                | 23.2594         | 1699,6        |
|               |                       | 22,2261                    | 1551,9        |     |                                       | $23,\!2809$     | $_{1702,7}$   |
| 494           | 244036<br>245025      | 22,2486                    | 1555,1        | 542 | 293764                                | $23.3024\,$     | 1705,9        |
| 495           |                       | 22,2711                    |               | 543 | 294849                                |                 |               |
| 496           | 246016                |                            | 1558,2        | 544 | 295936                                | $23,\!3238$     | 1709,0        |
| 497           | 247009                | 22,2935                    | 1561,4        | 545 | 297025                                | $23,\!3452$     | 1712,2        |
| 498           | 248004                | 22.3159                    | 1564,5        | 546 | 298116                                | $23.3666\,$     | 1715,3        |
| 499           | 249001                | 22,3383                    | $_{1567,7}$   | 547 | 299209                                | $23,\!3880$     | 1718,5        |
| 500           | 250000                | 22,3607                    | 1570,8        | 548 | 300304                                | $23,\!4094$     | 1721,6        |
| 501           | 251001                | 22,3830                    | 1573,9        | 549 | 301401                                | 23.4307         | 1724,7        |
| 502           | 252004                | 22,4054                    | 1577,1        | 550 | 302500                                | $23,\!4521$     | 1727,9        |
| 503           | 253009                | $22,\!4277$                | 1580,2        | 551 | 303601                                | 23.4734         | 1731,0        |
| 504           | 254016                | 22,4499                    | $1583,\!4$    | 552 | 304704                                | $\;\:23,\!4947$ | 1734,2        |
| 505           | $\scriptstyle 255025$ | $22,\!4722$                | 1586.5        | 553 | 305809                                | 23,5160         | 1737,3        |
| 506           | $\scriptstyle 256036$ | $22,\!4944$                | 1589, 6       | 554 | 306916                                | 23,5372         | 1740,4        |
| 507           | 257049                | $22,\!5167$                | 1592,8        | 555 | 308025                                | 23,5584         | 1743,6        |
| 508           | 258064                | 22.5389                    | 1595.9        | 556 | 309136                                | $23,\!5797$     | $1746,\!7$    |
| 509           | $\scriptstyle 259081$ | $22{,}5610$                | 1599,1        | 557 | 310249                                | $23,\!6008$     | 1749,9        |
| 510           | 260100                | 22,5832                    | 1602,2        | 558 | 311364                                | $23,\!6220$     | 1753,0        |
| 511           | 261121                | 22.6053                    | 1605.4        | 559 | 312481                                | 23,6432         | 1756,2        |
| 512           | 262144                | $22{,}6274$                | 1608,5        | 560 | $313600\,$                            | 23,6643         | 1759.3        |
| 513           | 263169                | 22.6495                    | 1611,6        |     |                                       |                 |               |
| 514           | 264196                | 22.6716                    | 1614,8        | 561 | 314721                                | 23,6854         | 1762,4        |
| 515           | 265225                | 22.6936                    | 1617,9        | 562 | 315844                                | 23.7065         | 1765,6        |
| 516           | 266256                | 22,7156                    | 1621,1        | 563 | 316969                                | 23,7276         | 1768.7        |
| 517           | 267289                | 22,7376                    | 1624,2        | 564 | 318096                                | $23,\!7487$     | 1771,9        |
| 518           | 268324                | 22,7596                    | 1627,3        | 565 | 319225                                | $23,\!7697$     | 1775,0        |
| 519           | 269361                | 22.7816                    | 1630,5        | 566 | $320356\,$                            | $23,\!7908$     | 1778,1        |
| 520           | 270400                | 22,8035                    | 1633,6        | 567 | 321489                                | $23,\!8118$     | 1781,3        |
|               |                       |                            |               | 568 | 322624                                | 23,8328         | 1784,4        |
| 521           | 271441                | 22.8254                    | 1636,8        | 569 | $323761\,$                            | $23,\!8537$     | 1787,6        |
| 522           | 272484                | 22,8473                    | 1639,9        | 570 | 324900                                | 23,8747         | 1790,7        |
|               |                       | Busch, Fräser als Rechner. |               |     |                                       | 14              |               |

Tabelle 14 (Fortsetzung).

 $\sim$ 

Tabelle 14 (Fortsetzung).

| x          | $x^2$            | $\sqrt{x}$         | $x \cdot \pi$    | x   | $x^2$                                 | $\sqrt{x}$  | $x \cdot \pi$       |
|------------|------------------|--------------------|------------------|-----|---------------------------------------|-------------|---------------------|
| 571        | 326041           | $23,\!8956$        | 1793,8           | 619 | 383161                                | 24.8797     | 1944,6              |
| 572        | 327184           | $23,\!9165$        | 1797,0           | 620 | 384400                                | 24,8998     | 1947.8              |
| 573        | 328329           | $23,\!9374$        | 1800,1           | 621 | 385641                                | 24,9199     | 1950,9              |
| 574        | 329476           | 23.9583            | 1803.3           | 622 | 386884                                | 24,9399     | 1954.1              |
| 575        | 330625           | 23.9792            | 1806,4           | 623 | 388129                                | 24,9600     | $-1957,2$           |
| 576        | 331776           | 24,0000            | 1809,6           | 624 | 389376                                | 24,9800     | 1960,4              |
| 577        | 332929           | 24,0208            | 1812,7           | 625 | 390625                                | 25,0000     | 1963,5              |
| 578        | 334084           | 24,0416            | 1815,8           | 626 | 391876                                | 25,0200     | 1966,6              |
| 579        | 335241           | 24.0624            | 1819,0           | 627 | 393129                                | 25,0400     | 1969,8              |
| 580        | 336400           | $24,\!0832$        | 1822,1           | 628 | 394384                                | 25,0599     | 1972,9              |
| 581        | 337561           | 24.1039            | 1825,3           | 629 | 395641                                | $25,\!0799$ | 1976.1              |
| 582        | 338724           | 24.1247            | 1828,4           | 630 | 396900                                | 25,0998     | 1979.2              |
| 583        | 339889           | 24,1454            | 1831,6           |     |                                       |             |                     |
| 584        | 341056           | 24,1661            | 1834,7           | 631 | 398161                                | 25,1197     | 1982.3              |
| 585        | 342225           | 24,1868            | 1837,8           | 632 | 399424                                | 25,1396     | 1985,5              |
| 586        | 343396           | 24,2074            | 1841,0           | 633 | 400689                                | $25,\!1595$ | 1988,6              |
| 587        | 344569           | 24,2281            | 1844,1           | 634 | 401956                                | 25,1794     | 1991.8              |
| 588        | 345744           | 24,2487            | 1847,3           | 635 | 403225                                | 25.1992     | 1994,9              |
| 589        | 346921           | 24.2693            | 1850,4           | 636 | 404496                                | 25,2190     | 1998,1              |
| 590        | 348100           | 24,2899            | 1853,5           | 637 | 405769                                | 25,2389     | 2001,2              |
|            |                  |                    |                  | 638 | 407044                                | 25,2587     | 2004.3              |
| 591        | 349281           | 24,3105            | 1856,7           | 639 | $\begin{array}{c} 408321 \end{array}$ | 25.2784     | 2007,5              |
| 592        | 350464           | 24.3311            | 1859.8           | 640 | 409600                                | 25,2982     | 2010,6              |
| 593        | 351649           | 24.3516            | 1863,0           | 641 | 410881                                | 25,3180     | 2013,8              |
| 594        | 352836           | 24,3721            | $-1866,1$        | 642 | 412164                                | $25{,}3377$ | 2016.9              |
| 595        | 354025           | 24.3926            | 1869.2           | 643 | 413449                                | 25.3574     | $\pmb{2020,0}$      |
| 596<br>597 | 355216           | 24,4131            | 1872,4           | 644 | 414736                                | 25,3772     | $2023.2\,$          |
| 598        | 356409<br>357604 | 24,4336<br>24,4540 | 1875,5<br>1878,7 | 645 | 416025                                | 25,3969     | $2026.3\,$          |
| 599        | 358801           | 24,4745            | 1881,8           | 646 | 417316                                | 25,4165     | $2029{,}5$          |
| 600        | 360000           | 24,4949            | 1885,0           | 647 | 418609                                | 25,4362     | $\phantom{0}2032.6$ |
|            |                  |                    |                  | 648 | 419904                                | $25,\!4558$ | $2035,\!8$          |
| 601        | 361201           | 24,5153            | 1888,1           | 649 | 421201                                | $25,\!4755$ | 2038.9              |
| 602        | 362404           | $24,\!5357$        | 1891,2           | 650 | 422500                                | 25,4951     | 2042,0              |
| 603        | 363609           | $24{,}5561$        | 1894,4           | 651 | 423801                                | 25,5147     | 2045,2              |
| 604        | 364816           | 24.5764            | 1897.5           | 652 | 425104                                | 25,5343     | 2048.3              |
| 605        | 366025           | 24,5967            | 1900,7           | 653 | 426409                                | 25,5539     | 2051,5              |
| 606        | 367236           | 24,6171            | 1903.8           | 654 | 427716                                | $25,\!5734$ | $2054.6\,$          |
| 607        | 368449           | 24.6374            | 1906,9           | 655 | 429025                                | 25,5930     | 2057,8              |
| 608        | 369664           | 24,6577            | 1910,1           | 656 | 430336                                | 25,6125     | 2060,9              |
| 609        | 370881           | 24,6779            | 1913,2           | 657 | 431649                                | $25,\!6320$ | $2064,\!0$          |
| 610        | 372100           | 24,6982            | 1916,4           | 658 | 432964                                | 25,6515     | 2067,2              |
| 611        | 373321           | 24.7184            | 1919,5           | 659 | 434281                                | 25,6710     | 2070.3              |
| 612        | 374544           | 24,7386            | 1922,7           | 660 | 435600                                | 25,6905     | $2073{,}5$          |
| 613        | 375769           | 24,7588            | 1925,8           | 661 | 436921                                | 25,7099     | 2076,6              |
| 614        | 376996           | 24,7790            | 1928,9           | 662 | 438244                                | 25,7294     | 2079.7              |
| 615        | 378225           | $24{,}7992$        | 1932.1           | 663 | 439569                                | 25,7488     | 2082.9              |
| 616        | 379456           | 24,8193            | 1935,2           | 664 | 440896                                | 25,7682     | $\pmb{2086.0}$      |
| 617        | 380689           | 24,8395            | 1938,4           | 665 | 442225                                | 25,7876     | 2089,2              |
| 618        | 381924<br>j      | 24,8596            | $\pm 1941.5$     | 666 | 443556                                | 25,8070     | 2092,3              |
|            |                  |                    |                  |     |                                       |             |                     |
|            |                  |                    |                  |     |                                       |             |                     |
| x          | $x^2$  | $\sqrt{x}$  | $x \cdot \pi$ | x   | $x^2$  | V x         | $x \cdot \pi$          |
|------------|--------|-------------|---------------|-----|--------|-------------|------------------------|
| 667        | 444889 | $25,\!8263$ | 2095,4        | 715 | 511225 | $26,\!7395$ | 2246,2                 |
| 668        | 446224 | 25,8457     | 2098,6        | 716 | 512656 | $26,\!7582$ | 2249,4                 |
| 669        | 447561 | $25{,}8650$ | 2101.7        | 717 | 514089 | 26,7769     | 2252,5                 |
| 670        | 448900 | 25,8844     | 2104,9        | 718 | 515524 | $26{,}7955$ | 2255,7                 |
|            |        |             |               | 719 | 516961 | 26,8142     | 2258,8                 |
| 671        | 450241 | 25,9037     | 2108,0        | 720 | 518400 | 26,8328     | 2261,9                 |
| 672        | 451584 | $25{,}9230$ | 2111.2        |     |        |             |                        |
| 673        | 452929 | 25,9422     | 2114.3        | 721 | 519841 | 26,8514     | 2265,1                 |
| 674        | 454276 | $25{,}9615$ | 2117,4        | 722 | 521284 | $26,\!8701$ | 2268,2                 |
| 675        | 455625 | 25,9808     | 2120,6        | 723 | 522729 | $26,\!8887$ | 2271,4                 |
| 676        | 456976 | 26,0000     | 2123,7        | 724 | 524176 | $26,\!9072$ | 2274,5                 |
| 677        | 458329 | 26,0192     | 2126,9        | 725 | 525625 | $26{,}9258$ | 2277,7                 |
| 678        | 459684 | $26,\!0384$ | 2130,0        | 726 | 527076 | 26,9444     | 2280,8                 |
| 679        | 461041 | $26,\!0576$ | 2133,1        | 727 | 528529 | 26,9629     | 2283,9                 |
| 680        | 462400 | 26,0768     | 2136,3        | 728 | 529984 | $26{,}9815$ | $2287{,}1$             |
| 681        | 463761 | 26,0960     | 2139,4        | 729 | 531441 | 27,0000     | 2290,2                 |
| 682        | 465124 | $26,\!1151$ | 2142.6        | 730 | 532900 | 27,0185     | 2293,4                 |
| 683        | 466489 | 26,1343     | 2145,7        | 731 | 534361 | $27,\!0370$ | 2296,5                 |
| 684        | 467856 | 26,1534     | 2448,9        | 732 | 535824 | 27,0555     | 2299,6                 |
| 685        | 469225 | 26,1725     | 2152,0        | 733 | 537289 | 27,0740     | 2302.8                 |
| 686        | 470596 | 26,1916     | 2155,1        | 734 | 538756 | 27,0924     | 2305,9                 |
| 687        | 471969 | 26,2107     | 2158,3        | 735 | 540225 | 27,1109     | $\scriptstyle{2309,1}$ |
| <b>688</b> | 473344 | 26,2298     | 2161.4        | 736 | 541696 | ${27,1293}$ | 2312,2                 |
| 689        | 474721 | 26,2488     | 2164,6        | 737 | 543169 | 27,1477     | 2315,4                 |
| 690        | 476100 | 26,2679     | 2167,7        | 738 | 544644 | 27,1662     | 2318,5                 |
| 691        | 477481 | 26,2869     | 2170,8        | 739 | 546121 | 27,1846     | $2321.6\,$             |
| 692        | 478864 | $26,\!3059$ | 2174,0        | 740 | 547600 | 27,2029     | 2324,8                 |
| 693        | 480249 | 26,3249     | 2177,1        | 741 | 549081 | 27,2213     | 2327,9                 |
| 694        | 481636 | 26,3439     | 2180,3        | 742 | 550564 | 27,2397     | 2331,1                 |
| 695        | 483025 | 26,3629     | 2183.4        | 743 | 552049 | 27,2580     | 2334,2                 |
| 696        | 484416 | 26,3818     | 2186,5        | 744 | 553536 | 27,2764     | 2337,3                 |
| 697        | 485809 | 26,4008     | 2189.7        | 745 | 555025 | 27,2947     | 2340,5                 |
| 698        | 487204 | $26,\!4197$ | 2192,8        | 746 | 556516 | 27,3130     | 2343,6                 |
| 699        | 488601 | 26.4386     | 2196,0        | 747 | 558009 | 27,3313     | $\scriptstyle{2346.8}$ |
| 700        | 490000 | 26,4575     | 2199,1        | 748 | 559504 | 27,3496     | 2349.9                 |
| 701        | 491401 | 26,4764     | 2202,3        | 749 | 561001 | 27,3679     | 2353,1                 |
| 702        | 492804 | 26,4953     | 2205,4        | 750 | 562500 | 27,3861     | $\scriptstyle 2356,2$  |
| 703        | 494209 | 26,5141     | $2208{,}5$    | 751 | 564001 | 27,4044     | 2359,3                 |
| 704        | 495616 | $26,\!5330$ | 2211,7        | 752 | 565504 | 27,4226     | 2362,5                 |
| 705        | 497025 | 26.5518     | 2214,8        | 753 | 567009 | 27,4408     | $\scriptstyle 2365.6$  |
| 706        | 498436 | $26,\!5707$ | 2218.0        | 754 | 568516 | $27{,}4591$ | 2368,8                 |
| 707        | 499849 | 26,5895     | $2221.1\,$    | 755 | 570025 | 27,4773     | 2371,9                 |
| 708        | 501264 | 26,6083     | 2224,2        | 756 | 571536 | 27.4955     | 2375,0                 |
| 709        | 502681 | 26,6271     | 2227,4        | 757 | 573049 | 27,5136     | $2378.2\,$             |
| 710        | 504100 | $26,\!6458$ | 2230,5        | 758 | 574564 | 27,5318     | 2381,3                 |
|            |        |             |               | 759 | 576081 | 27,5500     | 2384,5                 |
| 711        | 505521 | 26.6646     | 2233,7        | 760 | 577600 | $27{,}5681$ | 2387,6                 |
| 712        | 506944 | $26{,}6833$ | 2236,8        |     |        |             |                        |
| 713        | 508369 | 26,7021     | 2240.0        | 761 | 579121 | 27,5862     | 2390.8                 |
| 714        | 509796 | $26,\!7208$ | $2243.1\,$    | 762 | 580644 | 27.6043     | 2393,9                 |

Tabelle 14 (Fortsetzung).

Anhang.

Tabelle 14 (Fortsetzung).

| x            | $\scriptstyle x^{\scriptscriptstyle 2}$ | $\mathcal V$ x             | $x \cdot \pi$          | x          | $\pmb{x}^2$      | Vχ                         | x                      |
|--------------|-----------------------------------------|----------------------------|------------------------|------------|------------------|----------------------------|------------------------|
| 763          | 582169                                  | $27,\!6225$                | $\scriptstyle{2397,0}$ | 811        | 657721           | 28,4781                    | $2547,\!8$             |
| 764          | 583696                                  | $27{,}6405$                | $\scriptstyle{2400,2}$ | 812        | 659344           | $28,\!4956$                | $2551{,}0$             |
| 765          | 585225                                  | $27,\!6586$                | 2403,3                 | 813        | 660969           | $28,\!5132$                | 2554,1                 |
| 766          | $\;586756$                              | $27,\!6767$                | $\scriptstyle{2406,5}$ | 814        | 662596           | $28,\!5307$                | 2557,3                 |
| 767          | 588289                                  | $27,\!6948$                | 2409,6                 | $^{815}$   | 664225           | $28,\!5482$                | $\scriptstyle 2560.4$  |
| 768          | 589824                                  | $27,\!7128$                | 2412,7                 | 816        | 665856           | $28,\!5657$                | 2563.5                 |
| 769          | 591361                                  | 27,7308                    | 2415,9                 | 817        | 667489           | $28,\!5832$                | $\scriptstyle 2566.7$  |
| 770          | 592900                                  | $27{,}7489$                | 2419,0                 | 818        | 669124           | 28,6007                    | 2569,8                 |
| 771          | 594441                                  | $27,\!7669$                | $2422.2\,$             | 819        | 670761           | $28,\!6182$                | $2573,\!0$             |
| 772          | 595984                                  | $27{,}7849$                | 2425.3                 | 820        | 672400           | $28,\!6356$                | $2576,\!1$             |
| 773          | 597529                                  | $27,\!8029$                | 2428,8                 |            |                  |                            |                        |
| 774          | 599076                                  |                            |                        | 821        | 674041           | 28.6531                    | 2579,2                 |
| 775          | 600625                                  | $27,\!8209$                | $2431.6\,$             | 822        | 675684           | 28,6705                    | $\scriptstyle{2582,4}$ |
| 776          | 602176                                  | $27,\!8388$                | 2434,7                 | 823        | 677329           | 26,6880                    | $\scriptstyle 2585,5$  |
| 777          | 603729                                  | $27,\!8568$                | 2437,9                 | 824        | 678976           | $28,\!7054$                | $2588,\!7$             |
| 778          | 605284                                  | 27,8747                    | 2441,0                 | 825<br>826 | 680625           | $28{,}7228$                | $2591,\!8$             |
| 779          | 606841                                  | $27,\!8927$<br>$27,\!9106$ | 2444,2<br>$2447.3\,$   | 827        | 682276           | $28{,}7402$                | 2595,0                 |
| 780          | 608400                                  |                            |                        |            | 683929           | $28,\!7576$                | $\scriptstyle{2598,1}$ |
|              |                                         | $27{,}9285$                | $2450,\!4$             | 828        | 685584           | 28,7750                    | 2601,2                 |
| 781          | 609961                                  | $27,\!9464$                | $\scriptstyle{2453,6}$ | 829<br>830 | 687241           | 28,7924<br>28.8097         | 2604.4                 |
| 782          | 611524                                  | $27{,}9643$                | $\scriptstyle{2456,7}$ |            | 688900           |                            | 2607,5                 |
| 783          | 613089                                  | $27{,}9821$                | 2459,9                 | 831        | 690561           | $28,\!8271$                | $2610{,}7$             |
| 784          | 614656                                  | 28,0000                    | 2463,0                 | 832        | 692224           | 28,8444                    | $2613,\!8$             |
| 785          | 616225                                  | $28,\!0179$                | $\scriptstyle{2466,2}$ | 833        | 693889           | $28,\!8617$                | 2616.9                 |
| 786          | 617796                                  | 28,0357                    | 2469,3                 | 834        | 695556           | $28,\!8791$                | 2620,1                 |
| 787          | 619369                                  | $28,\!0535$                | 2472,4                 | 835        | 697225           | 28,8964                    | 2623.2                 |
| 788          | 620944                                  | 28,0713                    | 2475,6                 | 836        | 698896           | 28,9137                    | $\scriptstyle{2626,4}$ |
| 789          | 622521                                  | 28,0891                    | 2478,7                 | 837        | 700569           | 28,9310                    | $\scriptstyle{2629,5}$ |
| 790          | 624100                                  | 28,1069                    | $2481,\!9$             | 838        | 702244           | 28,9482                    | 2632,7                 |
| 791          | 625681                                  | $28,\!1247$                | 2485,0                 | 839        | 703921           | 28,9655                    | 2635,8                 |
| 792          | 627264                                  | $28,\!1425$                | 2488,1                 | 840        | 705600           | 28,9828                    | 2638,9                 |
| 793          | 628849                                  | 28,1603                    | $2491,\!3$             | 841        | 707281           | 29,0000                    | 2642,1                 |
| 794          | 630436                                  | 28,1780                    | 2494,4                 | 842        | 708964           | 29,0172                    | 2645,2                 |
| 795          | 632025                                  | $28,\!1957$                | 2497,6                 | 843        | 710649           | $29,\!0345$                | $2648,\!4$             |
| 796          | 633616                                  | $28,\!2135$                | $\scriptstyle 2500, 7$ | 844        | 712336           | $29,\!0517$                | 2651.5                 |
| 797          | 635209                                  | $28,\!2312$                | $\scriptstyle 2503,8$  | 845        | 714025           | 29,0689                    | $2654,\!6$             |
| 798          | 636804                                  | $28,\!2489$                | 2507,0                 | 846        | 715716           | 29,0861                    | $2657,\!8$             |
| 799          | 638401                                  | 28.2666                    | 2510.1                 | 847        | 717409           | 29,1033                    | 2660,9                 |
| 800          | 640000                                  | 28,2843                    | $2513,\!3$             | 848        | 719104           | 29,1204                    | $2664,$ i              |
|              |                                         |                            |                        | 849        | 720801           | 29,1376                    | $\phantom{0}2667.2$    |
| 801          | 641601                                  | 28,3019                    | $2516,\!4$             | 850        | $722500\,$       | 29,1548                    | $2670,\!4$             |
| 802          | 643204                                  | $28.3196\,$                | 2519.6                 |            |                  |                            |                        |
| 803          | 644809                                  | 28,3373                    | 2522,7                 | 851        | 724201           | 29,1719                    | 2673,5                 |
| 804<br>805   | 646416                                  | $28,\!3549$                | 2525,8                 | 852        | 725904           | 29.1890                    | 2676,6                 |
|              | 648025                                  | $28,\!3725$                | 2529,0                 | 853        | 727609<br>729316 | $29,\!2062$<br>$29,\!2233$ | 2679,8                 |
| 806<br>807   | 649636<br>651249                        | $28,\!3901$<br>28,4077     | 2532,1<br>$2535,\!3$   | 854<br>855 | 731025           | $29,\!2404$                | 2682,9<br>$2686,\!1$   |
| 808          | 652864                                  | $28,\!4253$                | $2538,\!4$             | 856        | 732736           | $29{,}2575$                | $\scriptstyle{2689,2}$ |
| 809          | 654481                                  | 28,4429                    | 2541,5                 | 857        | 734449           | $29,\!2746$                | $\phantom{0}2692,\!3$  |
| $_{\rm 810}$ | 656100                                  | 28,4605                    | 2544,7                 | 858        | 736164           | $29{,}2916$                | $2695{,}5$             |
|              |                                         |                            |                        |            |                  |                            |                        |

| x              | $x^2$        | V x         | $x \cdot \pi$          | x        | $\boldsymbol{x}^2$ | Vχ          | $x\cdot \pi$           |
|----------------|--------------|-------------|------------------------|----------|--------------------|-------------|------------------------|
| 859            | 737881       | 29,3087     | 2698, 6                | 907      | 822649             | 30,1164     | $\scriptstyle{2849,4}$ |
| 860            | $739600\,$   | 29,3258     | 2701,8                 | 908      | 824464             | $30,\!1330$ | $2852,\!6$             |
| 861            | 741321       | 29.3428     | 2704.9                 | 909      | 826281             | 30,1496     | 2855,7                 |
| $862^\circ$    | 743044       | $29{,}3598$ | 2708,1                 | 910      | 828100             | $30,\!1662$ | 2858,8                 |
| 863            | 744769       | $29{,}3769$ | 2711.2                 | 911      | 829921             | 30,1828     | $2862.0\,$             |
| 864            | 746496       | $29{,}3939$ | 2714,3                 | $^{912}$ | 831744             | $30,\!1993$ | 2865.1                 |
| 865            | 748225       | $29{,}4109$ | 2717.5                 | 913      | 833569             | $30,\!2159$ | $2868,\!3$             |
| 866            | 749956       | $29{,}4279$ | $2720{,}6$             | 914      | 835396             | 30,2324     | 2871,4                 |
| 867            | 751689       | $29,\!4449$ | 2723,8                 | 915      | 837225             | 30,2490     | $2874,\!6$             |
| 868            | 753424       | $29,\!4618$ | $2726.9\,$             | 916      | 839056             | 30,2655     | $2877,\!7$             |
| 869            | 755161       | $29,\!4788$ | $2730{,}0$             | 917      | 840889             | 30,2820     | $2880,\!8$             |
| 870            | 756900       | $29{,}4958$ | 2733,2                 | $918\,$  | 842724             | $30,\!2985$ | $2884,\!\!0$           |
|                |              |             |                        | $_{919}$ | 844561             | 30,3150     | $2887,\!1$             |
| 871            | 758641       | 29.5127     | $2736{,}3$             | 920      | 846400             | 30,3315     | $\scriptstyle 2890,3$  |
| 872            | 760384       | $29{,}5296$ | 2739.5                 |          |                    |             |                        |
| 873            | 762129       | $29{,}5466$ | 2742.6                 | $921\,$  | 848241             | 30,3480     | $2893,\pm$             |
| 874            | 763876       | $29{,}5635$ | 2745.8                 | $^{922}$ | 850084             | $30,\!3645$ | $\scriptstyle 2896,5$  |
| 875            | 765625       | $29{,}5804$ | 2748.9                 | 923      | 851929             | 30,3809     | 2899.7                 |
| 876            | 767376       | $29{,}5973$ | $2752{,}0$             | 924      | 853776             | 30.3974     | 2902,8                 |
| 877            | 769129       | 29,6142     | 2755.2                 | 925      | 855625             | 30.4138     | $\scriptstyle{2906,0}$ |
| 878            | 770884       | $29{,}6311$ | $2758,\!3$             | 926      | 857476             | 30,4302     | $\scriptstyle 2909, 1$ |
| 879            | 772641       | $29{,}6479$ | 2761.5                 | 927      | 859329             | 30,4467     | 2912,3                 |
| 880            | 774400       | $29,\!6648$ | 2764,6                 | 928      | 861184             | 30.4631     | $2915{,}4$             |
| 881            | $776161\$    | 29.6816     | 2767.7                 | 929      | 863041             | 30,4795     | $2918{,}5$             |
| 882            | 777924       | 29.6985     | 2770,9                 | 930      | 864900             | $30,\!4959$ | 2921.7                 |
| 883            | 779689       | 29.7153     | 2774,0                 | 931      | 866761             | $30,\!5123$ | 2924,8                 |
| 884            | 781456       | $29{,}7321$ | 2777,2                 | 932      | 868624             | 30.5287     | 2928.0                 |
| 885            | 783225       | 29,7489     | $2780,\!3$             | 933      | 870489             | 30,5450     | $2931,\!1$             |
| 886            | 784996       | 29,7658     | $2783,\!5$             | $934\,$  | 872356             | $30,\!5614$ | $2934,\!2$             |
| 887            | 786769       | $29{,}7825$ | $\scriptstyle{2786,6}$ | 935      | 874225             | $30,\!5778$ | $2937,\!4$             |
| 888            | 788544       | 29.7993     | 2789.7                 | 936      | 876096             | $30,\!5941$ | 2940,5                 |
| 889            | 790321       | $29{,}8161$ | 2792.0                 | 937      | 877969             | $30{,}6105$ | 2943.7                 |
| 890            | $792100\,$   | 29,8329     | $2796,\!0$             | 938      | 879844             | $30{,}6268$ | 2946,8                 |
| 891            | $\rm 793881$ | $29{,}8496$ | 2799,2                 | 939      | 881721             | $30{,}6431$ | $2950{,}0$             |
| 892            | 795664       | $29,\!8664$ | 2802.3                 | 940      | 883600             | 30.6594     | 2953.1                 |
| 893            | 797449       | $29,\!8831$ | $\hphantom{0}2805.4$   | 941      | 885481             | 30.6757     | 2956,2                 |
| 894            | 799236       | $29{,}8998$ | $\scriptstyle{2808,6}$ | 942      | 887364             | $30{,}6920$ | $\scriptstyle{2959,4}$ |
| 895            | 801025       | 29.9166     | 2811.7                 | $^{943}$ | 889249             | $30,\!7083$ | $\scriptstyle 2962.5$  |
| 896            | 802816       | 29,9333     | 2814,9                 | 944      | 891136             | 30,7246     | $2965{,}7$             |
| 897            | 804609       | 29,9500     | 2818,0                 | 945      | 893025             | $30{,}7409$ | $2968,\!8$             |
| 898            | 806404       | 29.9666     | $2821.2\,$             | 946      | 894916             | $30,\!7571$ | $2971.9\,$             |
| 899            | 808201       | $29{,}9833$ | 2824,3                 | 947      | 896809             | $30,\!7734$ | 2975,1                 |
| 900            | 810000       | 30,0000     | 2827,4                 | 948      | 898704             | 30,7896     | 2978,2                 |
| 901            | 811801       | 30,0167     | $\scriptstyle 2830.6$  | 949      | 900601             | $30,\!8058$ | 2981.4                 |
|                | 813604       | 30.0333     | 2833,7                 | 950      | 902500             | $30{,}8221$ | 2984,5                 |
| 902<br>$903\,$ | 815409       | $30,\!0500$ | $\scriptstyle 2836, 9$ | 951      | 904401             | 30,8383     | $2987{,}7$             |
| 904            | 817216       | 30.0666     | $2840{,}0$             | 952      | 906304             | 30.8545     | $\scriptstyle{2990.8}$ |
| 905            | 819025       | $30,\!0832$ | 2843,1                 | 953      | 908209             | $30,\!8707$ | 2993,9                 |
| 906            | 820836       | 30,0998     | 2846,3                 | 954      | 910116             | 30,8869     | $2997{,}1$             |

Tabelle 14 (Fortsetzung).

| x   | $x^2$  | $V\boldsymbol{x}$ | $x \cdot \pi$ | x    | $x^2$   | $v_x$       | $x \cdot \pi$ |
|-----|--------|-------------------|---------------|------|---------|-------------|---------------|
| 955 | 912025 | 30,9031           | 3000.2        | 978  | 956484  | $31,\!2730$ | 3072,5        |
| 956 | 913936 | 30,9192           | $3003.4\,$    | 979  | 958441  | $31{,}2890$ | 3075.6        |
| 957 | 915849 | 30,9354           | $3006.5\,$    | 980  | 960400  | 31,3050     | 3078.8        |
| 958 | 917764 | 30.9516           | 3009.6        | 981  |         |             |               |
| 959 | 919681 | $30{,}9677$       | 3012.8        |      | 962361  | 31,3209     | 3081.9        |
| 960 | 921600 | 30,9839           | 3015,9        | 982  | 964324  | 31.3369     | 3085.0        |
|     |        |                   |               | 983  | 966289  | 31,3528     | 3088.2        |
| 961 | 923521 | $31,\!0000$       | 3019.1        | 984  | 968256  | $31{,}3688$ | 3091.3        |
| 962 | 925444 | $31{,}0161$       | 3022.2        | 985  | 970225  | 31.3847     | 3094,5        |
| 963 | 927369 | $31,\!0322$       | 3025.4        | 986  | 972196  | 31.4006     | $3097.6\,$    |
| 964 | 929296 | $31{,}0483$       | 3028.5        | 987  | 974169  | 31,4166     | 3100.8        |
| 965 | 931225 | 31,0644           | $3031.6\,$    | 988  | 976144  | 31,4325     | 3103.9        |
| 966 | 933156 | $31{,}0805$       | 3034.8        | 989  | 978121  | 31,4484     | 3107.0        |
| 967 | 935089 | 31.0966           | 3037.9        | 990  | 980100  | $31,\!4643$ | 3110.2        |
| 968 | 937024 | 31,1127           | 3041,1        |      |         |             |               |
| 969 | 938961 | 31,1288           | 3044,2        | 991  | 982081  | 31.4802     | 3113.3        |
| 970 | 940900 | 31,1448           | 3047.3        | 992  | 984064  | 31,4960     | 3116.5        |
|     |        |                   |               | 993  | 986049  | $31,\!5119$ | 3119,6        |
| 971 | 942841 | 31,1609           | 3050.5        | 994  | 988036  | 31.5278     | 3122,7        |
| 972 | 944784 | 31,1769           | 3053,6        | 995  | 990025  | $31,\!5436$ | 3125,9        |
| 973 | 946729 | 31.1929           | 3056,8        | 996  | 992016  | 31,5595     | 3129,0        |
| 974 | 948676 | 31,2090           | 3059.9        | 997  | 994009  | 31.5753     | 3132,2        |
| 975 | 950625 | 31,2250           | 3063,1        | 998  | 996004  | 31.5911     | 3135.3        |
| 976 | 952576 | 31,2410           | 3066,2        | 999  | 998001  | 31,6070     | 3138.5        |
| 977 | 954529 | 31,2570           | 3069.3        | .000 | 1000000 | 31.6238     | 3141,6        |
|     |        |                   |               |      |         |             |               |

Tabelle 14 (Fortsetzung).

# Der Dreher als Heebner

Wechselräder-, Touren-, Zeit- und Konusberechnung in einfachster und anschaulichstel' Darstellung, darum zum Selbstunterricht wirklich geeignet.

### Von E. Busch

#### Mit 28 Textfiguren, 1919. Gebunden Preis M. 8.40

#### *Aus den zahlreichen Besprechungen:*

Nach der Überschrift hat der Verfasser sich das Ziel gesteckt, namentlich in der Wechselräder- und Konusberechnung Dreher ohne jede Vorkenntnisse in so einfacher Darstellung zu unterweisen, daß das Buch wirklich zum Selbstunterricht geeignet ist,<br>und man wird ohne Einschränkung anerkennen können, daß er das Ziel erreicht hat.<br>Der Verfasser hat sich dabei die Erfahrungen, die er im für Dreher und Schlosser gesammelt hat, voll zunutze gemacht und führt seinen Leser<br>in vorbildlicher Weise von den Anfangsgründen des Bruchrechnens und der Proportion zum Berechnen der Wechselräder. Auch die nebenher dabei auftretenden Aufgaben, wie der Übergang von Millimetersteigung zur Steigung in Zoll oder Steigung in Modul (bei Schnecken) werden ebenso klar gelöst. Auch die Grundlagen der Tourenberechnung<br>und der Zeitkalkulation und das Berechnen von Konussen werden berücksichtigt. So kann das Buch wirklich für den Selbstunterricht und auch als Muster für den Unterricht an Fortbildungs- und Abendschulen empfohlen werden.

*Technische Bliitter Nr.26, 1920 •* 

• • . Del' Verfasser bat, wie er sagt, bei seiner Tiitigkeit als Privatlehrer ofter Ge-iegenheit gehabt, den Wunsch nach einem zum Selbstunterricht geeigneten Buche zu hören, und hat deshalb in dem vorliegenden Buche einen vollständigen Lehrgang herausgegeben.

Br macht ganze Arbeit und beginnt daher, um auch möglichst gar nichts an Vor-kenntnissen vorauszusetzen, mit einem ausführlichen Lehrgang über die Bruchrechnung, woran sich die Lehre von den Verhältnissen und Proportionalen schließt. Die dafür aufgewendeten 46 Seiten dürften dem aufmerksamen und ausdauernden Lernenden nicht am wenigsten von Nutzen sein.

Von der folgenden Lehre der Wechselradberechnung ist zu sagen, daß sie in leicht faBlicher Form sich sehr gut der einfachen Anschauungsweise des Praktikers anpaßt<br>und daß sie, um so mehr, da nur in Beispielen gerechnet wird, ein leichtes Begreifen<br>ermöglicht.

Um auch das Interesse an anschließenden Gebieten anzuregen, ist ein weiterer Abschnitt der Touren- und Zeitberechnung bzw. der Lohnkalkulation gewidmet, ein weiterer Absatz befaßt sich mit anderen ähnlichen Einzelheiten, die einem Dreher von<br>Nutzen sind, wie z. B. Konusberechnung, dem konischen Drehen durch Reit tock- oder<br>Spindelkastenverstellung usw.

Planimetrie mit einem Abriß über die Kegelschnitte. Ein Lehr- und Übungsbuch zum Gebrauche an technischen Mittelschulen. Von Dr**. Adolf Heß,** Professor am<br>Kantonalen Technikum in Winterthur. Zweite Auflage. .Mit 207 Textfiguren.<br>1920.

Trigonometrie für Maschinenbauer und Elektrotechniker. Ein Lehr- und Auf- gabenbuch für den Unterricht und zum Selbststudium. Von Dr. Adolf Heß. Professor gabenbuch für den Unterricht und zum Selbststudium. Von Dr. Adolf Heß, Professor<br>am Kantonalen Technikum in Winterthur. Vierte, unveränderte Aullage. Mit<br>112 Textfiguren. 1922.

Lehrbuch der Mathematik. Für mittlere technische Fachschulen der Maschinenindustrie. Von Professor Dr. R. Neuendorff, Oberlehrer an der Staatlichen höheren Schiff- und Maschinenbauschule, Privatdozent an der Universität Kiel.<br>Zweite, verbesserte Auflage. Mit 262 Textfiguren. 1919. Gebunden Preis M. 12.—

Die Berechnung der Drehschwingungen und ihre Anwendung im Maschinenbau. Von Heinrich Holzer, Oberingenieur der Maschinenfabrik Augsburg-Nürnberg. Mit vielen praktischen Beispielen und 48 Textfiguren. 1921.

Preis M.  $60$ .-; gebunden M. 68.-

Technische Elementar-Mechanik. Grundsätze mit Beispielen aus dem Maschinenbau. Von Dipl.-Ing. Rudolf Vogdt. Professor an der staatlichen höheren Maschinenbauschule in Aachen, Regierungsbaumeister a. D. Zweite, verbesserte und erweiterte Auflage. Mit 197 Textfiguren. 1922. Preis M. 27.-

Elemente der technologischen Mechanik. Von Dr. Paul Ludwik in Wien. Mit 20 Textfiguren und 3 lithographierten Tafeln. 1909. Preis  $M.3$ -

Leitfaden der Mechanik für Maschinenbauer. Mit zahlreichen Beispielen für den Selbstunterricht. Von Professor Dr.-Ing. Karl Laudien in Breslau. Mit 229 Textfiguren, 1921. Preis  $M. 30-$ 

Einführung in die Mechanik mit einfachen Beispielen aus der Flugtechnik. Von Professor Dr. Th. Pöschl in Prag. Mit 102 Textabbildungen. 1917.

Preis M. 5.60

Lehrbuch der technischen Mechanik. Von Professor M. Grübler in Dresden.

Erster Band: Bewegungslehre. Zweite, verbesserte Auflage. Mit 144 Text-Preis M. 27.50 (einschließlich Teuerungszuschlag) figuren. 1921. Zweiter Band: Statik der starren Körper. Mit 222 Textfiguren. 1919.

Preis M. 64.— (einschließlich Teuerungszuschlag) Dritter Band: Dynamik starrer Körper. Mit 77 Textfiguren. 1921.

Preis M. 30.— (einschließlich Teuerungszuschlag)

Aufgaben aus der technischen Mechanik. Von Professor Ferd. Wittenhauer in Graz.

- Erster Band: Allgemeiner Teil. 843 Aufgaben nebst Lösungen. Vierte, vermehrte und verbesserte Auflage. Mit 627 Textfiguren. Unveränderter Neudruck. 1921. Gebunden Preis M. 48.-
- Zweiter Band: Festigkeitslehre. 611 Aufgaben nebst Lösungen und einer Formelsammlung. Dritte, verbesserte Auflage. Mit 505 Textfiguren. Unveränderter Neudruck. 1921. Gebunden Preis M. 39.-
- Dritter Band: Flüssigkeiten und Gase. 634 Aufgaben nebst Lösungen und einer Formelsammlung. Dritte, vermehrte und verbesserte Auflage. Mit 433 Textfiguren. 1921. Gebunden Preis M. 50.-

Maschinenelemente. Leitfaden zur Berechnung und Konstruktion für technische Mittelschulen, Gewerbe- und Werkmeisterschulen, sowie zum Gebrauche in der Praxis. Von Ingenieur Hugo Krause. Vierte, vermehrte Auflage. Mit 392 Textfiguren. 1922. Gebunden Preis M. 58 .-

Das Maschinenzeichnen des Konstrukteurs. Von C. Volk, Direktor der Beuth-Schule und Privatdozent an der Technischen Hochschule Berlin. Mit 214 Abbildungen. 1921. Preis  $M. 15$ -

Freies Skizzieren ohne und nach Modell für Maschinenbauer. Ein Lehr- und Aufgabenbuch für den Unterricht. Von K. Keiser, Oberlehrer an der Städtischen Maschinenbau- und Gewerbeschule zu Leipzig. Dritte, erweiterte<br>Auflage. Mit 22 Einzelfiguren und 24 Figurengruppen. 1921. Preis M. 10.- Handbuch der Fräserei. Kurzgefaßtes Lehr- und Nachschlagebuch für den allgemeinen Gebrauch. Gemeinverständlich bearbeitet von Emil Jurthe und Otto Mietzschke, Ingenieure. Fün file, durchgesehene und Vermehrte Auflage. Mit Zahleibungen, Tabellen und einem Anhang über Konstruktion der gebräuchlichen 395 Abbildungen, Tabellen und Eegelrädern sowie Schnecken- und Kegelrä

## Die Dreherei und ihre Werkzeuge in der neuzeitlichen Betriebs-

führung. Von Betriebsoberingenieur W. Hippler. Zweite, erweiterte Auflage. Mit 319 Textfiguren. 1919. Gebunden Preis M. 16.-

Über Dreharbeit und Werkzeugstähle. Autorisierte deutsche Ausgabe der Schrit: "On the art of cutting metals" von Fred W. Taylor in Philadelphia. Von A. Wallichs, Professor an der Technischen Hoenschule zu Aachen. Vierter, unveränderter Abdruck. 5. und 6. Tausend. Mit 119 Figuren und Tabellen. 1920. Gebunden Preis M, 22.-

- Die Werkzeugmaschinen, ihre neuzeitliche Durchbildung für wirtschaftliche Metallbearbeitung. Ein Lehrbuch von Professor Fr. W. Hülle, Oberlehrer an den Staatl. Veremigten Maschinenbauschulen in Dortmund. Vierte, verbesserte Auflage. Mt 1020 Abbildungen im Text und auf Textblättern, sowie 15 Tafeln. Unveränderter Neudruck. Erscheint Ende Frühjahr 1922.
- Die Grundzüge der Werkzeugmaschinen und der Metallbearbeitung. Von Professor Fr. W. Hülle in Dortmund. In 2 Bänden.
	- Dritte, vermehrte Auflage.
	- Erster Band: Der Bau der Werkzeugmaschinen. Mit 240 Textabbildungen. 1921. Preis M. 27.-
	- Zweiter Band: Die wirtschaftliche Ausnutzung der Werkzeugmaschinen in der Metallbearbeitung. Mit etwa 250 Textabbildungen. Erscheint im Frühjahr 1922.

Lehrgang der Härtetechnik. Von Studienrat Dipl. Ing. Johann Schiefer und Fachlehrer E. Grün. Zweite, vermehrte und verbesserte Audage. Mit 192 Text-<br>figuren. 1921. Press. Mit 192 Textfiguren. 1921.

Härte-Praxis. Von Carl Scholz. 1920.

Preis  $M. 4$ .

Die Werkzeugstähle und ihre Wärmebehandlung. Berechtigte deutsche Bearbeitung der Schrift: "The heat treatment of tool steel" von Harry<br>Breatley (Sheffield). Von Dr.-Ing. Rudolf Schäfer. Dritte, durchgearbeitete Auflage. In Vorbereitung.

Die Schneidstähle, ihre Mechanik, Konstruktion und Herstellung. Von Dipl. Ing. Eugen Simon. Zweite, vollständig umgearbeitete Auflage. Mit 545 Textfiguren. 1919. Preis  $M, 6$ -

Die Blechabwicklungen. Eine Sammlung praktischer Verfahren von Johann Jaschke, Ingenieur in Graz. Fünfte, vermehrte und verbesserte Auflage. Mit 295 Abbildungen. Erscheint im April 1922.

Hierzu Teuerungszuschläge

Der praktische Maschinenbauer. Ein Lehrbuch für Lehrlinge und Gehilfen, ein Nachschlagebuch für den Meister. Herausgegeben von Dipl.-Ing. H. Winkel. Erster Band: Werkstattausbildung. Von August Laufer, Meister der Württemb.<br>Staatseisenbahn. Mit 100 Textfiguren. 1921. Gebunden Preis M. 24.-

Werkstattstechnik. Zeitschrift für Fabrikbetrieb und Herstellungsverfahren. Herausgegeben von Dr.-Ing. G. Schlesinger, Professor an der Technischen Hoch-<br>schule zu Berlin. Jährlich 24 Hefte. Vierteljährlich Preis M. 20.schule zu Berlin. Jährlich 24 Hefte.

# $\bf{W}\bf{e}\bf{r}$   $\bf{k}\bf{s}\bf{t}\bf{a}\bf{t}\bf{t}\bf{b}\bf{u}\bf{c}\bf{h}\bf{e}\bf{r}$

für Betriebsbeamte, Vor- und Facharbeiter herausgegeben von Eugen Simon in Berlin

Eine neue zeitgemalle Sammlung von praktischen Heften fiir aile AngehOrigen del' lIIaschinen- und MetalIindustrie! Schon die ersten Hefte zeigen, daB Herausgeber und Mitarbeiter wissen, worauf es dem Betriebsmann, dem Vorarbeiter, Meister und Betriebsingenieur ankommt. Hier Iernt er nicht unnütze Theorien, sondern praktische Erfahrungen seiner tüchtigsten Fachgenossen aus der Praxis. Jedes Heft ist jür sich abgeschlossen und ist für jeden verständlich, der im Betrieb gelemt hat. Der Inhalt des Heftes ist gut und die zahlreichen für diese Sammlung neu gezeichneten Figuren sind<br>in ihrer Anschaulichkeit unübertrefflich. Wer voran will, fiudet hier, was er braucht.

Zuerst sind erschienen:

- Heft 1: Gewindeschneiden. Von Obering. **O. Müller.** Mit 151 Textfiguren.<br>1921. Preis M. 5.-
- Heft 2: Meßtechnik. Von Privatdozent Dr. Max Kurrein. Mit 143 Text-<br>Freis M. 6.-
- Heft 3: Das Anreißen in Maschinenbau-Werkstätten. Von Ingenieur Hans Frang~nheim. Mit 105 Textfiguren. 1921. Preis M. 6.-
- Heft 4: Wechselräderberechnung für Drehbänke unter Berücksichtigung der schwierigen Steigungen. Von Betriebsdirektor Georg Knappe. Mit 13 Textiguren und  $\bar{6}$  Zahlentafeln. 1921. Preis M. 7.-
- Heft 5: Das Schleifen der Metalle. Von Dr.-Ing. Bertold Buxbaum. Mit 71 Textfiguren. 1921. Preis M. 6.60
- Heft 6: Teilkopfarbeiten. Von Dr.-Ing. W. Pockrandt. Mit 23 Text-<br>figuren. 1921. Preis M 6 figuren. 1921.  $\frac{1}{2}$  Preis M. 6. $\frac{1}{2}$
- Heft 7: **Härten und Vergüten.** Von **Eugen Simon.** Erster Teil: Stahl und sein Verhalten. Mit 52 Figuren und 6 Zahlentafeln im Text. 1921. PreisM.7.-
- Heft 8: Härten und Vergüten. Von Eugen Simon. Zweiter Teil: Die Praxis der Warmbehandlung. Mit 92 Figuren und 10 Zahlentafeln<br>im Text. 1921. im Text. 1921. Preis M. 6.60
- Heft 9: Rezepte für die Werkstatt. Von Ing.-Chem. H. Krause. 1922. Preis  $M. 9 -$
- Heft 10: Kupolofenbetrieb. Von Gießereidirektor C. Irresberger. Mit 63 Figuren und 5 Zahlentafeln im Text. 1922. Preis M. 9.-

In Vorbereitung bzw. unter der Presse befinden sich u. a.:

Freiformschmiede. Von Direktor P. H. Schweißguth. Gesenkschmiede. Von Direktor P. H. Schweißguth. Die Bearbeitung der Zahnräder. Von Dr.-Ing.<br>
). Barth. Prüfen und Aufstellen von Werkzeugmaschinen. Von W. Mittan.<br>
Nerkzeug zeugmaschinen. Von Walter Storck.